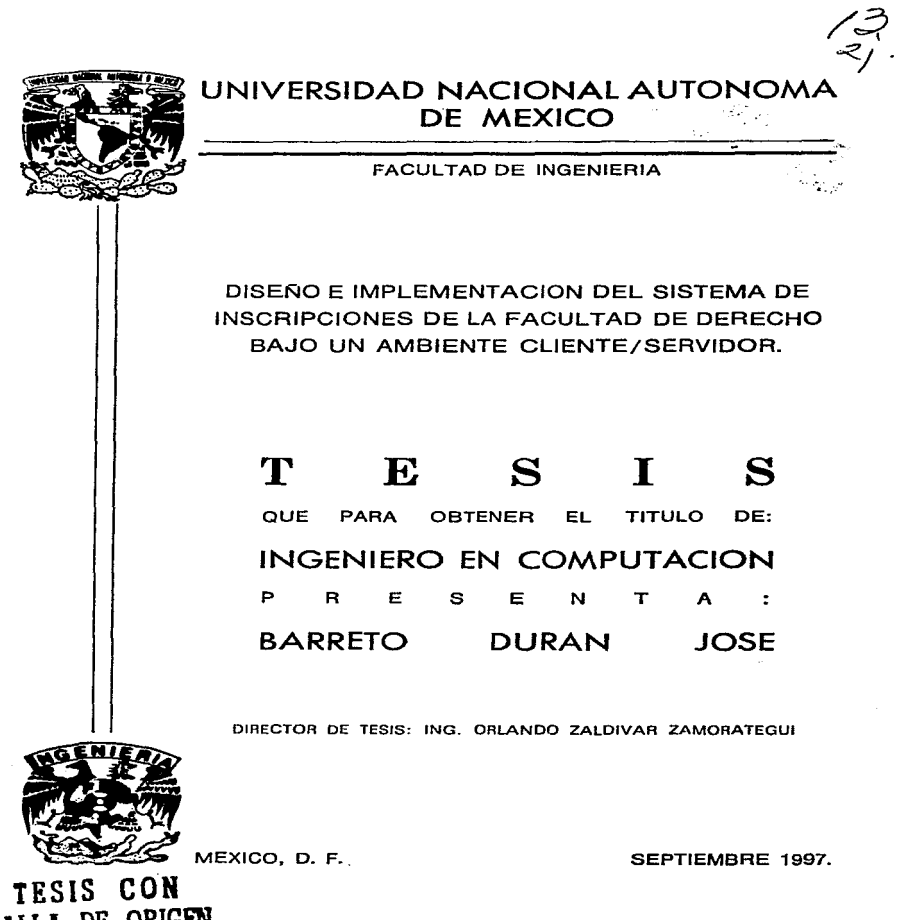

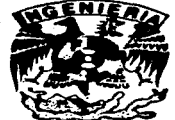

**TESIS CON FALLA DE ORIGEN** 

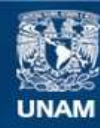

Universidad Nacional Autónoma de México

**UNAM – Dirección General de Bibliotecas Tesis Digitales Restricciones de uso**

## **DERECHOS RESERVADOS © PROHIBIDA SU REPRODUCCIÓN TOTAL O PARCIAL**

Todo el material contenido en esta tesis esta protegido por la Ley Federal del Derecho de Autor (LFDA) de los Estados Unidos Mexicanos (México).

**Biblioteca Central** 

Dirección General de Bibliotecas de la UNAM

El uso de imágenes, fragmentos de videos, y demás material que sea objeto de protección de los derechos de autor, será exclusivamente para fines educativos e informativos y deberá citar la fuente donde la obtuvo mencionando el autor o autores. Cualquier uso distinto como el lucro, reproducción, edición o modificación, será perseguido y sancionado por el respectivo titular de los Derechos de Autor.

Dedicatorias

#### A Dios

Por permitirme existir y darme la oportunidad de enfrentar grandes retos que me hacen ser cada dia mejor.

## A mi Mamá, la Profesora Ma. Inés Durán Anguiano:

Por haberme dado la vida y ser una fuente interminable de comprensión, ternura y amor. Gracias Mamá por todo ese apoyo moral y económico, sin el cual hubiera sido imposible concluir mi carrera.

## A mi Papá, el Lic. José Barreto Macías:

Por enseñarme que la educación es la mejor forma de afrontar la vida, e invitarme a resolver los problemas con serenidad e inteligencia. Sin duda Papá, tu apoyo moral y económico me será de enorme utilidad toda mi vida.

## A mi hermana Mercedes:

Cuyos momentos de alegría me dan fuerza para seguir adelante. Deseando que este trabajo sea un estimulo para que tu vida profesional y personal esté llena de satisfacciones.

#### A mi novia, la Lic. Rocio Lechuga Romo:

Gracias mi amor por tu apoyo incondicional que llena de energia todas las facetas de mi existencia. Los valores que me has inculcado me convierten en un ser humano sensible y con voluntad de ayudar. Deseo fervientemente que podamos compartir muestra vida envueltos en esa magia indescriptible llamada amor.

## A mis amigos:

Gracias a todos por haber compartido conmigo grandes momentos de alegría y tristezas, y haberme impulsado siempre a no detener un paso firme y constante para alcanzar mis metas. A ustedes les debo buena parte de mi forma de ser.

## A mi Alma Mater, la Universidad Nacional Autónoma de México:

En cuyas antas recibi el conocimiento y la formación que me harán desempeñar mi profesión con alto sentido de responsabilidad, sabiendo que llevaré muy en alto y con enorme orgullo la satisfacción de pertenecer a la máxima casa de estudios del país, mi querida Universidad **Nacional** 

## A la Facultad de Ingeniería:

Cuyos conocimientos impartidos por brillantes profesores, me han sido y serán de enorme utilidad profesionalmente, y constituyen una sólida base para mantener una actualización constante en un entorno cambiante y cada vez más exigente. Sin duda, haber pasado por sus aulas ha cambiado mi personalidad.

## Al Centro de Cómputo de la Facultad de Derecho:

Cuyo personal me abrió las puertas y me apoyó decididamente para poder realizar con éxito este trabaio.

## Al Ing. Orlando Zaldivar Zamorategui:

Cuyo ejemplo de excelencia y atinada dirección, me permitieron ser más exigente conmigo mismo y tener la convicción de alcanzar siempre mejores resultados para concluir exitosamente mi tesis de licenciatura.

Contenido

Contenido

# **Contenido**

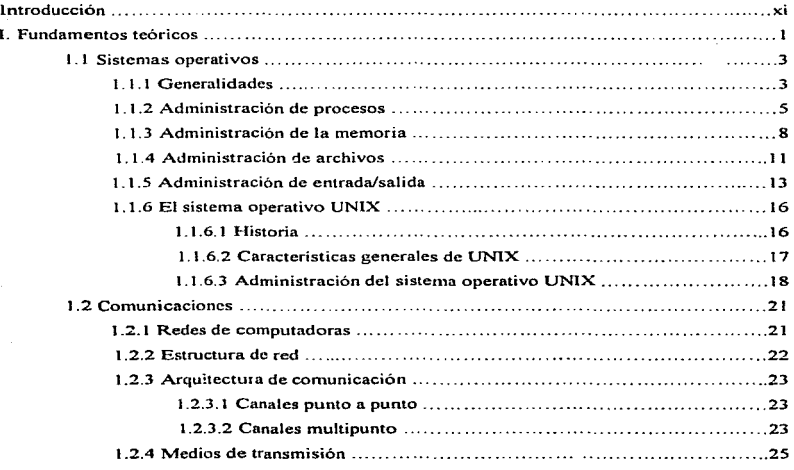

 $\sigma_{\rm{eff}}=2.0\pm0.1$ 

 $\ddot{\phantom{a}}$ 

 $\sim 100$  km s  $^{-1}$ 

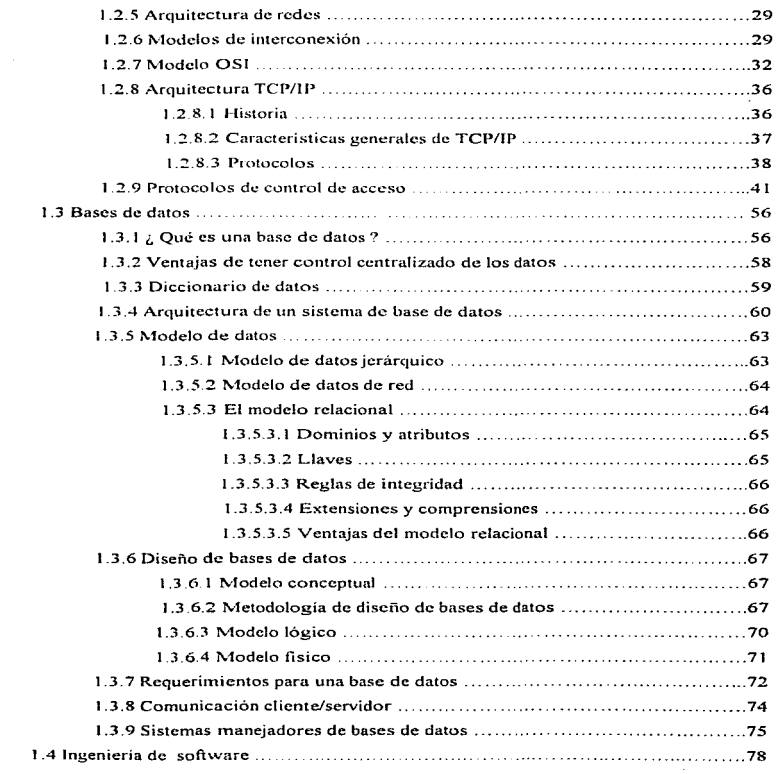

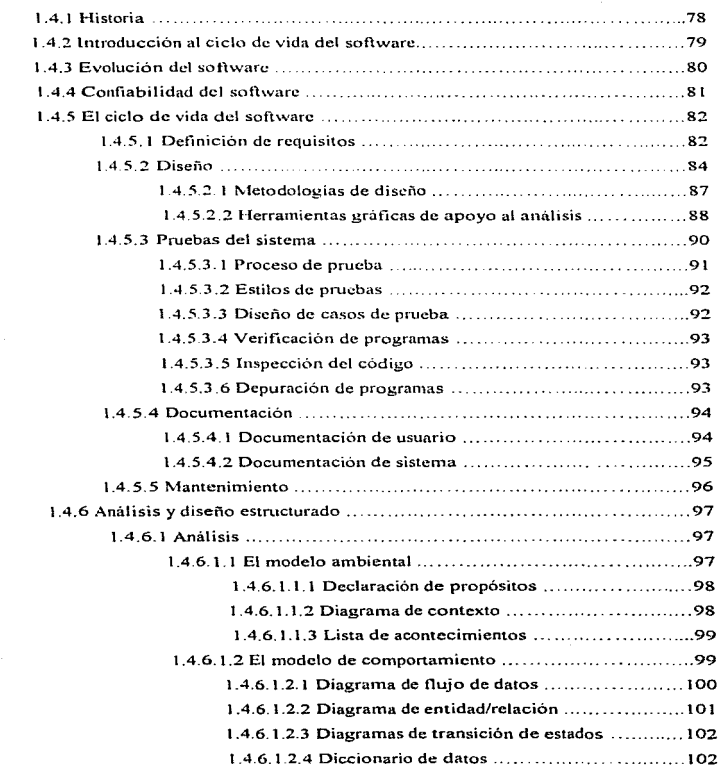

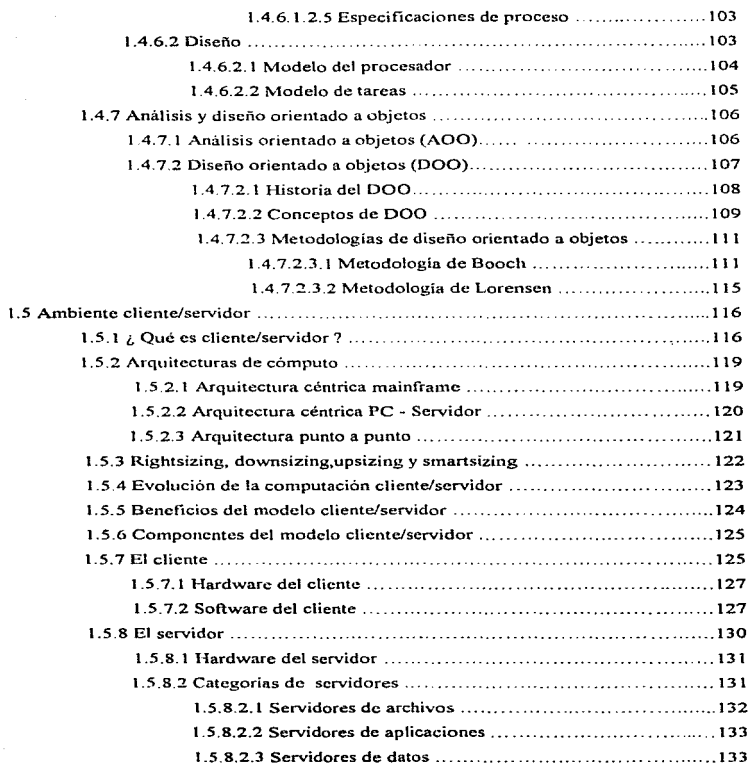

J.

۰.,

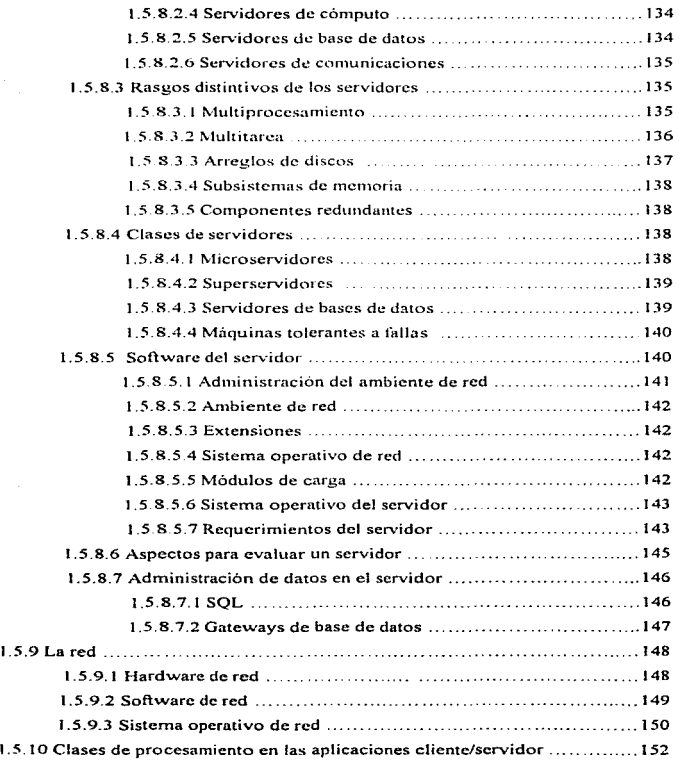

 $\sim$ 

J

ŧ

 $\ddot{\phantom{0}}$ ł

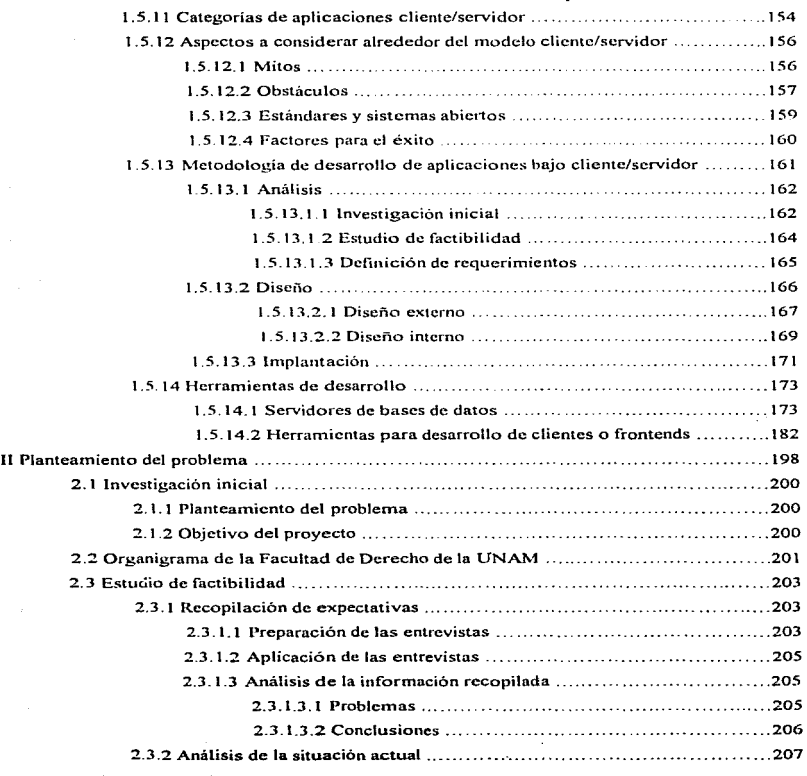

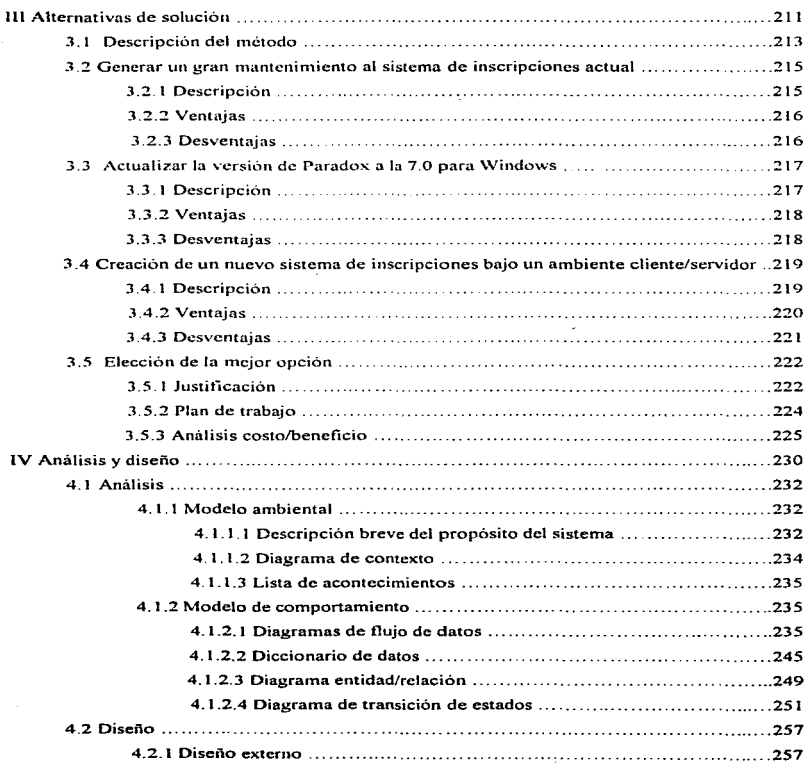

-----

 $\cdot$ 

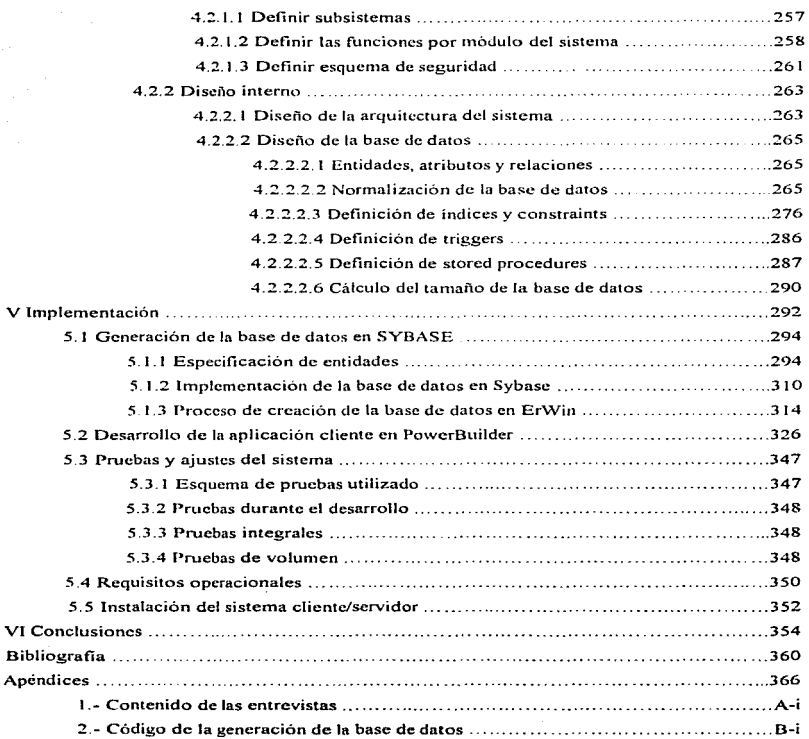

v

Introducción

## **Introducción.**

La historia de la humanidad ha presenciado que la ingeniería es una de las actividades centrales que más ha contribuido al desarrollo del ser humano. Mediante el uso de la ciencia y la tecnología. se crean soluciones que al quedar inmersas en la realidad de las personas comunes. elevan su nivel de vida. Tal es el caso de las carreteras, de los procesos de producción industrial, de las redes de telecomunicación, de las computadoras y de un sin número de obras que los ingenieros generan.

and the state of the

La ingeniería en computación tiene un pasado relativamente corto e interesante y seguramente su futuro será de vital importancia para el quehacer científico, económico, cultural y social de cualquier nación del orbe. Es por ello que. en la medida en que seumos capaces de responder a las demandas de la sociedad en materia de cómputo, estaremos cumpliendo con la misión de nuestra Facultad y por supuesto con la de nuestra Universidad Nacional.

En el presente trabajo. el objetivo es analizar, diseñar, construir e implantar el sistema de inscripciones de la Facultad de Derecho de la UNAM bajo un ambiente cliente/servidor. Actualmente, este proceso se apoya en un sistema hecho *en* Paradox que ha quedado desactualizado operativa y tecnológicamente, representa demasiados problemas de diversa índole, con10 quedar fuera de operación constantemente durante horas criticas (caídas del sistema), alto tráfico en la red de cómputo, pérdida de información. complejidad en el mantenimiento y adecuación de cambios en los reglamentos de la UNAM, etc., implicando todo esto un alto csfuerzo y costo de mantenimiento.

En el primer capítulo se presentan los fundamentos teóricos más importantes sobre los cuales se sustenta la tecnología cliente/servidor. Se detallan los esquemas de administración de los sistemas operativos y se particulariza para el caso de UNIX, la plataforma con la que cuenta la Facultad. Se plantean los conceptos principales de redes de computadoras, como las arquitecturas de comunicación, el modelo OS 1 y el protocolo TCP/lP. Postcrionncntc, se plasma la teoría principal acerca de las bases de datos: la arquitectura de un sistema de base de datos, los modelos de datos jerárquico, de red y relacional, el proceso de diseño y los sistemas manejadores de bases de datos. Respecto a la ingeniería de software, se presenta el ciclo de vida del software. el proceso de análisis y diseño estructurado y el enfoque orientado a objetos. De lleno en cliente/servidor, se consideran las arquitecturas de cómputo, los componentes del modelo cliente/servidor: el cliente, el servidor y la red de comunicación. Se profundiza ademas respecto a las categorías de aplicaciones. los tipos de procesamiento y los mitos alrededor del modelo. Para concluir el capitulo uno, se estudia la metodología de desarrollo de aplicaciones bajo cliente/servidor.

En el segundo capítulo se hace el planteamiento del problema a resolver, considerando la manera en que está estructurada la institución que demanda la solución y Ja recopilación de expectativas de los diferentes clientes del proceso.

En el capítulo tres. referente a alternativas de solución, se aprecia la parte de la ingeniería encargada de imaginar todas las posibles soluciones que satisfacen de un modo u otro las necesidades de los clientes. Para cada una de ellas se tiene un análisis de ventajas y desventajas, y finalmente el esquema de elección que nos permite llegar a la mejor alternativa.

De lleno en el proceso de solución. en el capitulo cuatro se detalla el análisis y diseño de la alternativa elegida con anterioridad. Como el enfoque que se sigue es cstn:.cturado. en la parte de análisis se realiza el n1odclo ambiental y el modelo de comportamiento.

Respecto al diseño. se construye dividiéndolo en su parte externa e interna. En esta fase se alberga el diseño de la base de datos, misma que constituye la columna vertebral de toda la herran1ienta.

Una vez concluidas todas las especificaciones necesarias, en el capítulo cinco denominado implantación, se muestra el proceso de desarrollo del sistema a partir de los diseños elaborados. Se tiene la creación de la base de datos en el manejador Sybasc y la elaboración de la parte cliente del sistema, mediante el uso del lenguaje PowerBuilder.

Otro importante aspecto es vivir a la ingenietia apoyando a la misma ingeniería. tal es el caso del CASE ErWin (Cornputcr Aided Software Engineering - Ingeniería de software asistida por computadora). el cual desempeña un papel fundamental desde el diseño y hasta la implementación de la base de datos.

A pesar del enfoque de calidad que considera controles a lo largo de todo el proceso de elaboración del sistema, existe una etapa específica de pruebas durante el desarrollo y otra al final. Los resultados se encuentran en este mismo capitulo. Finalmente se describen los requisitos operacionales del sistema creado y la puesta a punto del mismo.

*1* 

Fundamentos

Teóricos

**1.1** 

# **Sistemas operativos**

## **l. l .1.-GeneraJidades.**

Los programas de computadora pueden clasificarse en dos ti pos :

a) Programas de sistema: Controlan la operación de la computadora. desde **el** CPU. la memoria principal. la memoria secundaria hasta los dispositivos de entrada/salida.

b) Programas de aplicación: Son los que resuelven problemas directos de los usuarios. v.gr. una hoja de cálculo. un procesador de textos o un programa de graficación.

El programa de sistema más importante Jo constituye *el* Sistema Operativo {S.0.). Este controla y administra todos los recursos de la máquina y provee una plataforma para el desarrollo de los programas de aplicación. De esta manera, el S.O. se asegura que los usuarios utilicen eficazmente los recursos y servicios que proporciona una computadora. Un sistema operativo es una interfaz entre los usuarios y el hardware de la máquina. y desde esa perspectiva. realiza tareas para ambas partes.

La cantidad de componentes del hardware y la enorme diversidad de estatus del mismo. llevó a la tecnología a desarrollar una capa por arriba de éste que permitiera una interacción más amigable con las computadoras: El sistema operativo.

Dentro de las capas de un sistema de cómputo tenemos:

#### **1.-** El hardware, cuyos componentes principales son:

a) Los dispositivos físicos, conformados por procesadores, la unidad lógico-aritmética, registros. fuentes de poder, etcétera.

b) La microprogramación: Software primitivo que controla de forma directa los dispositivos y que reside en la memoria de sólo lectura (ROM: read only memory), en esta parte se llevan a cabo pequeños pasos para ejecutar las instrucciones del lenguaje máquina.

c) El lenguaje máquina: Consta de una serie de instrucciones que hacen operaciones aritméticas, desplazan datos a través de la máquina y comparan valores.

#### II.- Los programas de sistema.

Esta parte comprende los editores, compiladores e intérpretes de comandos, y por otro lado, el sistema operativo. Una diferencia entre ambos, es que el software que constituye al sistema operativo no puede ser modificado o sustituido por uno construido por el usuario mismo, a diferencia de un cornpilador o un editor. La interfaz principal entre un usuario y el sistema operativo se denomina intérprete de comandos, y para el caso de UNIX se le conoce como shell.

#### **111.-** Programas de aplicación.

Son escritos por los usuarios para resolver tareas específicas, v.gr. cálculo del método de aproximaciones sucesivas, determinación de rafees complejas de un polinomio, procesadores de

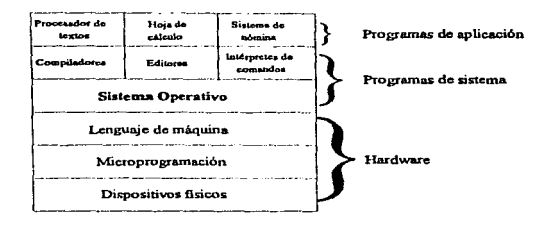

textos. controladores de impresión de aha velocidad. etcétera.

Fig. l. 1.1 Capas de un sistema de cómputo.

Los programas de usuario se comunican con el sistema operativo y le solicitan servicio mediante las "llamadas al sistema". Estas manipulan tanto a los procesos como a los archivos. El sistema operativo es el código que lleva a cabo las llamadas al sistema.

Los sistemas operativos realizan cuatro funciones fundamentales:

- 1.- Administración de procesos.
- 2.- Administración de la memoria.
- 3.- Administración de archivos.
- 4.- Administración de los dispositivos de entrada y salida.

#### **1.1 .. 2** Administración de procesos ..

El concepto de proceso se introdujo en los sesentas por los diseñadores del sistema Multics. y constituye el concepto principal de cualquier sistema operativo. En las palabras de Deitel " Un proceso se puede definir como un programa que se está ejecutando." [DEI87)

En un medio ambiente de cómputo con varios usuarios. cada uno de ellos puede ejecutar procesos distintos simultáneamente, una computadora sólo ejecuta un programa a la vez, pero el tiempo en que posee eJ CPU dicho programa es dcJ orden de los milisegundos, Jo que conUeva a ejecutar varios procesos en un segundo. Lo anterior es lo que nos da una sensación de paralelismo. La actividad anterior, que alterna de proceso en proceso se le denomina multiprogramación.

#### .Estados de un proceso.

Los tres estados en que se puede encontrar un proceso son:

- a) Ejecución: El proceso posee el CPU.
- b) Listo: Preparado para ejecutarse, en cuanto exista CPU disponible.
- e) Bloqueado: El proceso está esperando que ocurra aJgo para contjnuar.

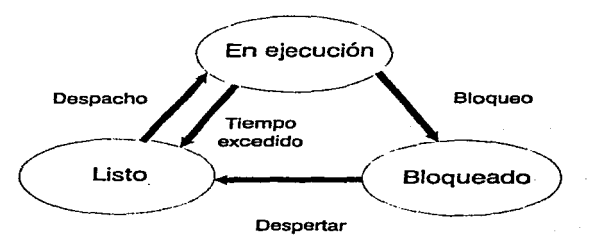

Fig. 1.1.2.1 Estados de un proceso

Se pueden dar varias trnnsacciones entre los estados de los procesos:

## Listo-Ejecución (Despacho).

Cuando se libera el CPU, entra el primer proceso de la fila de listos, es decir, cambia del estado listo al estado de ejecución.

#### Ejecución-Listo (Tiempo excedido).

El hardware de la computadora asigna a cada proceso un tiempo denominado "cuanto''. que al ser rebasado por un proceso en ejecución. hace que el sistema operativo tome el control y et proceso cambie al estado de listo.

#### Ejecución-Bloqueado (Bloqueo) y Bloqueado-Listo (Despertar).

Cuando un proceso se encuentra en ejecución y se tiene que dar una operación de entrada/salida. se pasa del estado de ejecución al de bloqueo. Cuando la operación de entrada/salida concluye, se transita del estatus de bloqueo al de listo.

Los datos claves de un proceso son: la identificación, el estado actual, la prioridad, la memoria, los recursos y los valores de registro entre otros. se almacenan en una estructura de datos llamada b1oque de contro) de proceso (proccss control block. PCB).

Para lograr un uso más eficiente de los recursos del sistema, el sistema operativo realiza varias operaciones con los procesos, como: crear, destruir, suspender, reanudar, cambiar la prioridad, bloquear. despertar y despachar a los procesos. Cuando un proceso sufre una interrupción. es necesario guardar el estado en el que se encuentra al momento de ser interrumpido, para que una vez concluida la interrupción, pueda reanudar con las mismas condiciones.

En algunos casos los procesos pueden compartir áreas de almacenamiento. Jo que se conoce como condiciones de competencia. Para evitar lo anterior, existe una sección de código denominada crítica. que impide a otros procesos trabajar en esa zona. "Los procesos se pueden conjunicar entre sí involiante las primitivas de comunicación colta: procesos. Las cuales se utilizan para garantizar que dos procesos no se cucuentren jamás al mismo tiempo dentro de sus regiones críticas." [DE187]

Entre las primitivas de comunicación entre procesos tenemos: los semáforos, los monitores, los contadores de eventos y la transferencia de mensajes.

Otra peculiaridad de los procesos es que requieren planificarse, es decir, se debe determinar mediante ciertos algoritmos qué proceso va a ejecutarse a continuación. Los algoritmos de planificación más populares son: la'i colas de varios niveles. el "round robin". Ja planificación por prioridades y prirnero el trabajo más corto.

En el almacenamiento principal reside una parte vital del sistema operativo, el núcleo. Entre sus funciones están: la manipulación de procesos, las interrupciones, el bloque de control de procesos. la comunicación interprocesos, la sincronización de procesos, el soporte de entrada/salida. la asignación y desasignación del alrnaccnamíento, entre otras. La tendencia general es migrar las partes del núcleo al microcódigo, logrando mayor seguridad y rapidez.

#### 1.1.3 Administración de la memoria.

#### Memoria real.

Las función del administrador de la memoria consiste en asignar espacio en memoria a los procesos que la requieran y liberarla cuando la desocupen. para cJlo se lleva un registro de las partes de la memoria que se estén utilizando y se debe coordinar el intercambio entre la memoria principal y el disco.

#### Entre las estrategias de administración de memoria tenemos:

a) Búsqueda. Traen a memoria el siguiente fragmento de programas o de datos. Existen dos clasificucioncs:

l.- Por demanda. Los fragmentos se traen a pclición explícita.

2.- Anticipada. El sistema se anticipa a los requerimientos del programa, y trae datos o progran1as antes de que sean necesarios.

b) De colocación. Determinan el lugar de lu memoria donde será colocndo un programa. Se dividen en tres tipos :

1.- Primer ajuste. Coloca el programa en el primer hueco encontrndo.

2.- Mejor ajuste. Posiciona el programa en el hueco más pequeño con capacidad de aceptarlo.

3.- Peor ajuste. Coloca el programa en el hueco más grande disponible.

e) De reposición. Su objetivo es decidir cuál de los programas que ocupan el almacenamiento principal será retirado para hacer espacio al no haber huecos disponibles.

#### Organizaciones para sistemas de almacenamiento real.

a) Sistemas monousuario. Sólo se permite un usuario a la vez.

b) Multiprogramación de partición fija con traducción y carga absolutas. Su uso inició al tener varios usuarios compartiendo una máquina. La organización consiste en que los programas se ejecutan en particiones específicas, y en caso de estar ocupadas. el programa debe esperar. aun cuando hubiese otras libres.

e) Multiprogramnción de partición fija con traducción y carga rclocalizablc. Sim.ilar a la anterior. con la ventaja de que puede cargarse un programa en cualquier partición disponible y que lo pueda aceptar.

d) Multiprogramación de partición variable. Tiene una ventaja respecto a las organizaciones anteriores al asignar, la cantidad de espacio exacta que un programa requiere. La desventaja es que al liberarse quedan muchos huecos por toda la memoria. Para lograr juntar todos los huecos se ejecuta un proceso de compactación, cuyo resultado es tener adyacentes a todos los programas y un agujero grande de memoria disponible.

e) Sistemas de intercambio de almacenamiento. Se ejecuta un solo programa hasta que no pueda continuar, y es intercmnbiado por el siguiente programa.

#### Memoria virtual.

En este esquema, se tiene un número mayor de direcciones que las que existen en la memoria primaria. Para hacer posible la memoria virtual existen dos métodos: paginación y scgmentación. " La clave del concepto de nlmaccnamicnto virtual está en la disociación de las direcciones virtuales referenciadas en un proceso en ejecución de las direcciones disponibles en el almacenamiento. primario." [TAN92]

En este tipo de almacenamiento, se requiere de mapas de direcciones virtuales a las reales, y una premisa fundamental es minimizar por medio de la transformación de bloques. la cantidad de información transformada que debe mantenerse en el almacenamiento primario. La transformación es común que se realice en memoria cache.

A los bloques de tamaño fijo se les conoce como páginas y los variables se denominan segmentos.

#### Paginación.

Las páginas virtuales son del mismo tamaño que las páginas reales, y por lo tanto, se pueden colocar en cualquier página disponible. En la paginución es necesaria una transformación de un número de página en un marco de página, cuando la transformación es directa se requiere que la tabla completa del mapa de páginas resida en la memoria primaria.

#### Segmentación.

Los bloques son variables y se ajustan para almacenar unidades lógicas mínimas como estructuras de datos. Para ejecutar un proceso, se necesita que su segmento actual esté en memoria primaria, pero no se requiere que todos los segmentos del proceso residan en el almacenamiento primario.

## 1.1.4 Adnlinistración de archivos.

La información que procesa una computadora. que en ocasiones puede ser muy grande. debe conservarse aun cuando el proceso que la generó o transformó haya concluido. y en algunos casos es necesario que varios procesos accesen la misma información simultáneamente. Tanto la memoria real corno la virtual son capaces de almacenar datos. pero se pierden tan pronto como el proceso que manipula esa información haya terminado. Todo esto conlleva a requerir un medio de conservar nuestra información en inedias externos: Jos archivos.

Un archivo se puede definir como "Una colección de datos con nombre que suele residir en un dispositivo de alrnaccnanlicnto secundario como un disco o unn cinta." [TAN92)

Los archivos están formados por registros. Jos cuales pueden ser afectados por operaciones como lectura. escritura, actualización. inserción y borrado. A su vez. a todo el archivo se le puede manipular por medio de acciones como abrir. cerrar. crear. destruir. copiar. renombrar y desplegar.

## Organización de archivos.

Existen cuatro esquemas de organización de archivos que son formas de acomodarlos dentro del almacenamiento secundario:

a) Secuencial. La colocación de registros se da en orden físico, esto es, el registro siguiente es el que está a continuación físicamente. Esta organización se usa regularmente en el alimacenamiento en cintas magnéticas.

b) Secuencial indexado. Los registros se almacenan en cierta secuencia lógica que dependa de la clave de cada registro. Existe un índice que contigne la dirección física de los registros principales. Los accesos pueden ser secuenciales, por orden de clave, o directos buscando a lo largo del índice creado. Lo más frecuente es tener esta organización en disco.

c) Directo. Los archivos tienen acceso al azar, dependiendo de las direcciones físicas del dispositivo de almacenamiento de acceso directo. El orden es fijado por el propio usuario, según convenga a la aplicación.

d) De partición. En este caso se tiene archivos de subarchivos secuenciales denominados miembros. cuya dirección de inicio se almacena en e\ directorio de\ ttrchivo.

#### Métodos de acceso.

El sistema operativo provee funciones de acceso a archivos que se denominan ntétodos de acceso. entre los cuales figuran el básico y por colas. El primero es usado cuando se desconoce la secuencia de proceso de los registros, y en el caso de las colas, se tiene una idea del orden en que se irán procesando los registros.

En los sistemas de administración de archivos se utiliza una matriz de control de acceso, que indica las propiedades de acceso de los usuarios o grupos de usuarios respecto a los archivos.

#### Asignación de archivos.

Para asignar los archivos al almacenamiento secundario existen varias maneras:

a) Contigua. Un archivo se asigna a zonas contiguas del almacenamicmo secundario, donde el tamaño de la zona lo especifica el usuario. Lo anteríor conlleva a un acceso ágil, pero se presentan problemas de fragmentación.

b) No contigua. Es posible tener un archivo en diversas áreas del disco, lo que ocasiona que el numero de búsquedas se incremente. Las dos variantes dentro de la categoría "no contigua" son: la asignación encadenada orientada hacia el sector y la asignación por bloques.

Para el primer caso. el disco y los archivos están divididos en sectores, estos ültimos pueden almacenarse en diversas secciones dispersas del disco. La asignación por bloques es mas eficiente, consiste en asignar bloques de sectores contiguos; cuando se necesita un nuevo bloque se procura que esté lo más cercano al bloque de archivo existente.

Todo sistema de archivos debe tener funciones de respaldo y recuperación, que garanticen la permanencia de la información cuando ésta es afectada por diversos factores como: fallas de energía eléctrica. siniestros naturales o a consecuencia n1isma de errores en los procesos. Un método sencillo de respaldo consiste en hacer copias de los archivos y situarlas en lugares diferentes a la fuente.

#### **1.1.5** Administración de entrada/salida.

Los dispositivos de entrada/salida se dividen en dos categorías:

Dispositivos de bloque. Se tienen bloques con una dirección y tamaño específico, v.gr. 1 Kbyte, en los cuales se puede leer o escribir en el momento necesario. Un ejemplo de estos dispositivos es un disco o una cinta.

Dispositivos de carácter: En éstos no existen los bloques, sólo la recepción y envío de flujos de caracteres. Las impresoras, las terminales o el ratón, son dispositivos de caracter.

Las unidades de E/S poseen un componente electrónico denominado controlador del dispositivo y una parte mecánica constituida por el dispositivo mismo. Para el caso de las computadoras personales o las minico1nputadoras. el controlador del dispositivo es una tarjeta con circuitos montable en la computadora.

La gran ventaja de los controladores de dispositivos, es que ellos mismos manipulan a los dispositivos físicos y el sistema operativo se encarga de interactuar con los primeros, definiéndoles algunos parámetros de funcionamiento. Podemos entonces considerar a los controladores como intermediarios entre el sistema operativo y los dispositivos de E/S.

## Acceso directo a memoria.

El acceso directo a memoria es un mecanismo diseñado para minimizar el tiempo de lectura de los dispositivos de E/S y por lo 1anto liberar de trabajo al CPU. Esto se logra de la siguiente manera. el CPU proporciona la dirección del bloque en disco. la dirección en memoria donde debe colocarse el bloque y la cantidad de bytes a transferir. Una vez que el controlador tiene la información del disco en el buffer. procede a cargarla en memoria en la dirección que se especificó. hasta vaciar el contenido del buffer.

El software de EIS se divide en cuatro capas:

1.- Manejadores de interrupciones. La premisa esencial es que un proceso que ha iniciado una operación de E/S quede bloqueado hasta concluir la E/S y ocurra la interrupción .

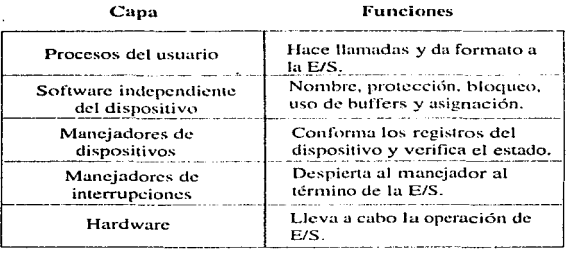

Fig. 1.1.5.1 Capas de entrada/salida y funciones de cada una.

2.- Manejadores de dispositivos. Los controladores de dispositivos tienen registros de dispositivos que se usan para ingresar los comandos. Los manejadores proporcionan los comandos y se aseguran de su correcta ejecución.

3.- Software de sistema operativo independiente de los dispositivos. Realiza las actividades de F./S comunes a todos los dispositivos, tales como: informe de errores, asignación y liberación de los dispositivos de uso exclusivo, uso de buffers y protección de dispositivos. entre otras.

4.- Software de E/S a nivel usuario. Está constituido por bibliotecas que se ligan con los programas del usuario para atender peticiones de E/S.

Como ejemplos de dispositivos de *FJS* tenernos a los discos. las terminales, las impresoras y los ielojes.

#### **1.1.6** El sistema operativo UNIX.

#### **1.1.6.1** Historia.

En los años cuarentas y cincuentas. las computadoras eran de uso personal. El usuario utilizaba la máquina de fonna exclusiva por el tiempo que la había solicitado. En los scscnlas se incorpora el concepto de procesamiento por lotes y tarjetas perforadas. donde los resultados de los progran1as introducidos por medio de estas tarietas se obtenían varias horas después. Posteriormente, se introdujo el concepto de tiempo compartido. por medio del sistema *CTSS* del M.I.T. Entre 1965 <sup>y</sup> 1970, la comunidad científica de este instituto unió fuerzas con personal de Bell Laboratories y General Elcctric. para crear el " Multiplcxed Information and Computing Scrvice" (Servicio de Información y Cómputo con Multiplexión) más conocido como MULTICS.

L.

Desafortunadamente el proyecto MULTICS fracasó debido principalmente al atraso en la aparición del compilador del PLJI, el lenguaje seleccionado para la creación del MULTICS. Ken Thompson. uno de los colaboradores del proyecto, decidió crear un MUL TICS nuevo, escrito en lenguaje cnsamhlador en una computadora PDP-7. Brian Kernighan denominó a este nuevo esfuerzo. con cierto sentido de burla. "Uniplexed lnformation and Cornputing Service - UNICS " (Sistema de Información y Cómputo con Uniplexión). Finalmente el nombre se cambió a UNIX.

Dennis Ritchie se unió al equipo de Thompson y realizaron una evolución importante respecto al UNIX. tanto a nivel hardware como software, lo trasladaron de la PDP-7 a la PDP-11/70 y se reescribió en el lenguaje de alto nivel B (forma simplificada del BCPL y del CPL). Este avance. permitió no tener que escribir el UNIX para cada tipo de máquina. La carencia de estrncturas del B motivaron a Ritchie a diseñar el lenguaje de prognunación C. el cual usaron para volver a escribir UNIX en C.

Como en la década de los setentas las leyes no permitían a AT&T comercializar con el software, el UNIX fue otorgado a bajo costo a varias universidades que empezaban a enterarse de su existencia. Este hecho condicionó que se volviera popular entre los estudiantes. quienes al incorporarse a la industria lo siguieron difundiendo.

Hubo otro acontecimiento importante en la historia del UNIX, la creación del compilador portable de C, realizado por Steve Johnson de los Laboratorios Bell. Este producto superó al compilador anterior, al lograr código objeto para una cantidad considerable de máquinas, no sólo para la PDP-11. este hecho lo hizo más portable.

Uno de los centros educativos que adquirió el UNIX fue la Universidad de Berkeley, quien aprovechó la distribución que incluía programas fuente. Esta universidad le añadió sustanciales mejoras como: manejo de memoria virtual y paginación, nuevo editor (vi), nuevo shell (csh) y compiladores de Pascal y Lisp, entre otras cosas. Lo anterior condujo a que muchas instituciones se basaran en el UNIX de Berkelev en vez del de AT&T.

La IEEE intentó formar un estándar que considerara la intersección de las carcaterísticas de la versión de AT&T y la de Berkeley, este esfuerzo se concentró en el estándar 1003.1. Desafortunadamente, IBM. Hewlett-Packard v DEC, crearon la OSF (Open Software Foundation) para restarle poder a AT&T con una nueva versión de UNIX que incorporara lo contenido en el estándar y características propias como la interfaz gráfica MOTIF y el manejo de ventanas X11. A final de cuentas, hoy no se tiene una versión estándar y existen varios fabricantes que agrupan sus propias características.

#### 1.1.6.2 Características generales de UNIX.

Entre las características más importantes de UNIX podemos citar:

a) Se trata de un sistema multiusuario con capacidad de multiproceso, esto es, se permite que varios usuarios utilicen el sistema simultáneamente y además cada uno puede ejecutar varios procesos al mismo tiempo.

b) Su utilización es para usuarios sofisticados. Los comandos que se utilizan no tienen mensajes de seguridad, aunque es posible implementarlos, y sólo se usa cierta parte de los verbos para indicar una acción, vigri para borrar un archivo se usa rm y los nombres de archivos deseados, en lugar de remove. En esencia, puedo afirmar que su uso es para programadores experimentados, no para principiantes, como sucede en otros sistemas operativos.

c) Su popularidad se debe entre otras cosas a su gran portabilidad, es decir, puede usarse en gran cantidad de máquinas, desde computadoras personales hasta las supercomputadoras como la CRAY.

d) Está escrito en lenguaie C, en lugar de ensamblador como la mayoría de los sistemas operativos. Esto condiciona una comprensión adecuada y una gran adaptación a las diferentes computadoras.

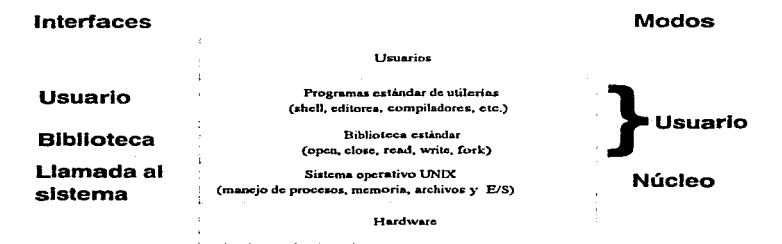

Fig. 1.1.6.2.1 Interfaces de UNIX

#### 1.1.6.3 Administración del sistema operativo UNIX.

#### Procesos.

Una de las principales ventajas es que se permite la multiprogramación y por ende cada usuario puede tener varios procesos activos simultáneamente. Así mismo, cada proceso ejecuta un solo programa y tiene un contador que le indica la siguiente instrucción a ejecutarse.

En UNIX es posible crear procesos y se va generando una estructura jerárquica de los mismos del estilo padre-hijos.

Los procesos se pueden conumicar de dos maneras:

Por medio de la transferencia de mensajes. Para transferir bytes de un proceso a otro se crean tractios denominados "tubos", en donde la salida de un proceso suele ser la entrada de otro.

A través de las interrupciones del software. Se envía una señal a otro proceso, el cual decide como manejarla, ya sea que la ignore, la atrape o permita que aniquile el proceso.

#### **l\.1emortn.**

Para cada proceso en UNIX existe un espacio de direcciones dividido en tres segmentos: texto, datos y pila.

El segmento de texto se produce cuando el compilador y el ensamblador traducen el programa escrito en algún lenguaje cualquiera a código de máquina.

En el caso del segmento de datos, se almacenan variables, cadenas, arreglos y cualquier otro dato de un programa en un espacio específico. Puede haber dos tipos de datos: inicializados y no inicializados.

El segmento de pila contiene las variables del entorno y la línea de comando del shell para llamar al programa. Algo interesante dentro de UNIX es que para aprovechar al máximo la memoria, se permiten segmentos de texto compnrtidos.

19
### Sistema de archivos.

El mancio de archivos en UNIX tiene una estructura jerárquica. Cuando un proceso requiere de un archivo, el primer paso es abrirlo mediante la llamada al sistema open y en caso de permitir el acceso. se regresa un entero denominado "descriptor de archivo". Los descriptores de archivo van desde cl O para la entrada estándar. l para la salida estándar y 2 para el error estándar. a partir de este número por cada archivo abierto se asigna un número consecutivo.

Para especificar los nombres de archivos, se usa la ruta absoluta de acceso detallando la ubicación desde el subdirectorio raíz. Para contrarrestar esta larga ruta es posible crear un directorio de trabajo con rutas relativas de acceso.

Cuando es necesario compartir archivos que pertenecen a otros usuarios se maneja el concepto de enlace. que pcrnlitc accesar datos de otros directorios de trabajo. En algunos casos. como en los mainframes, se tienen varios discos; UNIX facilita su manejo al permitir que un disco se monte en el árbol de directorios de otro disco. Para evitar que varios procesos usen el mismo archivo simultáneamente, UNIX posee la propiedad de cerradura (Jocking), con la cual se indica qué archivo se desea bloquear. con qué byte de inicio y el número de bytes.

# Entrada/Salida en UNIX.

UNIX maneja los dispositivos de entrada/salida como archivos especiales, es decir, son una extensión del sistema de archivos. De esta manera, a la impresora o a la terminal, se les asignan nombres de archivos como lp y tty 1, dentro del subdirectorio *device*. Todas las normas referentes al sistema de archivos se aplican igual para los archivos especiales. Los archivos especiales se clasifican en archivos de bloque y de carácter. Los primeros tienen la característica de poder ser direccionados y accesados de forma individual. por ejemplo los discos. Los archivos de caractcr se usan para dispositivos de entrada o salida de un flujo de datos, como podrían ser una terminal, una impresora o un plotter.

# 1.2

# Comunicaciones

## 1.2.1 Redes de computadoras.

El concepto de la comunicación electrónica junto con la computación en general. están revolucionando las fonnas de vida de empresas. instituciones educativas y paulatinamente la del ciudadano común.

El terna de esta tesis no es Ja excepción. La comunicución de datos entre un servidor y los clientes juega un papel fundamental. El objetivo de este capítulo es ubicar teóricamente el concepto de las redes de computadoras y el protocolo TCP/IP.

Se entiende por red de cómputo un conjunto de computadoras autónomas interconectadas por alguna vía, ya sea microondas, satélite, láser, hilo de cobre o fibra óptica; que tienen la capacidad de intercambiar información, como imágenes, voz o datos.

Para que el concepto de red exista, es necesario que las computadoras interconectadas sean autónomas, esto es, que ninguna tenga cierta influencia en el control, de la otra.

El punto de diferencia entre una red de computadoras  $v$  un sistema distribuido lo constituye el hecho de que en el segundo caso la existencia de múltiples computadoras es transparente al usuario. Es labor del sistema operativo "el seleccionar el mejor procesador, encontrar y transportar todos los archivos  $de$  entrada al procesador y poner los resultados en un lugar apropiado."  $ITAN911$ 

Como grandes ventajas de las redes nodemos citar las siguientes.

1.- Compartir recursos. Una de las principales ventajas de la tecnología de redes es la capacidad para compartir la información y el equipo con que cuente la red, sin importar la ubicación física del demandante. Esto hace posible que, por ejemplo, se pueda ejecutar un programa en la Ciudad de México con datos generados en Guadalajara e imprimir los resultados en Mérida.

2.- Alta fiabilidud. Esto se consigue al permitir que la operación global de la red continúe. aun cuando haya fallado algún procesador; puesto que las otras máquinas pueden absorber el trabajo de la que se encuentre fuera de servicio.

3.- Menor costo. Las redes de computadoras tienen un coslo mucho menor que los 1nainframcs, <sup>y</sup> a pesar de que éstos tienen una velocidad de procesamiento mayor, en muchos casos resulta en una mejor relación beneficio/costo el invertir en redes de compurndorns.

4.- Tamaño a la medida. Desde mi perspectiva. la rnayor ventaja de las redes es que a medida que una organización va variando de tamaño, ya. sea creciendo o disminuyendo, la red se puede adaptar. simplemente con aumentar o quitar computadoras. Así. la red siempre tendrá el tamaño que la organización le demande.

# l.2.2 Estructura de red.

Una red de computudoras se compone de dos elementos principales. las computadoras que ejecutan programas de usuario~ denominadas terminales y las subredes que interconectan a las computadoras. Las subredcs tienen dos elementos principales: las líneas de transmisión encargadas de mover la información a través de la red y los elementos de connutación, denominados IMP, que significa "lntcrchange Message Procesar". encargados de conectar las líneas de transmisión.

## 1.2.3 Arquitecturas de comunicación.

## 1.2.3.1 Canales punto a punto.

La red está unida por varios cables o líneas telefónicas rentadas, conectadas a un par de IMP's. Se puede dac el caso de que se necesite transferir un 1ncnsajc o paquete a través de un IMP a otro y no re cuente con una concxi6n física directa. en tal cnso se usan lMP's intermediarios. Ln condición es que la línea de salida esté libre para poder reexpedir el mensaje.

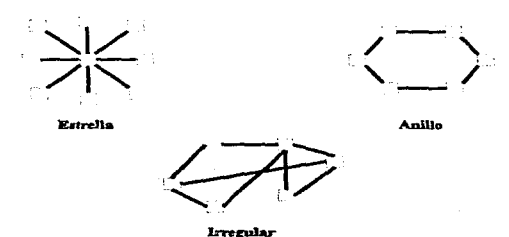

**Figura 1.2.3.1.1 Topologías para redes punto a punto.** 

## 1.2.3.2 Canales multipunto.

Esta arquitectura es más común en las redes de área local, en las cuales tenemos en un circuito integrado dentro de cada terminal el IMP. En estos canales existe una sola vía de comunicación compartida por todas las máquinas de la red. Los mensajes enviados por una máquina son recibidos por todas las demás, pero se utiliza un campo de dirección dentro del paquete en el cual se especifica a quién va dirigido.

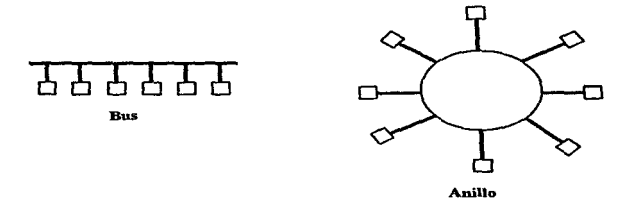

Figura 1.2.3.2. l Topolog{as para redes multipunto.

De esta manera. cuando una computadora envía un mensaje. a su paso por la red. cada una de las otras verifica el campo de dirección y en caso de pcrtcncccrlc tmna el paquete y de lo contrario lo ignora.

En los canales multipunto es posible enviar infonnación a un subconjunto de máquinas o a toda la red usando un código especial. que consiste en poner en uno algunos bits del campo de dirección.

Las topologías de una red multipunto son de bus, satélite o radio y anillo. En el caso del bus, cualquier máquina puede transmitir en cualquier momento siempre y cuando el canal no esté ocupado. En ese caso. se implementa un mecanismo de arbitraje para resolver los conflictos de tráfico.

En los casos de comunicación multipunto por radiodifusión o satélite, los IMP están habilitados con una antena con la que pueden enviar o recibir información.

Un tercer tipo de comunicación es el de anillo, en donde cada bit se propaga sin esperar el resto del paquete al cual pertenece. De esta forma, algunos bits recorren toda la red antes de que todo el paquete se huya terminado de enviar.

#### Redes multipunto estáticas.

En este tipo de redes. a cada terminal se le asigna un intervolo de tiempo en el cual puede transmitir; con la desventaja del desperdicio de tiempo cuando no hay nada que transmitir.

## Redes multipunto dinámicas.

El tiempo se asigna bajo dcmanda. Existen dos métodos de asignación: el centralizado y el distribuido. En el primer caso hay una unidad de arbitraje de bus que, con base en algún algoritmo. determina quién es el siguiente. Para la forma descentralizada, cada máquina decide si transmite o no; para evitar situaciones de caos se tienen algoritmos de control.

# 1.2.4 Medios de transmisión.

Los tres medios de transmisión más comunes son: cable coaxial. par trenzado y fibra óptica. aunque por otro lado se tienen las opciones inalátnbricas.

#### Cable coaxial.

El cable coaxial consiste de un conductor de cobre envuelto por un material aislante. El cable coaxial contiene una segunda capa, que rodea al aislante, comúnmente un conductor en forma de malla entre1azada. Tiene además una capa protectora de material no conductor. El cable coaxial es más vulnerable a la interferencia que el par trenzado. pero es capaz de soportar 100 Mbps. El cable coaxial ha sido usado principahncntc por la industria de la televisión. para transmisión de sus programas. El cable coaxial que es usado debe tener una resistencia de 50 ohms. [SAN93J

# Par trenzado.

Un par trenzado consiste de dos alambres de cobre aislados y entrelazados. Una cantidad de pares trenzados pueden ser agrupados y cubiertos por una envoltura protectora. sin formar entre sí alguna intcñerencia. Este tipo de cableado es frecuentemente usado por las compañías de teléfonos su transmisión llega a 10 millones de bits por segundo ( IOMbps). En este tipo de cableado se requiere una resistencia de 100 ohms. [SAN93]

#### Fibra óptica.

La fibra óptica puede transportar señales utilizando rayos de luz modulada. conocidos como pulsos. Una fibra óptica consiste de un cilindro de vidrio muy delgado llamado núcleo rodeado por una capa de vidrio y al igual que los demás con una capa protectora. La fibra óptica soporta un ancho de banda muy grande debido a que la luz tiene una frecuencia de 10<sup>8</sup>Mhz. la transmisión alcanza 565Mbps comercialmente hablando. pero se ha comprobado la transmisión de 200.000Mbps. Las señales transmitidas por la fibra óptica no están sujetas a interferencias eléctricas, sin embargo todavía los costos son extremadamente más caros que los cables eléctricos anteriormente mencionados. [TAN91].

## Medios inalámbricos.

Este medio de transmisión se puede dividir en 2 grandes ramas:

- . LAN inalámbrica
- Móvil inalámbrica

La diferencia crítica radica en las facilidades de transmisión mientras que la comunicación LAN inalámbrica utiliza transmisores y receptores que se encuentran dentro de una área limitada, la móvil inalámbrica involucra a terceros, como compañías de telecomunicaciones; los usuarios que se encuentran fuera de su área necesitan utilizar radios. celulares o estaciones de satélite.

El transmisor y receptor (tnmsccptor) inalámbrico de una LAN se localiza en algún lugar fijo, el cual recibe las señales de las estaciones de trabajo. Este medio de transmisión es recomendado cuando un equipo de trabajo requiere establecerse temporalmente en algún sitio y una vez terminado el proyecto trasladarse a otro lugar.

Una LAN inalámbrica requiere un equipo transceptor concetado a por lo menos un servidor mediante algún cableado ethcrnct. y el propio transccptor recibe y envía señales a las estaciones.

Se cuentan con 3 diferentes formas de transmisión inalámbrica:

. Luz infrarroja

- . Radio de frecuencia simple
- . Radio de espectro expandido

#### Microondas.

Este medio de transmisión también es inalámbrico. Como sabemos la comunicación por medio de microondas no requiere un medio físico. es posible transmitir u grandes distancias. Los enlaces por medio de microondas pueden ser los siguientes:

. Satélite .

- . Enlaces de edificio a edificio en área metropolitana.
- . Enlaces a través de suelos difíciles para tendido de cable.

La configuración de este medio de transmisión requiere de por lo menos dos antenas bidireccionales las cuales enfocan haces de energía electromagnética u ondas de radio de uno a otro punto, es decir la señal no se transmite de un lugar a muchos tan sólo de punto a punto. Las antenas deben ser altas para que la transmisión no encuentre obstáculo alguno. La distancia entre las antenas no deben rebasar las 30 millas. Hoy en día se cuenta con rangos de frequencia de 2 a 5 Ghz con el ancho de banda más alto. [SHE95]

La comunicación por satélite transmite señales desde transceptores ubicados en tierra a los ubicados en el espacio. Los satélites se sincronizan con la órbita de la Ticrn1 logrando un lugar fijo con respecto a la Tierra. Las antenas consecuentemente se orientan al satélite para poder transmitir la señal por medio de haces de microondas. En cuestión de transmisión satelital se cuentan con 3 rangos de frecuencia [SHE95]:

- Banda C. Las frecuencias de los enlaces ascendentes son del orden de los 6 Ghz y de los descendentes son del orden de los 4 Ghz.
- Banda Ku. Las frecuencias de los enlaces ascendentes son del orden de los 14 Ghz y de los descendentes son del orden de los 11 Ghz.
- Banda Ka . Las frecuencias de los enlaces ascendentes son del orden de los 30 Ghz y de los descendentes son del orden de los 20 Ghz.

# 1.2.5 Arquitecturas de redes.

Jerarquías de protocolos.

Las redes de computadoras se organizan en capas para reducir la complejidad de su diseño. Esas capas se construyen una sobre otra y el objetivo es ofrecer servicios a las capas superiores sin que éstas tengan conocimiento detallado de cómo se realizan las cosas en las capas predecesoras.

Las reglas y convenciones utilizadas para la comunicación entre capas se le denomina protocolo. De un modo más sencillo. un protocolo se puede entender como el conjunto de reglas que coordinan eficientemente el intercambio de mensajes entre cornputadoras. Para que Ja comunicación entre una capa de una máquina se pueda dar con la capa equivalente de otra, es preciso que la información de datos y control se vaya pasando a la capa inferior hasta que llega a la capa 1. debajo de la cuál se encuentra el medio físico por el que se realiza la comunicación real.

Entre las capas existe algo que se conoce como interface, que se encarga de definir los servicios y operaciones que la capa inferior ofrece a la superior. Así pues, una arquitectura de red se define como el conjunto de capas y protocolos.

1.2.6 Modelos de interconexión.

Netware..

Las capas del modelo Netware son:

a) Física. Por medio de la cual se lleva la transmisión de la información de un equipo físico de la red a otro.

b) Interfaz abierta de enlace de datos y especificaciones de la interfaz del controlador de red. Esta capa se divide en 3 partes la ODI y NDIS que corresponden a la capa de enlace del modelo OSI. Su función consiste en definir protocolos que envíen y reciban información entre unidades conectadas.

c) IPX (Internetwork Packet Exchange). Similar a la capa de red del modelo OSI, el cual se encarga de definir los protocolos sin conexión que encaminan los datos en fonna dinámica.

d) SPX (Scquenced Packet Exchange). Comparando con el modelo OSI esta capa correspondería a la de transporte. Esta capa se encarga de que la información transmitida de un punto a otro llegue. en el mismo orden en que fueron enviadas.

e) NctBIOS. Mientras los conductos nominados se encargan de ejecutar los servicios de nivel de sesión en redes netware. NctBIOS se encarga de la gestión de la sesión de comunicaciones. la denominación de nodos. la difusión de los nombres y emplazarrúcntos de los nombres de los servidores y la transmisión de los datagramas sin conexión.

O NCP (Netware Core Protocol). Este nivel se encarga de proporcionar acceso a los archivos. servicios de impresión. asignación de recursos. gestión. seguridad de la red, además de la comunicación entre servidores.

# LAN Manager.

Fue creado por IBM en unión con Microsoft. LAN Manager es utilizado por los productos del propio Microsoft para conexión en red y es Windows NT su principal impulsor. A continuación se muestran las capas de este modelo y la relación que existe con el modelo OSI (SHL95):

#### Systems Network Arquitecture (SNA).

Es un modelo creado por IBM caracterizado por ser una arquitectura jerárquica, cumple ciertas premisas fundamentales del modelo OSI como:

. Cada capa proporciona servicio a la superior y se vale de la inferior.

. Establece comunicación con el nivel correspondiente en otra red SNA.

Las capas del SNA se pueden dividir en dos grupos, el primero en el cual se consideran las 4 capas superiores: transmisión, flujo de datos, presentación y transacción proporcionando estas funciones. Por otro lado existe la parte inferior que se conforma por las capas: física, de enlace y ruteo, las cuales definen el control de ruteo y proporcionan las funciones y servicios del mismo.

Una SNA está constituida por nodos que se clasifican en controladores, que son los que supervisan el funcionamiento de los periféricos; procesadores frontales, que reducen la carga de trabajo a los CPUs principales; y los Hosts [TAN91]. Cada uno de los nodos contienen una o más unidades direccionables de red (NAU-Network Address Unit), éstas son módulos de software: que permiten a los procesos utilizar la red conectándose directamente a una NAU.

Aunque OSI y SNA tienen el mismo número de capas no quiere decir que las capas correspondientes de ambos realicen la misma función. el propósito del modelo OSI es diferente al del modelo SNA. El objetivo del modelo OSI es establecer reglas y orden en el rnundo de la comunicación entre redes generando un estándar. Ahora bien, el modelo SNA está diseñado para intercambiar información entre nodos de red, que pertenecen a una única arquitectura. Esta única arquitectura es sobre la cual IBM construye varios de sus programas. La existencia de una única arquitectura permite a IBM conjuntar a la inedida su software y hardware para lograr máxima eficiencia. De cualquier forma IBM reconoce la importancia del modelo OSI como un estándar común para la interconexión de sistemas heterogéneos.

#### Digital Network Arqultecture (DNA).

En 1974 Digital Equipment Corporation (DEC) empezó el des.arrollo de una arquitectura de red llamada Digital Network Architecture (DNA). que es propietaria como SNA.

DNA fue creada como un producto de red punto a punto. Esto significa que ningún nodo es controlador o propietario de la red. esto mismo, hace que la red sea muy flexible, sin embargo la administración suele ser muy compleja.

La última versión de DNA es completamente compatible con las primeras 5 etapas del modelo OSI.

# 1..2.7 Modelo OSI.

En 1983 la Organización lmernacional de Estándares (ISO) propuso un modelo para la normalización internacional de varios protocolos, al cual le denominó OSI (Open Systems Interconection. interconexión de sistemas abiertos). Al modelo lo conforman siete capas. Es importante precisar que en el modelo OSI no se indica los servicios y protocolos que se utilizan en cada capa. por lo tanto no es una arquitectura de red; sólo menciona lo que cada capa debe hacer.

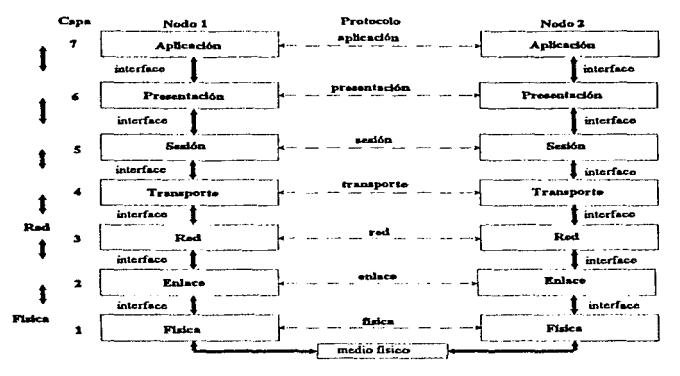

Figura L2.3. Arquitectura de red del modelo OSI.

# Capa física.

La tarea primordial es la transmisión física de bits a través de un canal de comunicación. pero entre sus otras funciones se encuentran el establecimiento de conexión inicial y desconexión al final, la posibilidad de transmisiones bidireccionales simultáneas y las características de la interface y del medio de transmisión, como la velocidad de transmisión y la codificación de bits.

## Capa de enlace.

La función base de esta capa es lograr una línea libre de errores de transmisión. La técnica utilizada consiste en partir los paquetes en tramas de datos que son transmitidos secuencialmente y analizar las tramas de confirmación enviadas por el receptor. En caso de error el mensaje debe retransmitirse. Como ejemplos de protocolos en esta capa tenernos al CSMA/CD y al HDLC.

# Capa de red.

Se encarga de operar la subred. Tiene como una de sus misiones fundamentales el direccionar los paquetes de transmisor a receptor. El protocolo IP y el X.25 residen en la capa de red.

#### Capa de transporte.

En la capa de transporte se tornan los datos de la capa se sesión y si su tamaño lo amerita. se dividen para que sean tomados por Ja capa de red. Otra de las labores interesantes de esta capa es el hecho de multiplexar y demultiplexar conexiones de red cuyo tamaño depende del tráfico de información demandado. La capa de transporte puede ofrecer distintos tipos de conexiones. como el canal punto a punto sin error. en donde los mensajes se entregan en el nlismo orden en que se enviaron. o como una alternativa. transportar mensajes aislados sin orden de distribución para destinos múltiples.

En esta capa entablan una conversación programas análogos situados en las máquinas origen y destino por medio de las cabeceras y los mensajes de control. TCP y UDP son ejemplos de protocolos de transporte.

#### Capa de sesión.

Esta capa permite que se establezcan sesiones entre los usuarios de las computadoras. Otra labor de relevancia es el control de la dirección del tráfico. En la red se maneja una bandera denominada testigo, proporcionada por la capa de sesión, la cual determina qué lado de la red puede realizar una cierta operación en un momento dado. Durante la transferencia de información entre computador.is son frecuentes las caídas del servicio. Mediante un mecanismo de inserción de puntos de verificación que provee la capa de sesión, sólo es necesaria ta repetición de los datos desde el último punto de verificación.Un ejemplo de protocolo de la capa de sesión es el LU6.2.

## Capa de presentación.

Su función se centra en el aseguramiento de la sintaxis y la semántica de la información transmitida. Una computadora maneja diversos tipos de datos que tienen que ser representados en algún código que finalmente se almacena en una estructura de datos. La capa de presentación ofrece el manejo de estructura..<; de datos abstractas y la conversión de la codificación interna de la máquina a la requerida por la red. ASN.1 y XDR son ejemplos de protocolos de la capa de presentación.

#### Capa de aplicación.

En esta capa se alojan servicios de uso general, como transferencia de archivos, el correo electrónico y las emulaciones de terminal. Es decir, el software que permite la interacción entre máquinas incompatibles reside en la capa de aplicación.

Cuando se requiere transferir infonnación de una computadora a otra mediante una red. en cada capa del transmisor se le van añadiendo encabezados cuyo objetivo es garañtizar algunos aspectos particulares de la transferencia descritos antcriortnente. En el mo1nento en que llega a su receptor se inicia la labor inversa y se van quitando los encabezados adicionados hasta tener nuevamente la información como en un inicio.

Durante la transmisión de datos entre computadoras es común que se presenten problemas como la interrupción de la comunicación o la presencia de datos corruptos. Existen cuatro tareas principales que debe cumplir un protocolo encaminadas al logro de una transmisión sin problemas. La primera es la detección de errores. implementada por medio de secuencias de números y mensajes de agradecimiento. La segunda es la eliminación de errores. que se logra retransmitiendo los mensajes o usando métodos de corrección como los códigos de Hamming. El direccionamiento constituye la tercer gran tarea y de lo que se trata es de que los mensajes lleguen en el mismo orden en que fueron enviados, apovándose en campos de direccionamiento. Una situación clásica en la transferencia de información es la disparidad entre las velocidades de transmisor y receptor; para que esto no se convierta en un problema de pérdida de datos existen mecanismos de flujo de control, por medio de mensajes de agradecimiento. que ajustan la velocidad del transmisor.

#### Protocolos orientados u conexión y sin conexión.

En el primer caso se genera una comunicación antes de que los datos sean propiamente enviados. similar a una llamada telefónica, se tienen tres fases de operación: establecimiento de conexión, transferencia de datos y terminación de la comunicación. En la segunda categoría los datos se transmiten sin comunicación previa. análogo a un telegrama. A las unidades de infonnación se les conoce como datagramas.

## 1.2.8 Arquitectura TCP/IP.

#### 1.2.8.1 Historia.

Hacia finales de Jos años sesentas en Estados Unidos había una inquietud por la creación de una red que pcnniticca compartir los recursos de cómputo de las universidades y el gobierno. De esta manera surge la ARPANET (Advanced Research Project Agcncy Nctwork), que usaba el protocolo 1822. número que correspondía a la nota de ingeniería en que fue especificada. Actualmente la ARPANET es una subred de la red mundial de computadoras INTERNET.

Inicialmente se pretendía que la ARPANET usara cuatro IMP's situados en universidades de California y Utah. EL contrato para este proyecto fue ganado por la compañía Bolt. Bcranek y Newrnan (BBN) en 1968. que tuvo una influencia imponantc en el desarrollo de TCP/IP. Existía un requerimiento imponantc por servicios de logins remotos y transferencia de archivos que se incluyeron en el NCP (Network Control Program). el antecesor de TCPflP. ARPANET entró en funcionamiento en 1971 con servicios de logins remotos, transferencia de archivos y correo electrónico.

En 1973 se descubrió que los protocolos usados en las capas inferiores eran inadecuados y debían sustituirse. De esta manera se inició un proyecto para la creación de un nuevo protocolo, el TCP/IP. cuyas primeras definiciones corrieron a cargo de V. Cerf y R. Kahn en 1974.

# 1.2.8.2 Características generales de TCP/IP.

a) Protocolos sin conexión en la cupa de red.

b) Nodos como computadoras de intercambio de paquetes.

c) Rutco dinámico.

d) Protocolos de transporte con funciones de seguridad.

e) Disponibilidad de un conjunto de programas de aplicación.

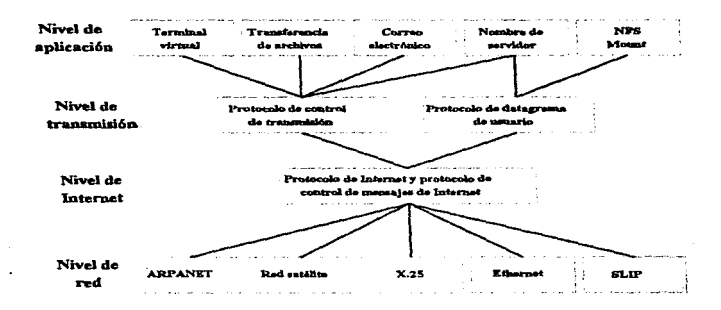

Figura 1.2.8.2.1. Modelo de la arquitectura TCP/IP.

37

# 1.2.8.3 Protocolos:.

# Protocolo Internet (IP).

El protocolo internct es la piedra angular de la arquitectura TCP/IP. Las principales funciones del protocolo son el direccionamiento de las computadoras y la fragmentación de paquetes. Las características esenciales de IP son:

a) Protocolo sin conexión.

b) Posibilidad de fragmentar mensajes.

e) Direccionamiento por direcciones de Internet de 32 bits.

d) Direcciones del protocolo de transporte de 8 bils.

e) Existencia de encabezados de checksum.

f) Algunos campos del protocolo son opcionales.

g) Tiempo de vida finito de los paquetes.

El direccionamiento necesita cuatro direcciones al pasar a través de las cuatro capas del protocolo:

1.- Dirección de Ja subrcd.

2.- Dirección de Internet.

3.- Dirección del protocolo de transporte.

4.- Número de puerto.

La más importante es la de la Internet, puesto que dentro de los servicios de direccionamiento del IP se utilizan campos de dirección de esta red. Con el fin de transmitir paquetes a cualquier tipo de red, el IP debe ser capaz de adaptar el tarnano de sus datagramas a cualquier red. Para tal fin se usa Ja fragmentación.. que consiste en que el IP de cada nodo de la red divida los paquetes que reciba para transmitirlos por subredes al siguiente nodo. De la misma manera, el lP del receptor debe ser capaz de armar los mensajes fragmentados.

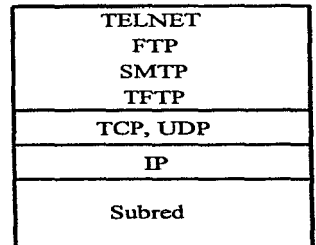

Figura 1.2.8.3.L Capas de la arquitectura TCP/IP.

#### Protocolo de control de transmisión TCP (Transmission Control Protocol).

Se sitúa arriba del IP y se encuentra en la capa de transporte. Su principal función es la transportación segura de datos a través de la red. Las características que presenta TCP son:

a) Circuito virtual bidireccional duplex.

b) Los datos se transmiten divididos en grupos de datos.

 $\sim$ in a

ss.

c) Para lograr una transmisión segura se utilizan secuencia de números. agradecimientos. retransmisión de un segmento después de la expiración del tiempo de agradecimientos. chccksums.

d) Datos urgentes y funciones de aceleramiento.

e) Direccionamiento de usuarios de transporte usando números de puerto de.16 bits.

f) Terminación suave de conexión.

El punto de diferencia entre TCP y otros protocolos es que no conserva los límites de bloques. Casi todos los encabezados en TCP son calculados en bytes. no en bloques. El tamaño de un segmento en una red se determina por la carga en la red. el tamaño de la ventana o los recursos de los receptores disponibles. Lo anterior implica que la eficiencia en la transferencia se afectaría al pretender conservar el tamaño de los bloques estáticamente, tal como fueron generados originalmente.

#### Protocolo de usuarios de datagramas (Uscr Datagram Protocol).

Es un protocolo simple de transporte sin conexión, cuya dirección de transporte es 17. Utiliza direccionamiento por número de puerto y chccksums de datos.

# Protocolo de control de mensajes de Internet (Internet Control Message Protocol) ..

Es un protocolo de transporte cuya función fundamental es transportar los errores y el diagnóstico para el IP. Su dirección de transporte es 1.  $\sim$ 

# Telnet..

El objetivo de este protocolo es permitir el acceso en forma de terminal virtual o login remoto a las computadoras de la red. En el caso del sistema operativo UNIX se utiliza el comando "telnet" en la parte del cliente, y se tiene un servidor denominado demonio identificado como "telnetd".

40

#### Protocolo de transferencia de archivos (File Transfer Protocol).

Los comandos del FTP se usan para envío. recepción, renomhrado, borrudo y unión de archivos; creación, cambio y borrado de directorios; y envío de correo electrónico. Para UNIX el comando para tnmsferencia de archivos es ftp.

Existen dos canales en TCP para uso de ftp: el de comandos y el de datos. Se tienen dos rnodos de transmisión, texto y binario. Para el caso del modo texto los archivos se cnvínn en líneas en código ASCII separadas por retorno de carro: esto tiene la ventaja de que pueden hacerse transferencias entre distintos tipos de sistemas. En modo binario un archivo se transmite como secuencia de bits, resultando en una mayor velocidad.

#### Protocolo simple de trunsferencia de correo (Simple Muil Transfcr ProtocoJ).

El SMTP es el protocolo de internet para correo electrónico. La manera de usarlo es simple, sólo es necesario especificar una introducción, la dirección de quien envía. destino del mensaje y los datos.

#### Protocolo trivial de transferencia de archivos (Trivial File Transfer Protocol).

Sus requisitos de uso son mínimos. Usa un protocolo de transporte sin conexión. UDP. Esto condiciona que la seguridad de la transmisión deba procurarse por medio de algoritmos diversos. Esle protocolo sopona al igual que FrP dos modos de transmisión, binario y texto. Los códigos de TFTP son lectura de petición, escritura de petición, envío de datos, agradecimiento y error.

# 1.2.9 Protocolos de control de acceso.

# Estándar IEEE 802 ..

En 1980 el Instituto de Ingenieros Electricistas y Eléctricos (IEEE) se <lió a Ja tarea de normalizar un solo protocolo de acceso denominándole "802". Esta normalización trajo como consecuencia el gran desarrollo y auge de las redes locales.

## Estándar IEEE 802.3, CSMA/CD.

Protocolo de Acceso: CSMA/CD [TAN91]. Los protocolos son usados en las topologías de bus y anillo debido a que los dispositivos están conectados a un mismo medio de transmisión, por lo cual si no existieran dichos protocolos, en el caso de que dos o más computadoras transmitan al mismo tiempo la intcrf'crcncia en el medio puede causar que una o varias transmisiones resulten dañadas.

CSMA/CD significa Acceso Múltiple por Sensado de Portadora con Detección de Colisión (Carrier Sense Multiple Access / Collision Detection). En este protocolo, las computadoras escuchan el bus mientras transmiten para deteclar una posible colisión. en caso de ser positiva Ja colisión abortan la transmisión y esperan un tiempo aleatorio antes de vol ver a sensar el bus.

Además de la información de utilidad para el usuario que se transmite a través de la red debe de contener otros campos requeridos para proporcionar servicio, a estos datos se le llama trama. La trama no debe ser menor a 64 bytes elintinado el preámbulo y et delimitador de inicio de trama. La trama contiene lo siguiente:

a) Preámbulo. Es un campo de 7 bytes con el código 10101010. Al transmitir este byte en codificación Mnnchester, se genera una señal cuadrada que sirve para sincronizar a los receptores en la red.

b) Delimitador de inicio de trama (SFD. Start Frame Delimiter 1 byte). Un byte formado por el patrón 10101011. El último par de bits interrumpe la onda cuadrada formada por el preámbulo y los primeros bits de este byte. Esta interrupción sirve para indicar dónde en realidad inician los campos con inforn1ación útil.

e} Dirección Destino (2 ó 6 bytes}. Cada computadora en la red tiene un identificador único que es su dirección. Este campo contiene Ja dirección del sitio al que se envía la trama. Se utilizan 6 bytes para los campos de direcciones. Los  $2^{48}$  valores garantizan que ningún otro dispositivo en el mundo pueda tener la misma dirección.

d} Dirección Fuente (2 ó 6 bytes). Contiene la dirección de la computadora que generó la trama.

e} Tipo de trama o longitud (2 bytes). En la mayor parte de los casos esto permite identificar cómo interpretar el campo de datos. pues indica el tipo de protocolo de capas superiores que lleva la trama. También este campo puede indicar el número de bytes válidos en el camPo de información. tomando valores de O a 1500.

 $\Omega$  Información. En este campo viaja la información que se transfiere de un sitio a otro. Como se ha mencionado antcrionnente las tramas deben tener un tamaño núnimo de 64 bytes. Para detenninar el tamaño de la trama se toman en cuenta todos los campos excepto el preámbulo y el delimitador, por lo que para LAN con direcciones de 6 bytes, el tamaño mínimo del campo de información debe ser de 46 bytes. En caso de que la computadora transmisora quiera enviar menos de 46 bytes. se deben agregar caracteres de relleno conocidos como padding.

g) Secuencia de Verificación de la trama (FCS, Frame Check Secuence, 4 bytes). El último campo es un código cíclico de redundancia (CRC) de 32 bits. calculado con los campos de dirección fuente y destino. tipo o longitud e información para tratar de predecir la integridad de la trama: la computadora calcula el CRC y lo añade a la trama cuando lo envía por la red. la computadora destino recibe la trama y repite el cálculo. si el valor calculado es diferente al recibido. se supone que la trama ha sido alterada por el ruido en el medio. por lo que se descarta.

# Estándar IEEE 802.4, token bus.

El token es transmitido de un equipo al siguiente, cuando un equipo recibe el token éste puede transmitir datos en un tiempo límite. Una vez terminada su transmisión o terminado su tiempo pasa el token al siguiente equipo. Si el equipo que recibe el token no tiene datos que transferir pasa el token de inmediato al siguiente equipo y así sucesivamente. Como la red físicamente es un bus. lógicamente se configura como un anillo para el paso de testigo de un equipo al otro.

a) Preámbulo (1-n bytes). Cada trama comienza con un preámbulo que es usado por la estación receptora para la sincronización. La longitud varía dependiendo del método de modulación.

b) Delimitador inicial (SD, Starting Delimiter). Su longitud es de un byte y contiene una señal de un dato.

e) Control de Trama {FC. Frame Control). Es de 1 byte e identifica el tipo de trama que está siendo enviada

d) Dirección destino (DA, Destinntion Address). La dirección destino puede ser tan sólo una dirección o un grupo de direcciones. Mide de 2 a 6 bytes.

e) Dirección Origen (SA. Source Address). De un tamaño de 2 a 6 bytes. la dirección origen a diferencia de la destino es única.

O Campo de lnfonnación (IF. lnfonnation Ficld, 0-819 Bytes). Este campo puede contener una unidad de enlace, un controlador de señal, un manejador de datos o datos de propósito especial.

g) Secuencia de Verificación de Trama (FCS, Frame Check Sequence). Cuando el equipo emisor conjunta una trama realiza una revisión redundante cíclica (CRC), esta fórmula fue descrita por la IEEE la cual requiere 4 bytes para el resultado. El equipo emisor almacena el resultado en este campo. Cuando el equipo receptor recibe la trama realiza la misma fórmula que el emisor y el resultado Jo compara con el de este campo (FCS). Si los resultados no son iguales, el equipo receptor asume que la transmisión tuvo algún error y puede nuevnmente requerir que la rrama sea retransmitida.

h) Delimitador final (ED. Ending Delimiter). Es similar al delimitador inicial y marca el fin de la trama.

Estándar IEEE 802.5, token ring.

La IEEE en 1989 dió a conocer el estándar 802.5 describiendo las características para una LAN del tipo Token Ring como: la topología en anillo. el cable par trenzado. el tipo de codificación Manchcster diferencial. con velocidad de 4 n 16 Mbps y protocolo de acceso paso de token. [MAR89). Existen diversas técnicas para que en una topología en anillo se pueda controlar eJ acceso al medio. la más popular es Token Ring.

Las unidades de daros son transmitidas de una computadora a la próxima en una secuencia física a to largo del anillo. Cada computadora transmite Ja unidad de datos a la próxima computadora actuando como un repetidor. La transmisión de unidades de datos está controlada por un token. Cuando una computadora recibe el token,. puede transmitir unidades de datos mientras un tiempo limite está corriendo. Un token con una configuración que indica libre para transmitir es llamado free token (testigo Jibre). Cuando una computadora recibe un free token y tiene unidades de datos para

transmitir. cambia la configuración del token de free token a busy token (testigo ocupado) e incluye el propio busy token con la unidad de datos que transmita. La unidad de datos viaja de computadora en computadora alrededor del anillo. Cada computadora que recibe una unidad de datos realiza una verificación. analizando el campo de control (FC) en caso de trazarse de una unidad de datos de tipo. MAC, la información será procesada por todas las computadoras del anillo, si es de tipo LLC v coincide con la dirección destino es procesada. En caso de que no vayu dirigida a In computadora que en instancia tenga el busy token, lo retransmite a la siguiente computadora, y así sucesivamente hasta que encuentre su destino.

Para evitar que una computadora transmita indefinidamente. se establece un tiempo máximo de posesión del token. después del cual deberá emitirse un nuevo token que Proporcione la oportunidad de transmitir tramas a las demás computadoras. Cuando una unidad de datos retorna a la computadora que originahnente lo mandó. ésta remueve la unidad de datos de la red y manda un free token· a través de la red a la siguiente computadora.

a) Delimitador inicial (SO. Starting Delimiter ). Es una señal única que identifica el inicio de la trama y está formado por la siguiente secuencia de bits: "JKOJKOOO".

b) Control de Acceso (AC. Access Control). Este byte está formado por los siguientes bits ''PPPTMRRR". Los bits PPP indican la prioridad del token o de la tratna. El bit T tiene un valor de "O" en caso de tratarse de un free token. Cuando una computadora desea transmitir espera el free token y cambia el valor del bit a "1 ". El bit M se transmite con un valor de "O". Cuando el monitor activo lo retransmite. le cambia el valor a "l ". Esto ayuda a la detección y corrección de situaciones en las que una trama de alta prioridad se transmite indef'midarncnte. Los bits RRR sirven para reservar la prioridad del siguiente free token.

c) Control de Trama (FC, Franse Control). Está formado de la siguiente cadena de bits "FFZZZZZZZ" Los bits FF indican el tipo de trama  $(00=MAC, 01=LLC)$ , los bits ZZZZZZ. identifican un subtipo de la trama.

d) Dirección destino (DA. Dcstination Address). Todas las direcciones de la red deberán tener Ja misma longitud. El primer bit indica si se trata de una dirección individual o de grupo, mientras que el segundo bit, para el caso de direcciones de 6 bytes indica si se trata de una dirección local o universal.

e) Dfrección Origen (SA. Source Address). Debe tener la misma forma y longitud que la dirección destino. y el primer bit debe valer O.

f) Campo de lnfonnación (IF. Infonnation Ficld). Contiene la información destinada a las capas MAC o LLC. La longitud máxima es de 4.48 Kbytes en el caso de una red que soporte 4 Mbps y de 17.984 Kbytes para una red de 16 Mbps.

g) Secuencia de Verificación de Trama (FCS, Framc Check Sequcnce). Contiene información para detectar errores de transmisión. La secuencia se calcula a partir del FC, DA, SA y de información.

h) Delimitador de fmal (ED. Ending Oclimiter). Contiene la siguiente cadena de bits "JKIJKlIE''. El bit 1 puede usarse para determinar el fin de transmisión de una estación. Para la transmisión de una serie de tramas el bit I= 1 en la primera trama e intermedias;  $I=0$  cuando se transmita una sola trama o cuando se transmite la última trama. El bit E se transmite con valor igual a 0, cuando se detecta un error el bit  $E=1$ .

i) Estado de la Trama (FS, Frame Status). Contiene los bits de reconocimiento de la dirección y la trama copiada que son usados para indicar si la trama fue o no exitosamente recibida por la computadora destino.

# ATM.

ATM quiere decir Asynchronous Transfer Mode, Modo de Transferencia Asíncrono. sirve para transmisión de datos a alta velocidad como por ejemplo: voz, datos, vídeo en tiempo real y sonido; usando como medio cables de fibra óptica.

Una red ATM contiene conmutadores ATM, los cuales son generalmente dispositivos multipuertos que realizan conmutación de celdas. Cuando una celda llega a un puerto, el conmutador ATM exanúna la información del destino de la celda y la envía por el puerto de salida apropiado. Las funciones de conmutación se realizan por hardware incrementando así la velocidad.

Originalmente se defülió ATM como parte de la Red Digital de Servicios Integrados de Banda ancha (B-ISON Broadband-Integrate Scrvices Digital Network) que desarrolló el CCITT.

En 1991 se formó el Forum ATM el cual definió dos métodos de interfaz fisica:

a) Interfaz de usuario a red (UNIs, User-to-Network Interfaces). El UNI es el punto de conexión de las estaciones finales a una red ATM.

b) Interfaces de red a red (NNis. Network-to-Network Interface) Consisten en inteñaces de interoperabilidad de conmutadores ATM .

# El modelo de referencia B-ISDN.

El nivel físico define las interfaces eléctricas y físicas, las velocidades de las líneas y otras características físicas. Lo interesante es que no se define ningún tnedio físico, pero se recomienda FDDI ( 100 Mbls). canal de fibra (155 Mbls). OC3 SONET (155 Mb/s) y T3 (45 Mb/s). El nivel ATM define el fomtato de celda, el canal virtual, el trayecto y el control de errores. Las celdas tienen una longitud de 53 bytes, 48 de ellos Jos ocupa el carnpo de datos y los otros *5* la información de la cabecera.

El nivel de adaptación ATM (AAL, A TM Adaptation Layer) define el proceso de conversación de información de los niveles superiores en las celdas ATM, es decir. divide los paquetes de los niveles superiores en celdas de 48 bytes para su transporte. Este nivel se divide en dos subniveles: El subnivel de convergencia (CS. Convergence Sublayer) que acepta los datos del nivel más alto y los pasa al subnivel de segmentación y reensamblado (SAR, Segmentation and Reasembly), que es el responsable de la segmentación de la infonnación en celdas ATM de 53 bytes. Si llegan celdas, el SAR reensambla los datos y los pasa al nivel superior. Existen varios tipos de AAL:

- . Tipo 1 es un servicio de capacidad constanle isócrono para las aplicaciones de audio y vídeo .
- . Tipo 2 es una aplicación isócrona de capacidad variable como vídeo comprimido .
- . Tipo 3-4 soporta ráfagas de datos de capacidad variable tipo LAN que soporta interfaces Frame Relay e SMDS.

. Tipo 5 soporta un subconjunto de funciones del tipo 3-4, proporciona modo de mensajes y operaciones no seguras.

## Servicios ofrecidos .

. Clase A. es un servicio orientado a la conexión que proporciona una capacidad constante. Las compensaciones de sincronización lo hacen adecuado para aplicaciones de vídeo y voz .

. Clase B. es un servicio orientado a la conexión y se sincroniza para la trunsmisión de capacidades variables de voz y vídeo.

. Clase C. es un servicio orientado a la conexión de capacidad variable sin sincronismos adecuados para los servicios como X.25. Frame Relay y TCP/IP.

. Clase D. es un servicio sin conexión. con un tráfico de datos de velocidad variable que no requiere relaciones de sincronización entre Jos nodos finales.

#### FDDI.

FDDI significa interfaz de datos distribuida por fibra (Fiber Distributed Data Interface) [SAN93] y es un estándar que fue desarrollado por el Instituto Nacional de Estándares de América (ANSI: American National Standards Institutc). Está basado para el uso de fibra óptica. control de acceso por paso de testigo y con capacidad para transportar lOOMbps.

Las ventajas principales de este protocolo son:

a) La interconexión de mainframes.

b) Gran velocidad en la transferencia de imágenes y gráficos.

e) Una red con alta velocidad que pueda servir para interconectar redes locales de menor capacidad..

# **Protocolo** de acceso l\IAC.

Se controla por la posesión de un token. Si ninguna estación en la red quiere transmitir, el token circula sobre el anillo. Cuando una estación quiere transmitir, espera el token, lo remueve del anillo <sup>y</sup>transmite su trama. La alta velocidad de transmisión de FDDI, el tamaño máximo que pueden tener las tramas y la extensión física que puede alcanzar la red hacen que el tiempo de transmisión de una trama puede ser pequeño en comparación al retardo de propagación de la trama alrededor del anillo. Por esta razón para aumentar la eficiencia en el uso de la red, la estación que transmite pone en circulación un nuevo token inmediatamente después de terminar una transtnisión.

n) Preán1bulo (P, Prcamblc. 16 símbolos idlc o 64 bits}, Es usado para sincronizar el reloj de cada computadora en la red con la tmnsmisión. La trama envía este campo con 16 símbolos idlc, los nodos que repiten la trama alrededor del anillo pueden cambiar la longitud de este campo de acuerdo a sus requerimientos de sincronización.

b) Delimitador de inicio {SO, Starting Dclimitcr, 2 símbolos idlc), Es una señal que identifica el comienzo de la tran1a. Consta de un símbolo J y otro K.

c) Control de la trama (FC, Frarne Control). Sirve para identificar et tipo de trama. Este tiene el siguiente formato de bits CLFFZZZZ, donde bit C específica si se trata de una trama asíncrona o síncrona. el bit L específica si las direcciones tienen una longitud de 16 ó 48 bits, los bits FF indican si la trama es un LLC o MAC, y los bits *ZZZZ* proporcionan el control de información para tramas dcMAC.

d) Dirección destino (DA. Dcstination Addrcss. 4 *6* 12 símbolos idle). Específica la estación a la cual va dirigida la trama. El anillo puede contener una mezcla de computadoras usando direcciones de 16 bits (4 idlc) 048 bits (12 idlc). La dirección destino puede ser individual. de grupo o para todos.

e) Dirección fuente (SA. Sourcc Addrcss. 4 6 12 símholos idle-). Identifica la computadora que envió la trama.

O Infommción (IF. Iníormation Ficld. 0-n símbolos idle). Contiene datos del usuario LLC o información de control MAC. La longitud máxima de una trama es de 4500 bytes.

g) Secuencia de verificación de trama (FCS. Frarnc Check Secuencc. 8 símbolos idlc). Este campo contiene un valor de 32 bits. El valor se calcula tomando como base los siguientes campos: Control de Trama. Dirección Destino. Dirección Fuente e Información. La computadora que recibe la trama realiza el mismo cálculo y compara con el valor almacenado en FCS.

h) Delimitador de fin (ED, Ending Delimiter, 1 ó 2 símbolos idle). Identifica el fin de una trama. Consiste de uno o dos símbolos de terminación (T).

i) Estado de la trama (FS. Frame Status. 1 símbolo idle). Como su nombre lo indica. contiene información, algunas banderas, sobre la trama como son si hubo detección de algún error, si las direcciones se reconocieron y si Ja trama fue copiada con éxito.

#### Frame rclay.

Se utiliza principalmente para la interconexión de LANs y WANs sobre redes públicas o privadas y ofrece un ancho de banda entre 56 Kb/s y 1.544 Mb/s. Frame Relay proporciona circuitos virtuales permanentes a través de una travectoria predefinida que conecta dos puntos finales. Los canales permanecerán activos continuamente y garantizan las especificaciones que se han negociado con el cliente. Frame Relay evita el control de flujo y la gestión de errores dentro de la propia red, cuando estos últimos se presentan, Frame Relay asume que los nodos finales son máquinas programables que pueden realizar su propia gestión de crrores. En Frame Relay los nodos simplemente realizan una retransmisión de tramas a través de una trayectoria predefinida.

#### Servicios de red.

a} Mensajes de estado de los circuitos virtuales. Este servicio proporciona la comunicación entre la red y el cliente. Asegura que el PVC exista e informa sobre los PVCs eliminados.

b) Multidistribución. Este servicio es opcional y permite a un usuario enviar tramas a múltiples destinos.

c) Direccionamiento global. Este servicio opcional concede a una red Frame Relay capacidades semejantes a las de una LAN.

d) Control simple de flujo. Es un servicio opcional que proporciona un control de flujo XON/XOFF a los dispositivos que así lo requieran.

Cuando una red Frame Rclay alcanza la congestión, las tramas pueden descartarse arbitrariamente siendo los nodos finales los responsables de Ja retransmisión.

Una red Framc Relay conecta dos LANs sobre una red pública de conmutación de paquetes. El proceso es muy simple: la trama procedente de la LAN se sitúa en una trama Frame Relay y se distribuye a través del substrato de red hacia el destino. Técnicas de mutiplexión estadística entrelazan los datos procedentes de múltiples orígenes en la ubicación del cliente sobre una única línea. Los indicadores delimitan la trama mediante una secuencia especial de bits.

El encabezamiento mantiene la información sobre direcciones y control de congestionamiento. Este campo contiene la siguiente infonnación:

a) Identificador de conexión de enlace de datos (DLCI. Data Link Connection ldentifier). que contiene el número de identificación para la conexión lógica multiplexada dentro del canal.

b) Capacidad de elección de descarte (DE. Discart Eligibility), que establece las prioridades si una trama puede descartarse durante un congestionamiento.

e) Notificación de congestión explícita hacia delante (FECN. Forward Explicit Congestión Notification). infonna al ruteador que se recibe la trama que se ha experimentado congestión en el trayecto que ha atravesado ésta.

d) Notificación de congestión explícita hacia atrás (BECN. Backward Explicit Congestión Notification). añade información a las tramas que viajan en sentido contrario para ayudar a los protocolos con el fin de emprender la acción adecuada para el control de flujo.

e) El siguiente campo corresponde a la información.

f) Después se añade un campo para la secuencia de verificación de trama (FCS. Frame Check Sequcncc). se realiza un cálculo con cada trama recibida y se compara con el campo FCS. que calculó el emisor. El paquete se elimina si no hay coincidencia y las estaciones finales deben solucionar su pérdida.
# 1.3

# Bases de datos

# 1.3.1  $\pm$  Oué es una base de datos ?

Aunque los datos de todos los orígenes y representaciones han estado presentes a lo largo de la historia de la humanidad. el concepto de bases de datos orientadas hacia computadoras. data de la década de los sesentas.

Una definición simple de lo que es un sistema de bases de datos es; un sistema cuyo objetivo es registrar y mantener información, formado por cuatro componentes fundamentales: datos, hardware. software y usuarios.

#### Datos.

Se pueden almacenar en varias bases de datos, mismas que cumplen con las características de integración y compartición. Por integrada se entiende una unión de varios archivos. reduciendo la redundancia. Compartida se refiere a que la base de datos puede ser accesada simultáneamente por diferentes usuarios.

# Hardware.

Este componente lo forman los medios de almacenamiento secundario donde reside físicamente la base de datos.

#### Software.

Existe una capa de software entre la base de datos fisica y Jos usuarios, que se denomina "Sistema de Administración de Bases de Datos" o DBMS por sus siglas en inglés (Data Base Management Systcm).

#### Usuarios.

Los usuarios se clasifican en tres categorías:

• Prograrrw.dor de aplicaciones. Su función es escribir programas que exploten Ja información de las bases de datos.

• Usuarios finales. Explota los datos basándose en los programas escrítos por el programador de aplicaciones o usando los que se proporcionan como parte del DBMS.

\* DBA (Data base administrator). El administrador de la base de datos se encarga de controlar los datos y las operaciones que sobre ellos realice cualquier elcmcmo de la empresa.

Los datos tienen tres clasificaciones: de entrada, de operación y de salida. Los datos de entrada pueden ocasionar modificaciones a los mismos. Los datos de salida se derivan de los datos de operación. pero al igual que los de entrada son de carácter transitorio. por lo tanto no forman parte de la base de datos.

# Entidades y atributos.

Una entidad es cualquier objeto que pueda representarse en la base de dalos y del cual se desea registrar y consultar información. Un atributo es una característica de una entidad. Por ejemplo. una entidad es un alumno y algunos atributos son su número de cuenta, su nombre, su sexo, etcétera.

#### 1.3.2 Ventajas de tener un control centralizado de los datos.

La época que estarnos viviendo se le denomina "Ja era de la información". Hoy en dfa resulta evidente el hecho de que una empresa deba tener un control centralizado de sus datos de operación, mismos que le permitan estar preparada para responder con oportunidad. calidad y a bajo costo a las exigencias de una ccononúa global en la que vivimos.

1.- Reducir la redundancia. Al existir una sola copia de los datos se evitan desperdicios innecesarios ocasionados por tener varias copias de la misma información. En algunos casos la redundancia es intencional y se deben tener mecanismos de actualización en todos los archivos, para lograr Jo que se denomina redundancia controlada.

2.- Evitar la inconsistencia. Cuando la redundancia existe. es probable que los datos no se actualicen en todas partes y aJ efectuar consultas arrojen resultados diferentes. A este fenómeno se le denomina inconsistencia y se resuelve evitando la redundancia o al menos controlándola.

3.- Compartir los datos. Todas las aplicaciones pueden usar la información almacenada~ <sup>y</sup>en caso de que se creen una nuevas aplicaciones. pueden operar con los datos existentes.

4.- Fijación de estándares. Resulta más sencillo unificar los formatos de los datos que auxiliarán en caso de intercambio o migración de datos entre sistemas.

S.~ Seguridad. El DBA puede diseñar un esquema de seguridad que pem1ita el acceso a Jos datos dependiendo de la categoría de cada usuario. protegiendo así la infom iación.

6.- Exactitud de la información. Es posible implantar mecanismos de verificación de datos que consecuenten la inexistencia de datos absurdos. v.gr. más de 24 horas al día, empleados inexistentes, etcétera.

7 .- Independencia de los datos. "Es la inmunidad de las aplicaciones a los cambios de la estructura de almacenamiento y a la estrategia de acceso a los datos." [DA T8 I] Cuando no existe independencia, es necesario invertir fuertes cantidades de recursos para adaptar las aplicaciones a algún cambio en la organización de los datos y Ja fonna de acceso. La independencia de Jos datos es un objetivo central en el diseño de los sistemas de bases de datos.

# 1.3.3 Diccionario de datos.

Entre las funciones de un diccionario de datos se encuentran el control de campos de datos, reducción de redundancia e inconsistencia. determinación del impacto de Jos cambios en los campos sobre el total de la base de datos, centralización del control de los campos de datos como ayuda en el diseño y expansión de la base de datos. registro de los programas que se usan con la base de datos y mantenimiento de información respecto a códigos de seguridad.

"Un diccionario de datos es un depósito central de información acerca de las entidades, los campos de datos que representan a las entidades. las relaciones entre éstas. sus orígenes. significados. usos y formatos de representación." [SHA90]

# J-3.4 Arquitectura de un sistema de base de: datos.

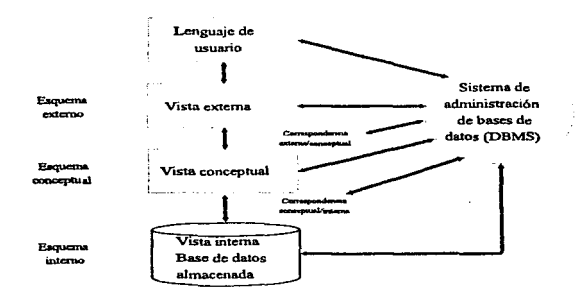

Fig. 1.3.4.1 Arquitectura del sistema de base de datos.

El modelo de arquitectura estudiado se divide en tres niveles: interno, conceptual y externo. El nivel interno se refiere a la manera en que los datos son almacenados físicamente, el externo es el más cercano a la forma en que los usuarios ven los datos y el conceptual se sitúa como mediador entre estos dos.

# Elementos de la arquitectura de base de datos.

1.- Lenguaje de usuario.

Para los usuarios del sistema de base de datos existe un lenguaje a su disposición. que puede ser uno convencional para el caso de los programadores de aplicaciones, y uno especial para los usuarios finales.

El lenguaje de usuario incluye un sublenguaje de datos (DSL) que está inmerso en un lenguaje anfitrión. El DSL es una combinación de un lenguaje de definición de datos (DDL. Data Dcfinition Language) que permite el manejo de la información de la base de datos tal como la uprccia el usuario. <sup>y</sup>un lenguaje de manipulación de datos (DML. Data Manipulation Languagc) que apoya el procesamiento de esa infonnación.

2.- Vistas de la arquitectura.

A) Vista externa.

Un usuario sólo ve la parte de la base de datos que le interesa. Una vista externa es el contenido de la base de datos corno la aprecia un usuario. está formada por numerosas ocurrencias de varios registros externos. Paru definir esta vista se usa el esquema externo. que se compone de las dcfütlcioncs de los tipos de registros externos de esa vista. Este esquema se crea con el DDL externo.

B) Vista conceptual.

Es una representación abstracta del contenido total de la base de datos. El esquema conceptual que define a esta vista se crea utilizando el DDL conceptual. que incluye definiciones conceptuales de Jos registros. Para lograr independencia en la BD es preciso que no se hagan consideraciones en este nivel sobre el almacenamiento y los métodos de acceso. El esquema conceptual incluye además la definición de los controles de autorización y procedimientos de validación.

C) Vista interna.

Es la representación a bajo nivel del total de la base de datos. Está compuesta de varias ocurrencias de registros internos. La vista interna se describe por medio del esquema interno, donde se especifican los diversos tipos de registros almacenados, los índices, la forma de representar los campos almacenados y la secuencia física en que se encuentran los registros. Este esquema se escribe utilizando el DDL interno.

3.- Correspondencias.

Entre las vistas existe lo que se denomina correspondencia. La conceptual/interna especifica la manera en que los registros conceptuales y los campos corresponden con sus contrapartes almacenadas. Cuando se da un cambio en la estructura de nltnacenamiemo. dche reflejarse en el esquema conceptual.

La externa/conceptual define la correspondencia de las vistas con ese nombre. donde las diferencias que se presentan, son las mismas que en el caso anterior. Existe la posibilidad de que varias vistas externas utilicen la misma correspondencia externa/conceptual.

4.- Sistema de administración de base de datos (DBMS)

Es el software que maneja todos los accesos a Ja base de datos. La forma de operar es la siguiente: un usuario valiéndose de un DML emite una solicitud de acceso. el DBMS la capta y la interpreta. el DBMS inspecciona el esquema externo, la correspondencia externa/conceptual, el esquema conceptual. la correspondencia conceptuaVintcma y la definición de la estructura de almacenamiento, finalmente el DBMS realiza las operaciones requeridas sobre la base de datos. Todo este proceso de interpretación es usualmencc precompilado para ganar tiempo de respuesta.

5.- Administrador de Ja base de datos.

Entre sus funciones tenemos:

a) Decidir el contenido de la base de datos.

b) Definición de la estructura de almacenamiento y las estrategias de acceso.

c) Proveer disponibilidad de los datos y controlar el desempeño.

d) Definición del esquema de seguridad.

e) Establecimiento de estrategias de respaldo y recuperación.

6.- Interfaz con el usuario.

Se localiza en el nivel externo y es el elemento tangible con el cual el usuario interactúa con la base de datos.

### t.3.S Modelo de datos.

Un sistema de manejo de base de datos utiliza un modelo de datos para definir la eslructura fundamental de los mismos. Las entidades de una empresa y las relaciones entre ellas se pueden representar por un modelo de datos.

Relaciones dentro de un modelo de datos.

Una relación es una unión entre dos conjuntos de datos. Las posibles combinaciones son: "uno a uno". "uno a muchos" y "muchos a muchos". Las relaciones pueden darse entre entidades o entre atributos.

• Relación "uno a uno". Cada elemento (entidad o atributo) tiene sólo una correspondencia en el otro elemento.

• Relación '"uno a muchos". Las entidades o alributos pueden tener varias correpondencias en el otro conjunto.

• Relación "muchos a Ínuchos". Los elementos de anlbos conjuntos pueden tener varias correspondencias entre sí.

#### 1.3.5.1 Modelo de datos jerárquico

Está formado por una entidad dominante y una o varias entidades subordinadas. En este caso se da una relación "uno a varios", así, para una del tipo dominante puede haber varios tipos de subordinadas.

# 1.3.5.2 Modelo de datos de red.

Se tiene una anupliación del concepto jerárquico, donde cualquier entidad puede ser dominante o subordinada, que en este caso se denominan propietarias y miembros. Incluso las entidades pueden caer en ambas categorías simultáneamente incidiendo en un número ilimitado de relaciones.

#### 1.3.5.3 El modelo relacional.

Como me baso en este modelo para el desarrollo de esta tesis, es el que tiene un estudio más profundo.

Este enfoque para el estudio de las bases de datos se funda en el concepto matemático de relación. "Lo anterior se basa en el hecho de que los archivos que obedecen ciertas restricciones se pueden com;idcrur relaciones matemáticas y. por tanto. la teoría elemental de las relaciones se puede aplicar a varios problemas prácticos de vérselas con datos de esos archivos." [DAT8 J]

#### Relaciones.

La definición matemática de relación es: "Dada una serie de conjuntos D1.D2,...,Dn, no necesariamente distintos, se dice que R es una relación sobre estos n conjuntos si es un conjunto de n tuplas ordenadas d1.d2 .... dn, tales que d1 pertenece a D1, d2 pertenece a D2, ..., dn pertenece a Dn. Los conjuntos  $D_1, D_2, \ldots, D_n$  son los dominios de R. El valor de n es el grado de R."

En este InOdclo las tablas se denominan relaciones. los renglones o registros se conocen como tuplas. y se llama dominio al depósito de valores del cual se extraen los que aparecen en una columna específica. Las asociaciones entre tuplas se representan por valores de datos en columnas que provienen de un dominio común.

# Base de datos relacional.

Una base de datos relacional es un conjunto de relaciones normalizadas de diversos grados que varían con el tiempo.

#### 1.3.5.3.1 Dominios y atributos.

Un atributo representa el uso de un dominio dentro de una relación.

Una relación debe estar normalizada. es decir. en cada intersección de un renglón y una columna de la tabla siempre hay exactamente un valor. nunca un conjunto de valores. Aunque dependiendo del contexto se permite la existencia de valores nulos.

Un dominio simple es aquel donde todos los elementos son atómicos. Para que una relación esté nonnalizada es requisito que todos sus dominios sean simples.

# 1.3.S.3.2 Llaves.

Una llave primaria es un atributo cuyos valores son únicos y se pueden usar para identificar las tuplas de esa relación. Es posible que la llave primaria se forme con la combinación de más de un atributo. Toda relación tiene una Uave primaria que es además no redundante.

En algunas relaciones puede haber más de un atributo que posea la propiedad de identificación única. en estos casos se afirma que existe más de una llave candidata. Cuando una llave candidata no es llave primaria recibe el nombre de llave alterna.

# t.3.S.3.3 Reglas de integridad.

# Integridad de la entidad.

Las llaves primarias realizan la función de identificación única en un modcJo relacional de base de datos, por lo tanto ninguno de sus componentes puede tener un valor nulo.

# Integridad de referencia.

Un dominio se considera primario si y sólo si existe alguna llave primaria de un solo atributo definida sobre ese dominio.

"Sea D un dominio primario. y sea R 1 una relación con un atributo A que se define sobre D. Entonces, en cualquier instante dado, cada valor de A en R I debe ser o bien nulo, o bien igual a V. donde V es el valor de Ja Jlave primaria de alguna tupla de alguna relación R2 con llave primaria definida sobre D." [SHA90J

#### 1.3.5.3.4 Extensiones y comprensiones.

La extensión de una relación es el número de tuplas que aparecen en la relación en un instante especffico. por lo tanto varían con el tiempo en la medida en que se crean. eliminan o actualizan. La cornprcn.'ii6n es invariable con el tiempo y constituye lo que se especifica en el modelo relacional. Esto es. el nombre de la relación y de los atributos.

#### 1.3.5.3.5 Ventajas del modelo relacional.

Fundamentos matemáticos~ El modelo se basa en la teoría matemática de las relaciones. El método de diseño usando la normalización le da un fundamento sólido que no existe para los otros dos modelos.

Simplicidad. El usuario final observa la información desde la perspectiva del modelo de datos. no de la forma en que están almacenados.

Consultas no planeadas. Gracias a que no hay dependencia de posición entre las relaciones. las consultas no requieren tener una estructura dada.

Independencia de los datos. Este modelo elimina los detalles reia; vos a la estructura de almacenanliento y la estrategia de acceso desde la interfaz de usuario.

# 1.3.6 Diseño de bases de datos.

## 1.3.6.l Modelo conceptual.

El primer paso en el diseño de las bases de datos es generar el modelo conceptual. El modelo conceptual representa las entidades de la empresa y las relaciones entre ellas, basadas en las necesidades de procesamiento de datos de la misma.

El modelo conceptual es independiente de aplicaciones individuales~ del DBMS. del hardware usado para almacenar datos y del modelo físico en el medio de almacenamiento. Este diseño se basa en conceptos de la teoría relacional. aunque es independiente del enfoque de realización final que se aplique. ya sea jerárquico. de red o relacional.

## 1.3.6.2 Metodología de diseño de bases de datos.

1.- Recopilación de información respecto a los datos para aplicaciones existentes.

El equipo de trabajo responsable del diseño de la base de datos debe obtener, por algún medio, los datos que se necesitan en cada nivel de la organización. así como el tratamiento que debe darse a los mismos. ya sea que se procesen o simplemente se almacenen.

En esta etapa debe reunirse:

- a) Nombre y descripción de entidades y campos.
- b) Atributos (tipo y límites asociados).
- e) Fuentes de los datos.
- d) Seguridad requerida.
- e) Valor de los datos.
- f) Relaciones de campos y entidades.
- g) Flujo de datos.

# Diagrama de datos inicial

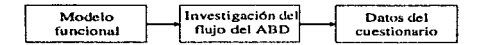

Diagrama de datos funcional

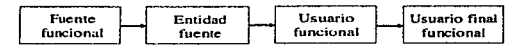

### Fig. 1.3.6.2.1 Diagrama de datos.

Con la información descrita anteriormente se realiza el análisis del depósito de los datos. En este estudio se deben mostrar las relaciones entre entidades y campos. indicando las fuentes de información y los usuarios de la misma.

2.- Recopilación de infonnación para aplicaciones futuras.

Un buen diseño de la base de datos debe considerar que a medida que los usuarios de la información asimilen el valor que ésta les proporciona. soljcitarán nuevas relaciones. entidades y campos. Es decir. la base de datos debe diseñarse pensando en las demandas futuras de datos que la empresa necesite.

3.- Normalización de la base de datos.

Normalizar consiste en agrupar a los campos de datos en tablas que representan a las entidades y sus relaciones. La teoría de la normalización se basa en el hecho de que un buen diseño de relaciones tiene mejores propiedades para insertar. actualizar y eliminar datos. que otros.

# Primera forma normal.

Consiste en transformar los campos de datos a una tabla de dos dimensiones. Cada relación es una tabla, en donde en cada intersección de un renglón y una colmnna sólo puede haber un valor en la tabla. Esto significa que no se permiten conjuntos de valores en las intersecciones.

En Ja primera forma normaJ todos Jos atributos que no son clave en la relación son funcionalmente dependientes de la clave primaria. esto significa que dado el valor de la clave primaria. quedan determinados de manera única los valores tomados por los atributos que no son clave. En esta forma pueden darse fallas de inserción. de actualización y de supresión.

#### Segunda forma normal.

Una relación está en la segunda forma normal, cuando todo atributo que no sea clave es completamente dependiente de manera funcional de la clave primaria. De esta manera, todo atributo que no es clave necesita de la clave primaria completa para poder ser identificado de manera única.

De cualquier maneca, siguen existiendo fallas de inserción. supresión y actualización. a consecuencia de la dependencia del atributo que no es clave de otro atributo que tampoco es clave. A esto se le denomina ''dependencia transitiva".

# Tercera rorrna normal.

Para que se considere que una relación esté en la tercera forma normal es necesario que no exista ninguna dependencia funcional transitiva entre los atributos que no son clave. Si se diera el caso de que un atributo que no es clave se pudiera determinar con uno o más atributos que tampoco lo sean. se dice que existe una dependencia funcional transitiva entre ambos.

Cuando se llega a la tercera forma normal, se climinan los problemas de inserción, actualización y borrado de información.

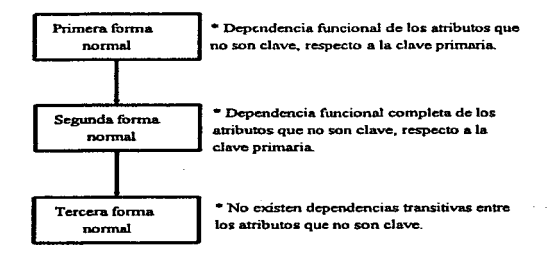

Fig.1.3.6.2.2 Normalización de bases de datos.

#### 1.3.6.3 Modelo lógico.

En esta fase del diseño. se debe decidir qué modelo de datos aplicará para la base de datos. ya sea relacional, jerárquico o de red.

# Transformación a un modelo relacional.

Pucs10 que para llegar al modelo conceptual me apoyo en la teoría relacional. Ja Iransformación a un modelo lógico es directa. Por lo tanto. esta actividad se reduce a convertir citda cuadro del modelo conceptual en una relación o tabla.

# 1.3.6.4 Modelo físico.

Esta fase se subdivide en dos: la primera parte es el diseño del modelo físico en sí y la segunda es la evaluación del funcionamiento del mismo.

El modelo ffsico es una estructura de base de datos que finalmenic se debe almacenar en dispositivos físicos, donde para efectos de un mejor desempeño de los sistemas de bases de datos, se debe evaluar su funcionamiento.

Los detalles de esta etapa dependen del manejador escogido para el diseño. La conversión del modelo lógico al físico debe comprender la selección de los siguientes puntos:

- a) Métodos de acceso.
- b) Indices secundarios.
- c) Asignación de dispositivos de almacenamiento.

Definidos los puntos anteriores, se debe hacer una estimación de escritorio del desempeño que tendrá la base de datos en dos direcciones: espacio físico de almacenamiento y tiempos de respuesta. Para este efecto. se requiere contar con información acerca de los volúmenes y tipos de datos esperados. que pennitan estimar con precisión los espacios promedios a utilizar así como los tiempos de acceso q'uc se deben esperar.

En caso de que el modelo físico planteado no alcance las expectativas de desempeño existentes y dado que el sistema de base de datos se encuentra aún en su etapa de diseño, es posible cambiar algunos aspectos del mismo. Hacerlo una vez que el sistema está operando en producción, implica un costo demasiado nito.

#### 1.3.7 Requerimientos para una base de datos.

Al momento de escoger Ja base de datos que soportará nuestra aplicación debemos considerar una serie de elementos que nos brinden seguridad respecto a la elección. Estos aspectos son:

# Independencia de plataforma.

Cuando por alguna razón hemos decidido actualizar el hardware, se debe tener la capacidad de que el manciador de base de datos siga funcionando como lo venía haciendo antes del cambio. Bajo este enfoque tos datos sólo requieren respaldarse a priori y recuperarse a posteriori. El software debe ser compatible entre plataformas *y* los cambios requeridos deben ser mínimos.

#### Capacidad de realizar rollbacks.

Una transacción es un conjunto de operaciones que se llevan a cabo para completar una tarea. Las transacciones las genera el cliente y se mandan aJ servidor para su pocesamicnto. Se considera una transacción exitosa si todas las operaciones se concluyeron. Si uno de los movimientos tuvo alguna falla todos las demás deben deshacerse.

Al tiempo que se ejecuta una transacción et DBMS posee una memoria de movimientos denominada .. log". Si la transacción concluye con éxito el sistema guarda los cambios permanentemente. lo cual se conoce como "commit". En caso de errores, el sistema se apoya en el log para restablecer la base de datos a1 estado anterior a la ejecución. lo que se identifica como "rollback". El sistema de base de datos debe tener Ja capacidad de realizar rollbacks hasta el último commit.

# Conectividad.

El servidor de base de datos requiere brindar acceso a múltiples fuentes de datos de diversa procedencia.

#### Procedimientos almacenados (stored procedures).

Son un conjunto de instrucciones SQL que residen en el servidor. Sirven entre otras cosas para mantener la integridad de los datos y manejar las reglas del negocio. Tienen la ventaja de que una vez ejecutados por primera vez, residen en memoria y sólo son llamados cuando se les necesite, lo que les brinda una gran velocidad.

# Disparos (triggers).

Son stored procedures especiales que se ejecutan automáticamente cuando el DBMS lo solicite. Uno de los usos principales es garantizar la integridad referencial de la información.

# Optln1izador.

Es un software que analiza una instrucción SQL apoyándose en los índices estadísticos de distribución y el tamaño de las tablas para determinar el camino más eficiente en tiempo y costo para procesar lo solicitado.

#### Herramientas de prueba y diagnóstico.

Puesto que la información almacenada en una base de datos constituye la columna vertebral para algunas organizaciones, resulta indispensable tener utilcrías que diagnostiquen los problemas con la base de datos y ofrezcan alternativas de solución.

# Confiabilidad.

Cuando se tienen aplicaciones de misión crítica, es preciso contar con recursos adicionales que nos permitan seguir operando sin problemas. Estos elementos van desde un respaldo de datos hasta centros operativos espejo. es decir. lugares que tienen todos los elementos humanos <sup>y</sup> computaciom1Ies, por si el centro original sufriera algun desastre.

#### Mecanismos de respaldo y recuperación.

Se debe diseñar toda una estrategia de respaldo y recuperación de información. que nos permita no detener la operación de aJguna institución. Estos respaldos regularmente se hacen en cintas magnéticas o en otros discos o servidores. La frecuencia de la operación varía dependiendo de la empresa y puede ir desde minutos. horas. días o semanas.

#### 1.3.8 Comunicación cliente/servidor.

Los tres tipos de comunicación más usados son:

. Modelo conversacional.

\_ Llamadas de procedimiento remoto.

\_ Modelo de mensajes.

# Modelo conversacional.

Se recomienda para sistemas que involucren muchas interacciones por transacción entre dos puntos. cuenta con n1tinas que permiten ejecuciones traslapadas. Un producto comercial que utiliza este modelo es el APPC de IBM.

# Modelo de mensajes.

Cuando un cliente necesita datos de un servidor de base de datos. formatea la petición en un mensaje y por su parte el servidor contesta en ese medio. Al llegar los mensajes. tanto a clientes como a servidores. se administran por una cola. con esquemas FIFO (First In First Out) o LIFO (Last In First Out). Como ejemplos de productos que utilizan este modelo están CICS, Presentation Manager y Windows de Microsoft.

# Llamadas de procedimiento remoto (Remote Procedure Calls (RPC's) ).

Un RPC permite a una computadora ejecutar un proceso sobre otro sistema en una máquina remota. El procedimiento sabe qué hacer cuando llega un mensaje de ejecución. las tareas a ejecutar y la respuesta que debe dar.

Para hacer realidad Jos RPC's se utilizan un lenguaje. un compilador y un runtime. Para crear uno. se escribe su contenido en código fuente. se compila y el runtime envía los datos por la red.

# 1.3.9 Sistemas manejadores de bases de datos.

Entre la base de datos física y los usuarios del sistema existe un nivel de programas conocido como el Sistema Manejador de Bases de Datos. o por sus siglas en Inglés DBMS (Data Base Management System). Entre sus componentes están las utilerías, las herramientas para desarrollar aplicaciones y los generadores de información. principalmente.

El DBMS maneja todo el acceso a la base de datos. Las acciones que ejecuta para ello son:

t. Un usuario solicita acceso por medio de algún sublenguajc de datos.

2. El DBMS inspecciona el esquema externo de ese usuario, la correspondencia externa/conceptual,

el esquema conceptual. la correspondencia conceptual interna y la definición de la estructura de aJmacenanl.iento.

3.- Finalmente. el DBMS ejecuta las operaciones necesarias sobre la base de datos física.

Dentro de las funciones de un DBMS se tienen:

a) Conversión de versión fuente a objeto.

Para mejorar el desempeño de las bases de datos se suele compilar las solicitudes de acceso, de modo que no se realicen al momento de ejecución. Por lo tanto, debe aceptar las definiciones de datos en versión fuente y convertirlas a la versión objeto apropiada. Se debe contar con procesadores para los diversos lenguajes de definición de datos.

b) Manipulación de datos.

Debe poseer un lenguaje de manipulación de datos que haga posible incorporar. eliminar o actualizar datos.

En las aplicaciones reales, existen solicitudes planeadas y no planeadas. Las primeras tienen la característica de que su necesidad se previó tiempo antes de que tuvieran que ejecutarse. para lo cual se tomaron las medidas pertinentes de funcionamiento. Las solicitudes no planeadas surgen de improviso y pueden afectar el desempeño global del sistema.

e) Seguridad e integridad de los datos.

El DBMS debe hacer que se cumplan las medidas de seguridad e integridad definidas por el administrador de la base de datos.

d) Recuperación y concurrencia.

Se deben cumplir los controles de recuperación y concurrencia establecidos.

e) Diccionario de datos.

El DBMS debe incluir un diccionario de datos, el cual cendrá información acerca de los propios datos. En él se almacenan los diversos esquemas y correspondencias, relaciones programas-datos <sup>y</sup> referencias usuarios-reportes entre otras.

O Desempeño.

El DBMS debe procurar que se opere de la forma más eficiente posible.

# fltJ DEIE *'iBLIOTECA* 1.4

# Ingeniería de software

# 1.4.1 Historia ..

Como toda disciplina humana. a medida que transcurren los aiíos y se acumula experiencia y conocitniento. la tendencia es hacia la realización del trabajo de una forma menos artesanal. El desarrollo de software no es la excepción. y precisamente la ingeniería de software tiene por objeto la construcción de grandes y complejos sistemas de información de una forma rentable.

Para que un proyecto de desarrollo de sistemas tenga éxito se requieren técnicas formales de especificación y diseño. documentar cada etapa del mismo y una eficiente administración.

El concepto ingeniería de software surgió a finales de los sesentas en una conferencia para analizar la crisis del software. Esta crisis apareció como consecuencia del surgimiento de la tercera generación de computadoras, las cuales permitían el desarrollo de grandes sistemas de software.

Al desarrollar esos grandes sistemas se observaron retrasos en su construcción, incremento desmedido en su costo. complicado mantenimiento y rendimiento pobre. sumado a esto, Jos costos de hardware bajaban mientras que los de software crecían. Todo esto propició la creación de metodologías para el desarrollo de importantes sistemas de cómputo. naciendo as( la ingeniería de software.

# 1.4.2 Introducción al ciclo de vida del software.

Se denomina ciclo de vida del software al conjunto de etapas por las que atraviesa un sistema desde su desarrollo hasta su operación. Las grandes fases en que se divide el ciclo son:

1.- Análisis y definición de necesidades. De tnancra conjunta con los usuarios del sistema deben fijarse los objetivos. restricciones y servicios que se deben ofrecer.

2.- Diseño del sistema y del software. El diseño se divide en sistemas de software y de hardware. "El diseño de software es el proceso de representar las funciones de cada sistema a fin de poderlo transformar con facilidad en uno o más programas de computación." [SOM88]

3.- Codificación y pruebas de unidades. Esta etapa comprende la creación de programas en algún lenguaje de programación, y el proceso de verificación de que cada unidad cumpla con su especificación.

4.- Pruebas del sistema. Los programas individuales se integran y se prueban como un sistema completo como medida de aseguramiento de que se cumplen o se superan las necesidades del software.

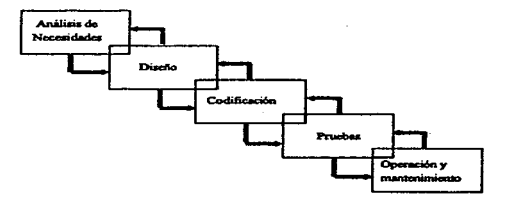

Fig. 1.4.2.1 El ciclo de vida del software.

5.- Operación y mantenimiento. Es la fast: final y la más larga del ciclo de vida del software. La operación consiste en instalar y poner en uso el sistema desarrollado, y en el n1antenimicnto se corrigen fallas que no se detectaron en las etapas predecesoras, se rnejornn las unidudes del sistcrna y se incrementan los servicios que éste ofrece a los usuarios.

De acuerdo a análisis estadísticos realizados hasta el momento. Jos costos de desarrollo del software son mayores al principio y al final del ciclo de vida. Lo anterior da la pauta a pensar que una reducción de costos totales se logra mediante un diseño efectivo y unas pruebas bien planeadas y exhaustivas. La fase de mantenimiento puede traer consigo elevados costos que en algunos casos no se derivan de errores del sistema si no de cambios en las necesidades de los usuarios. Para disminuir estos costos resulta prioritario establecer con mayor precisión las necesidades a resolver por el problema.

# 1.4.3 Evolución del software.

El software es un producto en constante cambio. En la medida en que el ambiente donde el software se utiliza cambia, el sistema deberá irse adaptando, o de lo contrario desecharse. Este proceso de cambio se denomina "evolución del software".

Al proceso de corregir errores del sistema y de reflejar los cambjos que el ambiente presenta se le conoce como mantenimiento del software. Desde la perspectiva de Lehman. existen cinco leyes de la evolución de los programas:

1.- Cambio continuo. Un programa que naturalmente se usa en el mundo real deberá ir cambiando con éste o se Je condenará a ser menos útil en ese ambiente.

2.- Complejidad creciente. A medida que un programa en evolución cambia, su estructura se hace cada vez más compleja, a menos que se lleven a cabo esfuerzos para evitar este fenómeno.

3.- Evolución del programa. La evolución del programa es un proceso autorregulador. y mediante técnicas estadísticas es posible estimar características invariantes, y.gr. el tiempo entre versiones, el número de errores o el tamaño de los archivos ejecutables.

4.- Conservación de la estabilidad organizativa. Durante el tiempo de vida de un programa, su rapidez de desarrollo es casi constante e independiente de los recursos dedicados al desarrollo del sistema.

5.- Conservación de la familiaridad. Durante el tiempo de vida de un sistema la evolución del cambio en cada versión es aproximadamente constante.

Desde Juego estas leyes no tienen un carácter universal, pero son aplicables a muchos desarrollos.

Dentro de las implicaciones de las leyes de Lchman en el ciclo de vida del soflwarc están:

Los costos de mantenimiento del software no se pueden eliminar, a lo más que se puede aspirar es a la adopción de técnicas que permitan la fácil incorporación de los cambios. sin repercutir en una afectación dramática en Ja estructura del sistcrna.

Otro punto es que no se deben planear modificaciones muy grandes en un solo incremento. Es preferible hacerlo en pequeñas versiones.

La tercera conclusión es que, la manera más rentable de desarrollar un software es utilizar la menor cantidad de personas posibles en los equipos de trabajo, considerando que mientras más gente trabaje. menos productivo será cada miembro del proyecto.

Es posible observar que la mayoría de Jos puntos abordados van encaminados al incremento de la rentabilidad. Esto es muy claro si recordamos la función esencial de la ingeniería de software: "Realizar grandes sistemas de una forma rentable'".

# 1.4 .. 4 Confiabilidad del software.

La característica más importante de los sistemas de software una vez que éstos están en uso es su confiabilidad La confiabilidad de cualquier sistema depende de lo correcto de su diseño. lo adecuado de su correspondencia con la aplicación y Ja confiabilidad de sus componentes.

En los sistemas de software toda la confiabilidud depende de lo correcto de su diseño y de su aplicación. Someramente se acepta que la confiabilidad deJ software se da si se cumple con las especificaciones iniciales y se comporta según las expectativas.

1.4.S El ciclo de vida del software.

# 1.4.S.1 Definición de requisitos.

Como toda obra de ingeniería, el software requiere de especificaciones claras y precisas. El análisis y la definición de requisitos es la primer etapa del ciclo de vida. y en Jas palabras de Sommerville es: "El proceso de establecer Jos servicios que debe proporcionar el sistema y las restricciones con las cuales debe operar." [SOM88]

Es necesario analizar la información acerca del problema que se va a resolver y generar una definición. La descripción precisa de los requisitos de un sistema se plantea en el documento de los requisitos del software. En él deben quedar asentadas todas las características que debe satisfacer el sistema de software.

Las características que debe cumplir el documento de requisitos son:

a) Completo. Es necesario especificar todo lo que ha de hacer el sistema.

b) Consistente. Ningún requisito debe entrar en conflicto con los demás.

Este documento tiene valor tanto para los desarrolladores como para los programadores de mantenimiento, dado que estos últimos lo explotarán para saber lo que el sistema debe hacer.

Los puntos que debe contener este documento son:

t.- Introducción. Debe ublcar al sistema en contexto y dcscnbir las funciones que éste realizará.

2.- Hardware. Se deben describir las características de hardware donde et sistema se ejecutará. especificando las configuraciones mínima y óptima.

3.- Modelo conceptual. Es una visión de alto nivel del sistema donde se muestran los principales servicios que proporcionará el software. Una técnica útil para esta parte son los diagramas de flujo de datos descritos por Yourdon. En esta técnica se hacen representaciones gráficas de los servicios que el sistema ofrece y puede irse detallando hasta donde sea necesario.

4.- Requisitos funcionales. Aquí se plantean los servicios que el usuario espera del sistema. Para su especificación se puede usar el lenguaje natural o estructurado.

5.- Requisitos de la base de datos. En esta parte debe quedar planteada la definición lógica de la base de datos (descrita en el punto 1.3 del presente trabajo).

6.- Requisitos no funcionales. Estos son las restricciones u obligaciones bajo las cuales operará el software. V.gr. tiempos de respuesta. limitaciones de memoria y velocidad de tranmisión. Este punto es especialmente vulnerable a los cambios en el hardware en donde se alojará el sistema.

7 .- Información para mantenimiento. Se debe aclarar las suposiciones tecnológicas sobre las cuales se construirá el sistema. y los cambios esperados debidos a la evolución del hardware o a las necesidades del usuario.

Una vez establecidos los puntos anteriores. es de suma importancia su confirmación. Un visto bueno oportuno constituye un factor crítico de éxito. Durante la confirmación debe buscarse que los requisitos sean consistentes. completos y realistas. Esta labor debe realizarse entre los usuarios y los ingenieros de software.

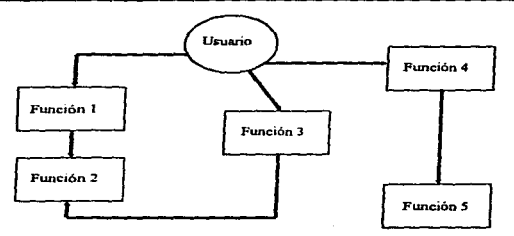

Fig. l-4-5.J.1 Modelo conceptual.

# t.4.S..2 Diseño.

#### Especificación de requisitos.

En esta fase se analiza la definición de requisitos y se diseñan los componentes del software para proporcionar los servicios que eJ usuario solicitó. de tal suerte que con Ja información acumulada se puedan crear esos componentes en algún lenguaje de programación.

El diseño se divide en tres etapas:

1.- Asociar componentes de software con Jos servicios establecidos en Ja definición de requisitos, y construir especificaciones precisas para esos componentes.

2.- Construir un diseño de alto nivel que muestre la relación recíproca de Jos componentes abstractos de soflwarc.

3.- Crear un diseño detallado para cada componente abstracto.

# Especificación precisa de los componentes de software.

Corno el docurncnto de especificación precisa de los componentes de software contiene definiciones abstractas, está destinado al diseñador de software, no al usuario. Es recomendable que esta etapa preceda al diseno. dado que aquí se clarifica lo que debe hacer el software para posteriormente en el diseño plasmar la forma de realizar esas funciones.

La especificación debe rcnlizarsc en una notación preferentemente matemática, formalizando la sintaxis y la semántica del lenguaje de especificación.

Algunas de las ventajas de una especificación formal son:

a) Puede demostrarse que un programa cumple con las expectativas. con base en su especificación y la definición de la semántica del lenguaje.

b) Al basarse en notaciones matemáticas, cabe la posibilidad de especificaciones equivalentes.

Existen tres tipos de especificaciones a saber:

1.- De interfaces. Especifica las restricciones de entrada y salida de cada componente de software.

2.- Operacionales. Define el cálculo que realiza la transfonnaci6n de la entrada en salida. expresada de una forma abstructa de alto nivel.

3.- De abstracciones de datos. Define el significado de los tipos de datos mediante la especificación del comportamiento de las operaciones de los tipos. Aquí se utiliza un enfoque algebraico donde se tiene una parte de interfaz que nombra las operaciones y los tipos de parámetros. y una parte de axiomas que define el comportamiento de esas operaciones.

La especificación de un sistema se divide en un proceso de tres etapas:

l.- Especificaciones operacionales para las abstracciones de más alto nivel. explicitadas en función de abstracciones más simples y tipos abstractos.

2.- Creación de especificaciones parn los tipos de datos abstractos.

3.- Construcción de especificaciones de interfaces para las abstracciones simples.

# Diseño detallado del software

La definición de requisitos se debe utilizar para crear el diseño del sistema de software que cumpla con los mismos.

Esta es la parte más importante del proceso de desarrollo de software y se afirma que un buen diseño es la clave de una ingeniería de software efectiva. Cuando se logra un diseño confiable es más fácil prograinarlo y darle mantenimiento. Una especificación precisa es una parte vital del proceso de diseño.

El proceso de diseño sigue en términos generales las siguientes etapas:

1.- Se deben establecer los subsistemas que conforman el sistema de software.

2.- Cada subsistema debe dividirse en componentes individuales definiéndose la operación de esos componentes.

3.- Cada programa se debe diseñar con subcomponentes que interactúen entre sí.

4.- Es necesario refinar cada componente, lo que conduce a la especificación de componentes como una agrupación de subcomponentes.

5.- Se deben precisar los algoritmos a utilizar en cada componente.

6.- Se deben crear las estructuras de archivos y de datos a existir en el sistema.

7.- Se debe realizar la matriz de pruebas para los programas.

Se acepta que un buen diseño se caracteriza por ser de fácil mantenimiento. Esto implica una reducción de costos de cambios al sistema debido a que tas modificaciones tienen un efecto local.

Un diseño de software debe ser muy coherente y poco acoplado. Una unidad de programa es cohereme si los elementos muestran un alto grado de relación funcional. es decir, cada elemento de la unidad de programa debe ser esencial para que la unidad completa cumpla su propósito. El poco acoplamiento se refiere a que las unidades de programa no deben depender una de la otra, lo ideal es tener unidades independientes.

La ventaja principal de la coherencia y el acoplamiento es que cualquier unidad puede ser recmplazada por una equivalente sin cambiar las otras unidades, tanto a nivel de diseño como de programación.

#### 1.4.S.2.1 Metodologías de diseño.

Existen tres fundamentalmente:

1.- Diseño funcional descendente. El sistema se diseña partiendo de una visión de alto nivel que se va bajando hasta llegar a un diseño detallado. todo desde una óptica funcional. Esta metodología se conoce además como estructurada y un autor importante en esta área es Edward Yourdon.

2.- Diseño orientado a objetos. El sistema se ve como una colección de objetos que van pasando mensajes entre ellos. Cada objeto tiene un conjunto de operaciones asociadas. y se basa en el ocultamiento de información. Esta técnica fue propuesta por primera vez por Parnas en 1972.

3.- Diseño controlado por los datos. Metodología propuesta por Jackson en 1975, contempla que la estructura de un sistema debe reflejar la estructura de datos que éste procese. El diseño se obtiene de un análisis de los datos de entrada y salida.

Debido a que no hay una metodología aceptada universalmente como buena, se pueden utilizar una combinación de las mismas dependiendo de las características del software a realizar.

# 1.4.5.2.2 Herramientas gráficas de apoyo al análisis.

Se tienen tres herramientas principales:

1.- Diagramas de flujo de datos: Muestran corno se transforman los datos al pasar de un componente del sistema a otro. Es de utilidad en los diseños de alto nivel. Se conforman de tres elementos: burbujas que representan centros de transformación. flechas que indican el flujo de los datos hacia adentro y afuera de los centros de transformación, y operadores que unen a las flechas.

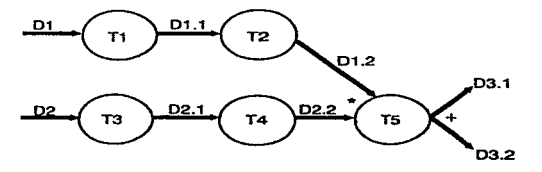

Fig. 1.4.5.2.2. \ Diagrama de flujo de datos.

2.- Diagramas de estructura. Describen al sistema de prograrnación como una jerarquía de partes <sup>y</sup> se representan gráficamente como un árbol. También sirve para los diseños de alto nivel. En estos diagramas se muestra las relaciones entre las unidades de programa usando tres elementos:

a) Un triángulo con el nombre de Ja unidad.

b) Una flecha que conecta los triángulos.

e) Una flecha con un círculo con el nombre de los datos que se pasan entre Jos elementos.

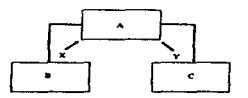

Fig. l.4.5.2.2.2 Diagrama de estructura.

3.- Lenguaje para descripción del diseño. Se usa para el dic;eño detallado utilizando un lenguaje formal de programación, v.gr. Pascal o C. Existen lenguajes exprofeso para descripción del diseño que utilizan las estructuras de control de los lenguajes de alto nivel.

# Diseño descendente

Se basa en el hecho de que la estructura del problema debe determinar la estructura de la solución de software. Utiliza una premisa esencial del pensamiento humano: la abstracción.

Las etapas que comprende el diseño dcscendcme son:

1.- Estudiar y comprender el problema.

2.- Identificar las características generales de las posibles soluciones y elegir la más simple.

3.- Construir un diagrama de flujo de datos.

4.- Basándose en el DFD. conscruir un diagrama de estructura que muestre las unidades de programa relacionadas con la solución.

5.- Describir cada abstracción mediante un lenguaje de descripción.

Una vez que se formule una solución de alto nivel, el proceso de solución debe repetirse hasta llegar a una especificación de bajo nivel.

#### Transformación de diagramas de flujo de datos a diagrnrnas de estructura.

EJ primer paso cs. identificar las unidades de cmrnda y salida de más alto nivel. rastreando las entradas hasta encontrar una burbuja cuya salida sea tal que su entrada no se pueda deducir del examen de la salida. Para la burbuja de salida de más alto nivel se sigue un criterio análogo. Las transformaciones que no son de entrada o de saJida se denominan centrales.

El primer nivel del diagrama de estructura se forma con la unidad de entrada y las transformaciones centrales. La caja en Ja raíz del diagrama se designa como unidad de control.

#### 1.4.5.3 Pruebas.

La prueba de progrumas es Ja técnica de confirmación de sistemas más efectiva. y aunque existe una etapa especial para ello, se da también durante Ja construcción." La prueba consiste en ejercitar el programa utilizando datos similares a Jos daros reales que habrún de ser ejecutados por *el* programa. observar Jos resultados y deducir Ja existencia de errores o insuficiencias del programa a partir de las anomalías de ese resultado." [SOM88] Me es posible afirmar que las pruebas y la depuración constituyen un proceso de control de calidad del software.

Es preciso distinguir entre prueba y depuración, la primera es establecer la existencia de errores en eJ prognuna y depuración se refiere a localizar donde se produjeron esos errores y corregir el código o los datos que los ocasionen.

Las prucbas deben diseñarse pensando que el comportamiento de un programa sea distinto del que se pretendía en el diseño o la construcción. El personal adecuado para conformar el equipo de pruebas debe estar constituido por las personas que paniciparon en la construcción y recursos exclusivos para las pruebas.

# 1.4.5.3.1 Proceso de prueba.

Los autores coinciden en que se identifican cinco etapas durante las pruebas:

1.- Prueba de funciones. Es el nivel básico donde se prueban las funciones de un módulo para garantizar su correcta operación. Regulannente esta prueba se realiza por los mismos programadores durante la construcción del sistema.

2.- Prueba de módulos. Una vez que se prneban las funciones jndcpcndicntemente es necesario examinar su interacción, donde lo deseable es verificar módulos aislados.

3.- Prueba de subsistemas. Aquí se hace necesario probar Ja agrupnci6n de módulos cooperando entre sí.

4.- Prueba del sistema o prueba de integración. Esta se lleva a cabo cuando se integran Jos subsistemas para conformar el sistema completo. El objetivo aquí es corroborar que (odo el sistema cumple con lo especificado en la definición de requisitos.

5.- Prueba de aceptación. En esta fase se debe probar todo el sistema con datos reales. donde Jo correcto es que el sistema cumpla la funcionalidad y rendimiento previstos.
La fase de pruebas se debe planear al término del diseño con la intención de tener todo el tiempo necesario para ajustar el plan. e ir probando lo que esté concluido a medida que se va terminando la programación.

#### 1.4.S.3.2 Estilos de pruebas.

Existen dos estilos. pruebas descendentes y ascendentes. En ambos existen varios elementos a saber: funciones. módulos. subsistemas y el sistema completo.

La prueba descendente empieza al nivel de los subsistemas, representando a los módulos con creaciones más simples que imitan la funcionalidad real. Después de probar los subsistemas se realiza la misma labor con los módulos y finalmente se reemplazan las funciones con código real. La ventaja de este estilo es que los errores de diseño se pueden detectar tempranamente. puesto que se va de lo general a lo particular.

La prueba ascendente es el proceso inverso. Se inicia probando las funciones. posteriormente se integran para formar un módulo y se prueba. Al terminar con todos los módulos se integran y se verifica el subsistema. Como se avanza de menos a más. es probable que se encuentren errores de diseño o programación demasiado carde.

## 1.4.5.3.3 Diseño de casos de prueba.

Es necesario construir una matriz de pruebas que sea lo suficientemente amplia para contemplar todas las funciones del sistema. considerar entradas válidas e inválidas. tomar en cuenta que el sistema se comporte de acuerdo a las especificaciones y que no afecte datos o funciones de otros sistemas con los cuales interactúe. Lo más importante es considerar el conjunto mínimo de casos de prueba requeridos para garantizar un nivel de confianza razonable.

En ocasiones es necesario probar sistemas de tietnpo real. en los cuales resulta vital que el sistema responda con la oportunidad demandada.

# 1.4.S.3.4 Verificación de programas.

Esta actividad es para demostrar con métodos matemáticos la correspondencia entre un programa y sus especificaciones.

## 1.4.S.3.5 Inspección del código.

En algunos proyectos de ingeniería de soflware resulta enriquecedor formar un equipo especializado encargado de revisar la calidad del código. y en su caso recomendar posibles mejoras que consecucntarán en un mejor desempeño del sistema.

## 1.4.S.3.6 Depuración de programas.

La depuración de programas consiste en identificar las partes de los programas que causan errores y modificarlas para su corrección. Este proceso implica por una parte localizar las partes incorrectas del código. de las bases de datos o de cualquier parte del sistema. y por otra efectuar dichas correcciones y volver a probar. Esta etapa es el complemento de las pruebas.

La depuración puede tener dos vertientes. corregir errores de codificación o variantes al diseño. Los cambios al diseño resultan muy costosos y se deben evitar por medio de revisiones a lo largo del ciclo de vida.

Cuando se rediseñan algunas partes del sistema se debe analizar el impacto que tendrá en otros lados. <sup>y</sup>de ser necesario se tienen que modificar.

# 1.4.5.4 Documentación.

Los sisccmas creados deben ser intcrprclados y modificados no solo por sus creadores. si no por cualquier persona capacitada que consultando la documentación. pueda tener elementos para realizar un can1bio o corrección.

La documentación se puede definir como un escrito donde se plantea la manera de utilizar los programas, las técnicas utilizadas en su construcción y el objetivo que obedece su creación.

El mantenimiento se refiere a las modificaciones que se hacen una vez que el sistema se libera. Esto requiere un profundo entendimiento de los programas y de todo el material contenido en la documenrnción.

Se clasifica como documentación de usuario y de sistema. La primera son los documentos relacionados con las funciones del sistema, y la segunda describe todos los aspectos relacionados con el diseño, construcción, pruebas e implantación del software.

# 1.4.5.4.1 Documentación de usuario.

Debe proporcionar una perspectiva amplia y precisa acerca del sistema, y según Sommerville, la deben conformar al menos cinco documentos:

1.- Una descripción funcional del sistema. Debe contener en términos generales las características del sistema.

2.- Guía de instalación. Describe la manera de instalar el sistema y Ja configuración requerida en un ambiente dado.

3.- Manual introductorio. Se necesita que explique cómo iniciar el sistema+ el uso de funciones comunes y cómo salir de problemas frecuentes.

4.- Manual de referencia. Debe detallar las funciones y ventajas de utilizar el sistema. Es el documento completo sobre el uso del sistema.

5.- Guía del operador {en caso de que exista).

En nuestros días los manuales electrónicos o ayuda en línea están sustituyendo a Jos tradicionales manuales impresos. Por otro lado, en algunas organizaciones se tienen áreas de soporte en cómputo que llevan a cabo la instalación del software, por lo que esta guía pasa a la documentación del sistema.

#### 1.4.5.4.2 Documentación de sistema.

Comprende desde la especificación de requisitos hasta los documentos de liberación a producción del sistema. Se acepta que la documentación de sistema esté integrada por:

1.- Definición de requisitos.

2.- Especificación general de Ja descomposición de los requisitos en programas.

3.- Descripción de la división de los programas en componentes y sus características.

4.- Descripción de la operación de cada unidad. Resaltando que las acciones del programa se documentan a manera de comentarios dentro del código.

5.- Matriz de pruebas que describa cómo se debe probar cada unidad de programa.

6.- Matriz de pruebas de integración de todas Jas unidades.

7.- Plan de liberación a producción.

Es recomendable que dentro de las organizaciones existan estándares tanto para Ja documentación de usuario como de sistema. Así mismo, al ritmo que se van modificando los sistemas o migrando de ambientes es necesario ir actualizando la documentación.

## 1.4.5 Mantenimiento.

Se conoce con este nombre a las actividades que involucran modificaciones a los sistemas, comprenden la corrección de errores de programación, cambios por errores de diseño, modificaciones drásticas debido a errores de especificación o inclusión de nuevos requerimientos.

El mantenimiento tiene tres clasificaciones:

1.- De pcñeccionatnicnto. Cambios solicitados por el usuario u oportunidades de mejora detectadas por el programador.

2.- Adaptativo. Se deriva de cambios en el ambiente del programa.

3.- Correctivo. Corrección de errores no detectados durante las pruebas.

Estudios acerca de Ja evolución del software reflejan que Jos mantenimientos eran *65%* de perfeccionamiento, 18 % adaptativos y 17 % correctivos. Así mismo, se afirma que alrededor del *50* % de Ja programación dentro de las organizaciones se debe a mantcnirnicnros de sistemas existentes.

Como mencioné en capítulos anteriores, toda obra de ingeniería de software requiere de mantenimiento debido a que en sí mismo el sistema modifica el medio donde se usa~ o ésre puede Variar debido a factores externos.

Existen múltiples razones por las que un sistema requiera mantcnimiemo. como la aparición de nuevas tecnologías de hardware, creación de nuevos lenguajes de programación o alteración de factores económicos.

#### 1.4.6 Análisis y diseño estructurado.

1.-1.6.1 Análisis.

# El modelo esencial.

"Es un modelo de lo que el sistema debe hacer para satisfacer los requerimientos del usuario, diciendo lo mínimo posible acerca de cómo se implantará. " [YOU89]. Esto conduce a suponer que se tiene una tecnología perfecta y disponible para su uso.

El modelo esencial se compone de dos elementos:

- 1.- El modelo ambiental.
- 2.- El modelo de comportamiento.

# 1.4.6.1.1 El modelo ambiental.

El modelo wnbiental plasma la frontera entre el sistema y el exterior. La idea es detenninar qué está en el interior del sistema y qué no. En ténninos de sistemas de irúormación lo que se pretende es saber qué entra al sistema desde el ambiente exterior y qué información se debe producir como salida al ambiente externo.

El modelo ambiental está integrado por:

Declaración de propósicos. Diagrama de contexto. Lista de acontecimientos.

# 1.4.6.Ll.l Declaración de propósitos.

Es una declaración breve del propósito del sistema. está dirigida a los niveles superiores de la organización. Se recomienda que esta declaración no extrapole un párrafo. aun cuando queden algunas interrogantes al respecto, mismas que se resolverán con Jos siguientes elementos del modelo esencial.

## 1.4.6.1.1.2 Diagrama de contexto.

Es un caso especial del diagrama de flujo de datos (DFD) en el cual una sola burbuja representa todo el sistema y su relación con entidades externas. Los elementos que debe contener el diagrama son:

a) Los terminadores con los que se comunica el sistema. abarcando sistemas organizaciones o personas.

b) Los datos recibidos del exterior.

e) Los datos que el sistema produce para el mundo exterior.

d) Los almacenes de datos que el sistema comparte con los terminadores.

e) La frontera entre el sistema y el ambiente.

La parte central del diagrama de contexto es una burbuía que contiene el nombre de todo el sistema.

Los terminadores se representan por rectángulos que se comunican con el sistema a través de flujos de datos. de control o de almacenes externos. Como convención los terminadores no se comunican entre sí.

Los flujos en el diagrama de contexto representan datos que entran y salen del sistema y señales de control. Otro uso de los flujos es para representar la transportación de datos entre terminadores por medio del sistema.

# 1.4.6.1.1.3 Lista de acontecimientos.

Son una serie de eventos provenientes del exterior a los cuales el sistema debe responder. Se clasifican de tipo flujo. temporal y de control.

En algunos casos se recomienda se construya corno parte del modelo ambiental un diccionario de datos inicial y un modelo entidad/relación de los almacenes externos. Lo anterior es conveniente sobre todo cuando el medio en que se encuentra el sistema es muy cambiante.

## 1.4.6.1.2 El modelo de comportamiento.

El modelo de comportamiento describe lo que se demanda del sistema para que interactúe con el ambiente. Las partes que conforman este modelo son:

a) Diagramas de flujo de datos.

b) Diagramas de entidad/relación.

c) Diagramas de transición de estados.

d) Diccionario de datos.

e) Especificaciones de procesos.

Enfoque de partición por acontecimientos.

Contempla los siguientes pasos:

1.- Se dibuja una burhuja para cada acontecimiento de la listu.

2.- La burbuja se nombra con la respuesta que el sistema debe dar al acontecimiento.

3.- Se dibujan las entradas y salidas, y se dibujan los almacenes para la comunicación entre burbujas.

4.- Se compara el borrador con el modelo ambiental para asegurar consistencia.

## 1.4.6.1.2.1 Diagrama de flujo de datos.

Un DFD permite visualizar al sistema como una red de procesos funcionales, conectados entre sí por conductos y tanques de almacenamiento de datos.

Los componentes de un DFD son:

a) El proceso es una parte del sistema que transforma entradas en salidas, se representa gráficamente por un círculo y tiene un nombre corto de una frase.

b) El flujo se utiliza para describir el movimiento de datos de una parte del sistema a otra. Se identifica gráficamente como una flecha que entra o sale de un proceso. Los flujos son datos en movimiento y los almacenes datos en reposo.

e) El almacén representa un conjunto de dutos en reposo. Gráficamente son dos líneas paralelas con el nombre del almacén en el centro escrito en plural.

d) El terminador representa entidades externas con las cuales el sistema se conjunica. La figura con la que se representa es un rectángulo.

Es recomendable construir DFD no muy complejos que sea dificil su interpretación. Así mismo. el proceso de construcción de DFD es iterativo al grado que sea necesario y lógicamente consistente.

#### 1.4.6.1.2.2 Diagrama de entidad/relación.

Es un modelo de red que describe la distribución de datos almacenados en un sistema. Sus cuatro componentes son:

a) Tipos de objetos. Se representa por un rectángulo y es una colección de objetos del mundo real.

b) Relaciones. Los objetos se conectan entre sí por medio de relaciones. que son un conjunto de conexiones entre objetos representados por un rombo. Se da el caso de que existan múltiples relaciones entre objetos.

e) Indicadores asociativos de tipo de objeto. Representa algo que funciona como objeto y como relación.

d) Indicadores de subtípo y supcrtipo. Son tipos de objeto de una o más subcatcgorías.

Análogamente al DFD la construcción de un DER es un proceso que requiere múltiple refinamiento que considera ampliaciones y reducciones a las entidades presentes o modificación a la definición de Jasmismas.

#### 1.4.6.1.2.3 Diagramas de transición de estados.

Muestra el comportamiento en el tiempo del sistema. Sus elementos que lo conforman son:

a) Estados. Identificados como rectángulos, representa el estado en que se puede encontrar un sistema en un momento dado.

b) Cambios de estado. Se muestran corno flechas y plasman los cambios de estado que se pueden dar <sup>y</sup>el orden en que sucede.

e) Condiciones y acciones. Muestran la condiciones que causan un cambio de estado y las acciones que el sistema efectúa cuando se canlbia de estado. Gráficamente es una línea horizontal que contiene la condición en la parte superior y la acción en la inferior.

La manera de construirse que se recomienda es empezar por identificar todos los estados y proseguir con la conexión de los mismos. Nuevamente es un ejercicio iterativo.

## J.4.6.1.2.4 Diccionario de datos ..

Es un listado de todos los datos. con definiciones precisas para poder entender entradas. salidas, componentes de almacenes y cálculos intermedios. Para considerarse completo un diccionario de datos debe contener:

a) Significado de flujos y almacenes del DFD.

b) Especificar valores y unidades de la información contenida en los flujos y almacenes.

c) Describir las relaciones entre almacenes del modelo E/R.

Notación del diccionario de datos:

= está compuesto de

 $+ v$ 

- ()optativo
- ( } iteración
- comentario
- @ campo llave de un almacén
- 1 separa opciones alternativas en la construcción
- [ ] seleccionar de varias alternativas

#### 1.4.6.1.2.S Especificaciones de proceso.

Es lo que debe hacerse para transformar entradas en salidas. también conocidas como miniespecificaciones. Es lo que sucede en las burbujas de nivel más bajo de un DFD-

Los dos lineamientos sobre los que debe girar la especificación de procesos son:

a) Debe expresarse de una fonna sencilla para que la comprendan usuario y analista.

b) Debe especificarse: de forma que pueda ser comunicada a cualquier auditorio ajeno al proyecto.

Las herramientas más comúnmente utilizadas para escribir especificaciones son: lenguaje estructurado. tablas de decisiones, pre/post condiciones, diagramas de flujo y diagramas de Nassi/Shneiderman. La más recomendable es la de lenguaje estructurado por su sencillez y consistencia.

# 1.4.6.2 Diseño.

La labor de diseño contempla el desarrollo de los modelos de implantación de sistemas y el modelo de implantación de programas.

## Modelo de implantación de sistemas.

Este modelo se divide en un modelo del procesador y uno de tareas.

#### 1.4.6.2.1 Modelo del procesador.

El objetivo de este modelo es decidir la asignación del modelo esencial a los procesadores con que se cuente y el esquema de comunicación que debe seguirse. Las opciones que existen son asignar todo el modelo a un solo procesador (computadora principal). asignar ciertas burbujas del DFD a procesadores distintos en mini y microcomputadoras (solución distribuida) y una combinación de ambas. De la ntisma forma. es preciso asignar los almacenes de datos a los procesadores.

Las recomendaciones generales que deben considerarse, se centran en:

a) Costo. Escoger el esquema de asignación que mejor resulte en el análisis beneficio/costo.

b) Eficiencia. Enmarcarse en las expectativas de tiempo de respuesta de los clientes.

c) Seguridad. La organización por lo regular cuenta con un esquema de protección de datos el cual debe considerarse o en caso de que no exista, darle alta protección a la información de los procesos clave del negocio.

d) Confiabilidad. Existen medidas de los requerimientos de servicio de un sistema especificados por.

MTBF (medium time between faults): tiempo promedio entre fallas.

MTTR (medium time to reparation): tiempo promedio de reparación

La disponibilidad de un sistema es el porcentaje de tiempo que está disponible  $v$  se calcula como:

 $Dismonibilidad = MTRF / (MTBF + MTTR)$ 

Dependiendo de esos requisitos se hará la asignación y si es el caso, se tendrán elementos paralelos de hardware e inclusive redundantes, que permitan mantener el nivel de servicio guc se requiere.

e) Restricciones políticas y operacionales. Son aspectos dictados por cada organización que deben contemplarse, inclusive desde el modelo esencial.

# 1.4.6.2.2 Modelo de tareas.

En cada uno de los procesadores debe asignar procesos y almacenes a las tareas individuales de cada uno.

## Modelo de implantación de programas.

En una tarea individual sólo se puede realizar una actividad a la vez, para organizar la actividad se utilizan los diagramas de estructura, en el cual se aprecian [a organización jerárquica de módulos dentro de una tarea.

# Calidad dcJ diseño.

Para evaluar la calidad del diseño existen reglas que pcnnitcn ubicar un diseño:

a) Cohesión. Orado en el cual los componentes de un módulo son necesarios y suficientes para llevar a cabo una función bien definida. Lo que se busca es tener módulos funcionalmente cohesivos, donde cada instrucción es mecesaria para poder llevar a cabo una tarea. Lo que se debe evitar son los

coincidentalmnte cohesivos que son aquellos cuyas instrucciones no tienen relación. En conclusión se debe evitar fragmentar procesos esenciales en módulos y no juntar aquellos que no tengan relación.

b) Acoplainiento. Grado en el cual los módulos se interconectan o se relacionan entre ellos. Lo que se busca es tener acoplanüemo bajo. que permita en caso de una modificación sólo afectar un módulo y lo menos posible a los demás.

e) Tamaño del módulo. Lo ideal es que sea lo más pequeño posible, una página por ejemplo.

d) Alcance del control. Es el número de módulos subordinados que se mandan llamar. seis es el número buscado.

e) Alcance del efecto/alcance del control. Es una premisa que plantea que el módulo afectado por una decisión debe estar en la jerarquía de quien la tomó.

## 1.4.7 Análisis y diseño orientado a objetos.

Las metodologías de análisis y diseño orientadas a objetos son de reciente creación y despiertan un especial interés dentro del ambiente de la computación. Algunos autores las identifican como la vanguardia y la mejor técnica para el desarrollo de sistemas de información.

# 1.4.7.1 Análisis orientado a objetos (AOO).

El análisis orientado a objetos es equivalente. en su parte de definición y partición de un problema. al análisis de requerimientos descrito anteriormente. Un objeto puede verse como un elemento de ihformación y una operación como un proceso que se aplica a los objetos.

La metodología de análisis consta de los siguientes elementos:

1.- El sistcn1a se des.cribe usando una estrategia informal, que consiste en una narración en lenguaje natural de la solución del problema a resolver.

2.- Los objetos se determinan subrayando nombres y cláusulas nominales y se van acomodando en una tabla. Puede darse el caso que el objeto esté dentro del espacio del problema o dentro de la solución.

3.- Los atributos de los objetos se identifican subrayando los adjetivos y luego se asocian con sus respectivos nombres.

4.- Las operaciones se identifican subrayando los verbos, frases verbales y predicados; y relacionando cada operación con el objeto apropiado.

*S.-* Los atributos de las operaciones se obtienen al subravar los adverbios y asociándolos con sus operaciones respectivas.

### 1.4.7.2 Diseño orientado a objetos (DOO).

"El diseño orientado a objetos crea una representación deJ dominio del problema en el mundo real <sup>y</sup> lo transforma en un dominio de solución que es software. El DOO da como resultado un diseño que interconexiona los objetos de datos (elementos de datos) *y* las operaciones de proccsantlento,. de forma que modulariza la información y el procesamiento en vez de sólo el procesamiento." [PRE93]

Al usar DOO se pretende que el software diseñado tenga las características de abstracción. ocultación de la información y modularidad.

# 1.4.7.2.1 Historia del DOO.

Al inicio de la programación. los lenguajes ensambladores utilizaban instrucciones máquina u operadores para manipular los elementos de datos. En aquel entonces el nivel de abstracción era muy bajo.

Cuando aparecieron lenguajes de programación corno FORTRAN y COBOL. los objetos y operaciones podían ser 1nodelados mediante datos y estructuras de control predefinidas. que formaban parte del lenguaje de programación. El diseño de software se enfocaba sobre la representación del detalle procedimental usando el lenguaje de programación que correspondiera. En esta época se incorporaron conceptos como refinamientos sucesivos de una función. modularidad procedimental y programación estructurada.

En la década de los setentas se introdujeron conceptos como abstracción y ocultación de la infonnación. y los métodos de diseño eran conducidos por los datos. Por su parte, los lenguajes tenían ya una variedad más rica de tipos y estructuras de datos.

Al aparecer lenguajes como SIMULA y Srnalltalk. los problemas del mundo real se representaban mediante objetos de datos a los que se adicionaban operaciones y la abstracción de datos tenía una gran importancia. Estos lenguajes marcaron la primer diferencia con los convencionales.

En la década de los ochentas surgieron lenguajes como ADA que llevaron a un interés en el DOO. En las palabras de Abbott" El añálisis de sentencias en lenguaje natural del problema y su solución. pueden usarse como guía para desarrollar la parte visible de un paquete que tenga los datos y procedimientos que operan sobre ellos. y et algoritmo particular para un problema dado".

Booch. una importante personalidad del medio de la computación. coadyuvó a la popularización de los conceptos de análisis y diseño orientado a objetos. Los primeros intentos por- crear una mctodologfa para el diseño orientado a objetos surgieron a inicios de los ochentas.

## 1.4.7.2.2 Conceptos de DOO.

#### Objetos. operaciones y mensajes.

Un objeto es un componente del mundo real que se transforma en el dominio del software. V.gr. archivos, cadenas alfanuméricas u órdenes.

Cuando un objeto se transforma en software, consta de una estructura de datos privada y procesos denominados operaciones o métodos. los cuales están facultados para transformar la estructura de datos y poseen las construcciones procedimentales.

Un mensaje es una petición al objeto para que ejecute una de sus operaciones.

Un objeto posee una parte privada y una compartida. la primera es la estructura de datos y el conjunto de operaciones para la estructura de datos. La compartida es su interfaz. Los mensajes se mueven a través de la interfaz y especifican qué operaciones del objeto se desean, sin mencionar cómo se realizarán.

Al definir un objeto con partes privadas y dando mensajes para llamar al procesamiento adecuado. se consigue el ocultamiento de información. Los objetos y sus operaciones dan modularidad inherente. esto es. los datos y procesos se agrupan junto con los mecanismos de interfaces o mensajes.

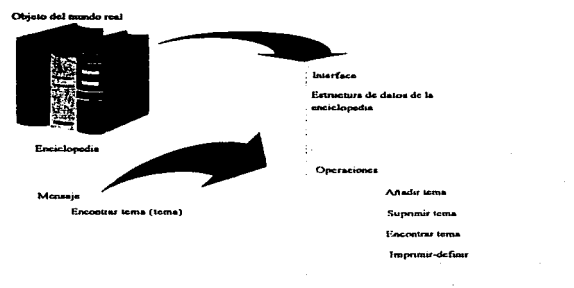

**Realización anfrance del objeto** 

Fig. 1.4.7.2.2. l Ejemplo de objetos en el mundo real.

## Clases. instancias y herencia.

Una clase es un conjunto de objetos que tienen las mismas características. y se dice que un objeto individual es una instancia de una clase más amplia. Todos los objetos son miembros de una clase más amplia y heredan la estructura de datos privada y las operaciones que se han definido para esa clase.

Un concepto clave en la ingeniería de software es la reutilización de código. Esto se consigue creando objetos que se construyen sobre los .atnhu1os y operaciones existentes que se heredan de una clase. para sólo definir las nuevas características del objeto. La implantación de clases y objetos varía dependiendo del lenguaje de programación usado.

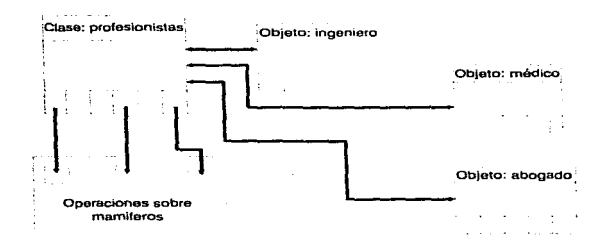

Fig. l.4.7 .2.2.2 Objetos. clases y herencias.

# Encapsulamiento.

Cuando se diseña un objeto se debe incluir. l) el nombre del objeto y referencia a la clase. 2) la especificación de la estructura de datos privada con una indicación de los elementos y tipos de datos. y 3) una descripción procedimental de cada operación. El encapsulamiento se observa cuando alguien distinto al diseñador use el objeto y no nccesita los detalles de la implantación, sólo una forma estandarizada y controlada de llamarlo.

#### 1.4.7.2.3 Metodología de diseño orientado a objetos.

## 1.4.7.2.3.1 Metodología de Booch.

Esta metodología se hasa en el trabajo de Booch, la cual se conforma de los siguientes puntos;

1.- Definir el problema.

2.- Desarrollar una estrategia informal para la realización software del dominio del problema en el mundo real.

3.- Formalizar la estrategia mediante los pasos:

a) Identificación de objetos y sus atributos.

b) Identificar las operaciones que pueden aplicarse a los objetos.

c) Establecer interfaces para mostrar las relaciones entre los objetos y las operaciones.

d) Decidir los aspectos del diseño detallado que harán una descripción de la implantación para los objetos.

4.- Repetir los pasos 2. 3 y 4 recursivamente hasta tener un diseño completo.

Los dos primeros pasos deben realizarse durante el análisis de requerimientos.

1.- Definición del problema. Se refiere al análisis de requerimientos. Se deben ejecutar dos subpasos: a) establecer el problema de fonna clara y sencilla y b) analizar las ligaduras conocidas. Para estos puntos. puede ser de utilidad primero una narración corta conceptual en lenguaje natural del problema y diagramas de flujo de datos en sus primeros niveles.

2.- Estrategia informal. Consiste en una descripción en lenguaje natural de la solución al problema establecido en la definición del problema. Debe ser algo sencillo, que conserve el nivel de abstracción y enfocarse a lo que debe de hacerse en vez del cómo.

3.- Formalización de la estrategia. Es aquí donde inicia verdaderamente el diseño. y lo que se espera es identificar objetos. operaciones y sus interrelaciones, que conduzcan a un diseño.

a) Identificación de objetos y sus atributos. Esto es la esencia del 000 y de una buena identificación se desprende el éxito de todo el diseño. En este contexto, un nombre común representa una clase de objetos. un nombre propio es para una instancia de una clase y un nombre abstracto indicará las agrupaciones específicas para los objetos. o clases. Los adietivos sirven para fijar los atributos de los objetos. Finalmente, se recomienda plasmar este trabajo en una tabla que contenga nombre del objeto. espacio al que corresponde y sus atributos.

b) Operaciones aplicadas a los objetos: Basándose en los verbos. frases verbales y predicados de la estrategia informal se identifican las operaciones que actúan sobre los objetos.

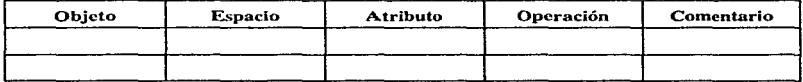

Tabla 1.4.7.2.3.1.1 Tabla de objetos. atributos y operaciones.

e) Componentes e interfaces del prograrrm: Un aspecto importante a cuidar es la modularidad, esto es, la especificación de los componentes del programa (módulos) que se combinan para formar un programa completo. También se deben identificar las inteñaces que existen entre los objetos y su estructura global.

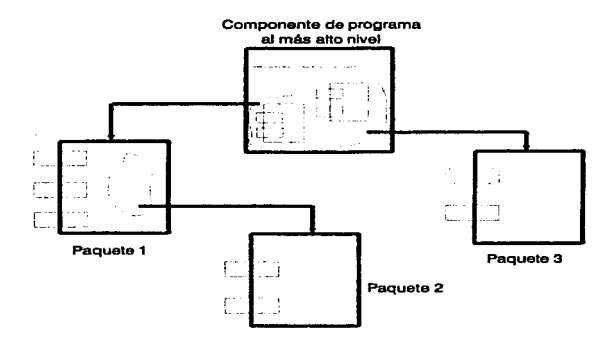

Fig. 1.4.7.2.3.1.1 Diagrama de Booch.

Es importante seftalar que a medida que se avanza en el disefto. van surgiendo nuevos objetos que se tienen que incorporar de la forma descrita.

d) Detalle de implantación. Esta parte es similar para cualquier metodología de diseño de software. en el sentido de que se tienen interfaces en detalle. se especifican y refinan Jas estructuras de datos y sé diseñan los algoritmos para cada unidad de programa. El punto de diferencia es que. tanto la estrategia informal como la formalización de Ja misma. se deben aplicar recursivamente.

# t.4.7.2.3.2 Metodología de Lorenscn.

l.- Identificar las abstraciones de datos para cada subsistema. Esto significa identificar la..c; clases del sistema las cuales frecuentemente corresponden con objetos físicos dentro del sistema.

2.- Identificar los atributos de cada abstracción. Son las variables de la instancia para cada clase.

3.- Identificar las operaciones de cada abstracción. Son Jos métodos o procedimientos de cada clase.

4.- Identificar la comunicación entre los objetos. Aquí se deben definir los mensajes que los objetos mandan a los otros. Además. se debe definir una correspondencia entre los métodos y los mensajes que llaman a los métodos.

5.- Probar el diseño con los escenarios. Son los mensajes u los objetos que validan la medida en que se cumplen los requerimientos del sistema.

6.- Aplicar la herencia donde sea apropiada. Si las abstracciones se aplican de forma ascendente. aquí debe aplicarse la herencia, en caso contrario, se hace al momento de identificar las abstracciones para cada subsistema.

# 1.5

# Ambiente Cliente/Servidor

## 1.5.1 *z* Oué es cliente/servidor ?

La computación cliente/servidor permite a los desarrolladores de soluciones basadas en sistemas de información que las aplicaciones se dividan en tareas. Cada tarea puede correr en una diferente plataforma. bajo diferente sistema operativo y con un diferente protocolo de red. Cada tarea puede desarrollarse y mantenerse por separado, acelerando así el desarrollo del sistema. Por otro lado, los usuarios están más cerca de los datos y pueden accesarlos por medio de interfaces ainigables. Todo lo anterior consecuenta el uso más eficiente del equipo existente y el incremento de la productividad de Jos trabajadores. Las soluciones cliente/servidor son el producto de Ja evolución de varias tecnologías. pero sin duda Jo que las hace posibles es el software.

Una definición simple de cliente/servidor es: El software del servidor recibe peticiones de datos del software del cliente y regresa los resultados al cliente. El cliente manipula los datos y presenta los resultados al usuario. o actuando como servidor. los envfa al clienre que los haya solicitado. Una buena parte del procesamiento de la aplicación se hace en una computadora de escritorio, la cual obtiene los servicios de otra computadora en una configuración maestro/esclavo.

El procesamiento que se da en la red puede ser distribuido o cooperativo. El primero distribuye los datos en dos o más computadoras, pudiendo estar distantes geográficamente, y el usuario tiene acceso transparente a la información. El procesamiento cooperativo reparte una aplicación en dos o más computadoras en una relación "peer-to-peer". La mayoría de las estructuras de red se basan en acceso distribuido. no computación distribuida. La arquitectura cliente/servidor usa una configuración maestro/esclavo donde el procesamiento puede realizado tanto el cliente corno el servidor. El uso de sistemas abiertos en hardware. software. sistemas operativos. bases de datos y redes, permiten la computación cliente/servidor.

Funciones de una aplicación.

Una aplicación se puede dividir en las siguientes funciones:

- 1.- Interfacc de usuario. Lo que el usuario ve.
- 2.- Lógica de presentación. Lo que sucede cuando el usuario interactua con la interface.
- 3.- Lógica de aplicación. Las funciones propias del sistema.
- 4.- Petición de datos y aceptación de resultados.
- *S.-* Integridad de los datos. Validación. seguridad y que estén completos.
- 6.- Adm.inistración física de los datos. Actualizaciones. eliminación y adición de datos.

Un producto denominado EASES el cual emulaba terminal en conjunto con Windows de Microsoft. determinaron el nacimiento de las interfaces gráficas de usuario o GUI's por sus siglas en inglés (Graphical User Interface). Debido a que el procesamiento en una computadora personal PC es más barato que en un inainfrarne y el procesamiento de la presentación se realiza mejor en esta plataforma. Al dividirse las funciones de aplicación entre el host y una PC nació la idea de cliente/servidor.

La primera generación de aplicaciones C/S operaba en un servidor de archivos. Los problemas típicos eran que para consultar sólo ciertas partes de un archivo era necesario enviar el archivo completo. quedaba bloqueado para otros usuarios y no se podla diferenciar entre consulta y actualización.

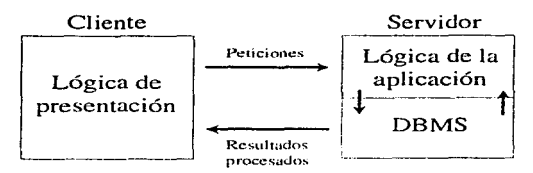

Fig. 1.5.1. 1 Primeras aplicaciones cliente/servidor.

En atención a la deficiencia de transmisión de archivos completos. los DBMS de red soportaban múltiples accesos a la misma base de datos y pueden manipular registros o campos individuales. liberando a la red de tráfico de información innecesaria.

Al ocurrir lo anterior, la computación cliente/servidor tomó cierta tendencia donde el procesamiento y presentación de los datos están en el dominio del cliente. Lo que hace el servidor es atender un requerimiento de información y regresar los resultados. Las acrividades de validación y seguridad estaban en el DBMS y por tamo eran controladas por el servidor.

En el momento en que el software se volvió más robusto y se incrementó el poder de hardware de las PC's, algunas validaciones y revisión de errores de datos se trasladaron a la parte cliente. Esto tiene la ventaja de que al host sólo llegan peticiones de datos válidas.

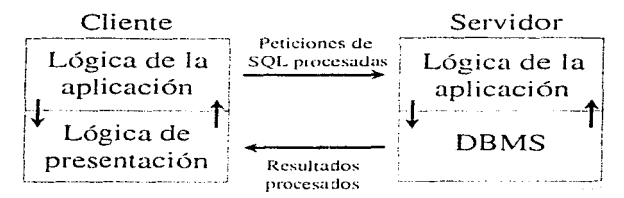

Fig. 1.5.1.2 Distribución del procesamiento en el modelo cliente/servidor.

## 1.5.2 Arquitecturas de cómputo.

Al menos en México todavía predominan los mainframes con múltiples terminales conectadas a él. Sin embargo a raíz del explosivo crecimiento de las microcomputadoras, se han desarrollado otros tipos de arquirecturas de cómpuro, los cuales describo a continuación.

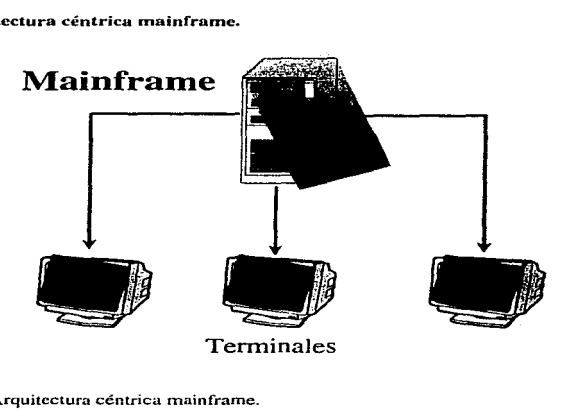

#### J.S.2.1 Arquitectura céntrica mainfrumc.

Fig. l.5.2. l. 1 Arquitectura céntrica mainframe.

El procesamiento se realiza en computadoras centrales denominadas mainframes con las que los usuarios interactúan por medio de terminales o emuladores de terminal basados en computadoras personales. Las principales características de esta arquitectura son:

Las interfaces son en su mayoría de sólo caracter y existen excepciones como Xwindows que es una alternativa gráfica.

Todo el procesamiento se realiza en el mainfrarric, por ello las terminales se denominan tontas puesto que su única función es realizar la transmisión de texto y comandos que el usuario demande a la computadora central. Las terminales se conectan a controladores y los emuladores de PC por medio de rnodems o redes.

La principal ventaja es la gigante capacidad de procesamiento y almuccnanlicnto de un mainfrarne. sin embargo su talón de aquiles es el alto costo del tiempo máquina y de los dispositivos auxiliares.

## 1.5.2.2 Arquitectura céntrica PC-Scrvidor.

Las PC's comparten las aplicaciones y datos que se almacenan sobre servidores basados en PC. Sus peculiaridades principales son:

El servidor es usado para compartir periféricos. archivos y aplicaciones además de cierto procesamiento que lleva a cabo, esto representa las ventajas principales de este modelo. En algunos casos los archivos se pueden cornpartir entre aplicaciones.

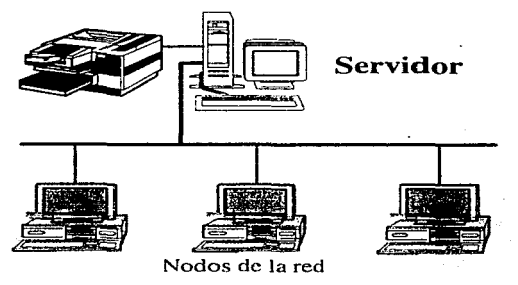

Fig. 1.5.2.2.1 Arquitectura céntrica PC-servidor.

El procesamiento se hace tanto en la PC como en el servidur. por lo que se le exige a las computadoras tener cierto nivel de memoria y capacidad de disco así como un procesador razonablemente rápido. Esto ocasiona un incremento en el costo de operación.

Las aplicaciones pueden accesar al servidor para demandarle datos, esta comunicación se hace vía red con las implicaciones de tráfico que conlleva.

#### 1.5.2.3 Arquitectura punto a punto.

Es una de las opciones más modernas en la distribución del procesamiento, al tratarse de computadoras silnilares. éstas proporcionan y brindan servicios a cualquier máquina actuando como cliente o como servidor según convenga.

En adición comparten los periféricos que se tengan instalados y recursos como memoria y capacidad de disco de alguna computadora en particular.

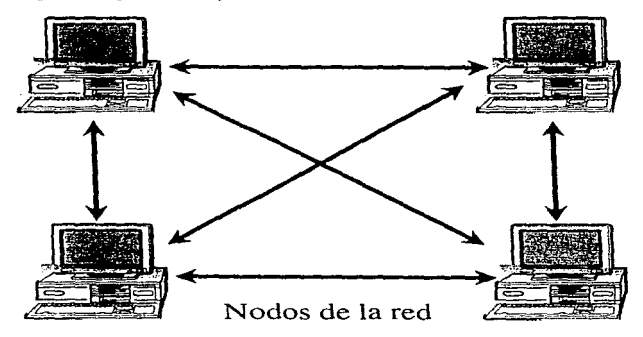

Fig. l .5.Z.3. l Arquitectura punto a punto.

En el mejor de los casos. este ambiente debe proporcionar transparentemente un procesamiento cooperativo distribuyendo la carga de trabajo sobre diferentes servidores.

#### l.S.3 Rightsizing. downsizing. upsizing y smartsizing ..

## $Rightsize$ *ng*.

Rightsizing significa diseñar las aplicaciones para la plataforma que mejor convenga, a diferencia de usar la misma siempre. Una aplicación debe correr en el ambiente en el cual es más eficiente. El modelo cliente/servidor pennite que las aplicaciones se dividan en tareas que pueden ejecutarse en diferentes plataformas. Como desarroUadores de aplicaciones cliente/servidor debemos analizar todas las funciones que debe cumplir un sistema y decidir cuáles conviene ejecutarlas en el servidor y cuáles en el cliente.

## *Downsizing.*

Se hace downsizing a una aplicación de host cuando se rediseña para correr en un ambiente más pequeño corno una red de área local.

## *Upsizing.*

Se hace este proceso cuando las aplicaciones se rediseñan para ejecutarse en ambientes más grandes, como mainframes.

#### *Snaartsiz:.ing.*

También conocida como "reingeniería de procesos de negocio", esta actividad implica cambios radicales a los procesos de negocio dentro de la organización y en su caso, el uso de la tecnología para apoyar esos rediseñas.

#### I.S.4 Evolución de Ja computación cliente/servidor.

#### Tendencias de hardware.

Las terminales reemplazaron a las tarietas perforadas, las PC's que emulaban terminal sustituyeron a las terminales, las minicomputadoras están desplazando a los mainframes y las LAN junto con la computación cliente/servidor están reemplazando a las minicomputadoras y a los rnainframes. Esto se debe al alto costo de los mainframes y al decremento en el mismo y el aumento en la capacidad de las PC's. Las empresas tratan de utilizar los host para procesos que sólo los host pueden desempeñar.

Los procesadores que utilizan los equipos para aplicaciones C/S son frecuentemente de la familia Intel y se producen en masa. La capacidad de memoria se ha incrementado a un ritmo impresionante desde 1986. Los equipos destinados para operar como servidores manejan arreglos de discos y alta capacidad de memoria con la intención de incrementar su desempeño.

## Tendencias de software.

Algunos manejadores de bases de datos que soportan la tecnología C/S como Sybase. lnforrnix o lngress usan SQL. el lenguaje de acceso a datos estándar para aplicaciones C/S. Algo muy irnpoítante es que no todas las bases de datos en este modelo son relacionales y algunas se heredan de ambjcntes anteriores.

Las GUI's proveen un ambiente operativo sobre el sistema operativo de las máquinas de escritorio el cual ha coadyuvado a la aceptación de C/S.

## Tendencias de las redes ..

Las primeras redes se usaban para compartir impresoras o plotters, tiempo después permitían el intercambio de archivos completos a través de la red. Los últimos avances han logrado que sólo se transmitan los registros que se requieren. evitando el tráfico de la red con infonnación innecesaria. La mayoría de los desarrollos C/S se basan en redes de área local.

# 1.S.S Beneficios del modelo cliente/servidor.

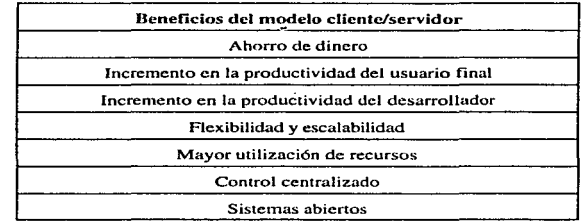

Los beneficios del modelo cliente/servidor se pueden observar en la siguiente tabla.

Tabla 1.5.5. l Beneficios del modelo cliente/servidor.

Ahorro de dinero. Los ambientes de mainframe son costosos de mantener si se considera hardware. software y el personal especializado para operarlo. En el caso de cliente/servidor estos costos son considerablemente menores. En caso de que la organización donde el modelo operativo crezca, al usar tecnologías escalables es posible adaptar el equipo a un precio razonable; en el caso de los mainframes se tendrían que reemplazar por completo. Adicionalmente, en algunos casos se puede aprovechar el equipo existente además de que el costo de los desarrollos para cliente/servidor son menores.

Incremento en la produclividud del usuario final. Dado que csla tecnología se apoya en GUI se tienen bondades como el uso por medio de mouse. colores. dibujos. menús. ere. Al tener este tipo de ambientes. el usuario trabaja de forma más agradable que con una terminal de sólo carácter y tiende por tanto a ser más productivo. Según estadísticas esta proporción es del 30%.

Incremento en la productividad del desarrollador. Debido a que los ambientes de desarrollo y las herramientas son más sencillas de utilizar. y en ocasiones tienen automatizadas o preconstruidas algunas funciones. los desarrolladores son más productivos.

Flexibilidad y escalabilidad. Como la computación cliente/servidor es modular, nos permite añadir, sustraer o recondazar módulos de una forma prácticamente transparente.

Mayor utilización de recursos. Si se centra el uso de los clientes en las interfaces de usuario y procesamiento de aplicaciones, y los servidores en almacenamiento y procesamiento de mayor nivel, se logra un uso eficiente de los recursos de cómputo. Otro aspecto interesante es el hecho de que el cliente sólo hace peticiones prevalidadas al servidor, evitando así cJ trá11co innecesario a través de la red.

Control centralizado. Esta arquitectura hace posible tener un control centralizado de los datos en el servidor que incluyen procedimientos de validación de acceso a la información

Sistemas abiertos. Para lograr un uso efectivo se deben soportar múltiples ambientes.

Al trasladar el procesamiento de los mainframes a C/S, las empresas pueden posponer la compra o la actualización de un equipo grande. Dentro de este modelo. las aplicaciones requieren menos hardware. software y tiempo de mantenimiento, todo esto se traduce en ahorro de dinero, incremento en la productividad y capacidad de responder con oportunidad a las demandas de un mercado global cada vez más exigente.

#### 1.5.6 Componentes del modelo cliente/servidor.

Una aplicación cliente/servidor tiene tres componentes: un cliente, un servidor y una red. Cada uno de éstos a su vez, tienen una parte de software y otra de hardware.

## 1.5.7 Et cliente.

El usuario del software y hardware del cliente interactúa con la lógica de presentación, ésta a su vez con la lógica de aplicación y con el software de red del cliente. el cual manda Ja petición al servidor,

a su regreso. recibe el resultado del servidor y lo transfiere al software del cliente. En algunos casos el software del cliente procesa la información que viene del servidor antes de pasarla a la componente de presentación del software.

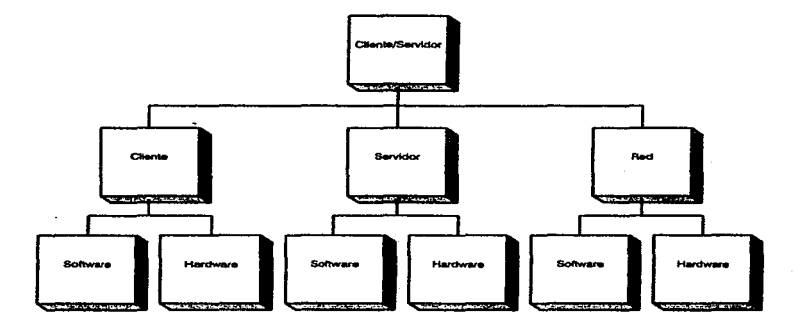

Fig. 1.S.6.1 Componentes de una aplicación cliente/servidor.

Dawna Trevis recomienda que, contrario al flujo de selección tradicional, en un desarrollo C/S primero se elige la plataforma y el sistema operativo para la parte cliente. Posteriormente se debe seleccionar el software de desarrollo y el de aplicación.

# 1.5.7.1 Hardware del cliente.

El hardware del cliente es la computadora que ejecuta el software del cliente y los elementos de comunicación de red, pudiendo ser una computadora personal o una estación de trabajo (workstation). Este hardware tiene que ser lo suficientemente robusto para soportar los requerimientos de presentación y el procesamiento desarrollado en el cliente de la aplicación.

La cantidad de memoria y capacidad del disco que el cliente requiera depende de la clase de proccsanúcnto (basado en: host. cliente o cooperativo) y de la complejidad de la solución. Las dos últimas requieren suficiente memoria para ejecutar la lógica de la aplicación y mayor velocidad de procesamiento para obtener buenos tiempos de respuesta. La demanda de espacio se deriva de la cantidad de información que se necesite almacenar localmente.

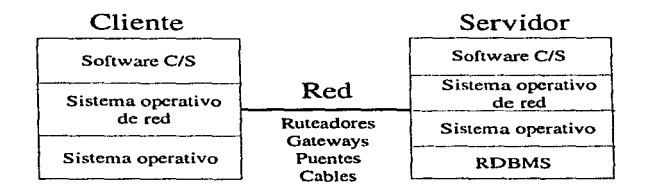

Fig. l.5.7.1.1 Componentes de la computación cliente/servidor.

## 1.5.7.2 Software del cliente.

Las cuatro categorías de software que puede ejecutar una máquina cliente son: el componente de presentación, la lógica de aplicación, el sistema operativo y el sistema operativo de red.
# Componente de presentación

El compon'éntc de presentación genera la interface con la que el usuario interactúa. Este componente no sabe dónde se encuentran los datos, sus funciones son uccptar solicitudes de información del usuario, enviar las peticiones al servidor, recibir los resultados del servidor y manipularlos y formatearlos de acuerdo a lo establecido.

En la mayoría de los casos es una interface gráfica de usuario (GUI) que como su nombre lo dice provee un ambiente gráfico y simula multitarea. La información se presenta en áreas conocidas como ventanas y las tareas como dibujos denominados íconos. Los tiempos de respuesta deben ser breves para satisfacec las expectativas de los usuarios y coadyuvar a la alta productividad.

Las interfaces más populares son Windows de Microsoft. Presentation Manager de IBM, Motif de Open Systcms Foundation (OSF) y OpcnLook de USL. La intención de las GUl's es reducir para el usuario el uso del teclado y simplificar la administración del sistema.

Es conveniente que cada organización fije estándares para la construcción de las interfaces gráficas como medida de reducción de las curvas de aprendizaje de los usuarios, e incidiendo por tanto en una mayor productividad. Por otro lado. los diseñadores de interfaces deben situarse siempre en la posición del usuario, considerar que una GUI bien diseñada elimina la necesidad de documentación, simplificar el uso de funciones frecuentes, indicar en todo momento al usuario lo que el sistema está haciendo, ser consistentes en la apariencia de las funciones comunes, contener ayuda en línea y evitar un intercambio constante entre el uso de mouse y teclado. Otra característica importante que debe satisfacer una GUI es ser portablc, ya que de lo contrario la uplicación tampoco podrá serlo.

Cada GUI tiene sus propias interfaces de progcamación de aplicaciones (API- Application Progranuning Interface) que son una serie de rutinas para hacer algunas funciones y ligar diferentes tipos de software. Es importante destacar que no todas las interfaces son gráficas, de hecho en algunos casos conviene que sean de sólo caracter.

# Lógica de aplicación.

El cliente ejecuta aplicaciones creadas con herramientas de desarrollo para C/S que son la esencia del software de la pacte cliente debido a que son con las que el usuario trabaja y para ellos suelen ser todo el sistema. En algunos casos un cliente es un servidor actuando como cliente. A esto se le denomina agente.

### Sistema operativo cliente.

Otro elemento es el sistema operativo que corre en el hardware del cliente que puede ser distinto del S.O. del servidor. Este sistema operativo debe ser lo suficientemente robusto para soportar el procesamiento de la presentación y de la lógica de la aplicación. Las interfaces gráficas se montan sobre los S.O., de los productos mencionados. Windows corre bajo DOS, Presentation Manager bajo OS/2 y Motif y OpenLook bajo UNIX.

Tres elementos que incorporan los sistemas operativos clientes son:

a) Librerías de ligado dinámico (DLL, Dynamic link librarics). En ellas se codifican rutinas y se ligan a las aplicaciones que las requieran en forma de módulos.

b) Intercambio dinámico de dátos (DDE, Dynarnic Data Exchange). Estos elementos se usan para intercambiar automáticamente datos entre aplicaciones que corren bajo Windows.

e) Ligado y unión de objetos (OLE. Objcct Linking and Embcdding). Se usa para crear reportes con una serie de objetos con las ligas al software en que fueron creados.

### Software de comunicaciones.

Un elemento adicional es el software de comunicaciones que se ejecuta en el hardware del cliente. Sus funciones son manejar las transmisiones de peticiones hacia el servidor y sus respuestas. Todo lo relacionado a redes y software de comunicaciones lo cubro con amplitud en el punto 1.2.

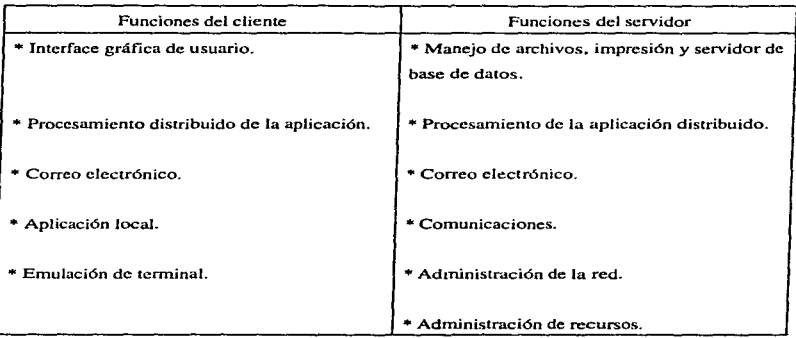

Tabla J .5.7.2.1 División de actividades en el modelo cliente/servidor.

### 1.5.8 El servidor

El término "servidor" se aplica a una computadora que provee de servicio a otras máquinas en una red. Este abarca administración de datos. aspectos de red. control de versiones de aplicaciones. procesamiento de una parte de Ja lógica de aplicación. compartición de archivos. envío de peticiones a otras máquinas y dar respuesta a las peticiones que le hacen los clientes entre otras funciones.

Un servidor es la máquina que ejecuta el software de administración de datos y se diseña para funcionalidad de servicio. Comparado con una microcomputadora. un servidor tiene más memoria. mayor capacidad de almacenamiento. mucho más poder de procesamiento que en algunos casos llegan a procesadores en paralelo. fuentes ininterrumpibles de energía y discos espejo para respaldos. principalmente.

# 1.5.8.1 Hardware del servidor.

En la arquitectura cliente/servidor este último se encarga de administrar los datos. haciendo funciones de almacenamiento, actualización, bloqueo de registros, ordenamiento, consolidación y protección de los mismos. El servidor atiende las peticiones de datos y de ser necesario, genera y envía peticiones a otros servidores.

El servidor puede ser para usos específicos de una organización o atender a una organización completa. Puede caer dentro de la categoría de simple, un superscrvidor. un microservidor o un servidor de base de datos.

### Puntos de referencia (Benchmarks).

Existen organizaciones encargadas de realizar medidas de desempeño de los servidores. Una de estas organizaciones es la TPC (Transaction Proccssing Counscl). la cual integra compañfas de hardware y software de todo el mundo. con el objetivo de crear puntos de referencia respecto a bases de datos y procesamiento. TPC creo tres áreas de interés. denominadas A, B y C. Estas áreas se concentran en medir el desempeño en tres direcciones: número de transacciones por segundo, desempeño de procesamiento de transacciones tipo batch y capacidad de procesamiento de todo el sistema cliente/servidor respectivamente.

# 1.5.8.2 Categorías de servidores.

El concepto de servidor evolucionó cuando las organizaciones tuvieron la necesidad de compartir periféricos de alto costo. Sin embargo hoy en día existen servidores que comparten datos en adición a la premisa original.

Los seis tipos de servidores son:

- 1.- De archivos.
- 2.- De aplicaciones.
- 3.- De datos.
- 4.- De cómputo.
- 5.- De bases de datos.
- 6.- De comunicaciones.

### l.S.8.2.1 Servidores de .archivos.

Este tipo de servidores manejan aplicaciones para trabajo en grupo y archivos de datos que se pueden compartir por ese grupo. Estas máquinas hacen un uso ex1ensivo de la entrada/salida y de los medios de almacenamiento secundario. Una peculiaridad es que cuando se hace una petición de información, el servidor uansmite por la red todos los registros de un archivo y su índice. El cliente por su parte. selecciona los registros basándose en un criterio de consulta o carga la información en memoria, y de ahí se revisa. Por estas características de operación. estos servidores requieren discos duros de gran capacidad y velocidad.

El bloqueo de archivos se hace bloqueando todo el archivo o un rango de bytes. En caso de que los usuarios quieran accesar el mismo archivo compartido simultáneamente, el motor del servidor revisa la contención. En caso de que exista al nivel de bloqueo de archivos, es necesario esperar hasta que esté desocupado.

Debido a que no hay un motor disponible para toda la información, no hay administración de caché ni de bloqueo y poco control de concurrencia en el DBMS. El hecho de 1ener que enviar todo el archivo por la red para hacer operaciones de filtrado. ordcnamicnro o depuración. consccuenta un aflo tráfico. Dos técnicas que se usan para minimizar este efecto son organizar la información en bloques contiguos y hacer varias copias de los datos.

### 1.5.8.2.2 Servidores de aplicaciones.

En algunos casos es un host o una máquina que actúa como tal. Cuando se bajan las aplicaciones de host, una opción es instalarlas en equipos más pequeños que ejecuten el mismo software que en el ambiente original con la ventaja de no requerir modificaciones a las aplicaciones que corrían en la primer plataforma.

## t..5.8.2.3 Servidor de dalos.

Estos servidores se usan exclusivamente para almacenamiento y administración de datos en conjunto con uno o varios servidores de cómputo. El servidor de datos no realiza ninguna labor de procesamiento de Ja lógica de aplicación. Es preciso tener procesadores rápidos, gran memoria y capacidad de disco. dado que se realizan búsquedas y actualizaciones de cantidades masivas de datos. En contraparte, se tiene un tráfico muy pequeño por la red.

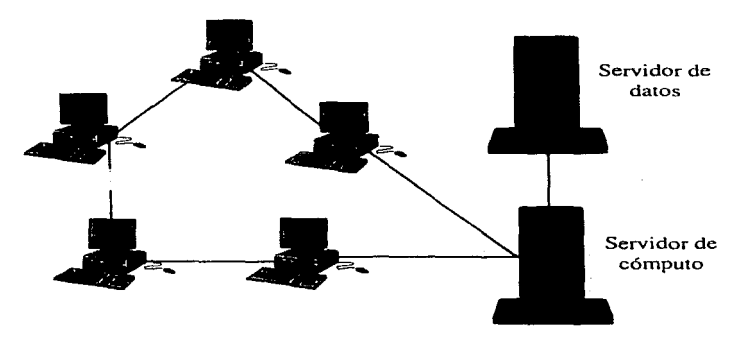

Fig. 1.5.8.2.3.1 Servidor de datos y servidor de cómputo.

### t.S.8.2.4 Servidores de cómputo.

Un servidor de cómputo hace la petición de dacos a un servidor de datos y envía de regreso los resultados a los clientes. Son capaces de desempeñar lógica de aplicación a Jos resultados de daros antes de pasarlos a los clientes.

Estos servidores exigen potentes procesadores y grandes cantidades de memoria RAM, en contraparte no se necesita un disco duro muy poderoso.

# t.S.8.2.S Servidores de bases de datos.

Este es el tipo de uso más común en la arquitectura cliente/servidor. La mayor parte del procesamiento y la lógica de presentación se hace en el cliente y las funciones de administración de datos en el servidor. Estos servidores reciben la petición de datos • recuperan la información y la hacen llegar al cliente. En este sentido. su funcionamiento es equivalente a un servidor de cómputo junto con uno de datos.

Gracias a que el 1notor de base de datos se encuentra separado del cliente. se puede tener manejo de bloqueos. administración de caché multiusuario y no es necesario redundancia en los datos.

La fonna de operar es recibiendo una petición SQL desde el cliente y regresando sólo los datos que satisfacen su petición. Esto lo hace mucho más eficiente en el aspecto de tráfico en la red y debido a las bondades de agrupación de acciones de las sentencias SOL, incluso las peticiones mismas.

La demanda de recursos de los servidores de bases de datos depende del volumen de la base de datos manejada. la velocidad que se requiera para actualizar los datos, el número de usuarios y el tipo de red.

### 1 .. S.8.2.6 Servidores de comunicaciones.

Proveen gateways a redes. computadoras medias y mainframes. Su demanda de recursos mayor se centra en procesadores rápidos y múltiples slols para soportar los protocolos de red.

#### 1..5.8.3 Rasgos distintivos de los servidores.

# 1.5.8.3.1 Mu1liprocesamiento.

Tener múltiples procesadores permite a los servidores realizar multiprocesamiento simétrico o funcional. El primero hace que una tarea se pueda asignar dinámicamente a cualquier procesador logrando una maxirniz.ación de recursos. Sin embargo. para que esto sea realidad el sistema operativo de red. el sistema operativo del servidor y el software de aplicación deben soportar multiprocesarniento.

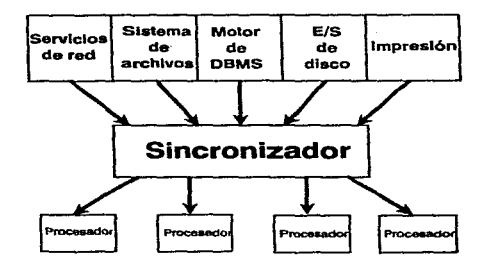

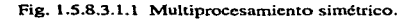

El rnultiprocesarniento funcional asigna permanentemente un conjunto de tareas a un procesador. Algunos superscrvidorcs con buses EISA (Extended lndustry Standard Arquitecture) soportan rnasterización de bus. que es una forma de multiprocesamiento funcional.

Los procesadores pueden tener acoplamiento ajustado o por separado, en la primer categoría cada uno tiene su memoria por separado y en la segunda la comparten por medio de un bus especial. El multiprocesamiento sopona multitarea.

### 1.S.8.3.2 Multitarea.

Una tarea es la mínima unidad de ejecución que el sistema puede preparar para su ejecución. Cada tarea tiene un stack, un apuntador de instrucción. una prioridad. el scatus del CPU y un acceso *en* la lista de actividades a ejecutar. Una tarea puede encontrarse bloqueada, lista para ejecutarse o en ejecución.

Las tareas se comunican enviándose mensajes entre ellas y compiten por los semáforos, los cuales organizan la asignación de recursos de cómputo entre las tareas individuales. Las tareas hacen Ja petición al sistema para ejecutar una instrucción, en caso de que ninguna esté lista, Ja tarea se suspende hasta que tenga algo que hacer. Cuando la instrucción está lista, se ejecuta y se hace una nueva petición de trabajo al sistema.

En un ambiente de multitarea. un proceso se particiona en tareas ejecutables independientemente. y en conjunto desempeñan el trabajo de un programa. Esto posibilita que una aplicación ejecute varias tareas simultáneamente.

# 1.5.8.3.3 Arreglos de discos.

Existen arreglos de discos tolerantes a fallas de forma estándar en le;; superservidorcs, identificados como arreglos de discos redundantes y baratos (RAID, Redundant Arrays of Inexpensive Disks). Para su operación trabajan en conjunto con un servidor de archivos y software para el control del acceso a los drivers individuales. El sistema operativo del servidor lo ve como un solo drivc lógico.

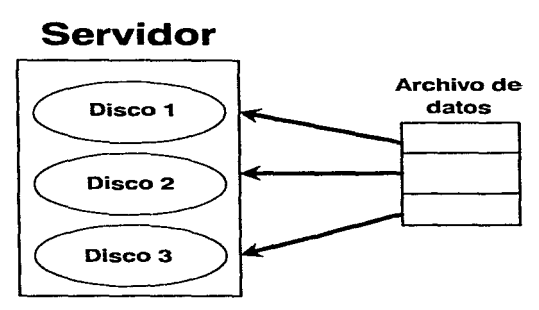

Fig. t.5.8.3.3.1 Arreglos redundantes y baratos de discos. (RAID's)

Los RAIDS pueden recuperarse transparentemente a la falla de cualquier disco y penniten que se cambie el disco dañado manteniendo en Hnca al servidor. Los bloques de datos se particionan en pequeñas partes que se escriben simultáneamente a varios discos. Cuando un disco falla, los datos se pueden reconstruir recolectando esas partes. El desempeño del servidor se afecta cuando se da este proceso de reconstrucción. pero se tiene la ventaja que es transparente al usuario. Existen cinco niveles de protección y corrección de datos. conocidos como RAID 1 al 5.

### t.S.8.3.4 Subsistemas de memoria.

Para prevenir el daño de los datos cuando viajan por el servidor se usa el código de corrección de errores de memoria y verificación de paridad (ECC. Error Correction Code). La memoria ECC es un subsistema que corrige automáticamente errores en bits individuales y detecta errores en múltiples bits.

Cada que se escriben datos al arreglo de discos. se escribe un ECC a un disco extra o a un disco de almacenamiento primario. El código para un ECC se calcula por medio de una fónnula de corrección de error que se aplica a los datos escritos a los otros drivers. Si un dato falla. Ja información que se pierde se reconstruye del ECC. los datos intactos de los otros drivers y la fórmula. Es posible que se presenten errores en la codificación, pero sólo afectan un bit de información dado que cada bit se escribe en un chip diferente.

#### 1.5.8.3.5 Componentes redundantes.

Es una característica opcional en los rnicroservidores y obligatoria en los superservidores que consiste en tener componentes dobles de discos. fuentes de poder y facilidades de recuperación automática.

#### 1.5.8.4 Clases de servidores.

Existen cinco clases de servidores: microservidores, superservidores, servidores de bases de datos. computadoras de tamaño medjo y máquinas tolerantes a fallas.

### 1.5.8.4.1 Microservidores.

Un miccoservidor es una computadora personal que se ha habilitado para realizar funciones de servidor. Los elementos que se adicionan para desempeñar estas funciones son un procesador más veloz de lo usual, mayor cantidad de memoria y un mayor disco duro.

1.S.8.4.2 Superservldores.

Son máquinas creadas específicamente para la arquitectura cliente/servidor. Se caracterizan por tener procesadores múltiples. grandes cantidades de memoria. espacio en disco y alta velocidad. Aparecieron en el mercado desde 1989.

Las características principales de un superservidor son:

a) Mayor poder de procesamiento. Gracias al uso de múltiples procesadores.

b) Alta capacidad de manejo de las funciones de entrada/salida.. Derivado del uso de varios buses o procesadores de entrada/salida.

c} Gran capacidad de disco. Se usan arreglos de varios discos. que se ven como un solo drive lógico.

d) Mejor administración de memoria. Al usar chips de memoria más rápidos. mejores arquitecturas de memoria y memoria caché.

e) Mayor confiabilidad. Al tener componentes redundantes.

f) Mejor mantenimiento. Esto se logra al incorporar software para administración y corrección de errores remotamente.

Dos ejemplos de supcrscrvidorcs son el IBM Server 295 y el Compaq System Pro.

1.5.8.4.3 Servidores de bases de datos.

Pueden desempeftarse como servidores de bases de datos de alta velocidad o como servidores de aplicaciones. Pueden tener cientos de procesadores en paralelo que les permitan hacer búsquedas. <sup>y</sup> manipulación de datos en general a super aJta velocidad. además de alojar bases de datos gigantescas.

# 1.S.8.4.4 Máquinas tolerantes a fallas..

Cuando una aplicación se migra de un rnainfrarnc a un servidor. resulta crítico para las organizaciones que sigan operando de manera normal para los usuarios finales. La tolerancia a fallas se define como la habilidad de un componente para resistir una falla grave sin dañar los datos o interrumpir el servicio. Para ello. este tipo de equipos tienen hardware redundante. v.gr. dobles procesadores, sistemas de memoria, discos. elementos de comunicación y fuentes de energía alternas.

Estas máquinas tienen sistemas de hardware por separado operando simultáneamente, una como sombra del otro. Constantemente se inteccantbian mensajes que reflejan el status de la operación y Ja sincronización de ambos equipos. En caso de falla, el sistema de respaldo entra en acción inmediatamente, mientras el otro puede repararse sin interrumpir la operación. Es recomendable que el equipo de respaldo se localice fisicamcnte en *oteo* Jugar. para prevenir algún evento catastrófico como terremoto, incendio o inundación. Debido a las características mencionadas, estos servidores tienen un alto costo.

# 1.5.8.5 Software del servidor.

Las ocho categorías de software que puede haber en un servidor son:

- 1.- Administración del ambiente de red.
- 2.- Ambiente y extensiones de red.
- 3.- Sistema operativo de red.
- 4.- Sistema operativo del servidor.
- 5.- Módulos de carga.
- 6.- Administración de la base de datos.
- 7.- Gateways de base de datos.
- 8.- Software de aplicación.

| <b>Aplicaciones</b>               |             |                                     |
|-----------------------------------|-------------|-------------------------------------|
| <b>Módulos</b><br><u>de carga</u> | <b>DBMS</b> | <b>Gateways de</b><br>base de datos |
| Sistema operativo del servidor    |             |                                     |
| Sistema operativo de red          |             |                                     |
| Ambiente de cómputo de red        |             |                                     |
| Amblente de administración de red |             |                                     |

Fig. 1.S.8.5.1 Ocho categorías de software del servidor.

La aplicación manda una petición de datos que se envía por el sistema operativo de red a los gateways de bases de datos. administradores de bases de datos o a un módulo de carga. Estos elementos traducen esta perición a código máquina y la pasan al sistema operativo del servidor. Este último se guía por el software de ambiente de red. el cual maneja el servicio necesario para soportar varias aplicaciones en un ambiente heterogéneo. Las actividades completas de la red se manejan por el software de administración de ambiente de red.

# 1.5.8.5.1 Administración del ambiente de red.

Las redes y los sistemas de información imeractúan de forma estrecha en la arquitectura cliente/servidor. Por Jo tanto. su administración debe verse como un solo proceso. Existe software que se está desarrollando para administrar las tecnologías de información interconectadas. Algunos ejemplos son la administración de ambiente distribuido (DME. Distributed Management Enviroment ). arquitectura de administración de objetos (OMA. Object Managcment Arquitccture) y UI-Atlas.

# 1.5.8.5.2 Ambiente de red.

Permite que las aplicaciones se puedan distribuir entre diferentes plataformas y distinto software. Los estándares son eJ DCE (Distributed Computing Enviroment) y el ONC de UNIX {Open Network Computing).

## t.S.8.5.3 Extensiones.

La más importante extensión de DCE es la habilidad para administrar transacciones en Jfnea a través de sistemas abienos distribuidos. Una transacción se puede entender como una unidad básica de trabajo. que puede ser una pelición SQL. En Jos ambientes distribuidos el manejo de información es más complejo debido a que los datos pueden residir en diversas máquinas y redes. Para asegurar la consistencia de Jos datos. el software de adnünisu-ación de daros usa comunicación servidor a servidor <sup>y</sup>cntccgas de dos fases.

#### 1.5.8.5.4 Sistema operativo de red.

El sistema operativo de red administra Jos servicios que ofrece el servidor y evita que los programas de aplicación se comuniquen directamente con el hardware.

### 1.5.8.5.5 Módulos de carga.

Los módulos de carga son software que reside en el sen'idor cuyo objetivo es mejorar la funcionalidad del sistema operativo del servidor. Un ejemplo popular de estos módulos son los Netwarc Loadablc Modules de Novell Netwan::.

# 1.5.8.5.6 Sistema operativo del servidor.

El sistema operativo del servidor maneja los recursos del servidor. interactúa con el sistema operativo de red y con el software de manejo de datos para recibir y responder a las peticiones de servicio por parte de Jos usuarios. Los sistemas operativos de servidor más populares son el 0512. UNIX y WindowsNT.

Estos son sistemas operativos de 32 bits que tienen como características principales respecto a procesadores de 16 bits como el 486, que soportan multitarea, un mayor espacio de direccionamiento, un bus físico más amplio, un operando de instrucciones y un tamaño de registros más grande.

Dos de los beneficios principales de los procesadores de 32 bits es el espacio de direccionamiento que supera los 4 gigabytes, y la eliminación de manejo de datos y programas en segmentos de 640 bytes. Estos aspectos hacen a los programas más rápidos y eficientes.

El sistema operativo de servidor que más me interesa es UNIX. puesto que es el que uso para el desarrollo de la tesis. Respecto a este sistema, se da una explicación amplia en el punto 1. 1.

### 1.5.8.5.7 Requerimientos del servidor.

El software de base de datos es el elemento crítico en el ambiente cliente/servidor, considerando que administra los datos, procesa transacciones en línea, asegura la integridad referencial y realiza procedimientos de recuperación.

Algunas características importantes que debe cubrir un servidor son:

1.- Independencia de plataforma.. El software debe ser independiente de la plataforma que se use. De esta manera. se garantiza que las rnigraciones hacia ambientes mayores o menores sean prácticamente transparentes.

2.- Procesamiento de transacciones. Una transacción es. una o más operaciones que se realizan juntas para completar una tarca. Cuando el sistema se cae, el software de base de datos debe regresar las transacciones que estaban en proceso.

3.- Commits de dos fases. Un commit asegura la consistencia y el término del procesamiento de una transacción, cuando se usa más de una tabla.

4.- Esquemas de bloqueo. Aseguran que el registro que un usuario esté usando esté protegido, así cuando una transacción bloquea un registro. no puede ser actualizado hasta que se libere.

S.- Logs de trunsacción. Estos archivos se usan cuando es necesario recuperar una base de datos después de una caída del sistema.

6.- Conectividad. El software del servidor debe tener acceso a una gran variedad de fuentes de datos y no sólo a un vendedor.

7 .- Llamadas de procedimiento remotas (Remote Procedure Calls). Son API's localizadas en la parte alta del mecanjsmo de comunicación de red. que penniten a los servidores comunicarse entre sf.

8.- Bases de datos inteligentes. Las aplicaciones CJS requieren que alguna parte de la lógica de aplicación se guarde junto con la base de datos. Esa lógica puede ser un verificador de integridad, un trigger o un procedimiento almacenado. El software de base de datos del servidor debe manejar integridad referencial que asegure que Jos datos relacionados en diferentes tablas sean consistentes.

9.- Procedhnientos almacenados (stored procedures). Son una serie de instrucciones SQL que se compilan y guardan en la base de datos del servidor. Estos procedimientos se analizan y se revisa su sintaxis la primera vez que se utilizan, almacenando la versión compilada en memoria caché. De esta manera, las llamadas subsecuentes utilizan esta versión y son por tanto más rápidas.

JO.- Disparadores (triggers). Son procedimientos de alrnacemun.iento especiales ligados con tablas específicas que se llaman automáticamente por el software de base de datos del servidor. Se ejecutan cuando se hace un intemo por modificar las tablas a las que están asociados. Usando RPC puede hacerse una revisión de integridad referencial en bases de datos separadas en una red.

 $11 -$  Mediación de la carga. En los desarrollos C/S debe decidirse cuidadosamente qué parte de la aplicación se procesa en el servidor y cuál en el cliente. Cuando se logra un buen balance se consigue minimizar el tráfico de la red.

12.- Optimizador. Es software que determina la manera más eficiente de procesar una transacción SQL.

13.- Herramientas de prneba y diagnóstico. Permiten recuperar datos de acciones impredecibles como grabado en sectores dañados del disco o causadas por otros datos.

14.- Mecanismos de respaldo y recuperación de datos. Los medios más comúnmente usados son en ese orden las cintas, discos duros y discos ópticos. Existe una variante que es usar al host corno medio de respaldo y recuperación.

#### 15.8.6 Aspectos para evaluar un servidor ..

Al evaluar un servidor se deben tomar en consideración los siguientes tres aspectos:

a) Confiabilidad. Cuánto tiempo pasa entre fallas.

b) Disponibilidad. Cuánto tiempo transcurre para que el sistema vuelva a la normalidad después de una falla.

c) Flexibilidad y escalabilidad. Qué tan fácilmente pueden expandirse las capacidades del servidor.

145

El servidor contiene el software del sistema operativo, el software de administración de datos y una parte del software de red. El sistema operativo tiene que interactuar confiablemente con el software de red y ser lo suficientemente robus10 para niancjar la tecnología del software.

El software de administración de datos responde a las peticiones de información que se hacen desde los clientes. Las bases de datos relacionales y SQL se han convertido en Jos estándares de facto para la estnictura y para el lenguaje de acceso a datos. Los DBMS tienen incorporada nmcha funcionalidad heredada de los sistemas de mainframe, tales como rutinas de respaldo, de recuperación, herramientas de prueba y diagnóstico. Dos aspectos claves para tener éxito en las aplicaciones cliente/servidor son separar la administración de la presentación de otras aplicaciones y la distribución de la lógica de la aplicación emre el servidor y el cliente.

## t.S.8.7 Administraci6n de datos en el servidor.

El software de base de datos reside en el servidor y se le accesa por las herramientas fron1-end del cliente. Este software debe proveer de integridad, seguridad. funcionalidad y ser lo suficientemente robusto como su contraparte de mainframe.

## 1.5.8.7.1 SQL.

El SQL (Structured Qucry Languagc) se ha convertido en el lenguaje estándar para acceso a datos en las aplicaciones cliente/servidor. El SQL incluye:

a) Lenguaje de definición de datos. Define Jas estructuras de datos y la relación que guardan entre sí.

b) Lenguaje de manipulación de datos. Mueve y actualiza los datos.

e) Lenguaje de control de datos. Define acceso y seguridad.

El SQL procesa los datos en bloques. Esto permite que sólo los registros que satisfagan la petición sean enviados al cliente, lo que resulta en un ahorro considerable de tiempo de comunicación y por tanto de dinero.

La forrria de operar de SQL en las aplicaciones C/S es que primero el cliente hace una consulta SQL que se envía al RDBMS del servidor. El servidor ejecuta la consulta y regresa los datos que satisfagan al cliente. Esto parte de que se usa un modelo de datos relacional. Cuando no es así, es necesario utilizar gateways de bases de datos.

#### Arquitectura de bases de datos distribuidas.

Algunas empresas requieren que sus datos y el DBMS estén dispersos entre múltiples sistemas, pero el acceso a los mismos debe ser transparente para los usuarios finales. El tener datos distribuidos exige que se cumplan las siguientes reglas: debe minimizarse las actualizaciones distribuidas y los datos distribuidos deben estar lo más cerca posible del procesador que los atiende.

### 1.5.8.7.2 Gateways de bases de datos.

Son interfaces traductoras que mueven datos. comandos SQL y aplicaciones de un tipo de base de datos a otra. Deben tener el detalle en cuanto a sintaxis, formato de datos, tipo de datos, convenciones de nombres de los productos que accesan y mantenerse al tanto de las actualizaciones de software. La desventaja de este mecanismo es la velocidad de respuesta, debido a que es necesario hacer traducciones entre ambientes. Él gateway de base de datos puede ser para plataformas iguales o distintas. Entre sus funciones se encuentran:

- a) Aceptar peticiones de una aplicación cliente que usuahnente es vía SQL.
- b) Traducir las peticiones a un formato específico de base de datos.
- c) Mandar las peticiones para su ejecución a la base de datos.
- d) Traducir los resultados para su regreso en un formato conocido.
- e) Regresar los datos al cliente.

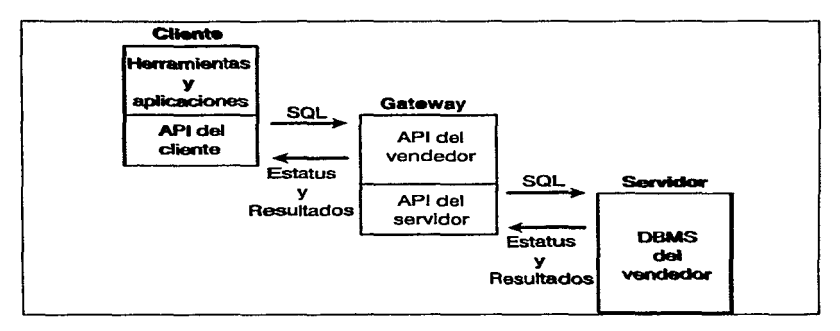

Fig. l.5.6.7. l Gateway de base de datos.

### $1.5.9$  La red.

La red debe ser transparente y confiable para el usuario como si se estuviera corriendo en una sola computadora. Por otro lado, debe tener un diseño flexible que permita adecuarse a las necesidades de la organización donde se use.

La red transmite peticiones de información del cliente al servidor, canaliza las demandas entre los servidores y hace posible la comunicación entre los nodos.

### 1.S.9.1 Hardware de red.

El hardware de red son las tarjetas de comunicación. los cables y en general todos los dispositivos que conectan el servidor y a los clientes. Las conexiones deben permitir a los usuarios accesar la información desde cualquier nodo y lograr la comunicación entre servidores.

Existen cinco formas de interconectar redes de área local:

1.- Repetidores. Cuando una señal viaja a través de un cable pierde intensidad. los repetidores se usan para devolver a una señal su fuerza original. Otro uso es para ampliar el alcance de una red. Para que puedan usarse en ambos lados de la red deben existir las mismas características físicas de transmisión. y los mismos protocolos.

2.- Puentes. Conectan redes con diferentes características físicas de transmisión y protocolos. Pasan tramas de datos de una red a otra basándose en el direccionamiento de la capa de ligado de datos del modelo OSI.

3.- Rutcadorcs. Se usan para conectar dos redes diferentes pero que usan el n1isrno protocolo. Administran la selección de rutas para el envío de paquetes de datos y minimizan las cargas de tráfico de las redes. Después de que el ruteador determina la mejor ruta para un mensaje. se pasa junto con dos direcciones adicionales, la del siguiente nodo y la ruta final. Trabajan en la capa de red del modelo OSI. Su desempeño se mide al igual que el de los puentes, en número de tramas por segundo.

4.- Gateways. Se usan para interconectar redes completamente diferentes. Hacen las funciones necesarias para ir de un protocolo a otro. Sus actividades son: conversión de formatos de mensajes, traducción de direcciones y conversión de protocolo.

5.- Backbonc. Es una conexión entre redes que usa para lograr este propósito enlaces de microondas o fibra óptica. Requieren un gran ancho de banda y transmitir con alta confiabilidad. Un backbonc permite a varias redes trabajar en paralelo.

## 1.5.9.2 Software de red.

La comunicación y el flujo de datos a través de la red es posible gracias al software de red. El sistema operativo de red administra los procesos de entrada y salida del sentidor alusivos a la red. Cada

sistema operativo, como se explica en el punto 1 .2. tiene su propio protocolo que es un conjunto de reglas que definen los formatos, el orden del intercambio de datos y cualquier acción que se dé en el proceso de recepción y transmisión de datos.

Es de suma importancia comprender perfectamente la parte de red en una aplicación C/S, debido a que causa la mayoría de los problemas de configuración.

### 1.5.9.3 Sistema operativo de red.

Las redes necesitan software para proteger a los programas de aplicación de tener una comunicación directa con el hardware. Un sistema operativo de red administra los servicios del servidor, de la misma forma que un sistema operativo común administra los servicios de hardware.

El sistema operativo de red reside en las capas de sesión y de presentación del software de administración de red de las máquinas cliente. Cuando se usa una red existente para aplicaciones C/S, no se requiere nuevo software.

Los sistemas operativos de red más conjunes son:

- "' Nctware de Novell
- \* LAN Manager de Microsoft
- \* OS/2 LAN Scrver de lBM
- \* VlNES de Banyan

#### Netware de Novell.

En sistemas basados en servidor como Netware, el sistema operativo de red. las aplicaciones y los archivos se almacenan en una máquina dedicada que administra el tráfico a través de la red. En una instalación peer-to-peer, el sistema operativo de red se instala en cada nodo que tiene acceso a la red. El Netware se puede usar en arquitecturas de bus o tokeng ring. Algunas de las funciones que soporta son: compartición de archivos y de dispositivos, correo electrónico, acceso remoto y comunicación entre redes por medio de un puente. Dentro de las utilcrías se facilita administración de usuarios. cambio de passwords y administración de la seguridad del sistema. Un servidor Netwarc puede integrar en una red clientes de DOS. OS/2. Macintosh y UNIX. Netware soporta IPX/SPX como protocolo nativo y TCP/lP.

Los servicios de nombre de Netware simplifican la administración de múltiples servidores. Así, cada grupo de servidores. dcnonlinado donlinio. tiene un nornhrc de servidor para dar seguimiento a los passwords de usuarios y privilegios de la red.

Como tolerancia a fallas. Novell ofrece discos espejos y duplcx. Así mismo. posee una utilería para tener servidores espejo.

Dentro de las principales desventajas de Nctware destacan que no fue diseñado para soportar múltiples redes de área local, y que el kernel no puede retomar el control si un módulo de carga falla.

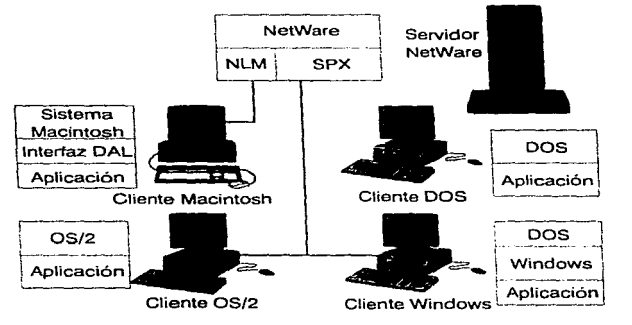

Fig. 1.5.9.3. l Arquitectura de Netware.

### 1.5.10 Clases de procesamiento en las aplicaciones cliente/servidor.

Esta clasificación se basa en ubicar dónde se realiza la mayor parte del procesamiento.

## Procesamiento basado en host.

En este tipo de aplicación se tiene una capa de aplicación corriendo *en* la microcomputadora y todo el procesmnicnto de la aplicación en el host como servidor. En este caso sólo se aprovecha el poder de procesamiento de la PC para generar una interfaz fácil de utilizar.

El procesamiento basado en host demanda menos funcionalidad en el cliente. Debido a que la aplicación en el host interactúa de la misma manera que con una terminal tonta y por ello necesita menos coordinación.

Lo que le da sentido a este tipo de aplicación es que el usuario es más productivo con la interface sencilla de utilizar.

### Procesamiento basado en el cliente.

Aquí toda la lógica de la aplicación reside en la máquina del cliente. exceptuando las rutinas de validación de datos que se codifican en el DBMS en el servidor. Estas aplicaciones se crean para sacar provecho de las nuevas arquitecturas, en lugar de sólo simular terminales de host.

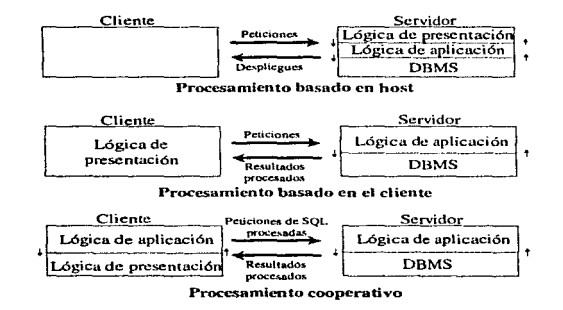

Fig\_ 1.5.10.1 Clases de procesamiento en las aplicaciones cliente/servidor.

Al requerir coordinación entre diferentes plataformas y su software, el uso de la red se vuelve más sofisticado. Además es necesario integrar redes. hardware y software de diferemes fabricantes. La mayoría de las aplicaciones CJS actuales corresponden a esta clasificación.

### Procesamiento cooperativo.

En este caso se da un procesamiento cooperativo a la par. Todos los componentes del sistema son iguales y pueden exigir o proveer servicios a cualquier otro. El procesamiento se da en cualquier parte donde estén los recursos de cómputo. La manipulación de datos se puede dar tanto en el servidor como en el cliente, donde sea más apropiado. Este procesamiento requiere un alto nivel de coordinación.

### 1.5.11 Categorías de aplicaciones cliente/servidor.

Esta clasificación se basa en Ja función que Ja aplicación desempeña.

### Sistemas de oficina.

En este tipo de aplicaciones se tiene un sistema para comunicación electrónica. en la cual se hace posible la comunicación entre usuarios independientemente de la configuración de la arquitectura de red que posean. Ejemplos de estas aplicaciones son el correo electrónico (E-mail) y software para trabajo en grupo.

#### Creación de interfaces para sistemas existentes.

Aquí sólo se convierten las pantallas de solo carácter a inlerfaces gráficas. con el beneficio mencionado de incremento en la productividad del usuario. Estas aplicaciones caen dentro del procesamiento basado en host.

#### Aplicaciones orientadas a bases de datos.

Algunas aplicaciones C/S se hacen para pernútir el acceso vía GUI a los datos corporativos. Estas aplicaciones proveen una sola forma de interactuar a los datos de la organización. El incremento a la productividad que se logra con estas aplicaciones se estima midiendo la facilidad con la que los usuarios pueden accesar los datós para realizar su trabajo y secundariamente. la sencillez de uso de lasGUI's.

.<br>المساعد المساعد المستعد الموهب التي تستيقية المرحم 2011.

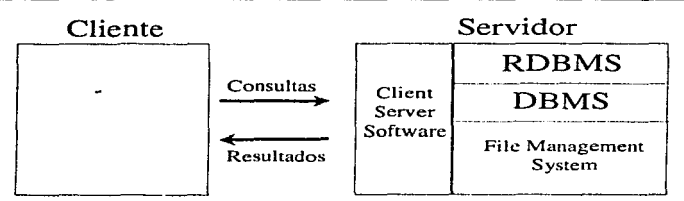

Fig. 1.5.11.1 Aplicaciones orientadas a bases de datos.

### Aplicaciones de misi6n crítica.

También conocidas como de procesamiento de transacciones. estas aplicaciones deben estar funcionando de manera continua. en caso de que fallen por algún momento la organización sufre severas repercusiones. Algunos ejemplos de estas aplicaciones son: sistemas de punto de venta. sistemas de reservaciones aéreas y control financiero de aseguradoras y casas de bolsa.

Una transacción es una o más operaciones que se realizan en equipo, éstas se generan por los clientes y se envían al servidor para su procesamiento, quien a su vez puede enviar operaciones a otros servidores.

Pard que una transacción se considere completa. se deben realizar exitosamente todas las operaciones. Si alguna operación de una transacción no se puede concluir, las operaciones que se han completado se deben regresar a su estado inicial.

### Aplicaciones de investigación o de apoyo a toma de decisiones

A diferencia de los sistemas de procesamiento de transacciones en tiempo real. las aplicaciones de investigación trabajan con datos que pueden replicarse de los datos originales. Este tipo de aplicaciones se les conoce además. como sistemas de apoyo a la toma de decisiones o sistemas de información ejecutiva.

## 1.5.12 Aspectos a considerar alrededor del modelo cliente/servidor.

#### 1.5.12.1 Mitos.

Como toda tecnología nueva. existen algunos mitos alrededor del modelo C/S:

#### Las aplicaclones C/S son fáciles de desarrollar.

Debido a que en Ja tecnología C/S se requiere integrar hardware y software que puede ser de distinto fabricante, no es una tarea fácil. Otro aspecto es que algunas personas consideran al modelo C/S como parte de la microcomputación, cuando en realidad se trata de complementar lo mejor de dos mundos. microcomputadoras y mainframes.

En esencia, se requieren equipos que sean expertos en mainframes, computadoras medias, microcomputadorns y redes. Se necesita visualizar todo el contexto e integrarlo.

#### Los equipos de escritorio con que se cuenta actualmente son suficientes.

Esto sólo es posible si los equipos existentes satisfacen las demandas de procesamiento que las interfaces gráficas y la lógica de la aplicación demandan\_

#### Se requiere una mínima capacitación para los desarrolladores.

Como se mencionó anteriormente, la computación C/S está integrada por clientes, servidores y redes. con hardware y software para cada uno de estos elementos, y Jos desarrolladores deben dominar todos estos aspectos. Por lo tanto esta premjsa es falsa.

#### Todos los datos se alojan bajo un ambiente relacional.

En Jos desarrollos C/S se heredan algunos aspectos de tecnologías anteriores. y se puede dar el caso de que se trabajen con modelos de datos no relacionales, tales como jerárquico o red invertido.

L.

#### El tiempo de desarrollo es más corto.

Como algunas aplicaciones C/S se desarrollan para comunidades de usuarios más pequeñas. existen herramientas de desarrollo que lo hacen más fácil y rápido, se usan prototipos y se involucra al usuario más directamente en el diseño; el tiempo de desarrollo debe ser más corto que en el caso de mainfrarnes. Esto se debe balancear y manejar con cautela hacia los directivos de la empresa por la existencia de las curvas de aprendizaje de las nuevas herramientas y el esfuerzo del alto nivel de integración de tecnologías y equipos de trabajo diferentes.

### 1.S.12.2 Obstáculos.

#### Costo.

El costo del hardware y software para las aplicaciones C/S es frecuentemente una décima pacte del que representa el de los mainframes. Un ejemplo de los costos por MIPS (Millones de instrucciones por segundo) son:

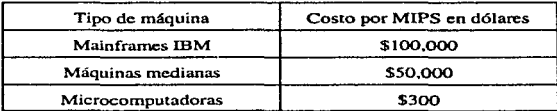

Tabla 1-5.10.2.1 Costo por MIPS en dólares por tipo de máquina.

Sin embargo, hay que considerar que el costo de las soluciones C/S comprende, en caso de que se parta de que no existe infraestructura previa:

1. El software y hardware de red.

2. El software y hardware del servidor.

3. El software y hardware del cliente.

4. El software para desarrollo de aplicaciones.

En algunos casos. puede resultar más caro desarrollar una aplicación en C/S que basada en mainfrarncs. por lo que antes del desarrollo de cualquier proyecto que apunte a esta dirección. debe hacerse un estudio de viabilidad financiera del mismo.

# Plataformas mixtas.

Actualmente algunas empresas cuentan con una gama muy variada de elementos de cómputo. v.gr. varios sistemas operativos de red, diversos sistemas operativos de microcomputadora, diferentes topologías de red y más de una marca de mainframes. La meta es mantener todos los elementos de cómputo de diversos tipos trabajando para un fin común, lo cual dista mucho de ser una tarea fácil.

En el mercado nos encontramos con las siguientes competencias. por mencionar algunas:

- n) Windows de Microsoft vs. OS/2 de IBM por las GUI's.
- b) OS/2~ UNIX y \.Vindows NT en la parte de sistemas operativos para el servidor.
- e) Topologías cthernet o tokeng ring en la parte de redes.
- d) Novcll Nctwork o LAN Manager para los sistemas operativos de red.
- e) SYBASE SOL Server. INFORMIX, INGRESS y ORACLE en el terreno de RDBMS.

### Mantenimiento.

Gracias a que las aplicaciones C/S son modulares y en algunos casos se basan en tecnologías de desarrollo orientadas a objetos, el proceso de actualización de código es más directo y sencillo que en los sistemas de host.

# Seguridad.

Los sistemas deben ser tan seguros como Ja organización donde se utilicen lo demande. Pero indistintamente deben contemplar la existencia de unidades de respaldo y recuperación de información. software de monitoreo y mecanismos ininterrumpibles de energía, por mencionar algunas medidas de seguridad.

#### Rediseño de los procesos de negocio.

AJ poner más cerca y de una forma más fácil Ja información a los usuarios. y estando conscientes. usuarios y desarrolladores de aplicaciones, de usar el poder de cómputo para fines de resolver Jos problemas de la empresa. Ja tecnología C/S puede contribuir al rediseño y Ja mejora continua de nuevos procesos de negocio dentro de una organización.

### 1.5.12.3 Estándares y sistemas abiertos.

Los sistemas abiertos basados en estándares proveen la flexibilidad, portabilidad e interoperabilidad necesaria para lograr un máximo beneficio de Ja computación *CIS.* 

Portabilidad significa que el software puede correr en plataformas distintas a donde fue creado sin necesitar modificaciones. lnteroperabi!idad se refiere a que el software pueda interactuar con otro software fuera de la plataforma inicial.

Los estándares deben afectar cuatro direcciones: plataformas, redes, middleware y aplicaciones. Algunos ejemplos de estándares son: UNIX. TCP/IP, OSI. RDA y DROA.

Los sistemas abiertos inician con plataformas de operación de estándares y se componen de una serie de estándares para Ja computación disuibuida. redes y desarrollo de apJicaciones. Los sistemas abicctos son una metodología para integrar tecnologías divergentes. creando un ambiente flexible para

desarrollar aplicaciones usando hardware y software abiertos. Los beneficios que nos ofrecen estos sistemas son plataformas escalables, interoperabilidad y una mejor administración y plancación de los recursos de cómputo.

Entre las organizaciones que actualmente se dedican a la fijación de estándurcs tenemos: Open Software Foundation. Unix International, X/Open, Object Management Group y SOL Acces Group.

### I.S.12.4 Factores pura el éxito.

Para que el ambiente C/S tenga éxito se debe cumplir la interconexión de redes (internetworking) y Ja interoperabilidad.

#### Internetworking.

La red de trabajo de una empresa (internetwork) es la topología de toda la estructura de información basada en cómputo.

El modelo C/S requiere una red bien diseñada que pueda crecer junco con las necesidades de la empresa y tenga un retorno de inversión atractivo y en poco tiempo. Una red debe ser segura y manejable para garantizar que las aplicaciones C/S puedan desempeñarse en el ambiente de producción tal como fueron diseñadas.

#### lnleroperabilidad.

Todas las piezas de una aplicación deben interactuar y verse como una sola entidad aún viniendo de diferentes fabricantes. Esto se hace posible, como mencione antes, gracias al papel de los organismos de creación de estándares y sistemas abiertos.

# 1.5.13 Metodología de desarrollo de aplicaciones bajo el modelo cliente/servidor.

Existen cuatro componentes principales de la metodología:

1.- Análisis.

2.-Diseño.

- 3.- Implantación y pruebas.
- 4.- Mantenimiento.

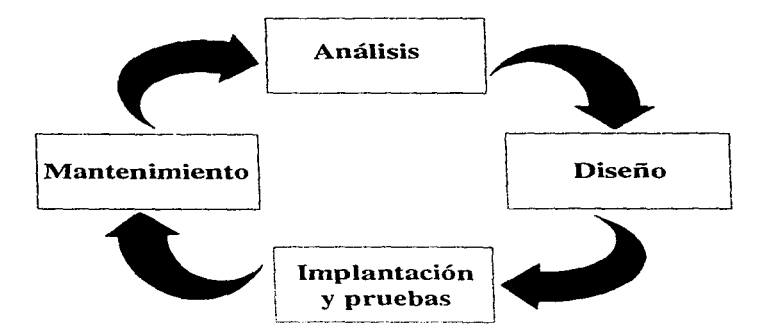

Fig. 1.5.13.1 Fases del proceso de desarrollo.

A la fase de análisis la precede una actividad conocida como "Requerimientos del proyecto", en la cual se obtiene información general acerca del problema, las necesidades a resolver y estimaciones de los beneficios y costos.

# 1.S.13.1 Análisis.

El objetivo de esta parte es proporcionar a la dirección encargada del proyecto. información suficiente que permita una toma de decisiones inteligente basada en la justificación económica y en la factibilidad técnica de desarrollar el proyecto en cuestión. Por otra parte. aquí se deben definir los requerimientos de funcionamiento, ambiente, desempeño y datos que el sistema a crear debe cubrir.

El análisis se divide en tres fases:

A) Investigación inicial.

B) Estudio de factibilidad.

C) Definición de requerimientos.

### 1.5.13.1.1 Investigación inicial.

Contiene Jos primeros informes del impacto técnico y económico de la solución buscada\_ La investigación inicial permite a la dirección estimar el potencial del sistema propuesto en términos de beneficios y costos. Provee un status de los problemas existentes. costos del proyecto y fechas para el desarrollo y operación del sistema propuesto. genera además un plan de trabajo para el estudio de factibilidad.

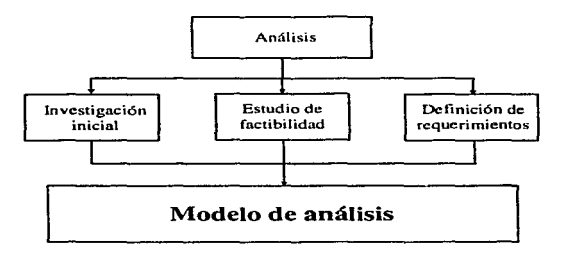

Fig. 1.5.13.1.1.1 El proceso de análisis.

Se divide en ocho funciones principales:

1.- Fija los requerimientos del proyecto. Detcnnina el problema y las necesidades, y valida que los beneficios y costos indicados en el requerimiento del proyecto sean realizables.

2.- Establecer un repositorio. Se destina un lugar para alojar la documentación y los datos recolectados.

3.- Preparar la investigación iniciál. La idea es organizar las entrevistas y preparar el material de apoyo para ellas.

4.- Realizar las entrevistas con las personas seleccionadas. El objetivo es conseguir la información de las personas involucradas para evaluar los beneficios y costos del proyecto.

5.- Analizar la información recopilada. El objetivo es analizar la información que se tiene para hacer detcnninaciones preliminares acerca del tiempo a invertir y el costo asociado.
6.- Preparar el plan de trabajo para realizar el estudio de factibilidad.

7.- Preparar el reporte de la investigación inicial. Se trara de preparar el informe para la revisión por parte de la dirección y su visto bueno para iniciar. El contenido del reporte es un resumen ejecutivo <sup>y</sup>el plan de trabajo para el estudio de factibilidad.

8.- Hacer la documentación de Ja investigación inicial.

#### 1.5.13.1.2 Estudio de factibilidad.

La idea es proporcionar a la dirección información suficiente que posibilite una toma de decisiones inteligente basada en un análisis de la justificación económica y la factibilidad técnica. Para su realización se estudian las características de la solución o sistema actual y los requerimientos del sistema propuesto. Contempla ocho funciones.

1.- Revisión de los datos de la investigación inicial.

2.- Conducir entrevistas con los usuarios. El objetivo es conseguir información de los datos a utilizar y del proceso adminisrrativo. para evaluar Jos beneficios y costos del proyecto.

3.- Revisión del sistema actual. La meta es entender lo que hace el sistema actual. en caso de existir. y cómo Jo hace.

4.- Definir los objetivos del sistema propuesto. La idea es sintetizar los requerimientos preliminares del sistema propuesto.

*S.-* Identificar alternativas. Se trata de recopilar ideas que satisfagan los requerimientos del usuario.

6.- Evaluar beneficios y costos. La tarea es comparar beneficios versus costos para determinar la factibilidad económica de cada alternativa de solución.

7 .- Preparar el reporte del estudio de factibilidad. En este punto se hace un informe a la dirección para comunicar los resultados del estudio de factibilidad.

S.- Poner la documentación del estudio de factibilidad en un repositorio.

#### 1.5.13.1.3 Definición de requerimientos.

El objetivo de esta fase es definir los requerimientos físicos y funcionales del sistema propuesto. Se divide en diez tareas:

1.- Revisar la información del estudio de factibilidad.

2.- Conducir entrevistas de definición de requerimientos. La tarea es ampliar los datos recolectados durante el estudio de factibilidad.

3.- Definir los requerimientos del sistema orientados a objetos. Se trata de definir las funciones que se quiere realice el sistema.

4.- Definir objetos. El objetivo es identificar cada objeto especificado en el requerimiento.

5.- Definir requerimientos de cliente/servidor. La idea es definir los requerimientos para establecer et ambiente cliente/servidor que soportarán las demandas funcionales y de arquitectura del sistema. Entre los elementos a definir están:

- a) Hardware del cliente.
- b) Software del cliente.
- e) Hardware del servidor.
- d) Software del servidor.
- e) Administración de datos del servidor.

6.- Definir los requerimientos de servicio de la red. Esta tarea implica definir el servicio que se le demandará a la red de cómputo en tres direcciones:

- a) Tiempo de respuesta.
- b) Capacidad de salida.
- c) Confiabilidad y disponibilidad necesarias.

7 .- Definir los requerimientos de implantación. Aspectos físicos que se tienen que satisfacer: desempeño, ambiente, organizacionales y de desarrollo.

8.- Ubicar alternativas. Proponer alternativas reales para diseñar el sistema.

- a) Software. redes y hardware para desarrollo.
- b) Contactar proveedores conierciales para conseguir apoyo o equipo en caso necesario.
- c) Analizar el potencial de cada alternativa.

9.- Establecer criterios para evaluar alternativas. La meta es definir las reglas para seleccionar vendedores de cómputo.

10.- Hacer el modelo del requerimiento. El objetivo es construir un modelo que plasme los requerimientos establecidos durante la definición, considerando los aspectos orientados a objetos y cliente/servidor.

11.- Documentar los requerimientos en un repositorio.

#### 1.5.13.2 Diseño.

El diseño se divide en dos fases; externo e interno.

# **1.5.13.2.1** Diseño externo.

Esta fase contempla la transición del modelo de requerimientos a un conjunto de modelos de diseño orientados al usuario. Las diez tareas que comprende. están enfocadas a involucrar al usuario para asegurar que se satisficieron las demandas.

1.- Revisión de los requerimientos de datos.

2.- Definir subsistemas. El objetivo es diseñar los subsistemas y asignar tareas y objetos a cada subsistema.

3.- Definir las funciones cliente/servidor y asignar las tareas a los procesadores.

- a) Determinar el tipo de procesamiento.
- b) Definir las funciones que desarrollarán el cliente.
- c) Definir las funciones que desarrollará el servidor.

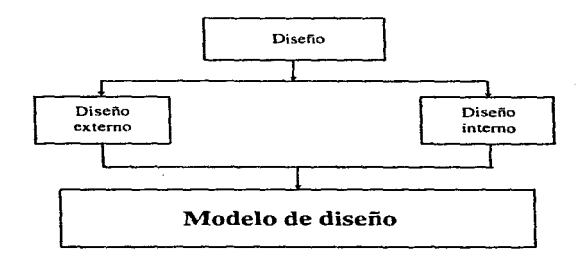

Fig. l.5.13.2.l.t El proceso de diseño.

4.- Definir las interfaces de los subsistemas. La tarea es ubicar el límite entre los sistemas. independientes y Jos módulos que rcqucrirtin servicios de comunicación.

5.- Definir sistemas de control de seguridad.

6.- Definir Jas restricciones de diseño físicas. organizacionalcs y operacionales. Las limitaciones pueden ser de:

- a) Interfaz.
- b) Hardware.
- e) Comunicaciones.

7.- Revisar iterativamente el modelo de requerimientos y de diseño. La función de esta parte es revisar cada elemento del requerimiento y del diseno para asegurar que todo esté contemplado dentro del modelo de sistema. La iteración se debe dar en tres direcciones:

- a) Modelo de objetos.
- b) Especificaciones de subsistemas.
- c) Especificaciones de interfaz.

8.- Evaluar alternativas de diseño. Se debe comprobar si se satisfizo los requerimientos de:

- a) Desempeño.
- b) Datos.
- e) Ambiente.
- d) Organizacionales o de negocio.

9.- Concluir el modelo de diseño preliminar. Esta parte se concreta con la elaboración de un modelo de diseño preliminar. considerando Jos requerimientos orientados a objetos y de cliente/servidor. Los primeros muestran Ja distribución del comportamiento de los objetos y cómo se agrupan para formar subsistemas. Los segundos ilustran cómo se almacenan las tareas de los subsistemas para clientes y servidores.

Ambos se fusionan para integrar el modelo de diseño preliminar para implantar el sistema cliente/servidor orientado a objetos. Las salidas de estas tareas son descripciones narrativas de alto nivel de todos los subsistemas y esquemas que muestran la distribución de las funciones orientadas a objetos y cliente/servidor.

1 O.- Documentación del diseño externo.

#### 1.S.13.2.2 Diseño interno.

Establece la organización para la implantación y pruebas del sistema. En esta fase se crean documentos que especifican precisamente cómo los elementos funcionales definidos durante el diseño externo se transformarán en una arquitectura flsica para un sistema cliente/servidor orientado a objetos. Es necesario crear todas las especificaciones necesarias para codificar tos programas. Esta fase se compone de diez tareas.

1.- Revisar los datos del diseño externo.

2.- Diseñar la arquitectura del sistema. El objetivo es diseñar los elementos técnicos que se tienen que integrar en el diseño de la arquitectura del sistema:

- a) Sistema orientado a objetos.
- b) Cliente/servidor.
- c) Compartición de recursos.
- d) Bases de datos relacionales.
- e) Procesamiento distribuido.

3.- Concluir el diseño de objetos en eJ ambiente de desarrollo:

- a) Definir estructuras de clases.
- b) Especificar algoritmos para operaciones de las clases.
- e) Optimizar las especificaciones de Jos objetos para mejorar el desempeño.
- d) Iterar especificaciones de las clases para herencia.
- e) Especificar procedimientos para implantar relaciones.
- O Preparar especificaciones para instancias.

4.- Especificar estructuras de datos. Aquí se deben concluir las especificaciones de datos para proveer al sistema de entradas y salidas.

5.- Diseñar Ja base de datos. Especificar Ja base de datos que se requerirá para desarrollar el diseño del sistema transformando a diseño de base de datos:

- a) Objetos simples.
- b) Objetos compuestos.
- c) Asociaciones.
- d) Objetos híhridos.

6.- Especificar consideraciones de diseño especiales.

7.- Concretar los procedimientos de control manual:

- a} Entrada/salida.
- b) Usuario.
- e) Acceso.
- d) Mantenimiento de archivos.
- e) Recuperación de archivos.
- f) Prueba.

8.- Definir planes de implantación y pruebas para:

- a) Extraer componentes de objetos reutilizables.
- b) Crear nuevos componentes de objetos.
- e) Implantar el sistema cliente/servidor.
- d) Instalar el DBMS.
- e) Crear bases de datos.
- f) Instalar las aplicaciones.
- g) Probar la red. aplicaciones y el DBMS.

9.- Construir el modelo de diseño detallado. Considera los requerimientos de cómputo orientados a objetos y cliente/servidor. En la primera parte debe especificar los procedimientos para crear objetos y subsistemas. En la segunda debe contener los procedimientos para almacenar las funciones de los. subsistemas en clientes y servidores. Con la unión de estas partes se llega al modelo de diseño detallado.

10.- Documentar el diseño detallado.

#### 1.5.13.3 Implantación.

En esta fase los elementos especificados en el modelo de diseño se transforman en una arquitectura física para un sistema cliente/servidor orientado a objetos. Esta parte se subdivide en diez funciones:

1.- Revisar los datos del diseño interno.

2.- Instalar el sistema cliente/servidor:

a) Instalar el hardware y software del servidor de red.

b) Crear el ambiente de trabajo de la red.

3.- Instalar el sistema de administración de base de datos.

4.- Crear las bases de datos.

5.- Realizar los programas principales.

6.- Extraer los componentes de objetos reutilizables.

7 .- Programar los nuevos componentes.

8.- Hacer las pruebas unitarias e integrales.

9.- Instalar la aplicación:

a) Instalar archivos en el cliente.

b) Instalar archivos en el servidor.

10.- Hacer pruebas de aceptación. El objetivo es comprobar que la aplicación cubre los requerimientos del sistema.

11.- Hacer el manual de usuario.

12.- Crear la documentación técnica.

#### 1.5.14 Herramientas de desarrollo.

#### 1.5.14.1 Servidores de bases de datos.

Tres de los manejadores de bases de datos más representativos y robustos del mercado son: Oracle. Informix y Sybase. Es por ello que son los que se incluyen en el presente análisis.

#### Oracle.

Esta base de datos corre sobre más hardware, software *y* redes que cualquier otra base de datos relacional. Esta particularidad lo identifica como un producto muy portablc. Oracle es soportado por más del 70% de front-ends que hay en el mercado.

#### loformix.

Informix Online opera bajo sistemas operativos UNIX, proporciona alto performance y alta disponibilidad de información. Incluye características como disco espejo y mecanismos ágiles de recuperación. Es por ello que con frecuencia se utiliza en aplicaciones de misión critica.

#### Sybase.

Microsoft se asoció con SYBASE en 1992. el SQL Server de Microsoft y el de SYBASE contenían las mismas características. con las pertinentes adecuaciones para OS/DOS y para UNIX respectivamente. Posteriormente se dividieron y actualmente cada finna posee su propia versión.

х.

Algunas de las principales bondades de SYBASE son:

- Debido a que SYBASE es un DBMS robusto frecuentemente usado en grandes sistemas los cuales requieren gran velocidad de procesamiento.
- SQL Scrver es una arquitectura multihilos con su propio kernel que tiene integrado un monitor de control de SQL.
- Parte de SYBASE. Transact SQL es un conjunto de extensiones para ANSI-estándar SQL que es usado para escribir stored proccdurcs. Adicionalmente. es posible construir triggers que se utilizan. entre otras cosas. para garantizar la importante propiedad de base de datos denominada integridad referencial.
- El producto integra funciones de seguridad que permiten a los administradores de sistemas. controlar el personal que tendrá acceso a los datos y el nivel de autoridad con que lo hará.
- Utiliza un Log de transacciones al cual se escribe cualquier modificación que sea objeto la base de datos.
- Como parte de su sistema de seguridad,. SYBASE también proporciona Ja opción de generar discos espejos.
- El API de SQL Server permite a Jos desarrolladores de software constrnir aplicaciones cliente que trabajen con SOL Server y con una interfaz transparente. DB-Library, es un conjunto de funciones creadas en C que permiten realizar comandos de SQL para recuperar y actualizar datos. Las rutinas de DB-Library pueden ser usadas con C o Cobol. DB-Library es una biblioteca con Jigas estáticas bajo DOS y ligas dinámicas bajo Windows y OS/2.
- SYBASE SQL Server tiene más herramientas de terceros que cualquier otra base de datos. por ello goza de popularidad y es considerada como una de las líderes.

Pruebas de desempefto.

A continuación tengo el resultado de las pruebas aplicadas a Oracle. Informix y Sybasc.

Para evaluar estas bases de datos se utilizó el benchmark AS3AP (ANSI-SOL Standard Scalable and Portable) para sistemas de bases de datos relacionales. [BUT94]

Las pruebas que se realizaron son:

Transacción aleatoria de escritura mezclada (Random Write Transaction Mix)

Accede seis tablas con transacciones de lectura y escritura. a su vez se Uevan a cabo operaciones de borrado, inserción, selección y actualización al servidor de BD.

Los cinco tipos de ejecuciones son:

- a) Se actualiza un campo entero en una tabla con 7 millones de registros usando un operador between mediante la llave primaria.
- b) Operación join entre dos tablas con 1 millón de registros.
- c) Actualización de un campo entero en una tabla de 1000 renglones además del almacenamiento en una tabla vacía.
- d) Actualización de una tabla con 2 millones de registros con valores definidos.

175

e) Mueve *5* millones de registros uno por uno a una tabla vacía.

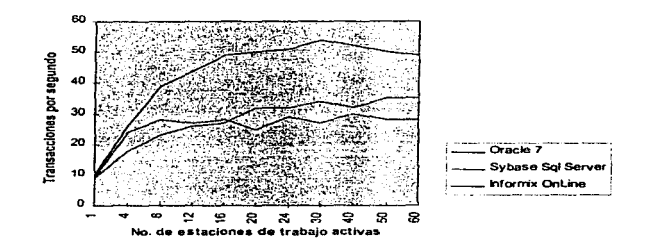

Figura 1.5.14.1.1 Transacción aleatoria de escritura mezclada.

La base de datos ganadora fue Oraclc. después Sybasc y al final Infonnix. Resaltando que Sybase usó stored procedures accediendo mediante llamadas a RPC's. Informix por su parte utilizó bloqueos a nivel registro.

Lectura aleatoria única (Single Random Rcad).

Se refiere a la lectura sencilla de un registro mediante la llave primaria, mostrando el número máximo de recuperaciones concurrentes que los sistemas puedan manipular. Se debe seleccionar un renglón aleatoriamente de una tabla única, repitiendo el proceso a la mayor velocidad posible e.le la BD.

El resultado más favorable le correspondió a Sybase SQL Server que usó indices cluster y stored procedures. Oracle en segundo lugar, operó manteniendo un cursor el cual se puede compartir a través de múltiples clientes.

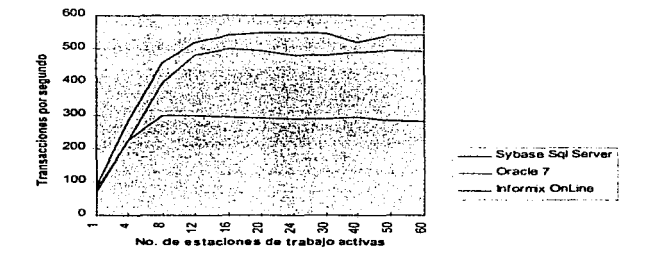

Figura 1.5.14.1.2 Lectura aleatoria única.

#### Transacción aleatoria de lectura mezclada (Random Rcad Transaction Mix).

En esta" iasc se acceden 5 tahlas de la base de datos. para simular una carga de trabajo mixta de consultas de sólo lectura. El objetivo es dificultar la capacidad de recuperación de datos. Cada estación aleatoriamente seleccionó y ejecutó una serie de queries de un conjunto de 5 tipos.

Las características de las consultas son: La primera es una lectura de registro mediante la llave primaria. Después es un join sobre la llave primaria entre dos tablas con un millón de registros. La tercera es una selección (select) de una tabla con 7 millones de registros usando valores definidos. En cuarta posición tenemos un join entre una tabla con un millón de registros y otra con 2 millones usando un operador between corno restricción y un join sobre un campo carácter. El quinto query es otro join entre dos tablas con uno y cinco millones de registros rcspecti vamentc.

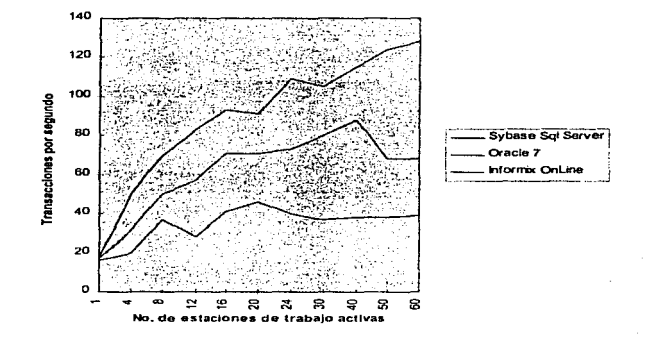

Figura 1.5.14.1 .3 Transacción aleatoria de lectura mezclada.

Sybase SQL Scrver se colocó a la cabeza usando nuevamente índices cluster y procedimientos almacenados por medio de RPCs. Oracle e Infom1ix llegaron en ese orden.

#### Recuperación de BLOBs ( Hinnry Largc Objccts).

,.: .. ,. ...

Un BLOB es una estructura utilizada para almacenar imágenes. La prueba mide qué tan rápido el cliente puede recuperar grandes estructuras y la forma en que la base de datos explota la red.

Los manejadores en cuestión ofrecen métodos para la obtención de las imágenes como BLOBs en una única llamada a la red. En este caso se empleó una tabla con 5000 imágenes diferentes en formato GIF entre 20 y 150 Kb de tamaño por cada una.

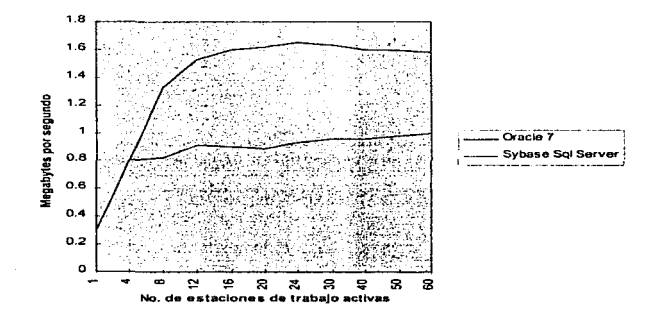

Figura 1.5. 14.1.4 Recuperación de BLOBs.

Los promedios de transferencia máxima fueron:

Oracle. 1.61 Mbps.

Sybase SQL Scrver. 1 Mbps.

lnformix. sin resultados.

# Consultas ad hoc.

Consiste de 34 qucries que utilizan funciones como: sclccts. joins. proyecciones, adiciones, clasificaciones y subqucrics. El objetivo es ubicar al producto en el ámbito del apoyo a la toma de decisiones. Al final: Oraclc a la delantera, Sybasc en segundo e Infonnix en tercero.

# Cargar e indexar.

Se cargan tablas consecutivamente para importar  $18.11$  millones de registros y crear 33 indices.

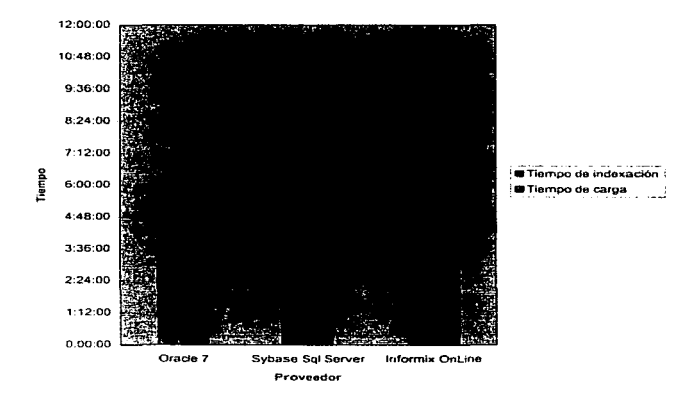

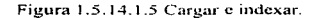

Como se aprecia en la gráfica: Oracle, Sybase e Informix, fueron las posiciones.

# Exportar.

La prueba mide qué tan rápido una base de datos puede exportar una tabla con un millón de registros a un fonnato texto y delimitando cada campo con una coma de ASCII a un disco local del servidor.

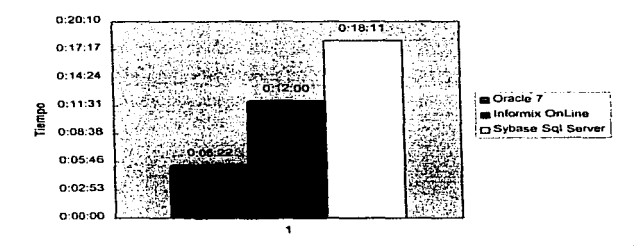

Figura 1.5.14. 1.6 Exportar.

Primera ocasión que cambian las posiciones, Oracle ganador. lnfonnix en segundo sitio y Sybase al final.

#### Conclusión final.

De acuerdo al estudio realizado el mejor manejador de base de datos relacional es Oracle. Sin embargo. Sybase que es con el que se cuenta en el centro de cómputo. obtuvo muy buenos resultados con una distancia pequeña del primero.

#### 1.S.14.2 llerramientas de desarrollo de clientes o front-ends.

Los aspectos que se consideran para hacer la evaluación son:

. Sistema operativo .

. Interfaz utilizada .

. Experiencia de uso de la herramienta .

. Capacidad de creación de ejecutables .

. Soporta multiplataforma .

. Soporte técnico ofrecido en el país .

. Solvencia financiera de Ja empresa fabricante.

#### Delphi 2.0 de Borland.

Requerimientos del sistema:

Procesador 386. SMB de RAM. 3SMB de espacio en disco duro. unidad de CD-ROM para su instalación. Windows *95* o Windows NT.

Utiliza como lenguaje de programación Object Pascal, el cual es enseñado casi en cualquier universidad. lo que facilita su uso sin mucha experiencia\_ Delphi es la primera herramienta en ofrecer un alto desempeño en código nativo compilado con rapidez de ejecución y con la capacidad de accesar a bases de datos para cliente/servidor. Habilita una alta productividad, ya que pcrrnite reutilizar buena parte del código logrando un producto sumamente competitivo.

#### Desventajas.

Quizá la principal desventaja de Oclphi es la problemática financiera que enfrenta Borland. En adición. el ambiente low cnd clicnt lo que lo hace poco competitivo en el desarrollo de aplicaciones de gran tamaño.

#### Utilerias extras disponibles con el producto.

Un kit de desarrollo para un servidor de base de datos local. el reporteador Report Smith SQL. herramientas para desarrollo en equipo y un constructor de consultas visuales.

Servidor de DB SQL local.

Incluye Interbase, que es una versión individual del Engine SQL de Borland.

# Reporteador.

Rcport Smith es un producto adquirido por Borland con el objeto de ofrecerlo junto a sus herramientas de desarrollo. Dclphi no fue la excepción.

Interfaz con el programador CUA.

Obviamente se ajusta a la interfaz de Windows con controles tridimensionales. resultando en un ambiente de trabajo muy intuitivo.

#### !\lodo de programación.

Maneja el concepto de "lenguaje de dos vías''. en el cual la programación visual va junto a la progran1ación normal. de fonna que existen 2 formas diferentes pero equivalentes de desarrollar una aplicación. Dependiendo de la parte de la aplicación que se esté trabajando se usa una u otra.

# Lenguaje de programación.

Trabaja con Objcct Pascal que tiene un alto desempeño en el desarrollo visual. Incluye Exception Handling, información a tiempo de corrida, y métodos de tablas virtuales. Object Pascal es una variante de Pascal. que es altamente compatible con Borland Pascal 7. Incorpora tas características de programación de un lenguaje 4GL y el desempeño y potencia de un lenguaje 3GL.

#### Tipo de código generado.

Genera ejecutables completamente autónomos de 16 6 32 bits sin necesidad de intérpretes de DLL's o runtimes. lo que resulta en una gran velocidad.

Cliente/Servidor

# Programación orientada a objetos.

Soporta los puntos básicos de la POO. además de aspectos avanzados como la excepción de errores, característica que lo hace uno de los más completos en el mercado.

Programación orientada a eventos.

Se tiene la facilidad de crear nuevos eventos en clases creadas por el programador. además de soporte a todos los eventos de Windows

Biblioteca o repositorio de componentes.

Cuenta con una Librería de Componentes Visuales de 32 bits (VCL32) incluyendo código fuente que ya tiene implementados aproximadamente  $100$  y se pueden ir añadiendo componentes creados por el desarrollador.

Distribución de aplicaciones. Crea ejecutables autónomos brindando amplia facilidad de distribución de aplicaciones.

Capacidades de interconexión.

La versión Client/Scrver cuenta con drivers nativos para los más conocidos DBMS del mercado,. así como conectividad a través de IDAPI, el estándar de conectividad de Borland. Por otro lado es posible conectarse a un servidor por medio de ODBC.

Facilidad de migración.

El concepto de alias hace posible que no se necesite ni recompilar el código para migrar de una fuente local a una remota.

#### Desarrollo de aplicaciones con interconexión.

Soporte para OLE servidor y cliente, con soporte para automatización, DDE (Dynamic Data Exchange), DLLs (Dynamic Link Libraries), VBX (Visual Basic Controls) y OCX (OLE Custom Control).

Visual Basic 4.0 de MicrosofL

Requerimientos del sistema..

Procesador 486,. SMB de RAM (16MB de RAM para Windows NT). 20MB a 80MB de espacio en disco, unidad de CD-ROM para instalación y Windows 95 o Windows NT (para la versión de 32 bits).

#### Plataformas de desarrollo soportadas.

Su uso se reduce para plataforma de PC. El run-timc de Visual Basic 3 consiste en un conjunto de DLL'S. los cuales van de 350Kb a 2Mb, dependiendo de lo que requiera el programa.

#### Ventajas.

Fue el producto que abrió brecha a la programación en ambiente Windows. Como consecuencia es el más popular en el mercado. Tiene una cantidad importante de add~ons <sup>y</sup>librerías. ya sea de Microsoft o de terceros.

E\ ser un producto Microsoft asegura una perfecta integración con Windows y solidez financiera para e\ futuro. El dialecto de Basic que utiliza es simple de aprender y de usar. El tamaño y requerimientos reducidos ayudan a programar rápidamente sin requerimientos de hardware altos. La mayor parte de los demás productos ofrecen, aunque sólo parcialmente. un camino de migración de Visual Basic a ellos. Los controles VBX. que se empezaron a usar con Visual Basic, son ahora e\ estándar del mercado.

#### Desventajas.

Está orientado para aprender programación en Windows, no para desarrollo de aplicaciones cliente/servidor. Es por ello que sólo tiene facilidades básicas de debug y distribución de apÚcaciones. y carece por completo de facilidades. de control de versiones. programación en grupo y otras características avanzadas de desarrollo.

Visual Basic tiene un desempeño bajo y características iníeriores a cualquier producto posterior nativo. de PC. Esto incluye los controles VBX o el uso de muchas DLL's diferentes como runtime. Basic, no es un lenguaje poderoso para creación *de* aplicaciones industriales.

#### Utilerfas extra disponibles con el producto.

Viene con el engine de Access l. 1 con muchos problemas, ODBC, un ejemplo de una aplicación de distribución, soporte para Pen far Windows~ Mapi y telecomunicaciones. Incluye además una versión crippleware pequefla de Crystal Reports for Visual Basic con problemas de operación con servidores de bases de datos remotos. Tiene iníormación y ejemplos sobre cómo crear controles VBX con Microsoft Quick C.

#### Servidor de BD SQL local.

Access responde a comandos de consulta de SOL, uero sin el desempeño de éstas.

#### Reporteador.

El Crystal Reports para Visual Basic es un reporteador simple que permite el desarrollo de reportes básicos para bases de datos Access, Paradox, Xbasc y Btrieve. Permite el acceso de otros tipos de manejadores o de bases *de* datos remotas por medio de ODBC, con un rendimiento pobre.

# Interfaz con el programador.

CUA.

Se ajusta a la interfaces de Windows, con controles 3-D como agregados en la versión profesional, siendo la base de las interfaces de la mayoría de los productos actuales.

#### Modo de programación.

Visual Basic es el primer lenguaje de programación visual. en el cual.se le da una forma visible a cada una de las partes de la aplicación, y en donde el código está limitado a estos componentes. La distribución y apariencia de los componentes tornan precedencia a la creación de un código orientado a eventos delimitado a ellos.

Tipo de lenguaje de programación.

Se considera al lenguaje un dialecto de Basic.

Tipo de código generado.

Es un código compactado y verificado por sintaxis, el cual es interpretado a tiempo de corrida, lo que produce menor eficiencia, velocidad y detección de errores, aunque hace más sencillo el desarrollo.

Programación orientada a objetos.

No es un producto muy fértil para explotar las bondades de la programaión orientada a objetos. Sólo utiliza la sintaxis de objeto componente.

Progrnmación orientada a eventos.

Se reduce a los eventos y parámetros predefinidos en Visual Basic, y carece de respuesta a eventos dentro de métodos.

Biblioteca o repositorio de componentes. Incluye una librería controles VBX.

Distribución de aplicaciones.

Se complica por el gran número de DLL's que deben ser incluidos y la carencia de control de versiones.

l\'létodo de conexión a servidor SQL.

La edición profesional incluye ODBC versión uno con drivers para Microsoft SQL Scrver y Orncle 6.

Facilidad de migración.

Es necesario modificar el código y recompilar. Así mismo. la sintaxis del SQL de Access presenta diferencias con el SQL estándar.

Desarrollo de aplicaciones con interconexión.

Soporte para OLE 2.0. a nivel servidor y cliente, con soporte para automatización. DDE, DLL's. y VBX's . Existen herramientas para operar con el software de oficina de Microsoft.

Programación en grupo. No soportada.

Aplicaciones de terceros. Existe un número importante de ellas.

Ingenicria de software asistida por computadora. No existen para Visual Basic.

Escalabilidad. No existe.

Manejo de gráficos. Se realizan usando un control VBX incluido, y con herramientas de terceros.

#### Powerbullder S.O de PowerSofL

#### Requerimientos del sistema.

Procesador 486 o superior. MS-DOS versión 3.3 o mayor. 12 MB de RAM, Microsoft Windows 3.x, Windows NT o Windows 95; 32 MB de espacio en disco duro y unidad de CD-ROM para instalación.

#### Plataformas de desarrollo soportadas.

PowerBuilder es uno de los mejores front-cnd que existe en la actualidad. ya que permite el desarrollo de aplicaciones robustas, bajo ambientes multi plataforma. cuenta con un optimizador de código. posibilidad de distribución de objetos en un ambiente de red y drives nativos para diferentes bases de datos.

PowcrBuilder posee un soporte completo para ambientes Windows de 16 y 32 bits en plataformas lntel. incluyendo Microsoft Windows 3.x. Windows NT, Windows95, Win OS/2, Mac y UNIX (Motif y Open Look).

#### Ventajas.

Sybase compró hace poco a PowerSoft, por lo que la versión 5.0 provee de herramientas y drivers mejorados para este producto. Además, permite el fácil desarrollo y distribución de aplicaciones en varias plataformas a nivel corporativo.

# Desventajas.

Tiene un ambiente de programación diferente del normal y causa incertidumbre su futuro al haber cambiado de duei\o.

#### Utilerías extra disponibles con el producto.

Posee una familia de herramientas de desarrollo escalable que incrementan Ja productividad de las aplicaciones. La serie incluye PowerBuilder Enterprise. PowerBuilder Team/PDBS, PowerBuilder Desktop. Jnfornaker y PowerBuilder Library for Lotus Notes.

# Servidor de BD SQL local.

Viene con el engine más popular en el mercado. Watcom SOL con la limitante de base de datos de *S* Mb.

3GL. Al incluir Watcom C++ permite hacer módulos externos y ligarlos a la aplicación.

#### Reporteador.

Su reporteador Infomaker, goza de versatilidad permitiendo múltiples tipos de reportes sin demasiada programación. Las consultas se realizan a través de un constructor gráfico y un quickselcct rnultitabla. Sólo hay que salvar los consultas corno objetos y entonces usarlos como fuentes de datos para una gran variedad de reportes.

and an exception of the company of the second company of the state

CUA. No se ajusta demasiado a los estándares de Windows.

Modo de programación.

Es capaz de definir. compilar y corregir una clase integradas de C++ basadas en el compilador Watcom C/C++ de alto rendimiento, aparte del 4GL nativo que incluve.

Lenguaje de programación.

Se ofrece un extenso lenguaje orientado a objetos con miles de funciones. Los desarrolladores pueden escribir sus propias funciones o utilizar las ya existentes escritas en C o en otros lenguajes. Han sido incluidos un compilador manejador y un debugger con muchas particularidades positivas.

Tipo. Lenguaje 4GL similar a C++.

Tipo de Código Generado. P

# Programación orientada a objetos.

Incluye toda la gama de programación orientada a objetos. pero en Watcom C++, y en 3GL. PowerBuilder soporta la definición de clases para modelados visuales y objetos no visuales. Además, también provee soporte para otras caracterlsticas de la POO, incluyendo herencia.. encapsulamiento de datos y procesos lógicos, y polimorfismo. Estas capacidades aseguran consistencia en aplicaciones, incrementando la productividad y minimizando costos. Es posible usar ventanas de PowerBuilder, menús y objetos creados por los usuarios para definir objetos ancestro con atributos de encapsulamiento, eventos y funciones, pudiendo heredar las características.

Programación orientada a eventos.

Se basa en los eventos de Windows en su totalidad.

Biblioteca o repositorio de componentes.

Incluye una biblioteca de objetos centralizada y un administrador de código fuente, además, una aplicación de administración de configuración e interfaces para los más populares prognunas de administración de versiones de terceros.

Distribución de aplicaciones. La desventaja es que hay que incluir runtimes.

Programación en grupo. Soporta desarrollo en grupo.

Método de conexión a servidor SQL.

El Watcom SQL ODBC driver que soporta conexiones con bases de datos Watcom SQL o de PowerBuilder. Este driver es multi-tier, el cual procesa funciones de ODBC pero manda las instrucciones SQL dependiendo de la base de datos usada para que se procesen. De esta forma el código está separado del lenguaje de transacción, optimando la programación y el aprendizaje de la herramienta

Facilidad de migración.

Si se utiliza en un principio Watcom SQL como servidor, es fácil migrar a otro servidor SQL. ya sea de Watcorn u otros.

Control del back-end. Se pueden crear bases de datos desde PowerBuilder.

Desarrollo de aplicaciones con interconexión.

Soporte para OLE 2.0, a nivel servidor y cliente, con soporte para automatización, DDE, DLLs, VBXsyCOX.

#### Aplicaciones de terceros.

#### lngenicrfa de software asistida por computadora.

Existe un CASE denominado ERWIN que tiene una versión especial diseñada para **PowerBuilder** 

3GLs.

Cuenta con un lenguaje de programación-incluido, el Watcom C++.

#### Escalabilidad.

El CODE (Clicnt/Server Open Development Enviroment) expande la tecnología de los productos de PowerSoft que cubren varios aspectos como son llamadas remotas a procedimientos <sup>y</sup> procesos de transacciones de modelo de datos y pruebas automatizadas.

# Manejo de gráficos.

Maneja gráficos de dos y tres dimensiones, de pastel. de barras, columnas. lineas. scatter y gráficas de área.

Capitulo 99

Planteamiento del

problema

# 2.1

# Investigación inicial

#### 2.J.1 Planteamiento del problema.

La Facultad de Derecho de la UNAM requiere realizar un proceso cada semestre conocido como inscripciones. El objetivo de este proceso es asignar materias a todos los alumnos que las soliciten, de acuerdo a las reglas establecidas por la propia institución asentadas en el Reglamento General de Inscripciones y en las disposiciones del H. Consejo Técnico de la Facultad de Derecho.

#### 2.1.2 Objetivo del proyecto.

Analizar, discñar e implantar un sistema de inscripciones para la Facultad de Derecho de Ja UNAM, de acuerdo a los lineamientos que se deriven de un análisis y mejora del proceso actual y de las características que demanden los clientes de la propia institución.
## Organigrama de la Facultad de Derecho de la UNAM

El organigrama de la Facultad nos permite entender cómo está organizada la institución donde residirá la solución. En este caso. d desarrollo se realiza en el centro de cómputo inmerso en el departamento del mismo nomhrc. Los clientes de la solución son la Secretaria General y la Secretaria de Asuntos Estudiantiles.

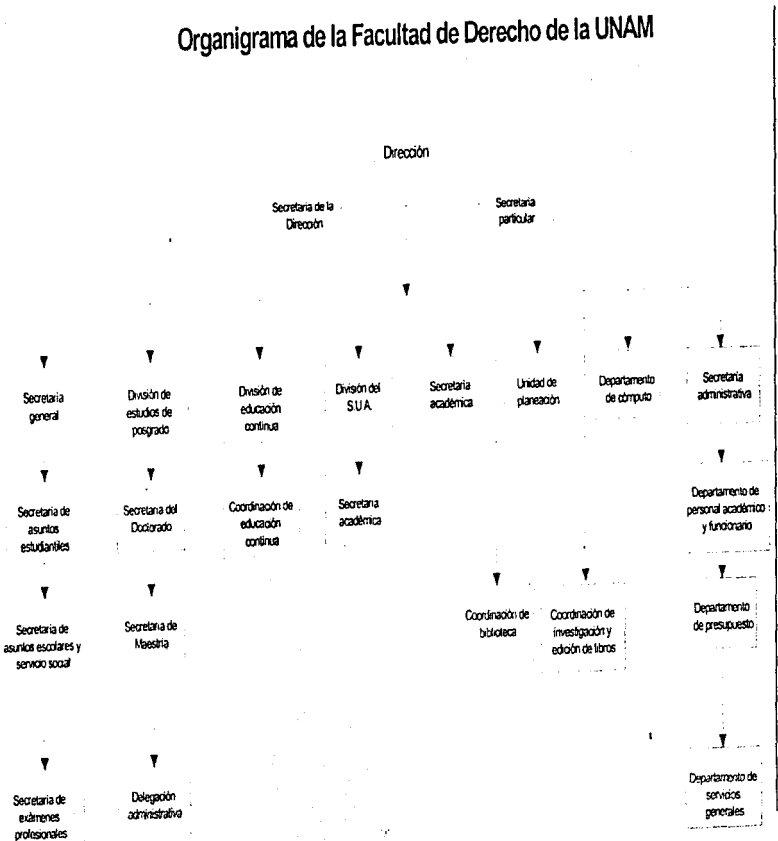

čoč

Planteamiento del problema

## Estudio de factibilidad

#### 2.3.1 Recopilación de expectativas.

El objetivo es superar las expectativas de los clientes y el primer paso para ello es conocerlas a fondo y con objetividad. Es por ello que esta parte del desarrollo es el punto de partida fundamental. y de lo que aqui se descubra dependen los lineamientos del proyecto mismo.

#### 2.3.1.1 Preparación de las entrevistas.

El público de Ja Facultad de Derecho que se considera adecuado para obtener información acerca de las necesidades a resolver. los lineamientos que debe seguir la solución y los beneficíos que traerá consigo son:

a) El Secretario de asuntos escolares de la facultad, quien es el responsable del proceso.

b) El jefe del centro de cómputo de la facultad. el cual es el responsable técnico de las inscripciones.

e) Alumnos de la propia facultad. que constituyen los clientes de las inscripciones.

d) El personal que opera el sistema actual.

e) Personal técnico del centro de cómputo que le da soporte al sistema.

Contenido del cuestionario.

1 .- ¿ Cuál es la principal problemática que representa actualmente el proceso de inscripciones en la facultad?

 $2 - i$ . Qué aspectos conservaria del proceso y del sistema de inscripciones actual ?

 $3 - i$ . Qué características debiera tener el proceso y el sistema de inscripciones en la facultad?

4.- ¿ Que características relevantes introduciría en el proceso de inscripciones de la facultad que posean en otras dependencias ?

 $5 - i$ . Qué beneficios obtendría usted directamente de un nuevo sistema para el proceso de inscnpcioncs en la facultad ?

6.- ¿ Que caracteristicas debiera contemplar un sistema de inscripciones para soportar el proceso en el mediano y largo plazo?

(Sólo para alumnos)

7.- *i.* Cual es el tiempo promedio de espera en filas?

8.- i. Qué porcentaje de sus solicitudes se satisface?

#### 2.3.1.2 Anlicación de las entrevistas.

Los alumnos que elegí para las entrevistas fueron tomados totalmente al azar, de modo que evitara desviaciones en las respuestas a consecuencia de consultas a grupos especificas. El resto de los entrevistados no son anónilnos.

El contenido de cada entrevista se encuentra en el Apéndice 1.

#### 2.3.1.3 Análisis de la información recopilada.

#### 2.3.1.3.1 Problemas.

J.- El hecho de que el periodo de inscripciones sea de 5 días afecta la academia en la medida que los días de clase se ven disminuidos.

2.- No hay suficiente oferta de profesores para los grupos que se necesitan.

3.- Dc1 total de profesores que imparten clase, el 20 º/o no entregan actas a tiempo.

4.- No existe información actualizada con la frecuencia necesaria, de la movilidad que van teniendo los cupos de los grupos conforme se van dando las inscripciones durante el día, lo que ocasiona que los alumnos formen de nuevo sus grnpos en la misma ventanilla.

 $5 -$  El tiempo que los alumnos tienen que estar formados para inscribirse oscila entre 2 y 3 horas, y el 60 % logran inscribirse en su primera opción.

6.- La tira de materias se pierde con frecuencia a<sup>1</sup> momento de mandarla imprimir.

7 .- El sislcma actual se inhabilita de 1 a 1 O minu1os por día.

S.- Existen dos periodos de extraordinarios al final del semestre. época poco apropiada para dedicarle tiempo a estudiar. Como consecuencia, el 90 % de los alumnos no aprueban en examen extraordinario.

#### 2.3.1.3.2 Conclusiones.

1.- Es bueno conservar el proceso de inscripción en linea asignando un horario de atención objetivo basado en el promedio y avance en créditos de cada alumno.

2.- Se debe procurar que el proceso de inscripciones tome los menos días posibles ganando más días de clase, con la intención de favorecer a la academia.

3.- Seria deseable contar con mecanismos para procesamiento local de las actas de calificaciones como lectores ópticos, que evitaran depender de DGAE, aunque posteriormente existiera un mecanismo de validación.

4.- Es necesario contar con mecanismos de información de la movilidad de grupos con una frecuencia alta, v.gr\_ cada 10 minutos. Con esto se lograría tener informados a los alumnos para que revisaran su selección de asignaturas y grupos, minimizando los "cuellos de botella" derivados del tiempo que consumen los alumnos armando de nuevo los horarios en la misma ventanilla.

*S.-* El sistema debe seguir vigilando que se cumplan los reglamentos de inscripción de la UNAM <sup>y</sup>de la facultad en particular.

6.- Se debe idear un proceso eficiente y confiable de impresión y entrega de tiras de materias.

7.- El nuevo sistema debe diseñarse de tal modo que tenga flexibilidad para adaptarse a los cambios al plan de estudios y al reglamento de inscripciones.

8.- Se debe soportar el sistema por una verdadera y sólida base de datos que permita tener un buen desempeño, ir creciendo con la matrícula de la facultad y adaptarse a los cambios del medio y tecnológicos.

9.- No se conoce otro proceso de inscripciones fuera de la facultad.

#### 2.3.2 Análisis de la situación actual.

-----------

Antes de entrar de lleno al sistema de inscripciones actual, se detallan brevemente los procedimientos administrativos, que caracterizan las inscripciones en la Facultad de Derecho.

Conviven dos planes de estudios conocidos como "vicio" y "nuevo" plan. El segundo plan entró en vigor a partir del semestre 91-1. Los alumnos sólo pueden cursar materias del plan que les corresponda, pero no de an1bos. La Secretaría General de la Facultad forma varios grupos con cupo de 90 alumnos para cada materia en los dos p1ancs; mismos que se publican previamente al inicio de cada semestre para que los alunnos tengan conocimiento de las materias, profesores y horarios disponibles.

Para las materias de nuevo ingreso, se arman 16 grupos divididos 8 en el turno matutino y 8 en el vespertino. En estos casos el cupo es de 100 espacios, para permitir a los alumnos de tercer semestre recursar materias del primero.

La Secretaría de Servicios Escolares publica previamente al período de inscripciones. el horario de atención del alumno de acuerdo a su promedio y a su avance en créditos. y entrega la docmnentación necesaria para llevar a cabo la inscripción.

Deben acudir en el horario asignado, a las ventanillas de la facultad con los formatos de inscripción prcllenados. En ese preciso momento se realiza la inscripción en línea en las materias que soliciten, validando que cumplan los requisitos que fijan los reglamentos. En la carrera de Derecho existe seriación para ambos planes.

### **Diagrama del proceso de inscripciones**

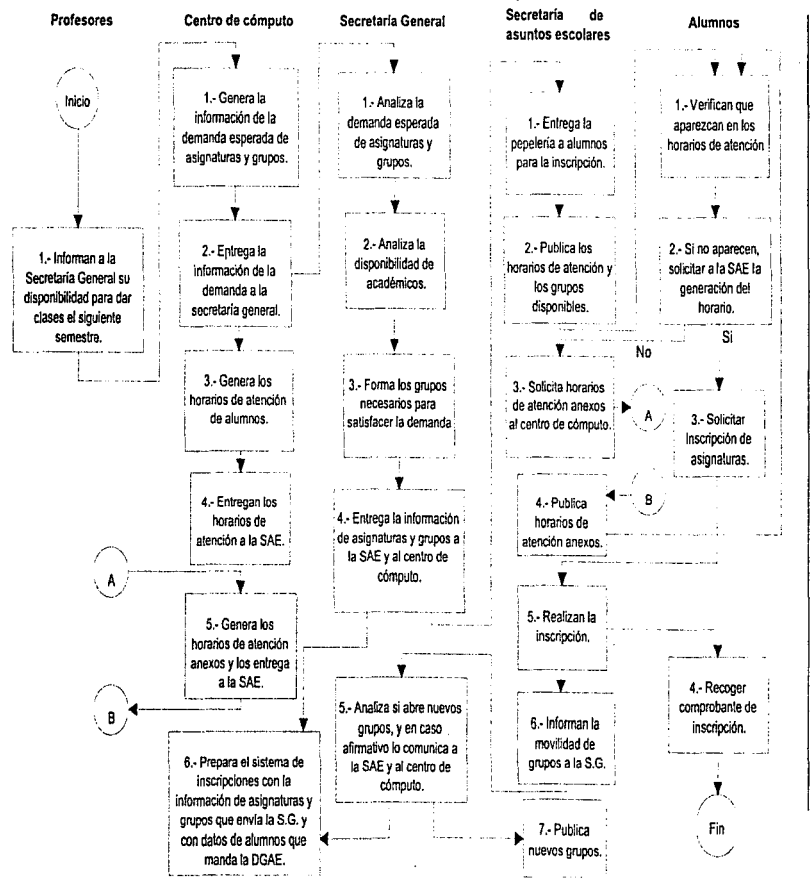

#### Esquema tecnológico actual.

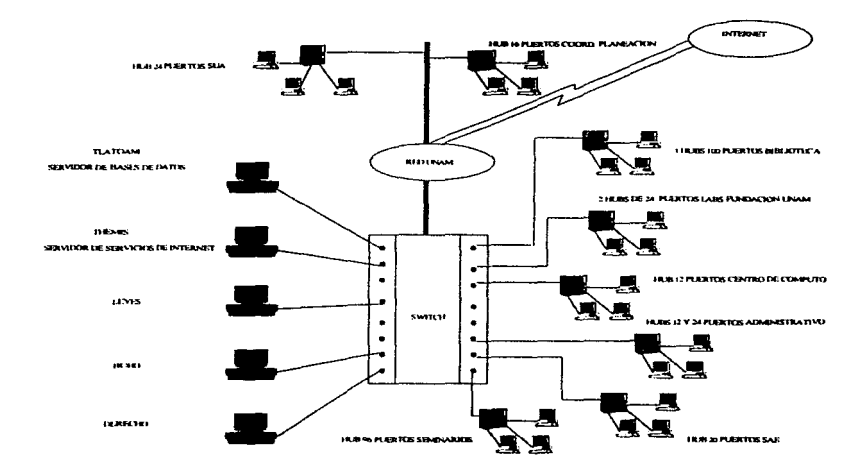

Figura 2.3-2. 1 Esquema tecnológico actual.

Como se puede observar, se tiene un backbone principal de fibra óptica del cual se desprenden conexiones a los hubs y un switch general encargado de distribuir la carga, ambos conectados a la red UNAM. La idea es que las peticiones de la computadora se vayan al Hub respectivo y de ahi al switch, estando en este punto se puede hacer el acceso a cualquier servidor conectado.

Se licnen 8 redes de área local y dos servidores UNIX. con capacidad para conectar a 372 computadoras personales.

Los servidores UNIX (Tlatoani y Themis) utilizan el sistema operativo SOLARJS 2.5. Estos brindarán servicio de bases de datos y de Internet respectivamente. Del resto de los servidores, Derecho tiene el S.O. Nctware 3.12 mientras que Leyes y Buho el Netwarc 3.1 l.

Gracias a que se tiene una topología en estrella, los accesos serán a mayor velocidad y la carga de trabajo está balanceada.

Capitulo 999

Alternativas de

solación

## Descripción del método

Ahora, con la idea clara que se tiene del problema y las expectativas de nuestros clientes, se pueden plantear tres opciones viables que satisfacen sus demandas y escoger la que cumple en mejor medida sus necesidades.

El método de evaluación de opciones consiste en plantear varios aspectos clave para la elección de una solución y asignarles un peso en porcentaje. que depende de la importancia que tiene para la institución el punto en particular. Por otro lado. cada una de las soluciones se califica en esos aspectos en la escala bueno, regular y malo, correspondiéndoles una ponderación de 100, 50 y 0 respectivamente. Finalmente. se multiplican los factores obtenidos y se obtiene un subtotal por aspecto. La suma de todos los subtotales da la calificación final. La alternativa ganadora es aquella que sume mayor puntuación en Ja escala 0-1 OO.

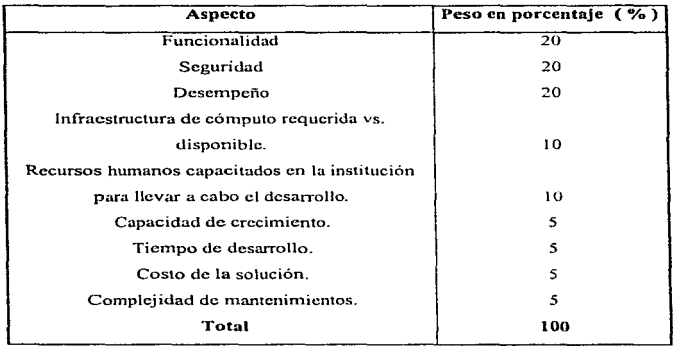

Los aspectos clave que se considerar en el análisis de las opciones y su peso en porcentaje son:

Desde esta perspectiva. a continuación se presentan las tres opciones viables encontradas y finalmente un cuadro comparativo entre ellas.

## Generar un gran mantenimiento al sistema de inscripciones actual

#### .J.2.1 Descripción.

Esta opción consiste en mejorar el sistema actual de inscripciones para que se adapte a las nuevas demandas de la institución y liberarlo de los múltiples errores que presenta en su operación.

En términos de los programas actuales, esta adaptación consiste en optimizar el código de los progranms existentes para disminuir Jos altos l1empos de respuesta que se presentan; incluyendo además, las modificaciones necesarias para tener un buen funcionamiento del sistema en la red local, dado que constantemente se queda fuera de servicio con los alumnos esperando; y como lcrecr n1hro. incorporar todas las validaciones del reglamento general de inscripciones y disposiciones internas de la facultad que le hacen falta.

#### 3.2.2 Ventajas.

La principal ventaja es que no se requiere inversión alguna dado que se cuenta con el software que necesita esta solución para su desarrollo y para operar. Por la parte de hardware, demanda n1uy pocos recursos por lo que prácticamente cualquier computadora con las que se cuenta actualmente exceden los recursos necesarios.

#### 3.2.3 Desventajas.

El lenguaje no cuenta con facilidades para hacer una aplicación muy funcional ni agradable al usuario. El desempeño de las aplicaciones hechas en Paradox con un volumen importante de datos, como es el caso, es muy lento. No posee un esquema de seguridad efectivo, va que se reduce la protección a nivel archivos.

El tiempo de desarrollo seria alto puesto que el ambiente no pennite con facilidad lo contrario y se necesita que el personal involucrado en el desarrollo se capacite en Paradox para DOS que hoy es obsoleto.

## Actualizar la versión de Paradox a la 7.0 para Windows

#### 3.3.1 Descripción.

Esta altemativa se refiere a hacer un nuevo sistema de inscripciones utilizando la versión 7.0 de Paradox que trabaja en el ambiente gráfico Windows.

Esta solución implica ciertas caractcristicas mínimas para el equipo de cómputo de desarrollo <sup>y</sup> para el de ejecución. Se requerirían computadoras pcntium: con 30 Mb de espacio en disco duro disponible y 16 Mb de memoria RAM, y por la parte de software. Windows 95 para trabajar eficientemente. Adicionalmente. se requeriría comprar Paradox 7.0 con 2 licencias para desarrollo y una licencia de uso para 1 *5* usuarios. Las máquinas que ejecutaran el sistema requieren las mismas dimensiones con la opción de 8 Mb en memoria.

#### 3.3.2 Ventajas.

Se logra mayor seguridad para la información. al contar con claves para las tablas.

Se obtienen todos los beneficios mencionados en el Capitulo l. de trabajar con interfaces gráficas. tanto en desarrollo como en uso.

#### 3.3.3 Desventajas.

La seguridad sigue dejando mucho que desear. puesto que la protección es a nivel archivo. El tiempo de respuesta se vuelve muy alto para volúmenes grandes de datos. Esta combinación de Netware y Paradox ocasiona que el tráfico en la red sea muy alto dado que las peticiones son de archivos. no nada más de dalos. Finalmente. existe desembolso para adquirir las licencias de desarrollo y uso de Paradox 7 .O.

# Creación de un nuevo sistema de inscripciones bajo un ambiente cliente/servidor

#### 3.4.1 Descripción.

La tercer opción considera la generación de un sistema nuevo bajo un ambiente cliente/servidor soportado por un robuslo manejador de base de datos. corriendo sobre un potente servidor. y con una interfaz cliente amigable en computadoras que permitan una interacción satisfactoria con los usuarios.

En este caso me refiero a 1cner la infonnación centralizada administrada por Sybase SQL SERVER v. 11. como DBMS. corriendo en un servidor con amplía capacidad de procesamiento. Todo montado sobre el sistema operativo UNIX del cual se tienen referencias muy satisfactorias de seguridad y velocidad.

Los clientes tendrían una aplicación creada en PowerBuilder 5.0 con interfaz gráfica Windows que es la mas comün. y ejecutándose sobre los equipos que hoy se tienen, los cuales van desde los 486 con 4 Mb de RAM, hasta los pentium con 16 Mb de memoria.

Es recomendable usar los manejadores de red propietarios de Sybase conocidos como dblibrary. que brindan más velocidad.

#### 3.4.2 Ventajas.

Se puede satisfacer prácticamente cualquier demanda de funcionalidad de los clienlcs al contar con un potente DBMS y un producto de desarrollo que pertenece a la misma compañía (PowcrSoft). con la seguridad de compatibilidad que brinda esta pertenencia.

Se tiene todos los elementos para garantizar una alta seguridad a los datos y gracias al DBMS y al sistema operativo Ul !IX, se lograría un excelente desempeño con altos volúmenes de información, como los que la facultad maneja.

No habría inversión ni en sofhvarc ni en hardware. puesto que el centro de cómputo de la facultad adquirió Sybase SQL Scrvcr v. 11 para 32 conexiones simultáneas que incluye los manejadores de red nativos que Jo conectan con el cliente. La Dirección General de Administración Escolar donó una licencia de desarrollo de PowcrBuildcr Enterprise 5.0.

Por la parte Ue hardware. se tiene una estación de trabajo SUN modelo UllraSparc con procesador RISC y sistema operativo Solaris que es la versión UNIX de SUN. Corre a una velocidad de 143 Mhz. posee 6 gigabytcs de disco duro y 64 mcgabytes de memoria RAM.

Las máquinas que cjecutarian la parte cliente existen y cumplen con las características necesarias para un buen desempeño.

Gozaríamos de todas las ventajas de un ambiente gráfico en la parte cliente.

El tráfico en la red disminuiría drásticamente, dado que el cliente sólo envía su petición al servidor, el cual la procesa y le devuelve la respuesta específica.

Existen varias redes interconectadas en la facultad. por to que la parte de comunicaciones estaría resuelta al tener acceso a una de esas redes.

Al estar soportado por un verdudero DBMS y un lenguaje potente para el cliente. tendríamos amplias posibilidades de hacer crecer en el mediano plazo las capacidades del sistema y los manienimientos no serian engorrosos. siempre y cuando el disei\o sea flexible y amplio en cuanto a funcionalidad.

Adicionalmente a lo anterior, existe en la facultad un CASE que auxiliaría en el diseño y constnicción de ta parte del servidor.

#### 3.4.3 Desventajas.

La lmica desventaja es Ja inexperiencia en el desarrollo de una aplicación cliente/servidor por parte del centro de cómputo de la facultad. Esto se hace extensivo tanto al manejador de base de datos como al lenguaje de desarrollo para la parte cliente. De cualquier forma, existe la formación su ficientc de nuestra parte y de los recursos asignados para poder incursionar con las herramientas y crear una potente aplicación.

## Elección de la mejor opción

#### 3..5.l Justificación.

A continuación muestro el cuadro comparativo entre propuestas, el cual fue construido de acuerdo a las consideraciones establecidas al inicio de este Capítulo-

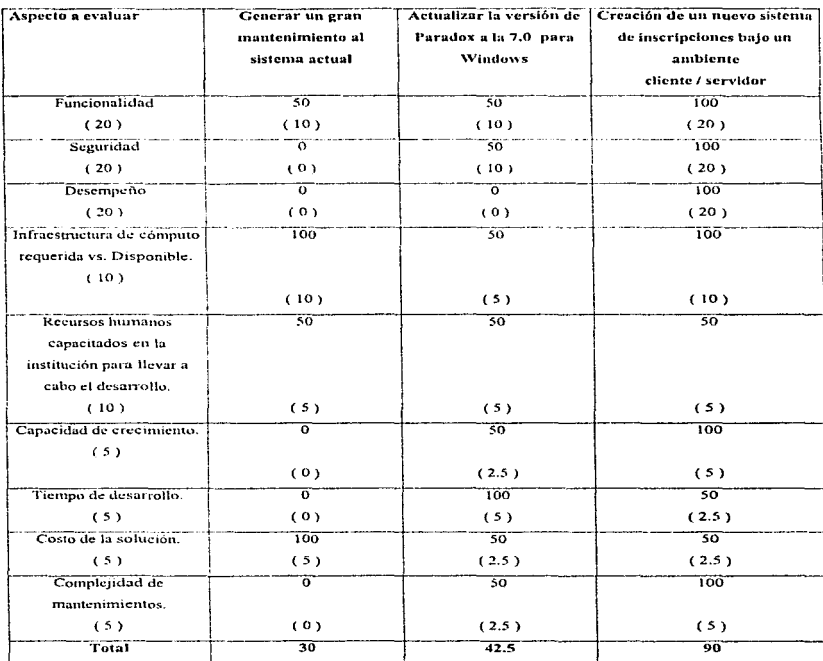

Por un margen muy considerable y de acuerdo al análisis objetivo, es muy claro que la opción que más conviene es desarrollar un nuevo sistema de inscripciones bajo un ambiente cliente/servidor, con los lineamientos planteados.

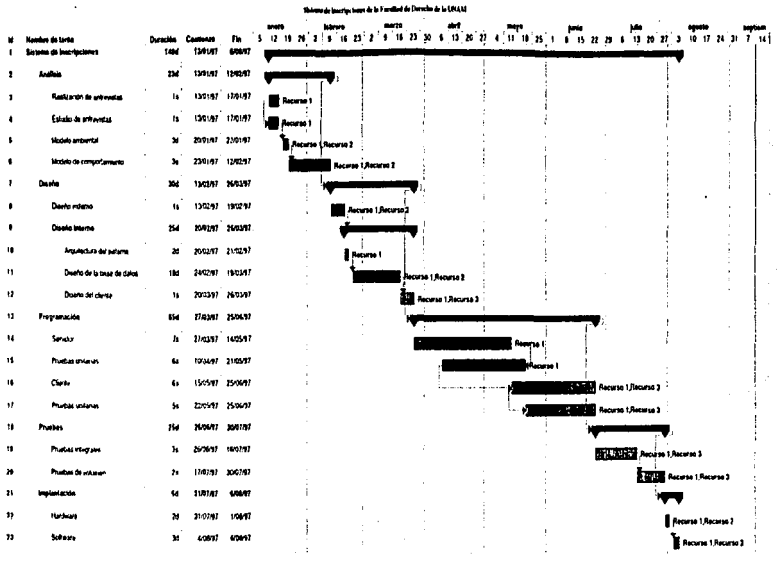

 $\ddot{\circ}$ H. 

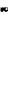

 $\overline{z}$ 

 $\sim$   $\sim$ 

 $\sim$  10  $\mu$ 

 $\sim$ 

Alternativas de solución

 $\mathbf{r}$ 

#### 3.5.3 Análisis costo/beneficio.

Para llevar a cabo este análisis lo primero que necesito es identificar los beneficios y costos que traerá consigo el proyecto. Una vez que esto se haya realizado, la ecuación para calcular la relación beneficio I costo es:

#### $R/C =$  beneficios - costos

Si la relación anterior es mayor que cero indica que el proyecto es ventajoso en términos económicos.

#### Beneficios.

Los beneficios asociados al proyecto son:

1.- Se le dará un mejor servicio a los alumnos, al eliminarse las constantes caídas del sistema.

2.-Se tendrá un control centralizado de la información de inscripciones en una sola base de datos que es robusta y confiable.

3.- Se evitará la redundancia existente actualmente en la información de alumnos.

4.- La facultad tcndrii la seguridad de que no se podrán hacer inscripciones de alumnos que hayan cometido alguna falta a los reglamentos de la universidad.

5.- Se tendrá un sistema más flexible que permitirá incorporar en poco tiempo los cambios que se presenten en las políticas de inscripción, internas o de la universidad en general.

6.- Se reducirán los ticmpos invertidos actualmente por el personal técnico del centro de cómputo en preparar la información previa a las inscripciones de *5* días a l día.

Costos.

Los costos involucrados en el desarrollo y operación del sistema son:

- 1.- Costos de hardware:
	- a) Servidor: \$0.00 (existente)
	- b) Elementos de red: \$0.00 (existentes)
	- e) Computadoras clientes: \$0.00 (existentes)

2.- Costos de software

- a) Sistema operativo UNIX Solaris v. *:* \$0.00 (existente)
- b) Manejador de base de datos Sybase SQL Scrver v.: \$0.00 (existente)
- e) Lenguaje de programación Power Builder v. 5 : \$0.00 (existente)
- d) Ambiente gráfico Windows 95 para las máquinas cliente : \$0.00 (existente)

3.- Costos de desarrollo

Para estimar este costo se multiplica el costo por mes-hombre de acuerdo al perfil por el tiempo involucrado en el proyecto. En este proyecto en particular, este costo resulta muy bajo puesto que dos de los tres recursos involucrados no tenemos sueldo asignado puesto que se trata de una persona que realiza su servido social y del trabajo de tesis. Sólo hay el costo de un recurso que labora para el centro de cómputo con sueldo asignado. En este sentido el costo es:

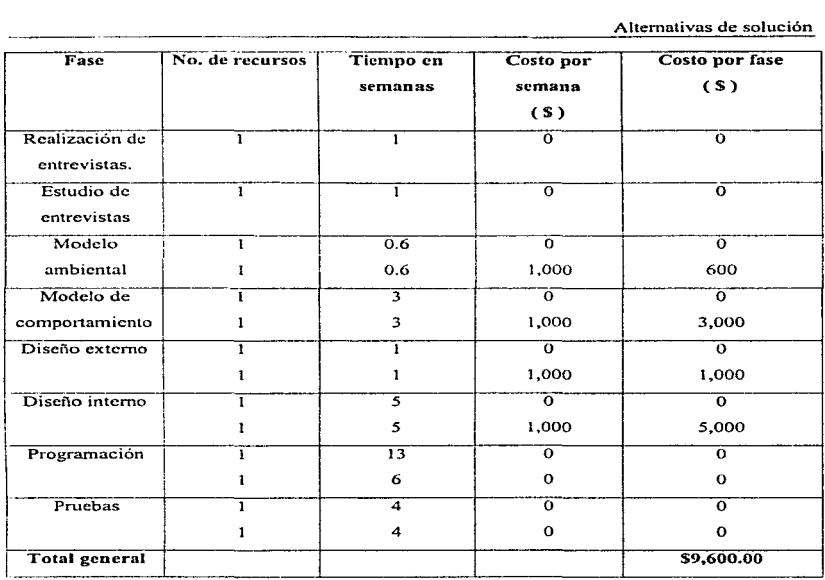

Con la intención de colocar el costo en una perspectiva real, si se hubiese desarrollado el proyecto con personal ajeno a la universidad y con tarifas comerciales el costo sería de:

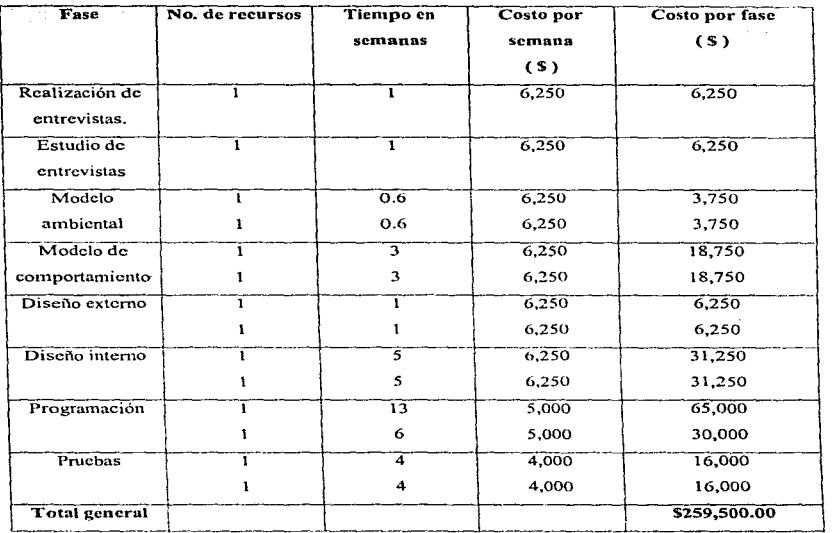

#### 4.- Costos de operación

Para el uso del sistema se contrata por el tiempo que duren las inscripciones a alumnos de ta propia facultad, conocidos como "voluntarios". Es por ello que este costo es para fines de la facultad cero pesos. dado que se piensa utilizar el mismo esquema.

Técnicamente dos personas del centro de cómputo se asegurarán de que el sistema no presente ningún problema durante los periodos de uso en el año. En este sentido el costo de operación se

estima. dividiendo su sueldo mensual entre 4 y multiplicándolo por el número de semanas que dure en operación. que es de 3. Así. este costo se traduce en:

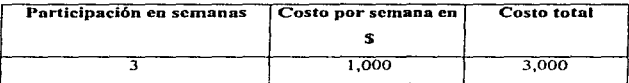

De esta forma, tenemos que los beneficios están expresados en términos cualitativos y por consiguiente no se les puede asignar un valor directamente. pero es claro para todas las partes que la relación beneficio/costo del proyecto es ampliamente positiva.

Capitulo PV

Análisis y Diseño

### Análisis

#### 4.1.1 Modelo ambiental.

#### 4.1.1.1 Descripción breve del propósito del sistema.

·• El propósilo del sistema de inscripciones es asignar materias a Jos alumnos que las soliciten en el periodo de inscripción. de acuerdo a las reglas establecidas por la universidad y por la propia facultad. asentadas en el Reglamento General de Inscripciones de Ja UNAM y en las disposiciones del H. Consejo Técnico de la Facultad de Derecho."

#### Responsabilidad cs.

Las rcsponsabihdades fundamentales del sistema de inscripciones son:

- a) Manejar las inscripciones y calificaciones históricas de Jos alumnos.
- b) Permitir el manejo de calificaciones extraoficiales. con el propósito de acelerar el proceso de inscripciones.
- e) Soportar la existencia de varias carreras. y de vanos planes de estudio dentro de cada una de ellas.
- d) Dividir el proceso de inscripciones en varios periodos. cada uno con sus propias características.
- e) Controlar el adelanto de materias.

#### Exclusiones.

El sistema de inscripciones obedece a todas las exclusiones del sistema ··integraº. mismo que describo a continuación.

El sistema de inscripciones de la Facultad de Derecho forma parte de un concepto más amplio denominado "Integra", cuyo objetivo es satisfacer de manera flexible todas las necesidades de la administración escolar de la Facultad de Derecho. en cuanto a explotación de información se refiere.

#### Responsabilidades.

Las principales responsabilidades que se le han encomendado a Integra son:

- a) Brindar un servicio que satisfaga a los alumnos.
- b) Facilitar las opemcioncs de la Secretaria de Asuntos Escolares.
- c) Controlar la información de la biblioteca y los laboratorios.

#### Exclusiones.

a) No trata de sustituir las funciones ejecutivas de la Secretaria de Asuntos Escolares. Coordinación de Biblioteca y/o Laboratonos. pero si lograr un alto grado de automatización de sus procesos.

b) No contempla la asignación de aulas y profesores en grupos.

#### 4.1.1.2 Diagrama de contexto.

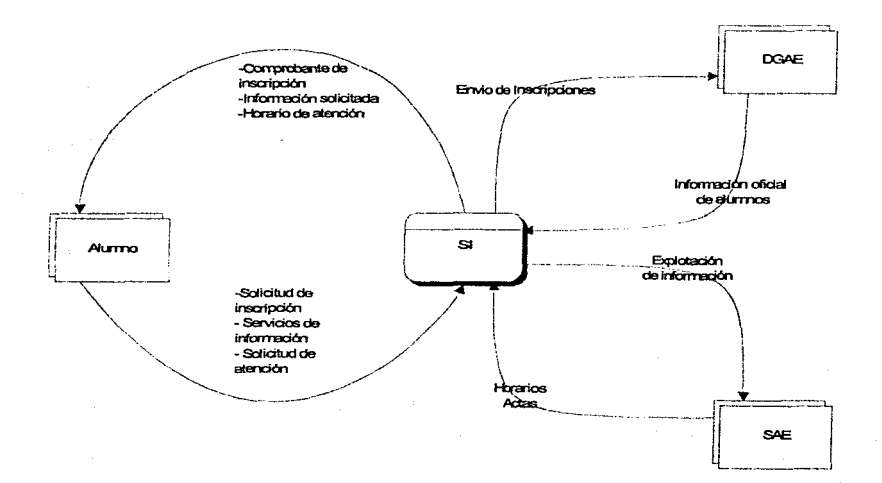

#### 4. t .1.3 Lista de acontecimientos.

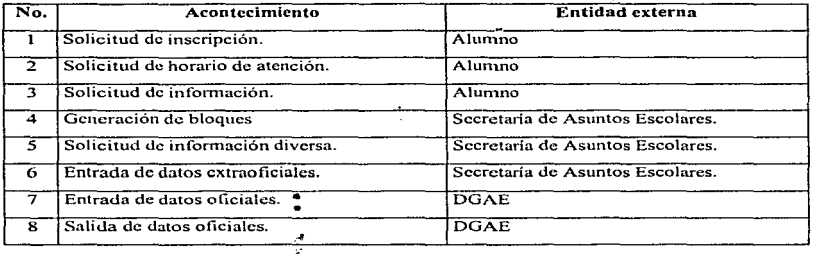

#### 4.1.2 Modelo de comportamiento.

Como se comentó en el Capítulo 1, el modelo de comportamiento describe lo que se demanda del sistema para interactuar con el entorno. Lo conforman los elementos que se detallan a continuación.

#### 4.J.2.1 Diagramas de Dujo de datos.

A continuación se presentan los diagramas de flujo de datos del sistema en los diferentes niveles necesarios. Sin duda, es una herramienta de análisis muy poderosa que permite ubicar muy bien al sistema en el contexto en que funcionará, e incorporar desde este momento a todas las entidades necesarias.

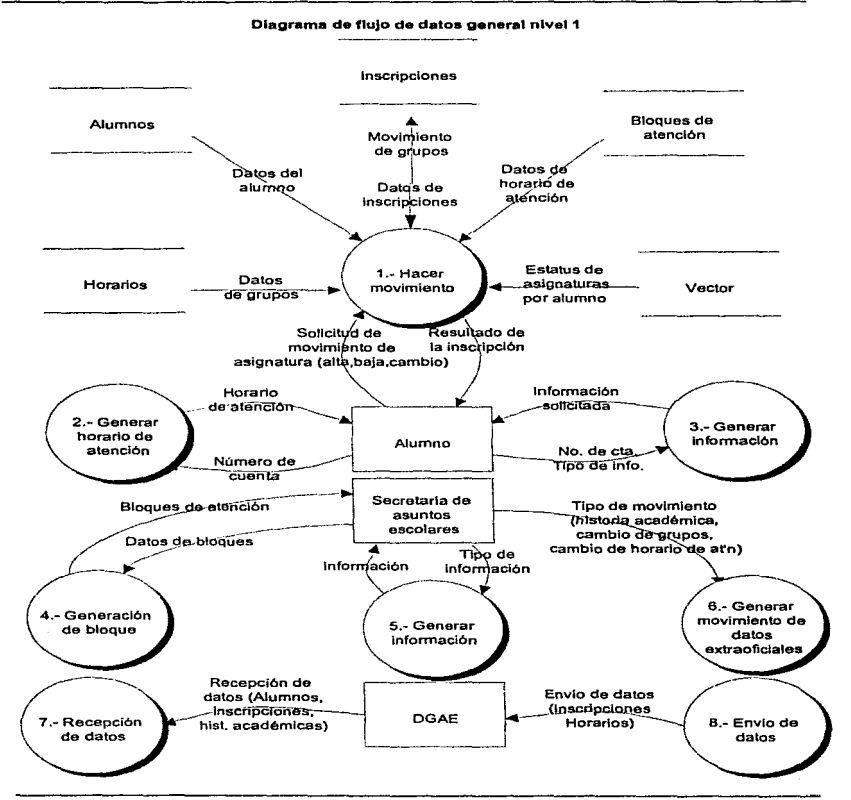

Diagrama de flujo de datos nivel 2 del proceso 1 "Hacer movimiento".

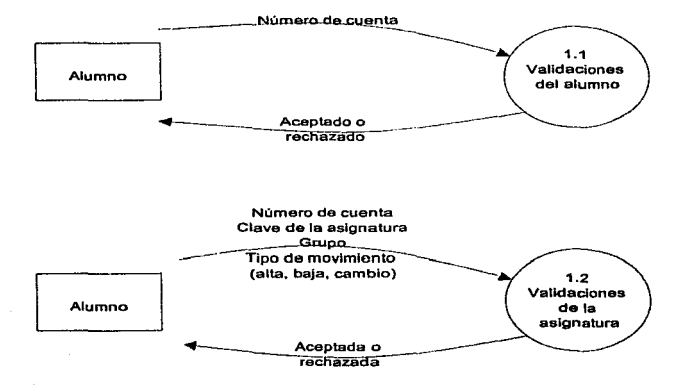

237

Diagrama de flujo de datos nivel 2 del proceso 2 "Generar horario de atención".

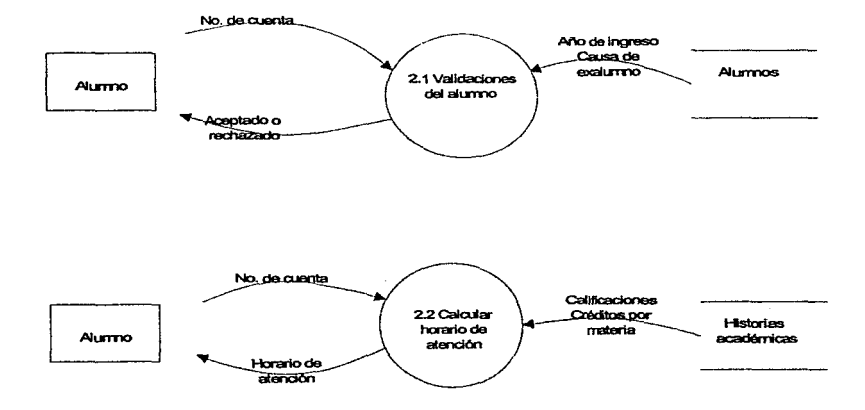
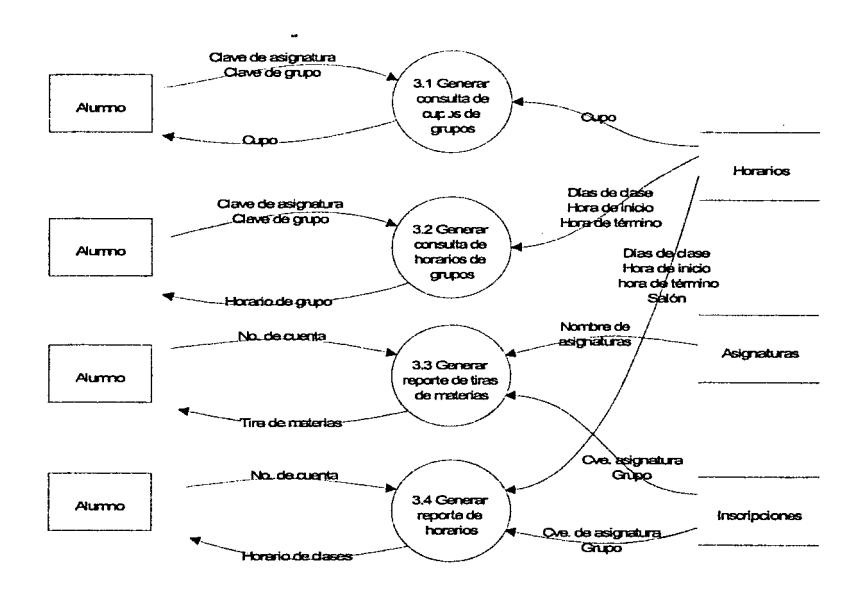

Diagrama de flujo de datos nivel 2 del proceso 3 "Generar Información de alumno".

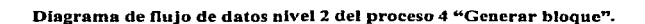

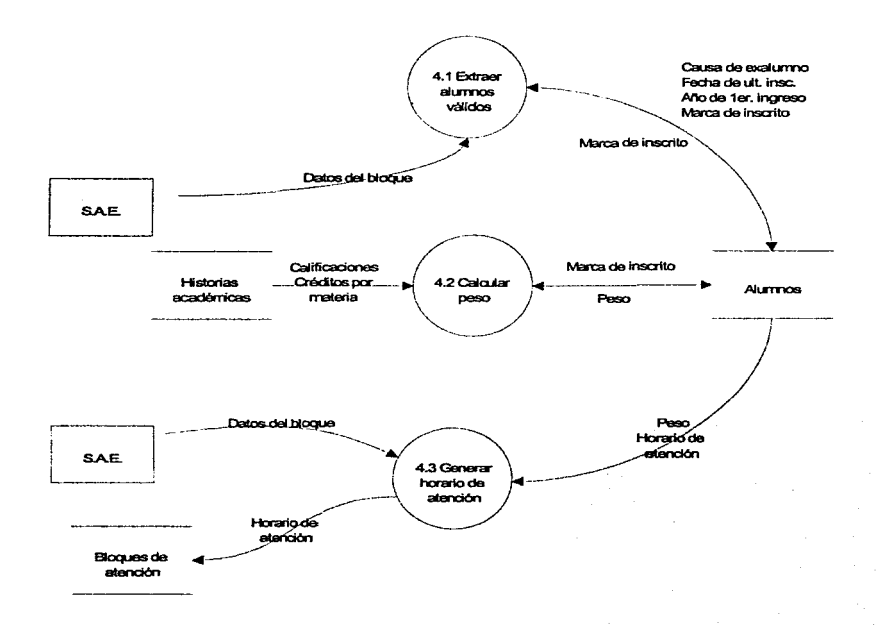

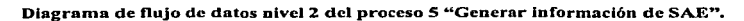

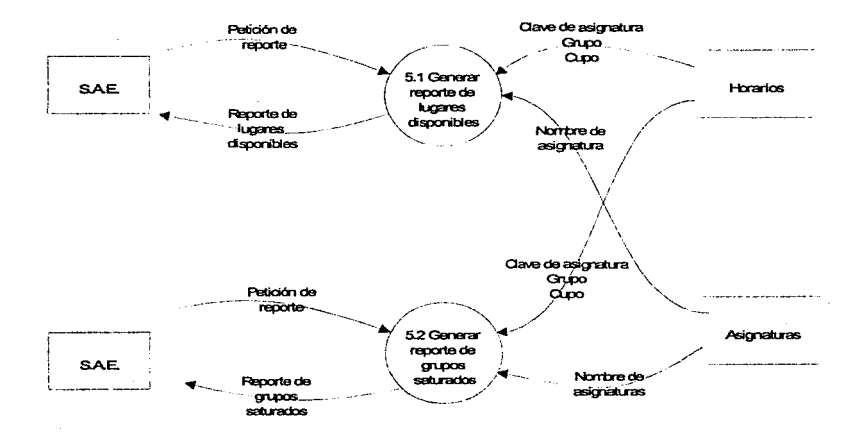

Diagrama de flujo de datos nivel 2 del proceso 6 "Generar movimiento de datos extraoficiales".

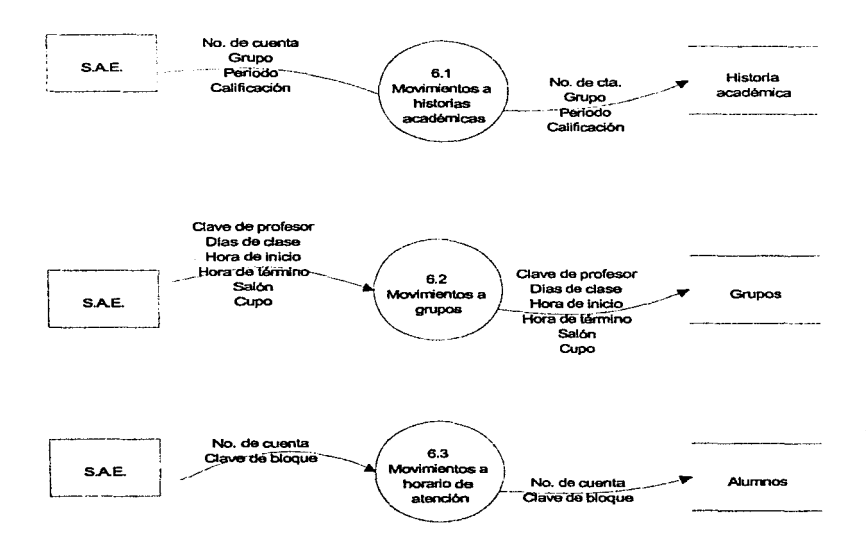

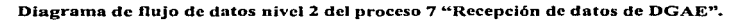

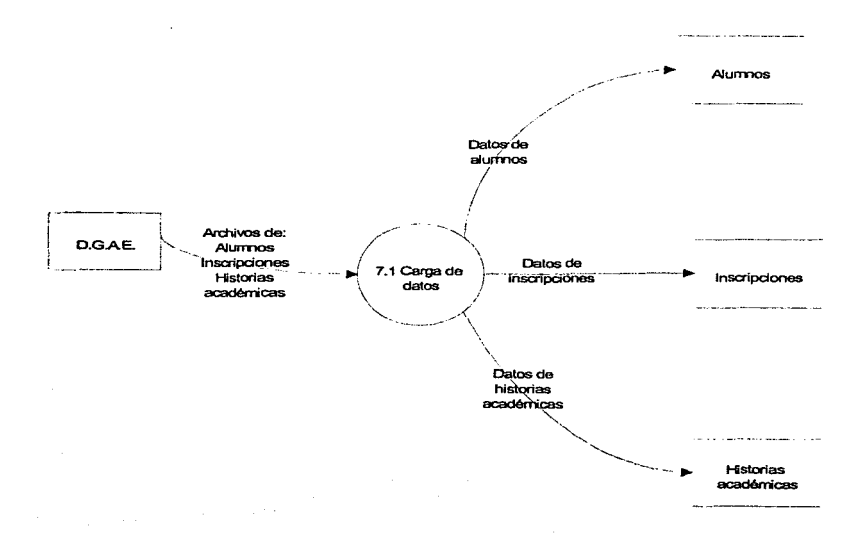

Diagrama de flujo de datos nivel 2 del proceso 8 "Envío de datos a DGAE".

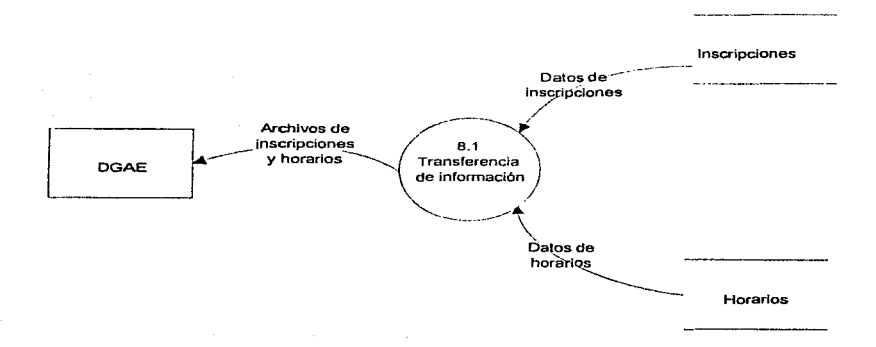

The County County  $\mathbf{a}$  and  $\mathbf{a}$  and  $\mathbf{a}$ 

#### 4.1.2.2 Diccionario de dntos.

Deben quedar descritos terminadores, almacencs y flujos.

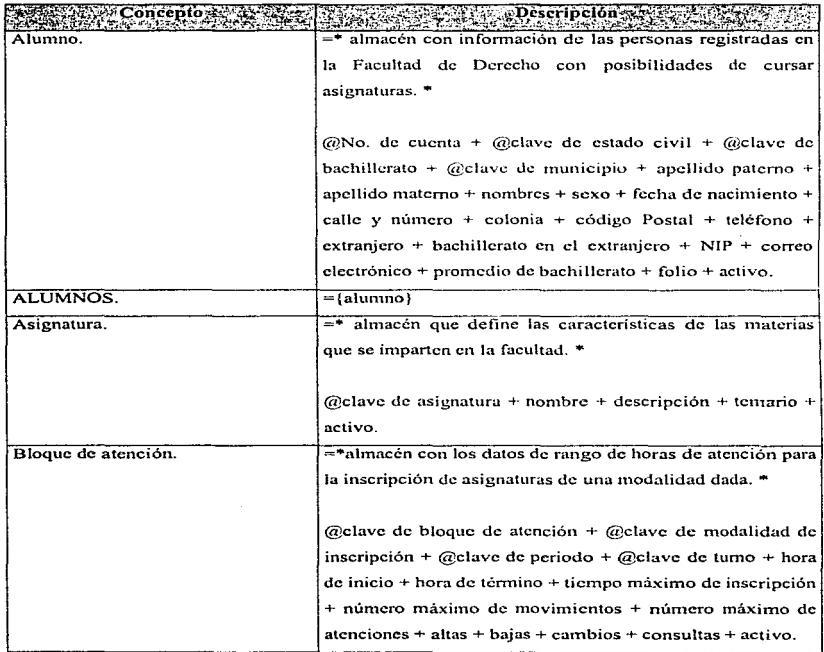

. . . . .

. . . . . **Contractor** the contract of the contract of

J.

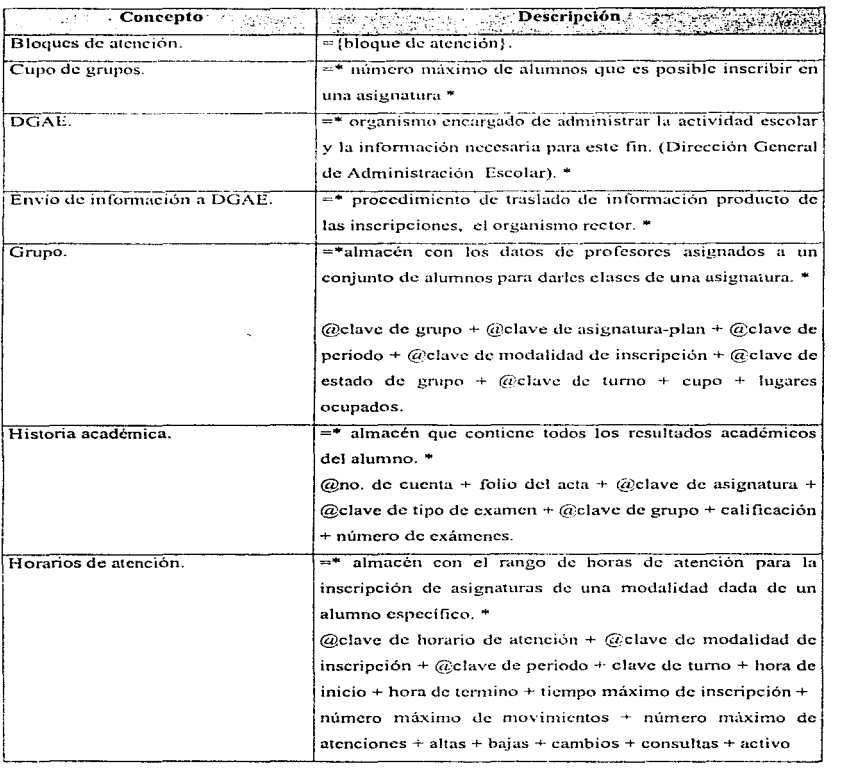

  $\sim$ 

----

 $\sim$ 

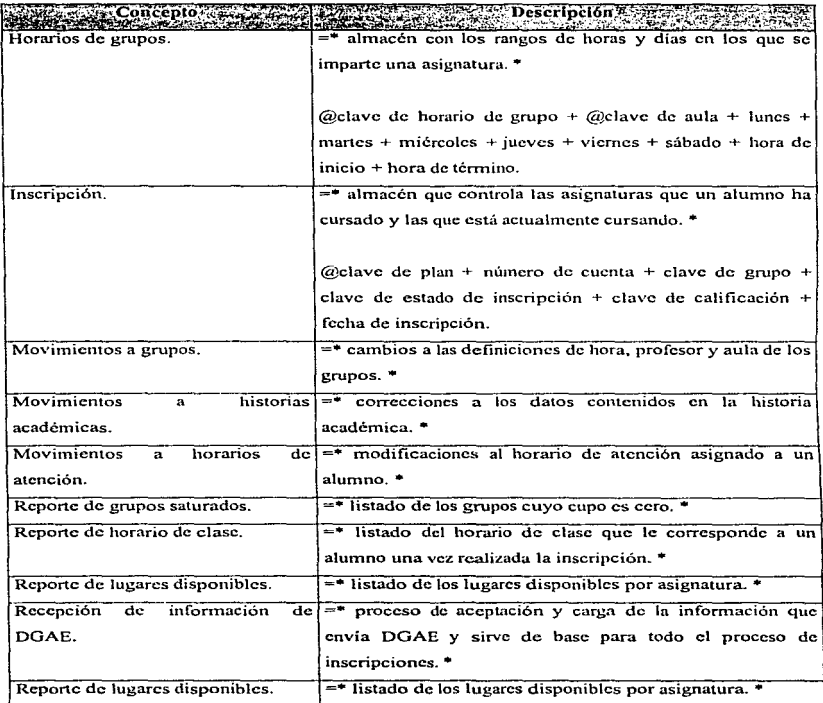

 $\ddot{\phantom{a}}$ 

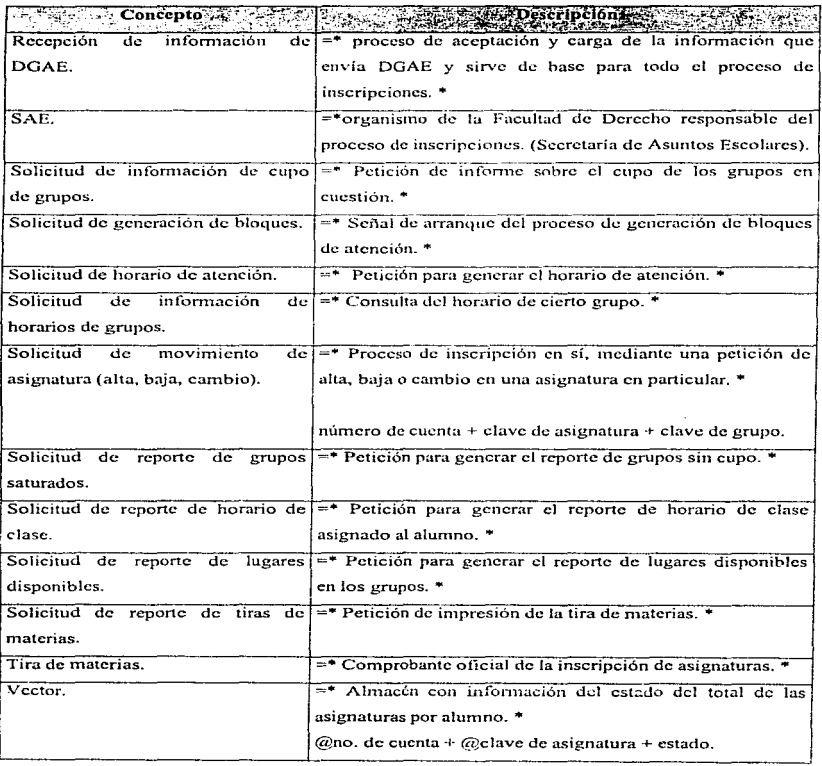

the contract of the contract of the

à.

ţ

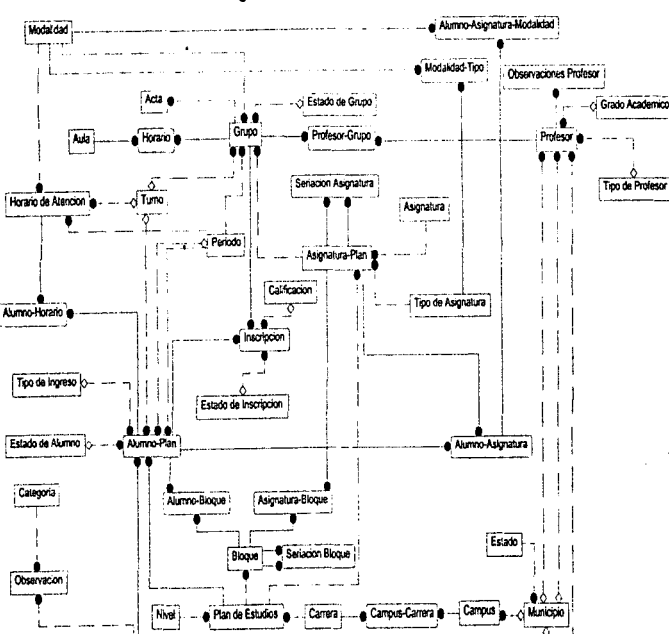

4.1.2.3 Diagrama entidad/relación

 $5 + 7$ 

Bachillerato<sup>1</sup>O-

**Akmy** 

o Estado Civil

#### Diagrama entidad/relación

Farametro ------

DGAE-Inscripcion\_Entrada

DGAE-ABC de Inscripcion

DGAE-Modificación a Historia Academica

DGAE-ABC de Grupo

DGAE-Cambio de Carrera Interna

DGAE-Cambio de Unidad Academica

DGAE-Baja de Inscripcion

DGAE-Modificacion al Registro del Alumno

**DGAE-Relacion de Carreras** 

DGAE-Relacion de Asignaturas

DGAE-Directorio de Atumnos

DGAE-Historias Academicas

DGAE-Resumen de Historias Academicas

DGAE-Inscripcion Salda

**DGAE-Actas Embdas** 

#### 4.1.2.4 Diagrama de transición de estados.

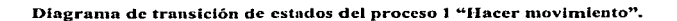

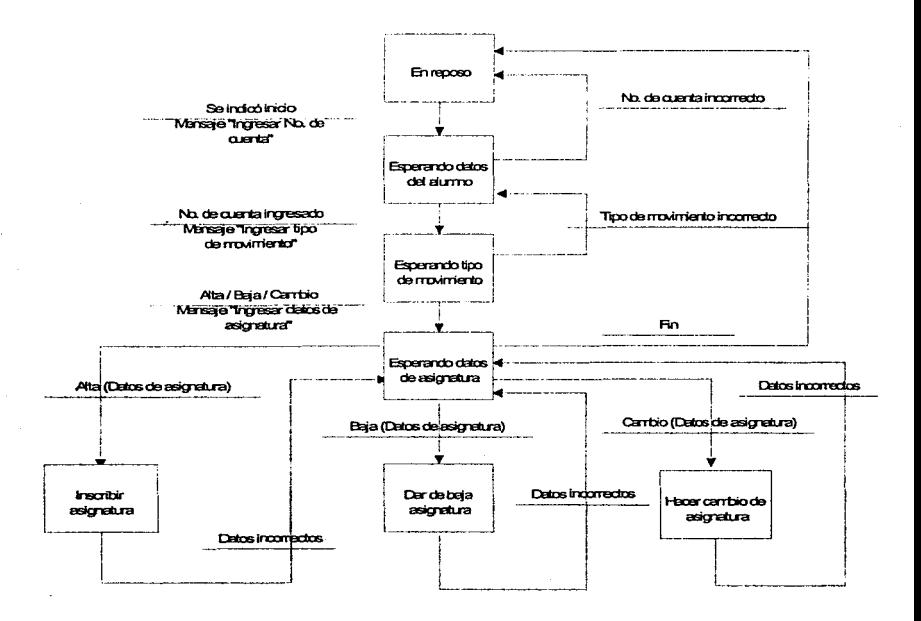

251

Diagrama de transición de estados del proceso 2 "Generar horario de atención".

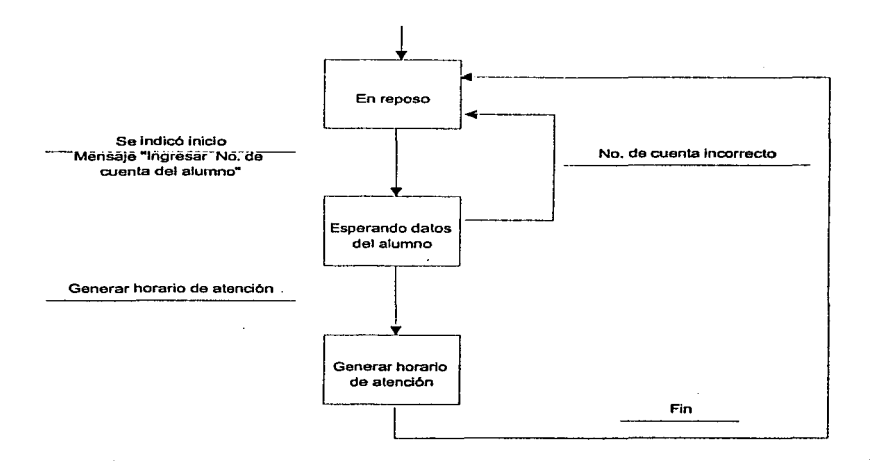

Diagrama de transición de estados del proceso 3 "Generar información".

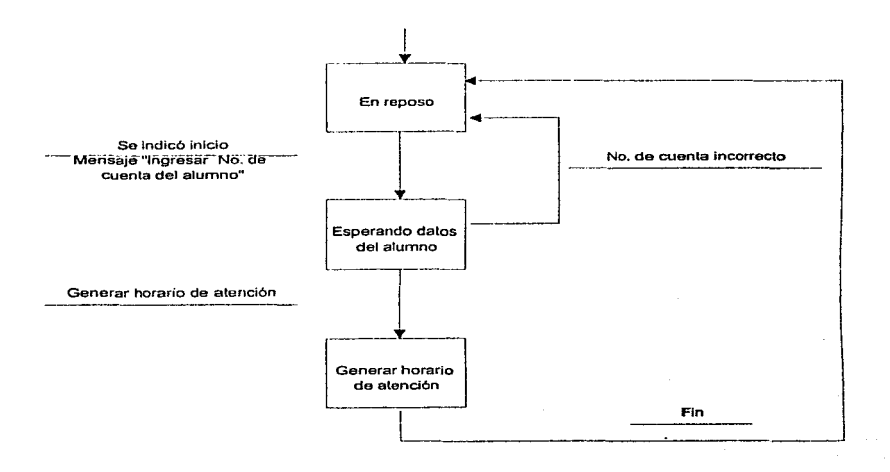

Diagrama de transición de estados del proceso 3,, subproceso "Generar consulta de cupos de grupos".

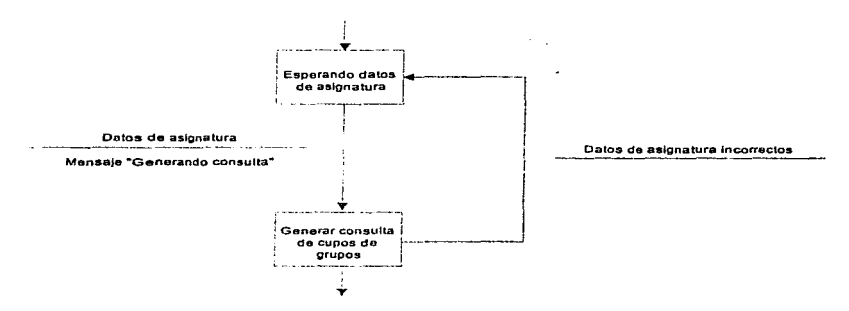

Diagrama de transición de estudos del proceso 3, subproceso "Generar consulta de horarios de grupos".

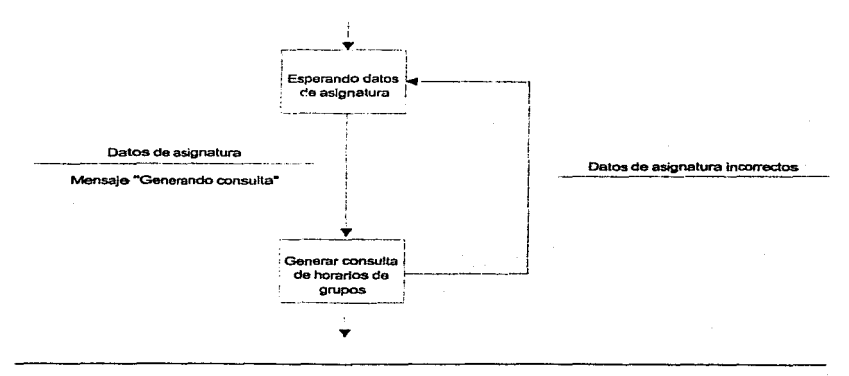

Diagrama de transición de estados del proceso 3, subproceso "Reporte de tiras de materias"

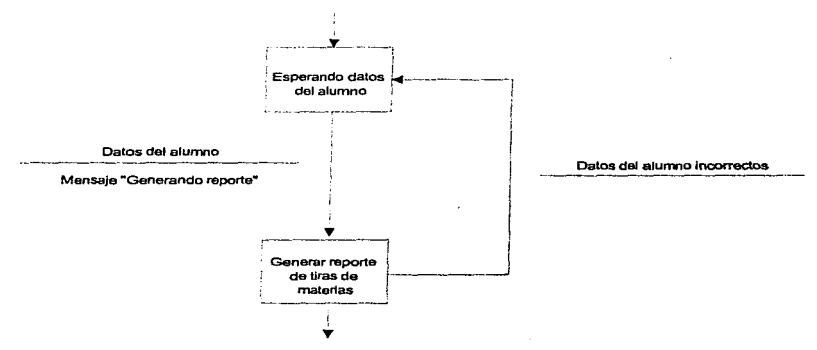

Diagrama de transición de estados del proceso 3, subproceso "Reporte de horarios".

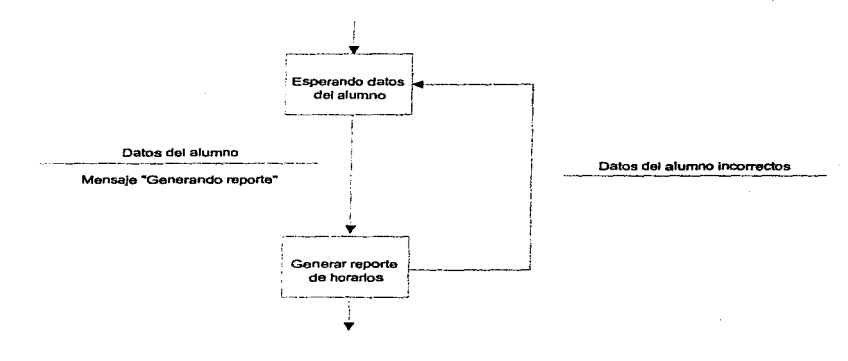

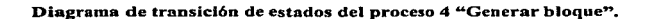

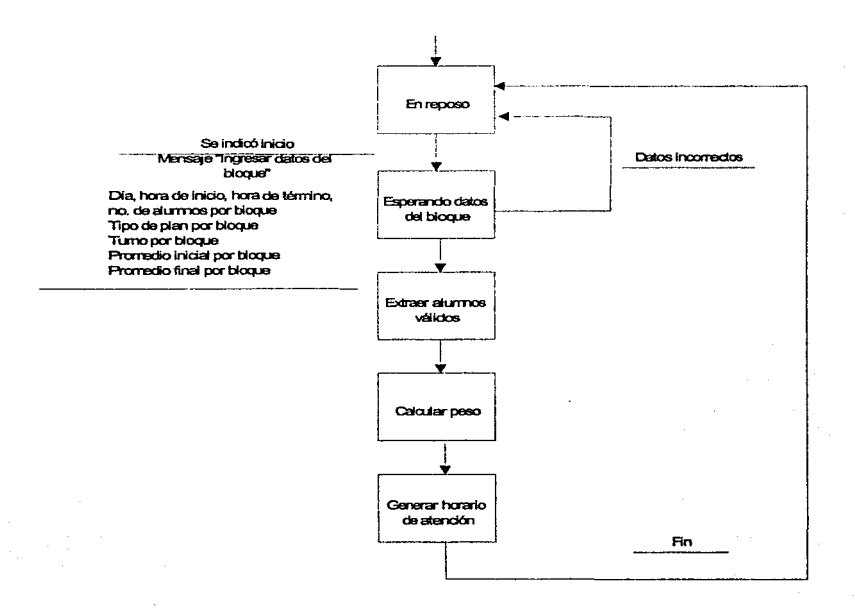

256

a sa kalimanan na kalimanan.<br>Manazarta sa kalimanan na kalimanan na kalimanan na kalimanan na kalimanan na kalimanan na kalimanan na kalima the component of the component of the second component of  $\label{eq:2.1} \frac{1}{2} \int_{\mathbb{R}^3} \frac{1}{2} \int_{\mathbb{R}^3} \frac{1}{2} \int_{\mathbb{R}^3} \frac{1}{2} \int_{\mathbb{R}^3} \frac{1}{2} \int_{\mathbb{R}^3} \frac{1}{2} \int_{\mathbb{R}^3} \frac{1}{2} \int_{\mathbb{R}^3} \frac{1}{2} \int_{\mathbb{R}^3} \frac{1}{2} \int_{\mathbb{R}^3} \frac{1}{2} \int_{\mathbb{R}^3} \frac{1}{2} \int_{\mathbb{R}^3} \frac$ and the company of the company of

a na matangan Salaman.<br>Kabupatèn Salaman

4.2

### Diseño

#### 4.2.1 Diseño externo.

#### 4.2.1.1 Definir subsistemas.

Como criterio de diseño se estableció que debido a que las funciones que debe cubrir el sistema de inscripciones, no se requieren usar simultáneamente, y puesto que es un factor determinante lograr tiempos de respuesta pequeños, es conveniente dividir el sistema en módulos de propósito específico de tal suerte que se utilicen cuando sea preciso y por tener un tamaño pequeño consuman pocos recursos del sistema y gocen de gran velocidad.

Desde esta perspectiva, los módulos con los que contará el sistema son:

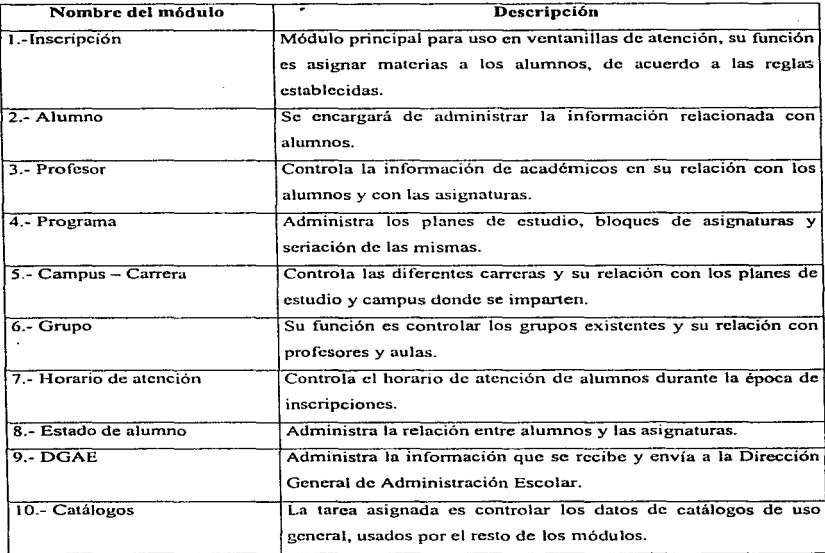

#### 4.2.1.2 Definir las funciones por módulo del sistema.

A continuación se tiene una descripción general de los módulos con que contará el sistema y las tareas que cada uno debe realizar.

à,

#### Inscripción.

El objetivo central es hacer altas. bajas y cambios de asignaturas para un alumno. además de imprimir su comprobante de inscripción.

Para este efecto. se proporciona el número de cuenta. la clave de la asignatura y el grnpo, y con estos datos el servidor ejecuta una serie de procedimientos almacenados para asceurarse de que un movimiento es válido. Estos procedimientos se detallan en el diseño intemo.

#### Alumnos.

En este módulo se administrará la información de alumnos como: datos personales, domicilio. escuela de procedencia, plan de estudios y observaciones en general. Aunque la inforrnación oficial de alumnos la proporciona DGAE, en esta parte del sistema se debe poder hacer altas, bajas y consultas a la información proporcionada.

#### Profesor.

Esta parte del sistema controlará la siguiente información de profesores: datos personales, domicilio particular y de trabajo e información laboral de profosores. De la misma forma que alumnos, estos datos los envía DGAE pero es necesario dar de alta, baja, hacer cambios y consultar información de académicos.

#### Programa.

Aquf se manejaran los planes de estudio, bloques, asignaturas, tipos de asignatura, modalidad, y las relaciones asignatura - plan. asignatura - bloque y tipo de asignatura - modalidad. Los grupos de datos necesarios para administrar esta información son: generales del plan, créditos, duración del plan, generales del bloque, seriación de bloques, generales de la asignatura, temario de

asignaturas y modalidad de inscripción. Nuevamente, será posible insertar, eliminar, cambiar y consultar la información antes mencionada.

#### Campus - Carrera.

Este subsistema tendrá el control de los datos generales de carreras, campus y las relaciones entre atnbos. Poseerá la capacidad de agregar, eliminar, cambiar y consultar información de: descripción general de una carrera, datos generales del campus y campus en que se innparten las carreras.

#### Grupo.

Aqui se relaciona la infonnación de grupos, horarios de grupos, aulas donde se imparten, profesores asignados, actas de calificaciones, periodo semestral y turno. Esto significa que se pueden dar de alta, baja, hacer cambios y consultas de información de grupos, la cual como se mencionó, se relaciona con las entes citadas.

#### Hornrio de atención.

La intención de esta parte es controlar los horarios de atención de alumnos durante el periodo de inscripciones. Esto implica ejecutar un proceso que, considerando la información que DGAE suministre. annc los bloques de atención de acuerdo a su promedio y avance en créditos. Cuando este proceso concluya será posible consultar, dar de alta, baja o hacer cambios a los horarios de atención.

#### Estado de alumno.

Esta parte permite administrar la relación de los alumnos con las asignaturas existentes y las modalidades de inscripción con que se cuente. Esto significa que. por medio de procedimientos almacenados, se llenará las tablas que este subsistema considera. Desde la parte cliente, se podrán hacer consultas de la relación alumno – asignatura – modalidad.

#### DGAE.

La función de este módulo es incorporar al esquema de bases de datos del sistema de inscripciones la información que la DGAE envía electrónicamente al servidor. y una vez realizado el proceso de inscripción. formatear los datos que genera el sistema de inscripciones y enviarlos a la DGAE de acuerdo al estándar que esta dependencia establezca.

#### Catálogos.

La idea al crear este módulo es tener un subsistema que administre catálogos de uso general en el resto de los módulos y que se tenga una alta flexibilidad para dar de alta, baja, realizar cambios y consultas a dichos catálogos. esta característica *es* necesaria si considcrwnos que los datos que uhl residirán salen del control de la facultad por ser de uso general. La lista completa de los catálogos se especifica en el diseño interno.

#### 4.2.1.3 Definir esquema de seguridad.

El sistema de inscripciones requiere los siguientes niveles de seguridad:

Análisis y Diseño

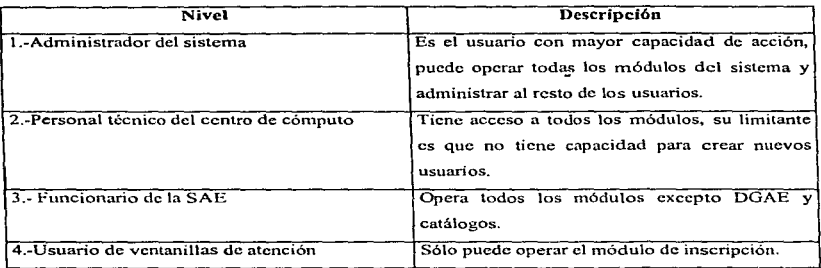

Vale la pena destacar que el sistema está diseñado de tal modo que los niveles de usuarios pueden variar conforme cambien las condiciones del entorno. debido a que el nivel de seguridad se administra apoyándose en Sybasc para fines de las bnscs de datos y de los procedimientos almacenados.

Esto significa que si bien un usuario de ventanillas. por ejemplo, pretende modificar las políticas de un plan de estudio. aunque ingresa al módulo, al momento de que se quiere hacer cualquier movimiento, entran en funcionamiento las propiedades de modificación definidas a nivel tabla, columna, registro y procedimiento almacenado.

Este criterio de diseño es preferible, que controlar el acceso a los módulos desde el cliente. puesto que la movilidad que va teniendo el personal que usa el sistema no afecta en lo absoluto la parte cliente. considerando que las variantes surgidas se implementan en el manejador de base de datos,. sin tener que modificar código o recompilar programas.

#### 4.2.2 Diseüo interno.

#### 4.2.2.1 Diseño de In arquitectura del sistema.

Como se aprecia en la figura de la arquitectura del sistema, se trata de un ambiente cliente/servidor donde tenemos las siguientes especificaciones técnicas:

#### Computadoras cliente.

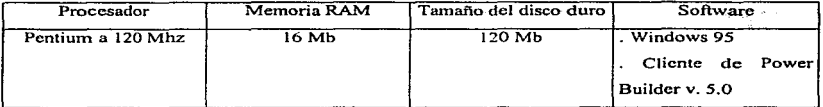

#### Servidor.

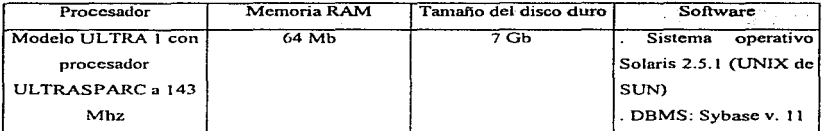

#### Red.

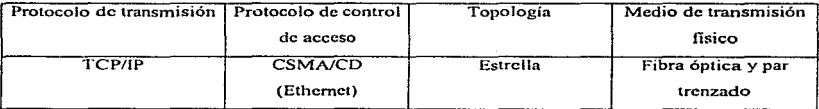

ä,

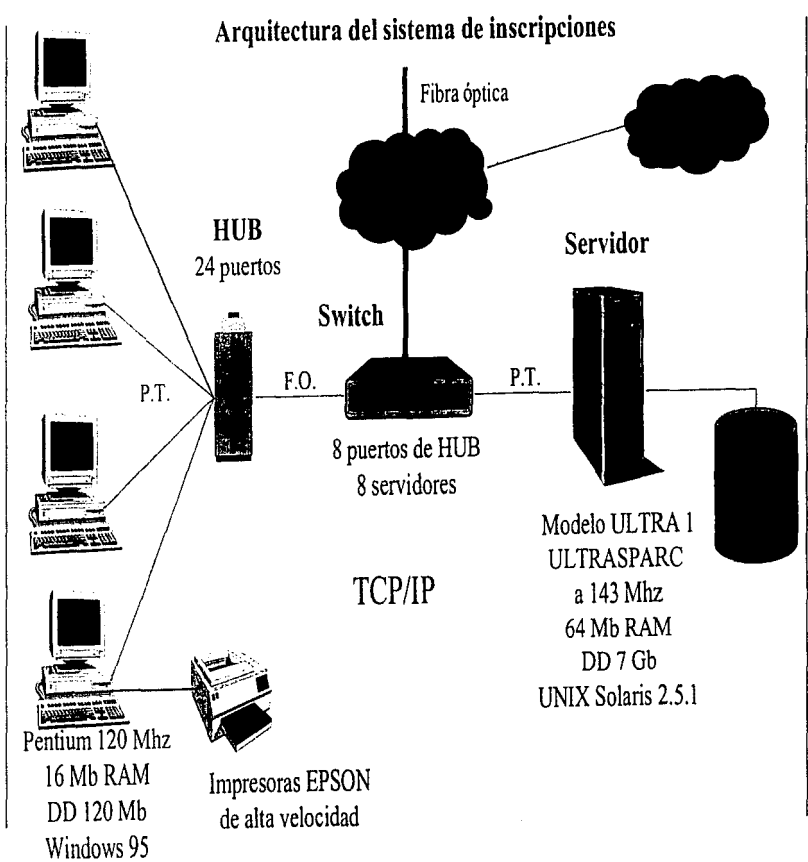

#### 4.2.2.2 Diseño de la base de dalos.

Para apoyar el desarrollo del proyecto se utilizó la herramienta de ingenieria de software asistida por computadora (CASE) ERwin para PowerBuilder 2.5.01. Por lo que todas las especificaciones de la base de datos están dentro de esta herramienta.

#### 4.2.2.2.1 Entidades, atributos y relaciones.

Con el objeto de que pueda apreciarse mejor, se tiene la definición de entidades, atributos y relaciones por módulo. aunque evidentemente el anñlisis es para todo el entamo.

#### 4.2.2.2.2 Normalización de la base de datos.

El modelo de base de datos final se encuentra en tercera forma normal, y para llegar a ésta fue necesario una serie de análisis iterativo que condujo a la versión usada en la programación. Se dejó en esta forma porque no era necesario seguir normalizando dadas las caracteristicas del sistema.

En este punto se cumple que los movimientos de inserción, actualización y eliminación. se realizan de forma eficiente.

## Módulo de inscripción

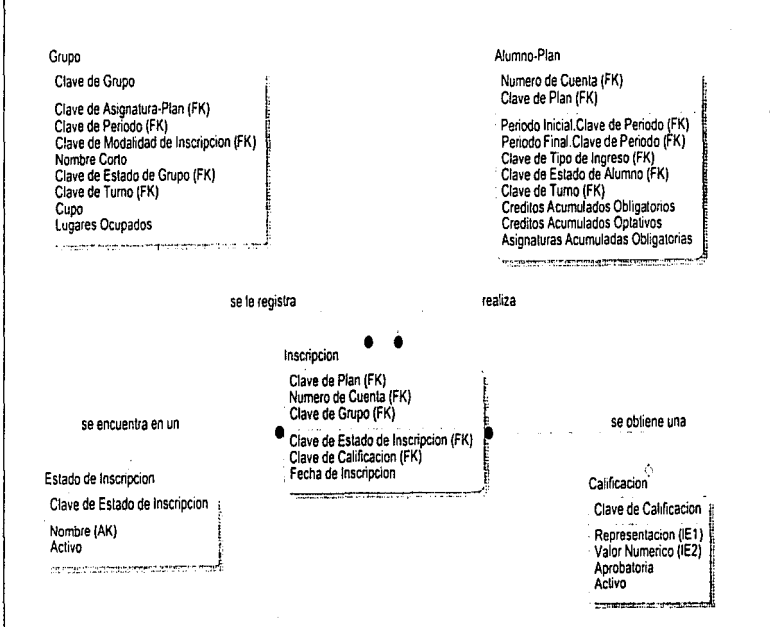

**Análisis y Diseño** 

ğ

### Módulo de alumnos

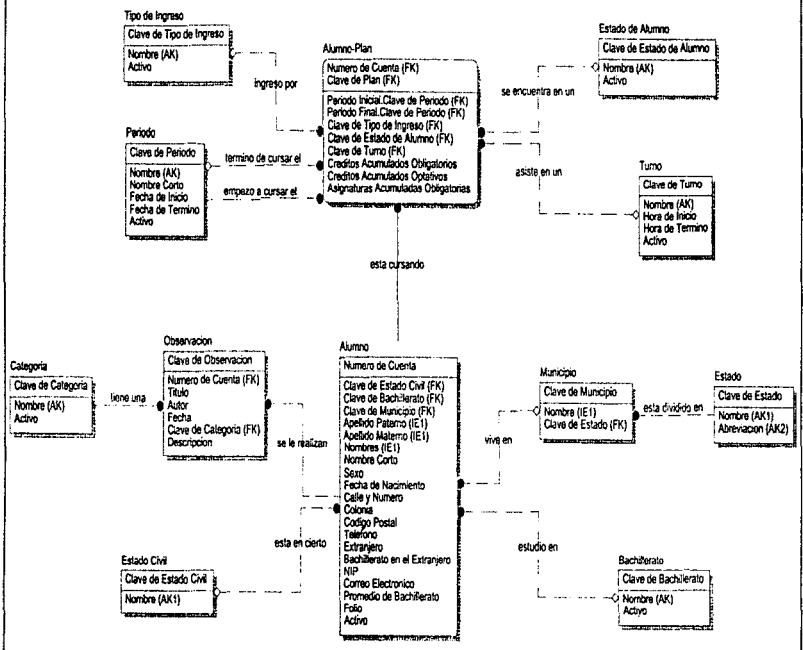

**Analisis y Diseñe** 

**SGT** 

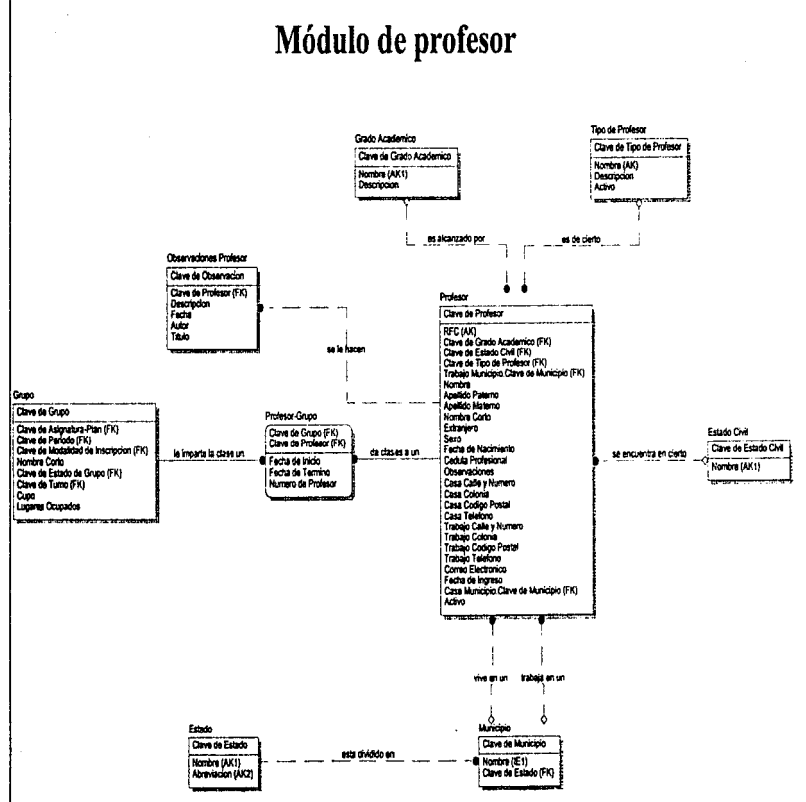

Análisis y Diseño

 $52$ 

**STATISTICS** 

# Módulo de programa<br>(plan de estudios)

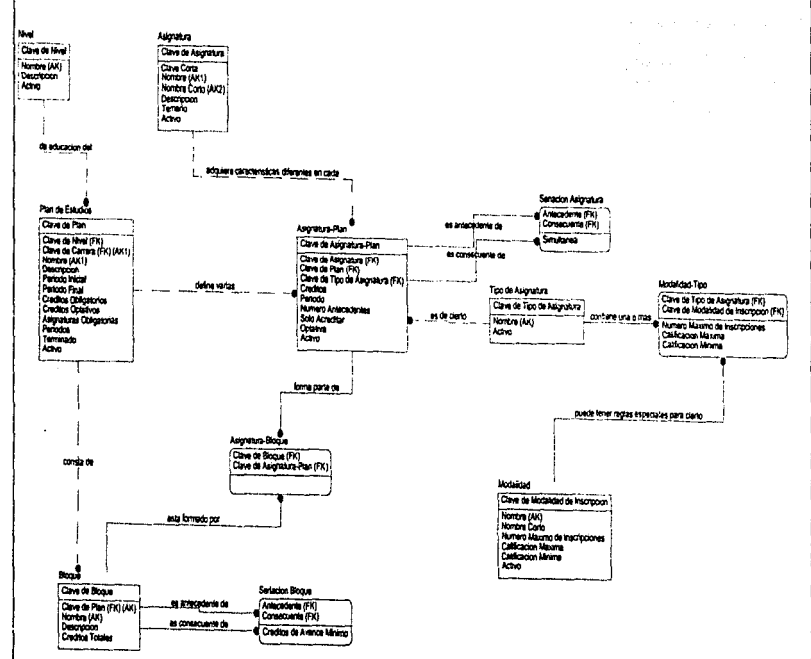

## $\parallel$  **Módulo de campus-carrera**

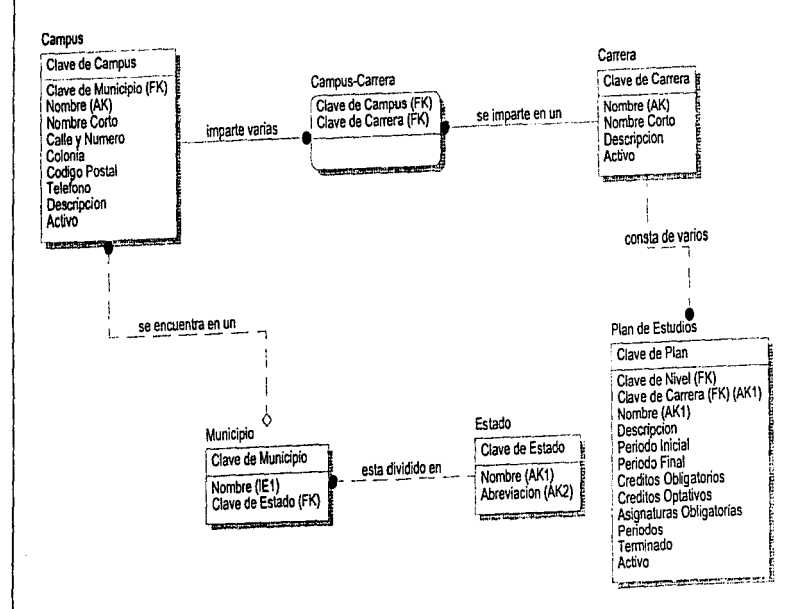

nálisis y Diseño

Módulo de grupo

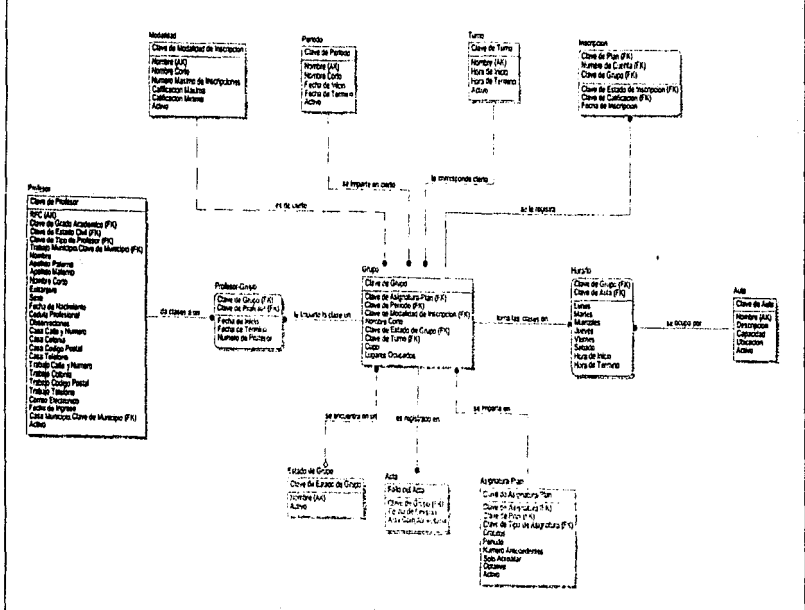

Análisis y Diseño

ILZ

## Módulo de horario de atención

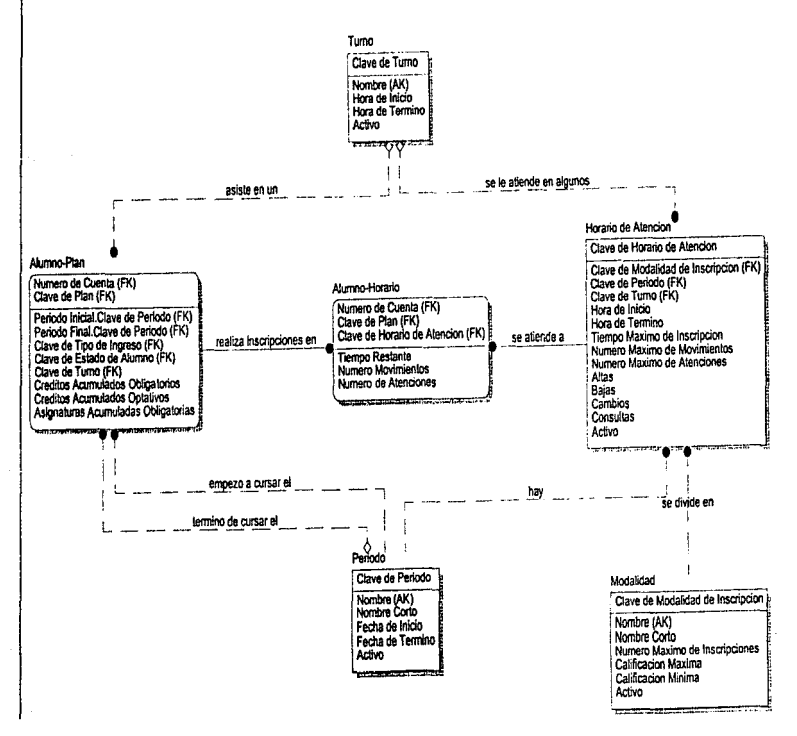

 $\overline{11}$ 

**Analisis y Diseño** 

## Módulo de estado de alumno

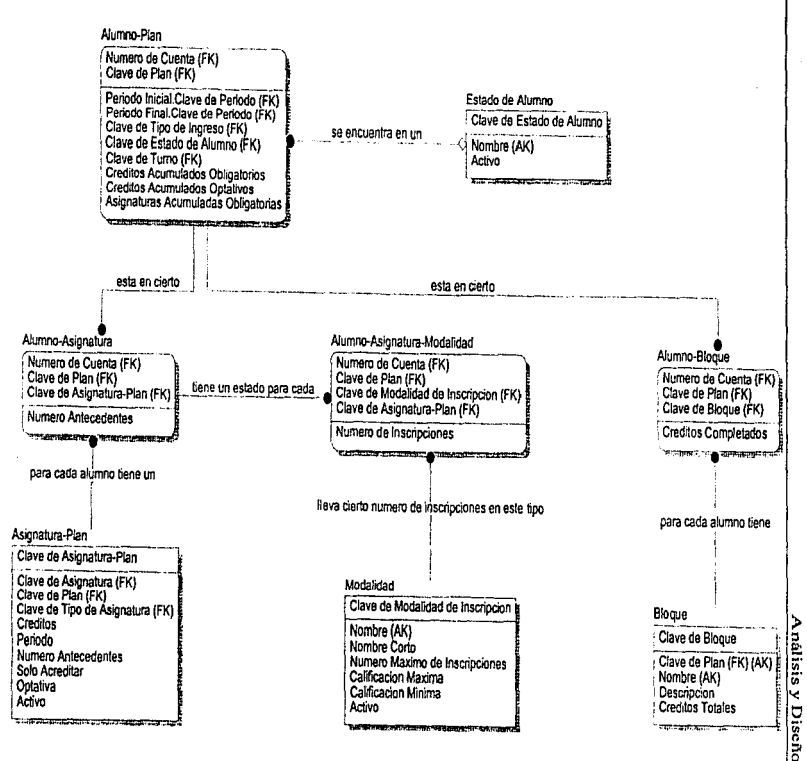

 $\ddot{a}$ 

### Módulo de DGAE

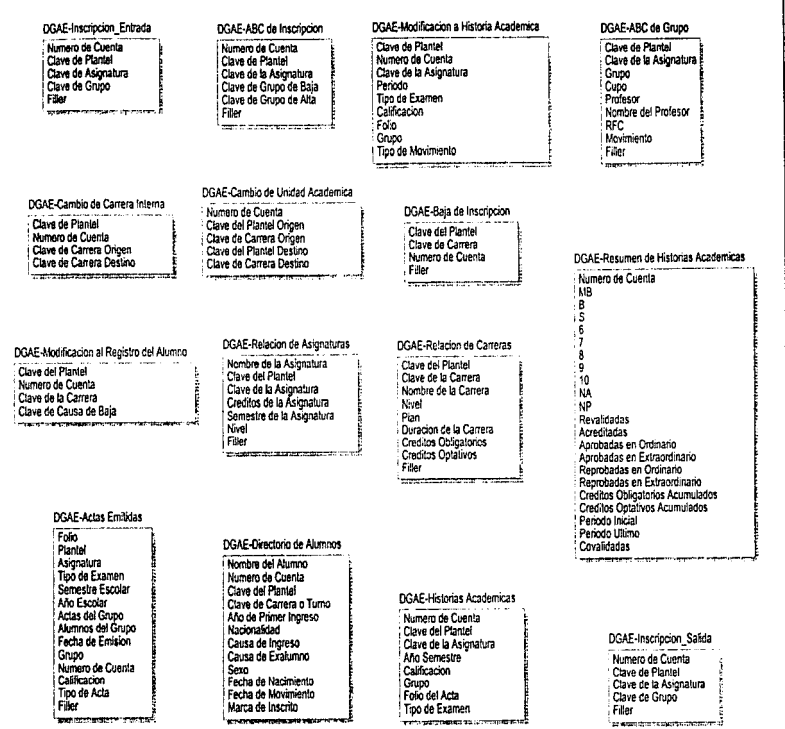

ŽΖ
# Módulo de catálogos

#### Tumo

Clave de Turno Nombre (AK) Hora de Inicio Hora de Termino Activo **The Contract Contract** 

### Estado de Grupo

Clave de Estado de Grupo Nombre (AK) Activo The property of the company of

#### Tipo de Ingreso

Clave de Tipo de Ingreso Nombre (AK) Activo **SPORT AND THE LIGHTERS** 

#### Categoria

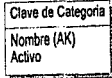

#### Bachillerato and the components of the components of the components of the components of the components of the components of the components of the components of the components of the components of the components of the components of th -10

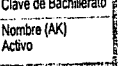

## Calificacion Clave de Calificacion

Renresentacion (IE1) Valor Numerico (IE2) Aprobatoria Activo .<br>מדינות המוסדות המוניקה המוסדת ה

#### Fstado de Alumno

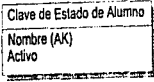

## Estado de Inscripcion

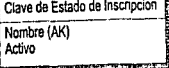

### Tipo de Asignatura

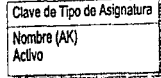

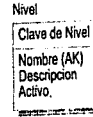

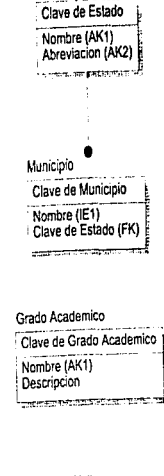

Estado

#### Estado Civil Clave de Estado Civil Nombre (AK1) -<br>ಕಾರ್ಯಕರ್<sup>ಶ</sup> ಕಾರ್ಯಕರ್

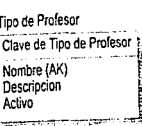

**Análisis y Diseño** 

#### 4.2.2.2.3 Definición de índices y constraints.

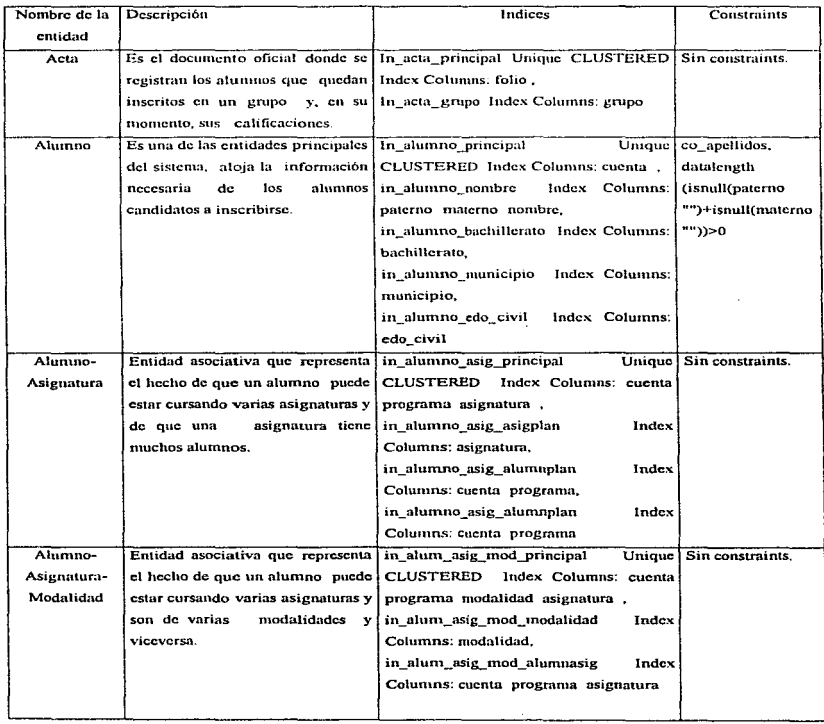

 $\frac{1}{3}$ t  $\bar{1}$  $\lambda$ 

 $\lambda$ 

 $\cdot$ 

Ŕ

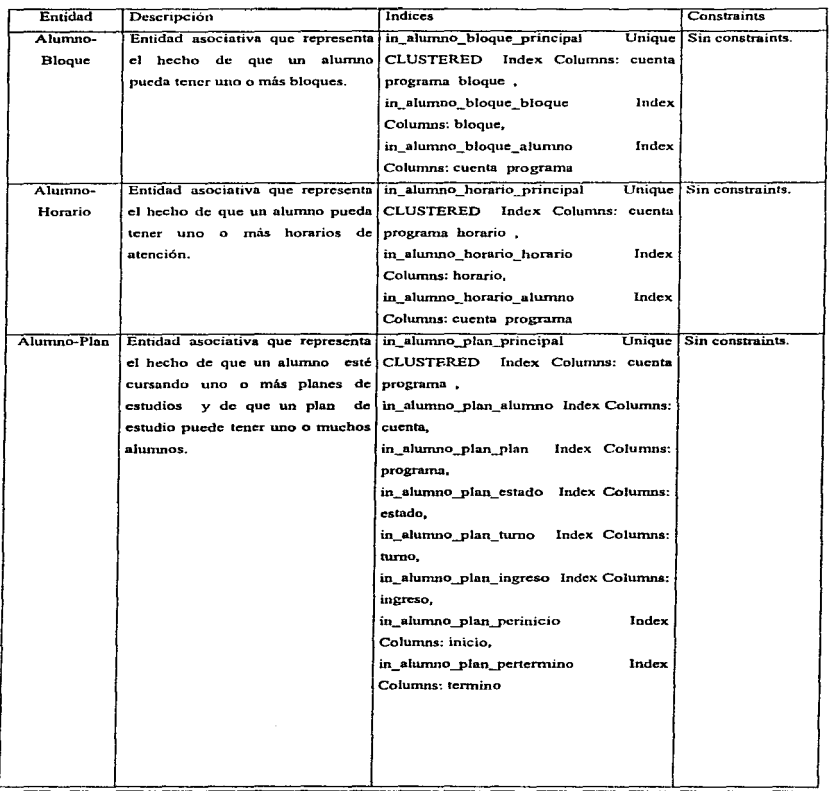

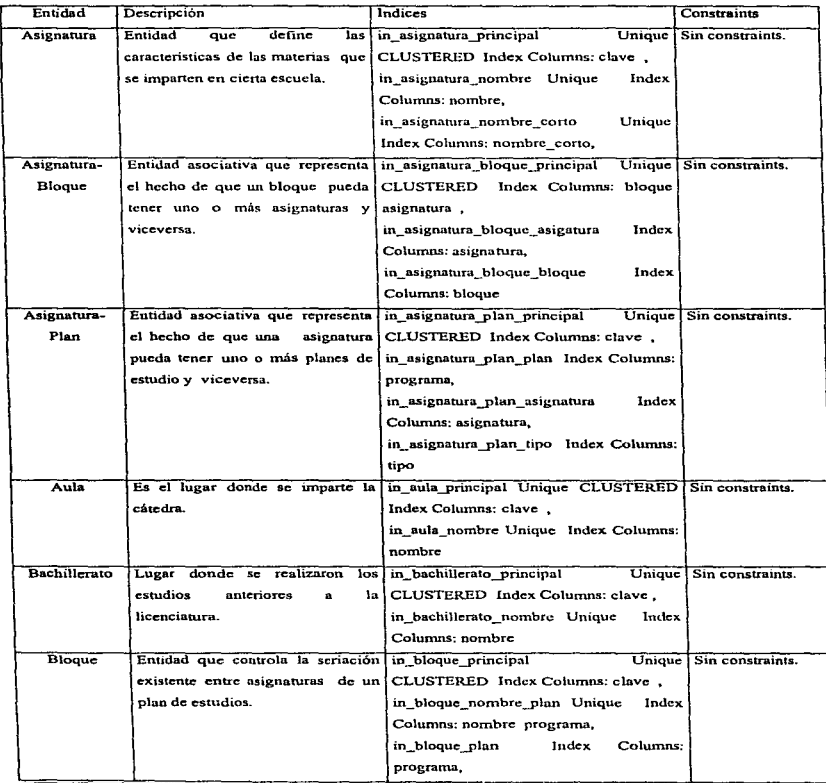

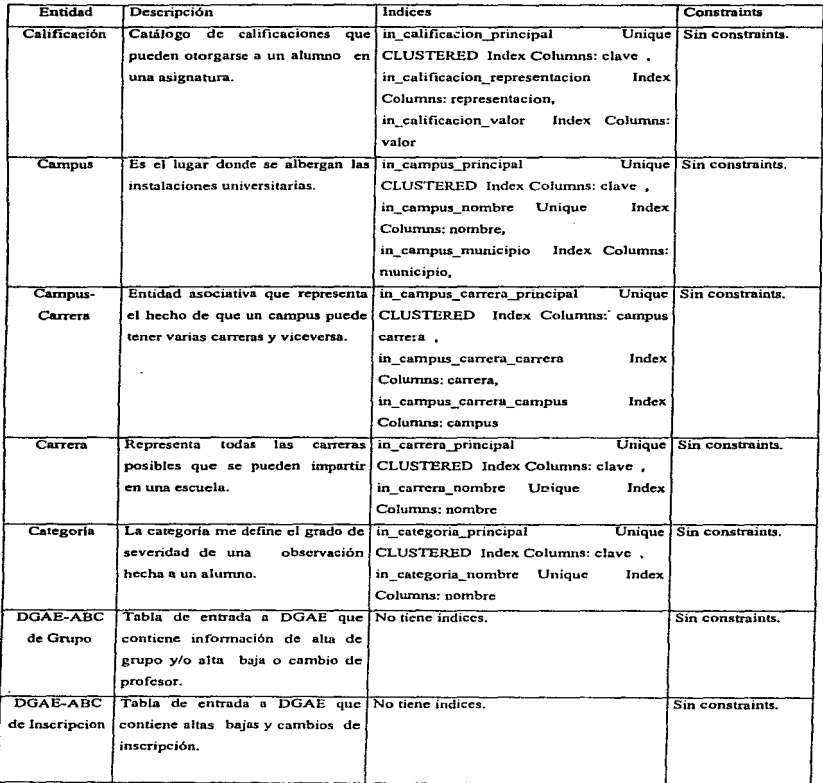

Ĭ.

÷.

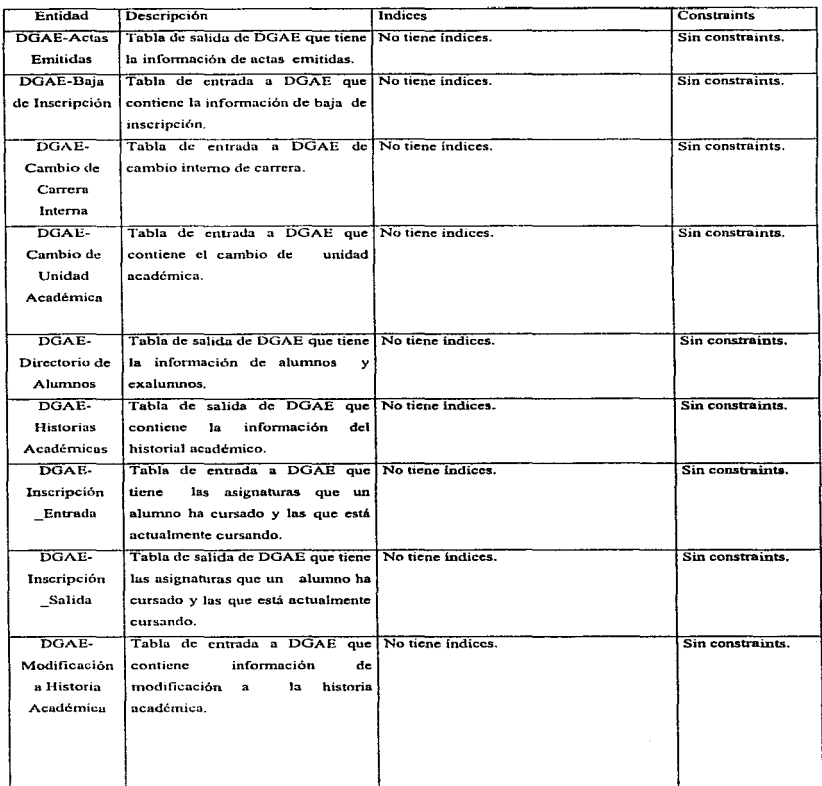

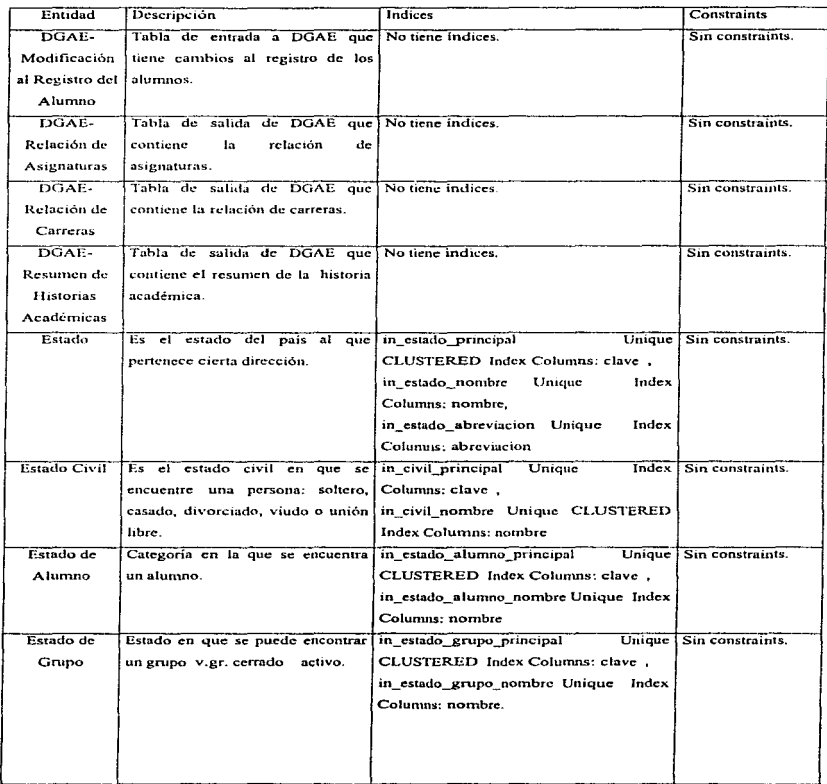

 $\sim$ 

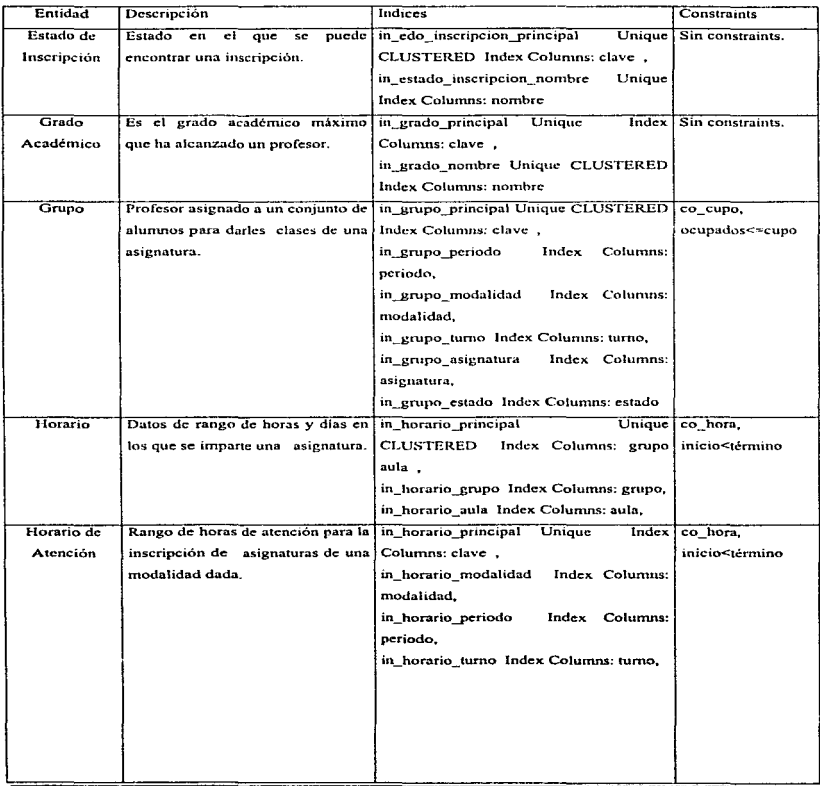

#### Análisis y Diseño

 $\sim$ ٠. J

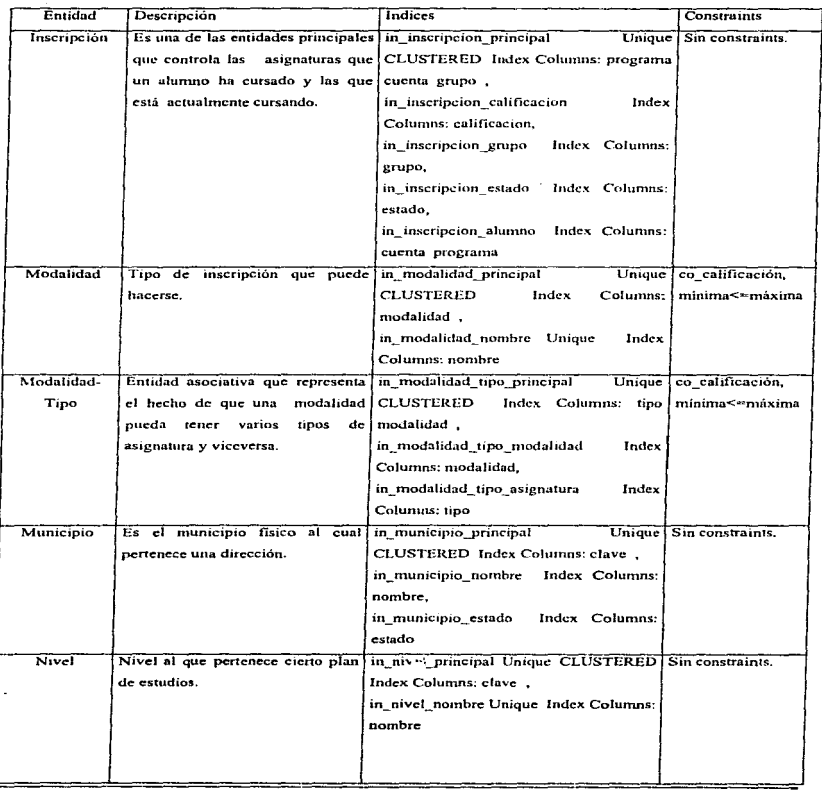

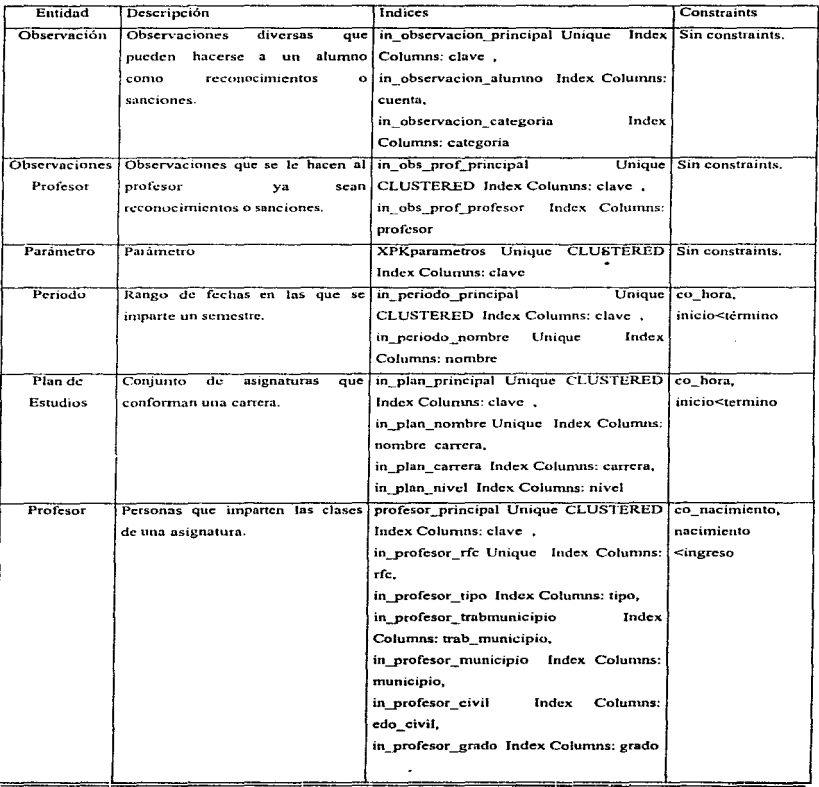

ä,

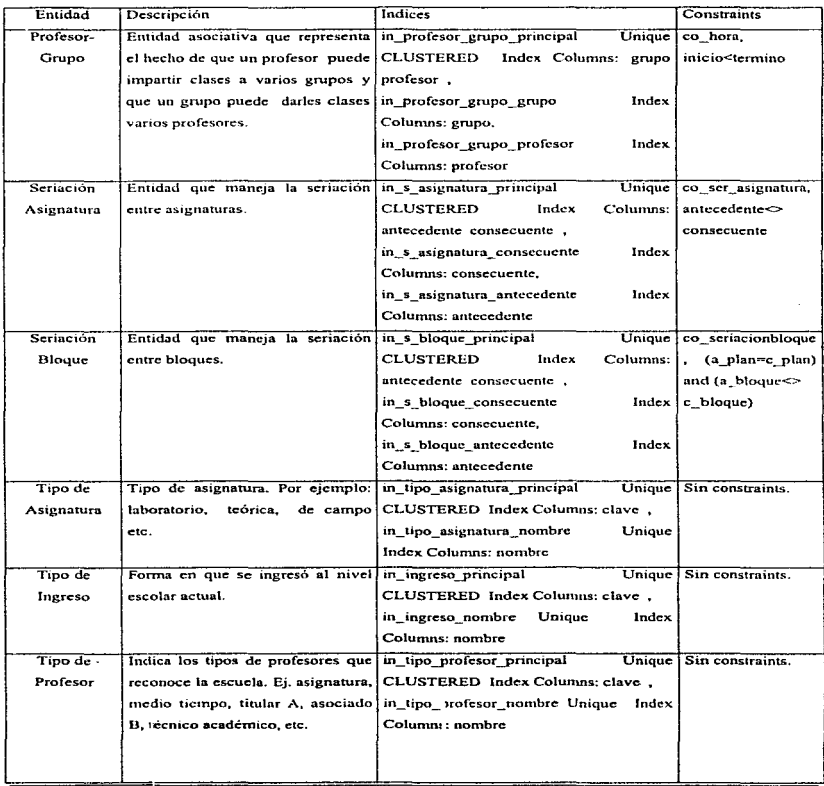

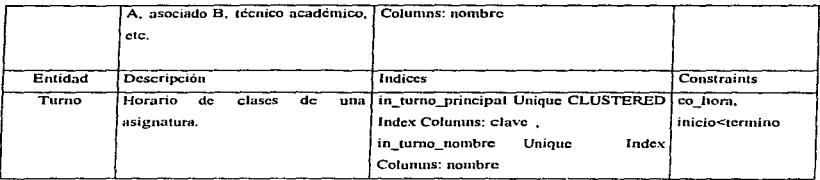

#### 4.2.2.2.4 Definición de triggers.

El objetivo de los triggers es garantizar la integridad de los datos. Para cualquier evento que ocasione un cambio en una base de datos. se puede especificar una acción que ejecutará el DBMS en ese momento. Los tres casos que pueden disparar una acción son intentos de insertar. borrar o actualizar registros de una tabla. Al conjunto de secuencias SQL que la conforman se le denomina trigger y se utilizan para implementar JaS reglas de integridad referencial.

La manera como funciona un triggcr consiste en definir un conjunto de instnicciones SQL. que al ocurrir un evento se ejecutan. y abortan un movimiento a la base de datos en caso de que no se cumplan las reglas en él establecidas.

Además de la integridad referencial, los triggers se pueden utilizar para definir las reglas del negocio en un sistema y asegurar que se cumplan? reduciendo así, Ja complejidad de los programas que lo conforman.

En el sistema de inscripciones existen dos tipos de triggers: los creados exclusivamente para garantizar la integridad referencial y los encargados de cuidar que se cumplan las reglas de la institución que el sistema maneja.

El contenido total de los triggers viene en el Anéndice B.

A continuación se presenta una lista de los triggers de reglas de negocio:

- $\bullet$  Asegurar que las tablas cuyo campo "activo" esté desactivado, no puedan usarse por otras tablas.
- Validar que sólo existan relaciones y movimientos entre datos del mismo plan de estudios.
- Sólo permitir modificaciones entre datos del mismo bloque.
- Si hay alumnos inscritos en la tabla "alumno\_plan", no modificar las tablas relacionadas con ese plan.
- No hacer movimientos a planes de estudios terminados.
- No permitir asignar créditos manualmente.

#### 4.2.2.2.5 Definición de storcd procedures.

Los procedimientos almacenados. a diíerencia de los triggers, no se disparan automáticamente, en algún programa se indica su ejecución en cierto momento. Tienen la característica de que una vez que se ejecutan por primera vez residen en memoria, logrando con esto mayor velocidad. Además de ejecutar acciones del sistema de Iorma efectiva. vía instrucciones SQL, sirven para reducir el tráfico de red.

El sistema contempla seis procedimientos almacenados en el módulo principal de inscripciones, orientados al cumplimiento de las validaciones establecidas en el Reglamento General de Inscripciones de la UNAM y en las disposiciones internas del consejo técnico de Ja Facultad de

a service and the content of the company of the service of the co-

Cada tabla corresponde a un procedimiento almacenado. mismo que se ejecutará al estar en la pantalla de inscripciones del sistema. realizando la función especifica. pudiendo ser altas. bajas o cambios.

Altas.  $\bullet$ 

ł

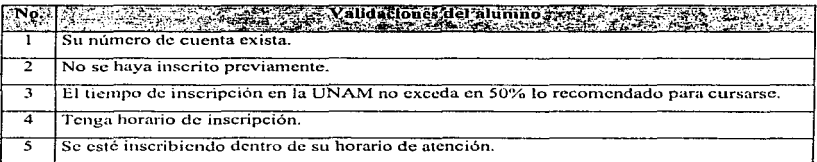

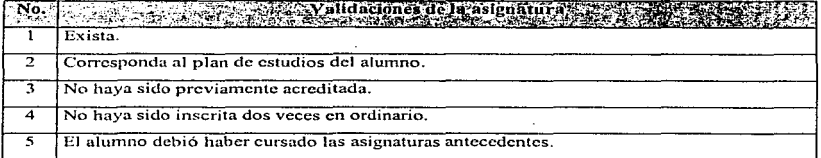

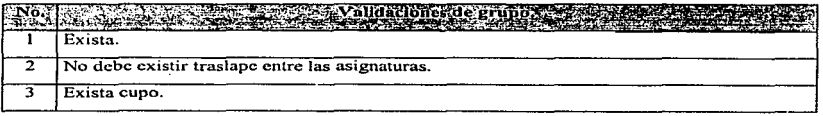

÷

**Bajas.**   $\overline{a}$ 

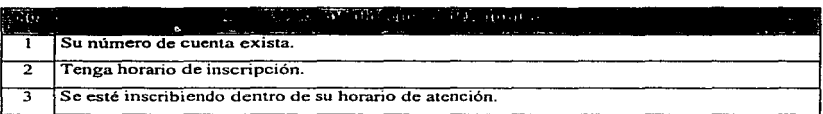

#### Cambios.  $\bullet$

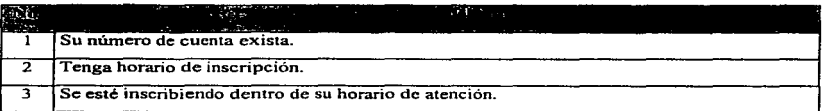

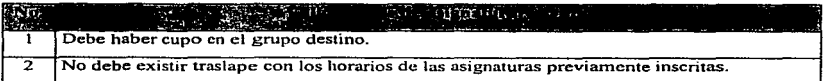

En cualquiera de los casos. si se cumplen las validaciones. se procede con la acción deseada.

#### 4.2.2.2.6 Cálculo del tamaño de la base de datos.

Algo de suma importancia en la implantación del sistema es saber el tamaño que ocupará la base de datos, y cómo irá modificándose con el tiempo de acuerdo al uso normal. Existen varios mecanismos para realizar esta labor. Los dos que se consideraron en este trabajo, consisten en:

#### Método 1

l - Calcular el tamaño en bytes que ocupa cada registro de cada tabla y multiplicarlo por el número de registros esperados promedio.

2. - Sumar todos los cillculos anteriores y darle un margen de sobra de cierto porcentaje, v.g.-. 25%.

#### Método 2

Utilizar un procedimiento almacenado propio del manejador de base de datos, cuya estructura es;

Sp\_estspace table\_name, no\_of\_rows, fill\_factor, cols\_to\_max, textbin\_Jen, iosec

Donde:

table\_narne: Nombre de la tabla.

no\_ot~rows· Número de registros.

fill\_factor: Factor de llenado del indice.

cols\_to\_rnax. Lista de las columnas de longitud variable a su máximo valor.

textbin len: Longitud de texto y campos binarios por renglón.

iosec: Entradas y salidas por segundo en la computadora donde resida la base.

Esto se dehe aplicar para todas las tablas del sistema y sumar los resultados parciales.

Con la idea de ser más precisos en el cálculo se utilizó la segunda opción. con los siguientes resultados.

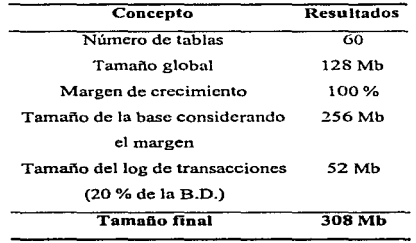

Capítulo V

Implementación

# Generación de la base de datos en SYBASE

En esta parte se detalla el proceso de creación de ta base de datos desde su definición en el CASE hasta su implementación en Sybase.

S.1.1 Especificación de entidades.

La siguiente tabla concentra la información de las entidades, atributos. llaves. tipos de datos, nulidad y descripción de los campos.

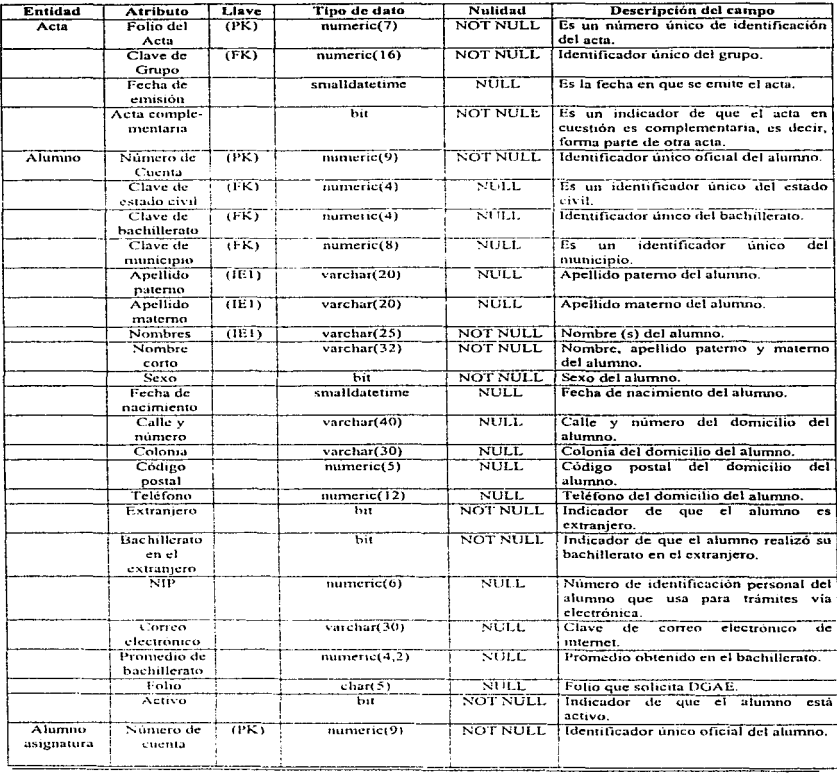

V

 $\ddot{\phantom{a}}$ 

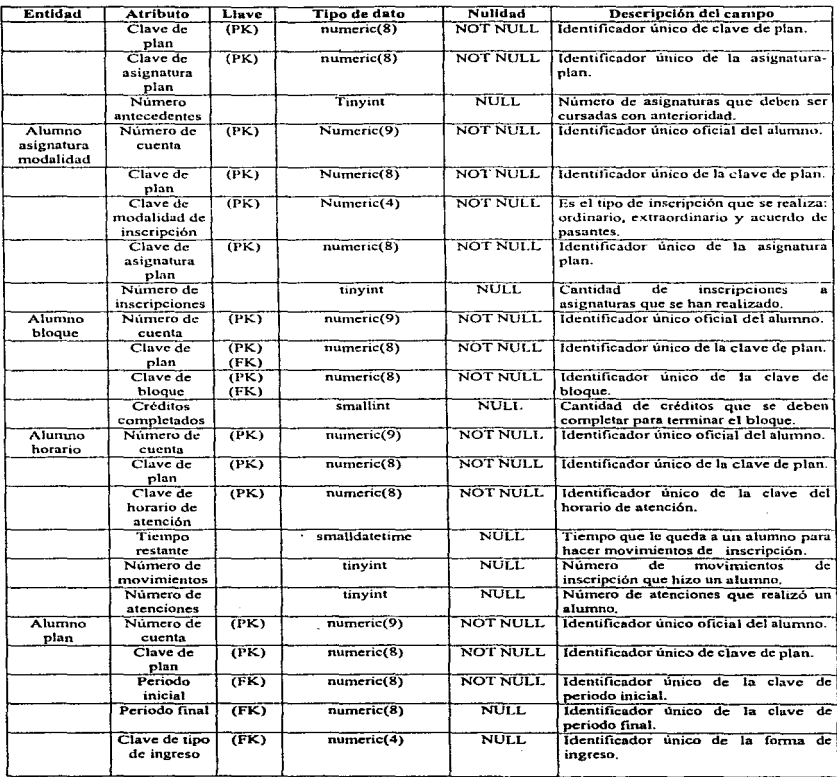

the contract of the contract of

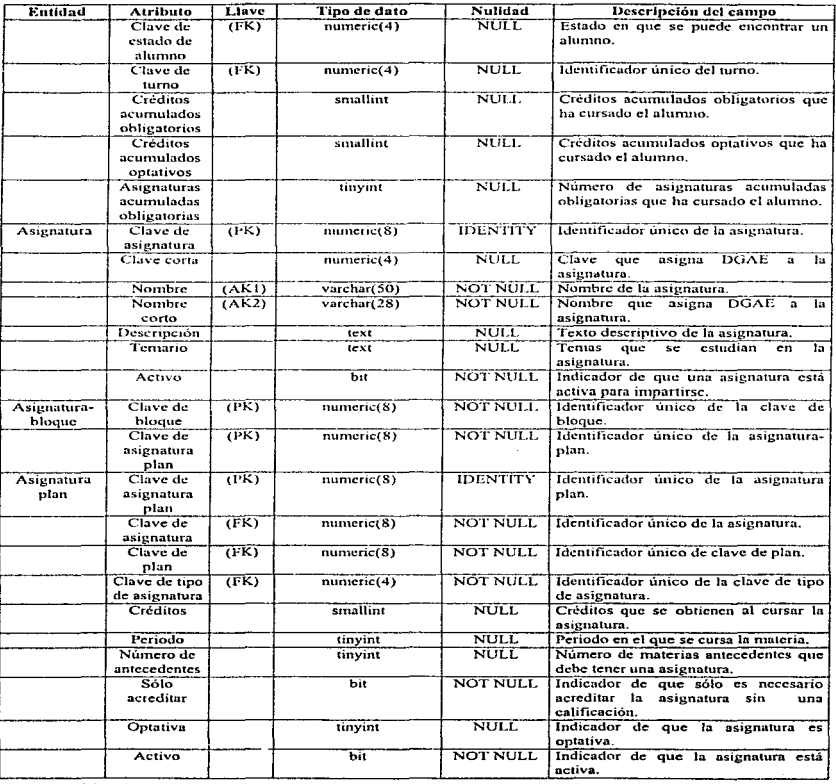

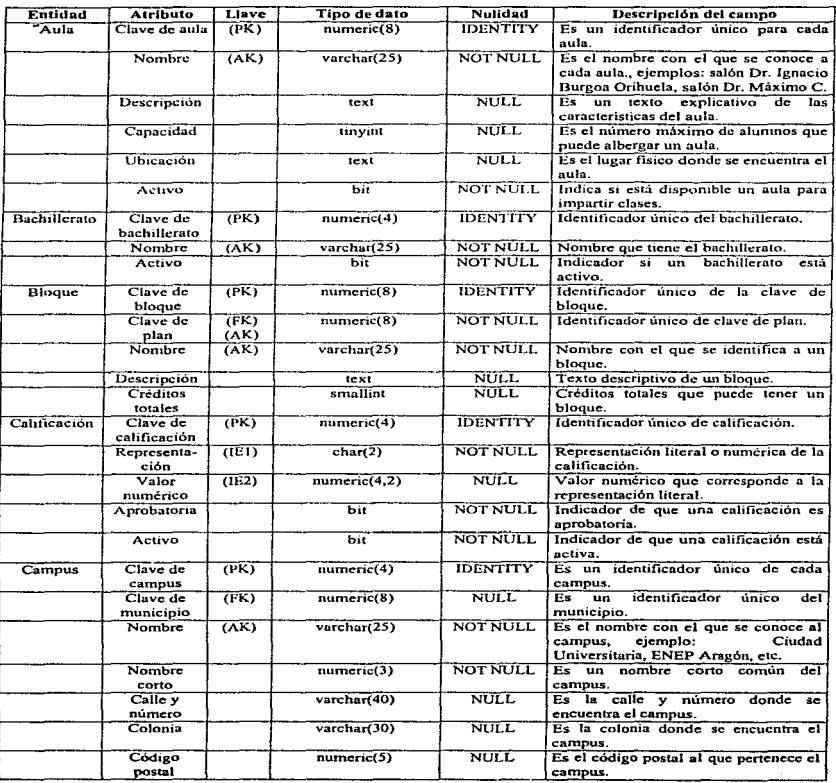

Implementación

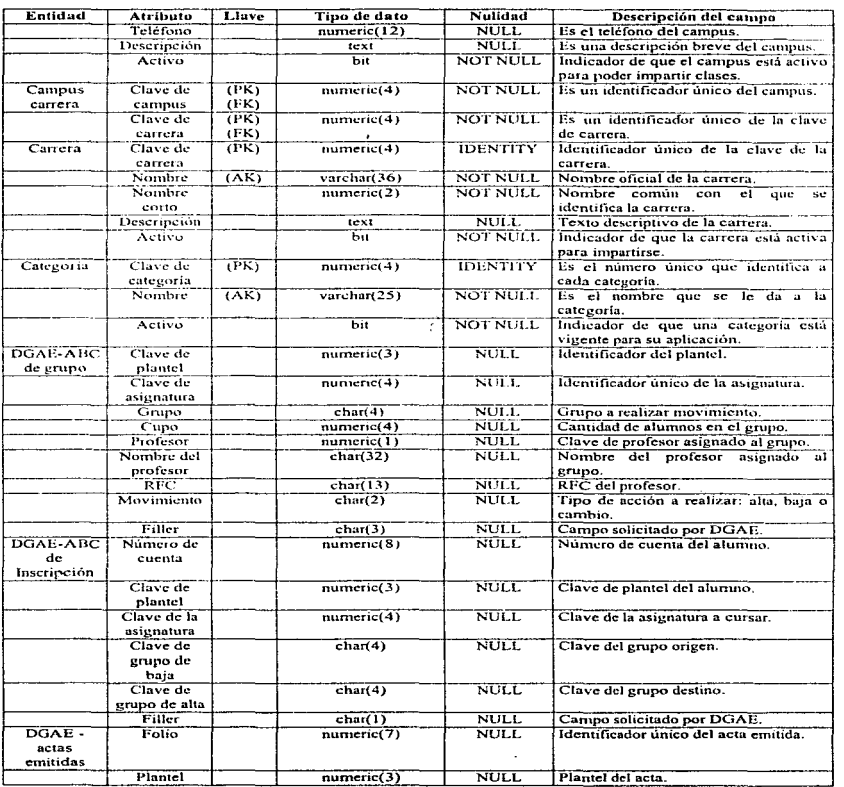

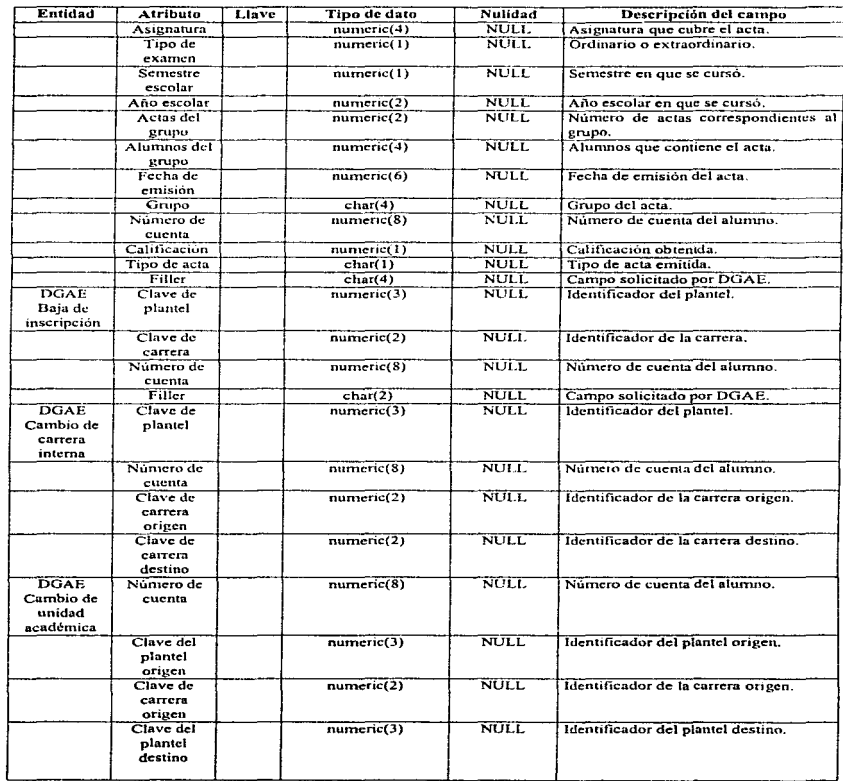

 $\cdot$ 

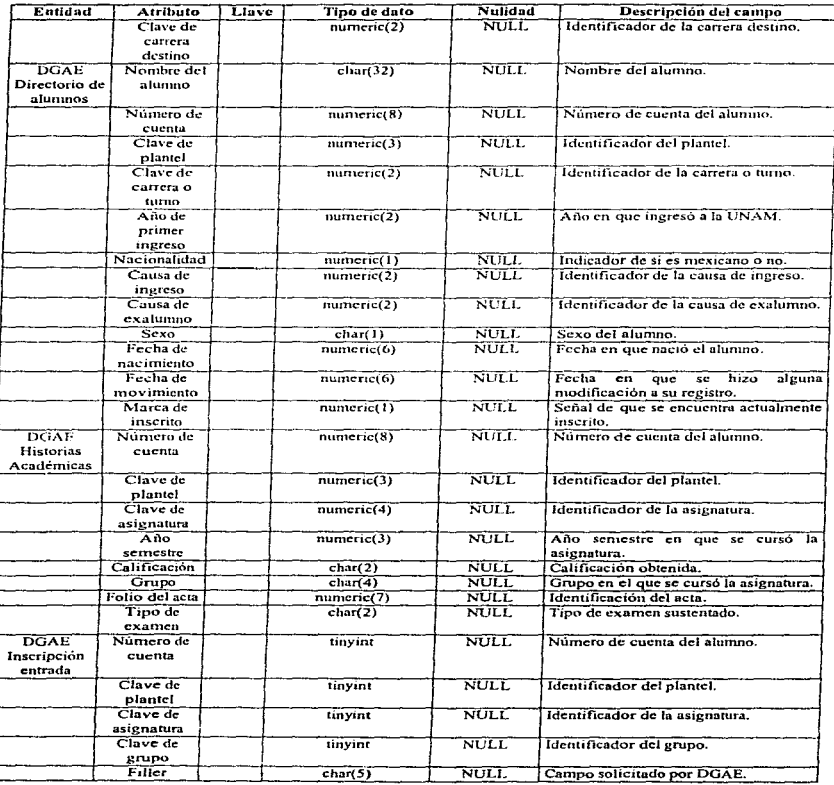

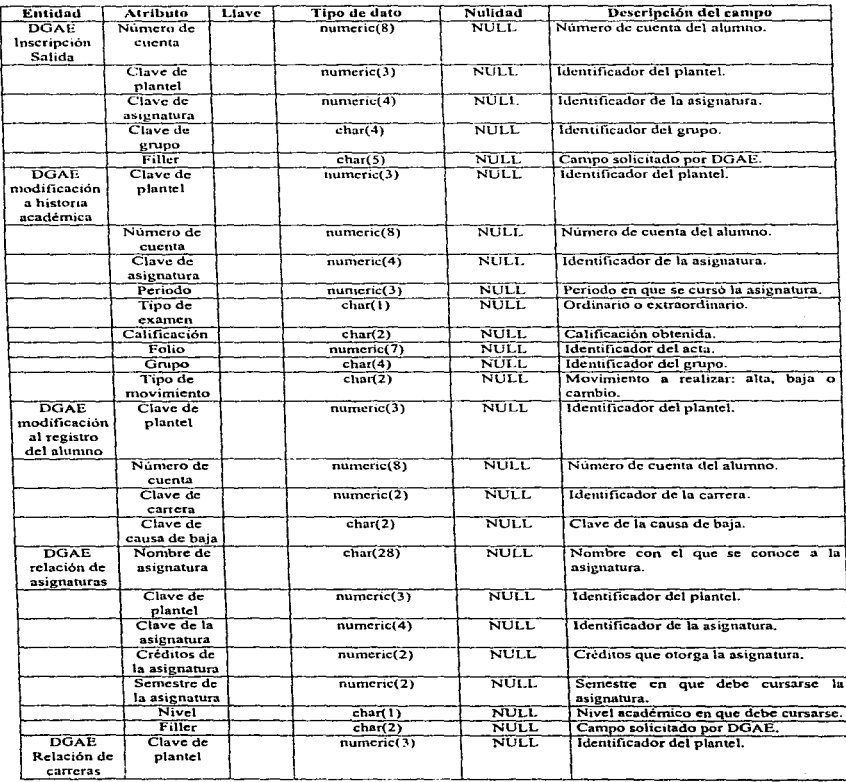

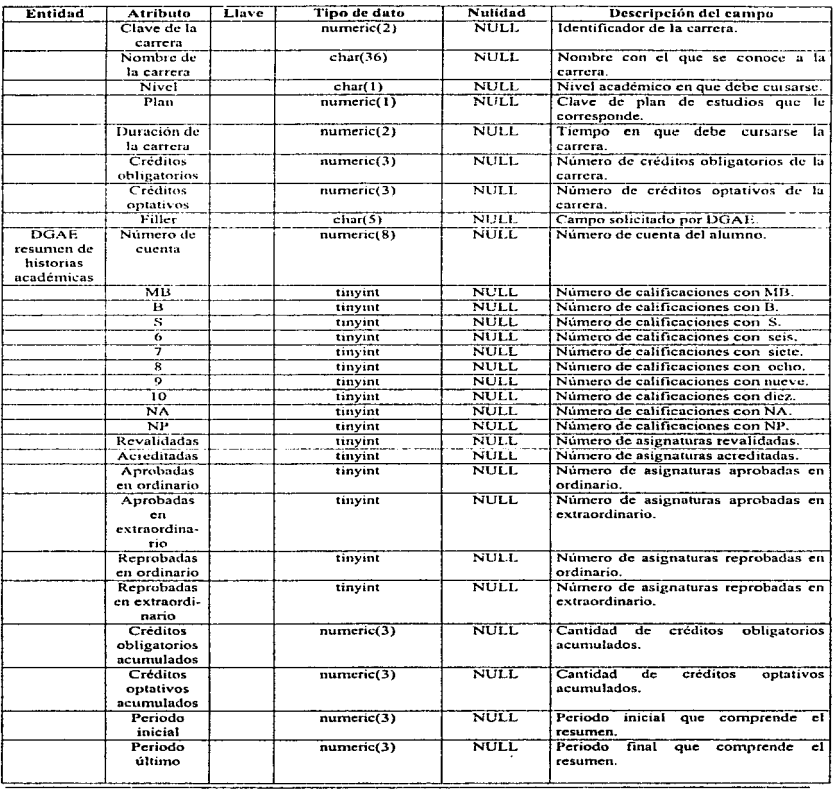

╦

<u> 1990 - John Harry Harry Harry Harry Harry Harry Harry Harry Harry Harry Harry Harry Harry Harry Harry Harry H</u>

 $\cdot$ 

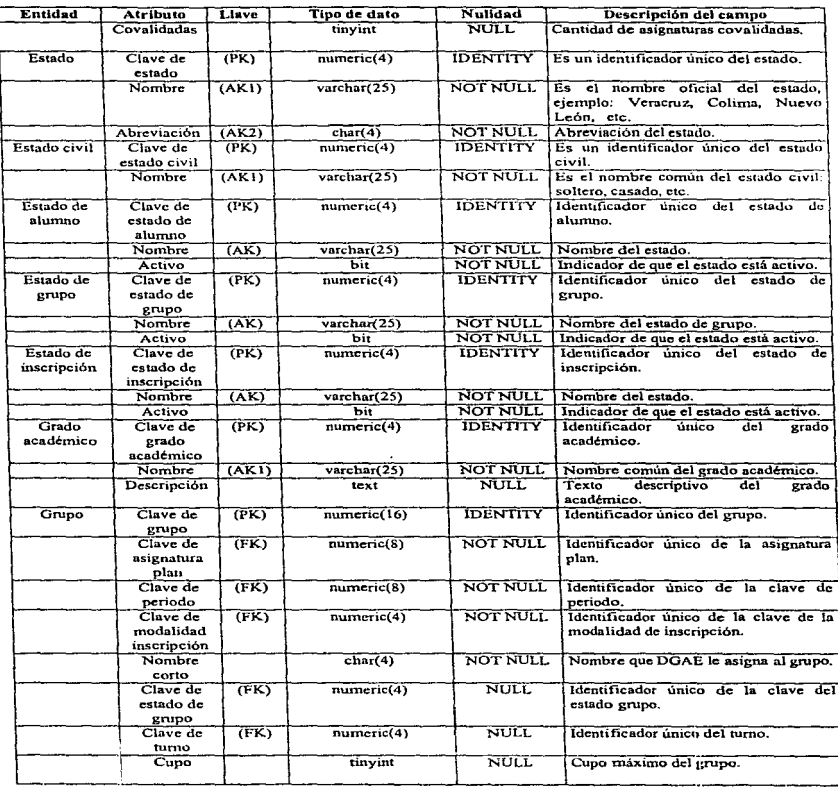

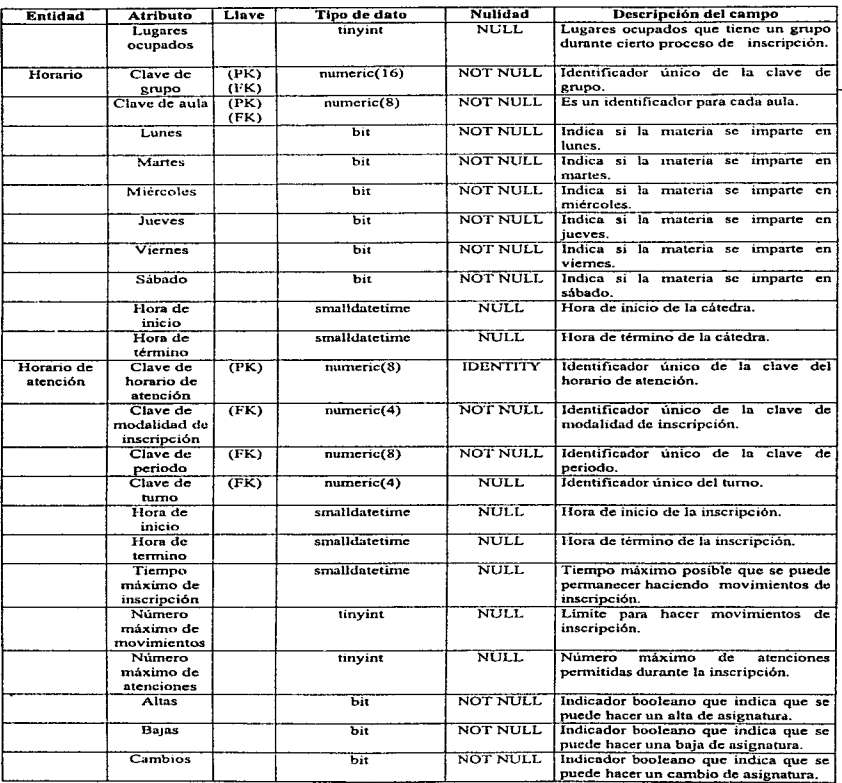

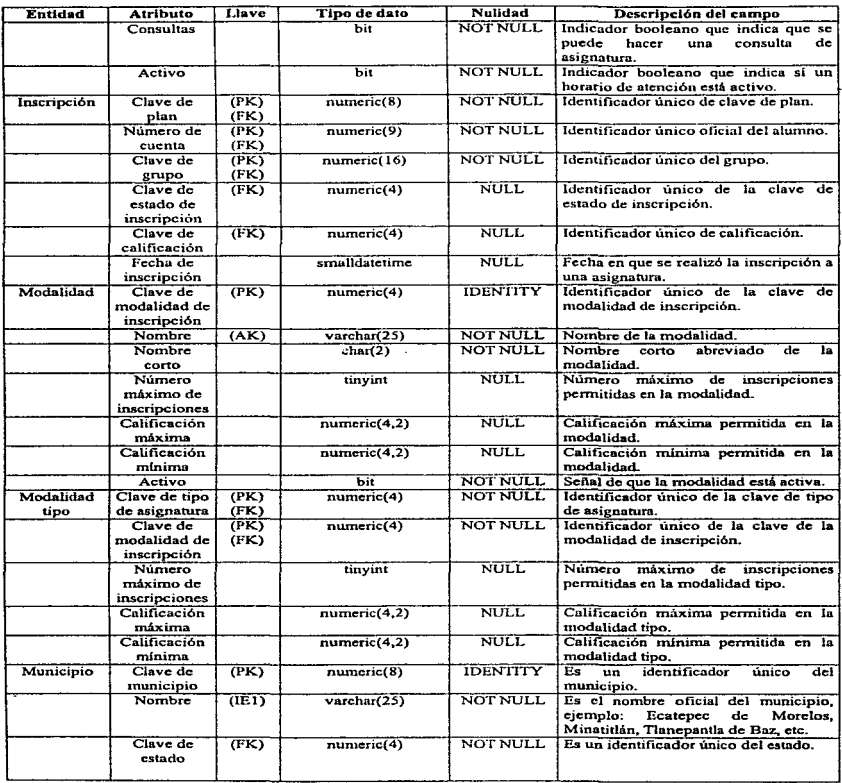

L.

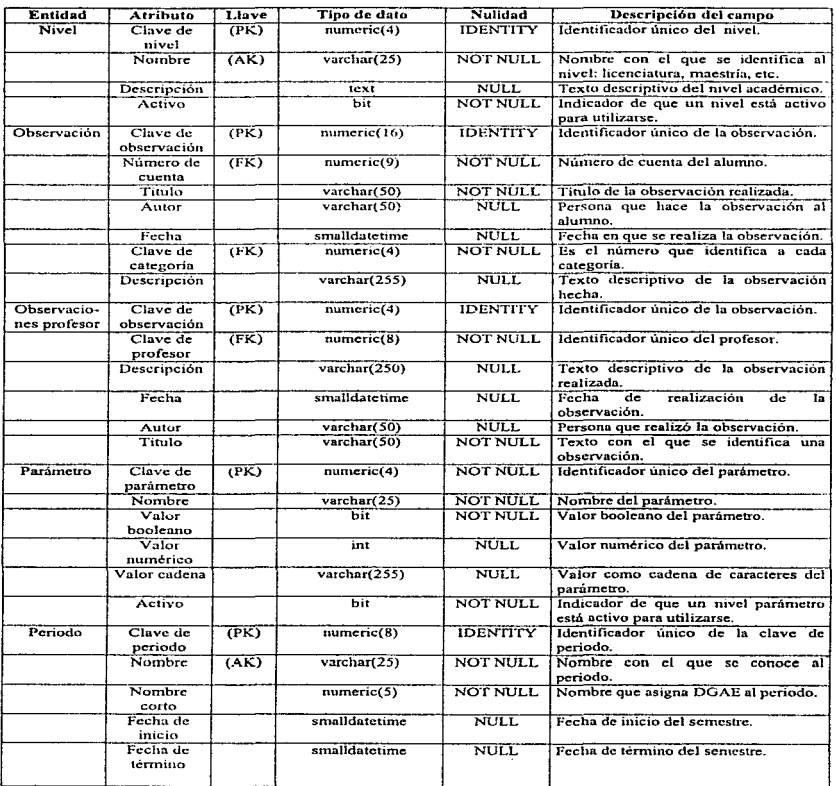

#### Implementación

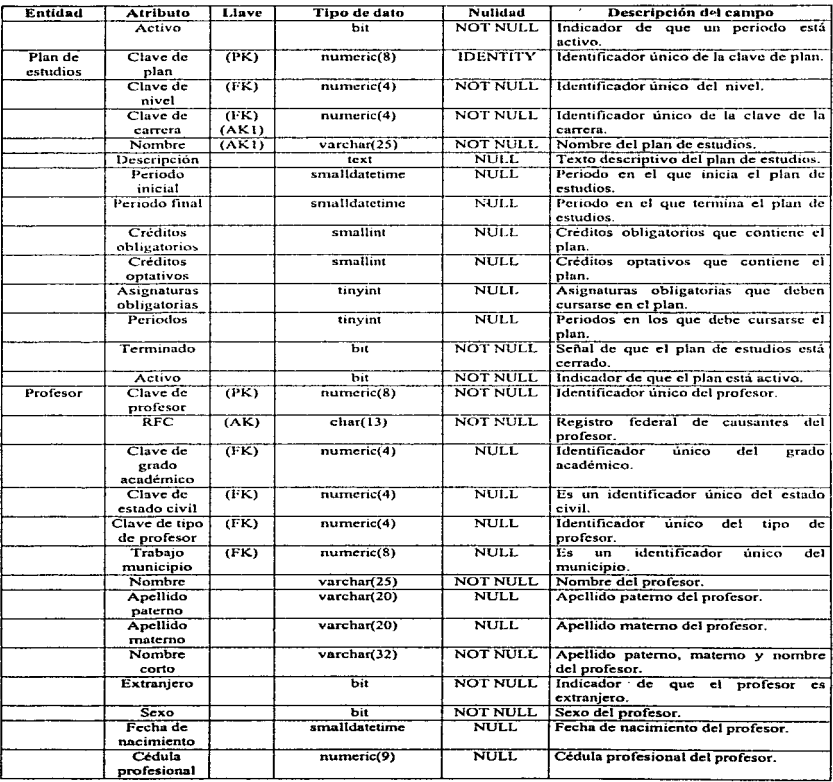

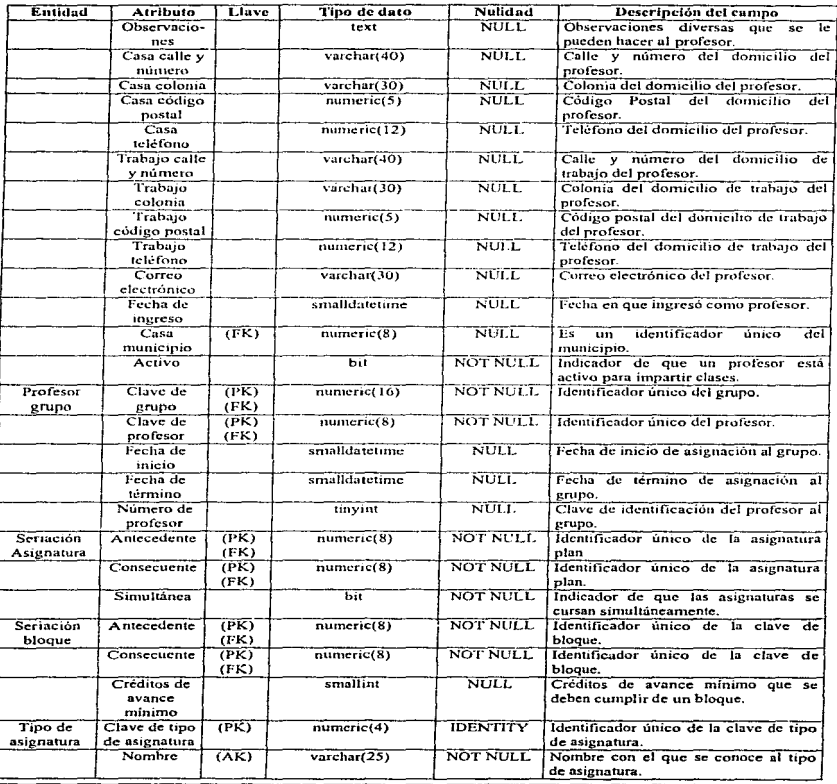

Implementación

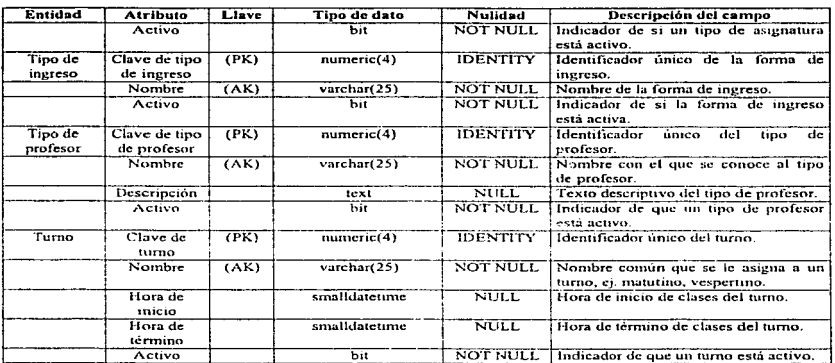

#### 5.1.2 Implementación de la base de datos en Sybase.

La versión de Sybase utilizada es la 11, y para la generación de la base de datos del sistema de inscripciones denominada "SI", se utilizó Sybase SOL Server Manager. Esta herramienta, como su nombre lo indica, es un administrador de bases de datos Sybase para el servidor SOL. Los elementos que administra son: los servidores SQL y los recursos físicos del SQL, las bases de datos y sus objetos, el acceso a los servidores y los nuevos objetos de hases de datos y del servidor.

Los pasos necesarios para dar de alta la base de datos son:

1. - Conexión al servidor SOL.

- · Elegir el icono de conexión al servidor SOL.
- Escoger un servidor.
- Introducir el nombre de usuario y password y dar aceptar.

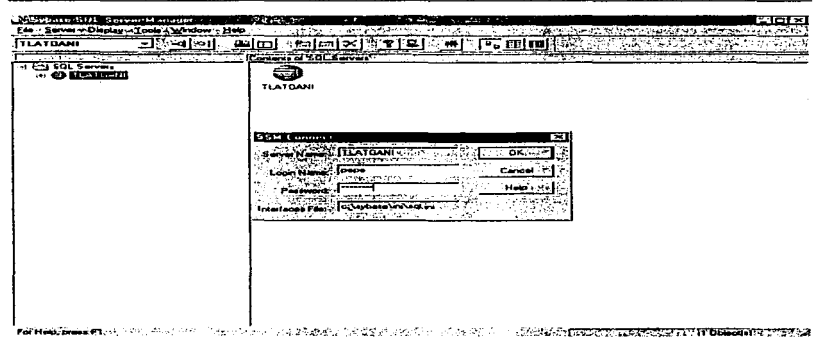

Figura *5.* 1 .2. 1 Conexión al servidor SQL.

2. - Creación de un dispositivo de la base de datos.

- $\bullet$ Elegir el ícono del servidor SQL.
- $\bullet$ Elegir Server/Crcatc/Databasc Devicc.
- Asignarle un nombre al dispositivo.  $\bullet$
- Dar el nombre completo del dispositivo fisico (Partición de disco duro o archivo de S.O.).  $\bullet$
- Introducir c1 número del controlador del disco.
- $\blacksquare$ Asignar el tamaño del dispositivo en mcgabytcs. en caso de que sea una partición de disco duro. introducir el tamaño de ésta. El tarnaño de la base de datos fue el que se indicó en el discño, que asciende a 308 megabytes, incluyendo el log de transacciones.
- El administrador de SQL indica el número secuencial disponible para el dispositivo virtual.
- Cuando es el caso, se puede usar el Mirror Name para tener un espejo del dispositivo.
- Finahncntc. se indica Crcatc.
#### 3. - Creación de Ja base de datos.

- $\sim$ Elegir Server/Crcate/Database.
- Introducir el nombre de la base de datos: "SI".
- $\sim$ Dar el nombre del dueño de la base de datos: "JBD".
- Reservar el espacio en los dispositivos para almacenar la base de datos.  $\sim$
- Seleccionar el nombre del dispositivo.  $\sim$
- Asignar el espacio que se requiere reservar.
- $\sim$ Elegir si se desea el Jog de transacciones en et mismo dispositivo que los datos o por separado. Por seguridad. en nuestro caso se eligió por separado. De esta manera~ *en* caso de algún daño físico o lógico al dispositivo de los datos, se puede monitorear en el log el estatus de la base de datos hasta ese momento.
- Escoger Add para dar de alta la reservación del dispositivo.  $\bullet$
- $\sim$ Seleccionar de una lista el tamaño del buffer del log. Este determina la cantidad de entradas y salidas que puede ejecutar el servidor SQL para el buffer de la memoria~ en la memoria cache designada paru la entrada/salida del log de transacciones.
- Dar Create.

Las estructuras creadas para la administración y funcionamiento de Ja base de datos son:

- Users. Contiene a los usuarios de la base de datos.
- Groups. Contiene las diferentes categorías de usuarios que existen.
- System tables. Aquí se pueden ver las tablas que usa Sybase para operar.
- $\bullet$  User tables. Aquí se visualizan las tablas definidas por el usuario.
- Views. Son las vistas que el usuario definió.
- Indexes. Son los índices definidos por el usuario.
- Triggcrs. Contiene los triggcrs o disparadores que se especificaron para integridad de la información.
- Proccdures. Pennitc visualizar los procedimientos almacenados definidos en el sistema.
- ◆ Rules. Contiene las reglas respecto a los valores de los datos.
- + Defaults. Muestra los valores de dcfault definidos para los datos.
- User Datatynes, Contiene los tipos de datos que el usuario definió.
- Segments. Contiene los diferentes segmentos de la base de datos, en caso de que segn más de uno.

| <b>SSM Create Database</b>  |                          |               |                  |  |
|-----------------------------|--------------------------|---------------|------------------|--|
| Database Name SI            |                          |               | ≫.ok∷            |  |
|                             | Database Dwner: Ow_si    |               | Cancel,          |  |
|                             |                          |               |                  |  |
|                             |                          |               | Windows          |  |
|                             |                          |               | Hep <sup>1</sup> |  |
| For load CITT Guide user su |                          |               |                  |  |
|                             |                          |               |                  |  |
| <b>Database Devices</b>     |                          |               |                  |  |
| Name:                       | Size <sup>:</sup>        | Data -<br>Loo |                  |  |
| data1                       | 256                      |               | Add -            |  |
| data!                       | ř,                       | 435           | <b>Remove</b>    |  |
| hogs                        | 52                       |               |                  |  |
|                             |                          |               | Change           |  |
|                             |                          |               |                  |  |
| With overide :              |                          |               |                  |  |
|                             |                          |               |                  |  |
| Log Buller Size:            | Cuirent Log Cache:<br>KB |               |                  |  |
|                             |                          |               |                  |  |
|                             |                          |               |                  |  |

Figura 5.1.2.2 Creación de la base de datos.

En el caso de la base de datos del sistema de inscripciones contiene todos los elementos anteriores, excepto el último, por estar definido en un solo dispositivo. Vale la pena resaltar que para Sybase el término usuario es el que diseñó e implementó la base de datos.

#### Implementación

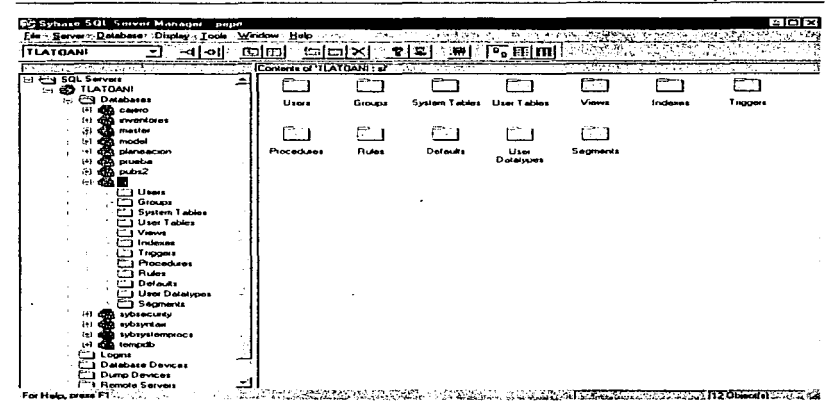

Figura 5.1.2.3 Esquema gráfico del contenido de la base de datos.

#### 5.1.3 Proceso de creación de la base de datos en ERwin.

Como se mencionó en el Capítulo 4, el análisis y diseño de la base de datos se realizó con el CASE ERwin, permitiendo la creación del modelo físico a partir del lógico. Los componentes que se pueden crear sin teclear instrucciones SOL son: tablas, vistas, indices, triggers, stored procedures, rules, defaults y tipos de datos. Todos éstos fueron utilizados en el presente sistema.

Otra característica importante de ERwin que no fue necesario utilizar en este provecto, es la creación del modelo de datos a partir de una base de datos existente, proceso que se conoce como ingeniería en reversa.

En este capitulo se describe el proceso de creación del modelo lógico y fisico en ERwin.

#### l. - Definición de entidades y atributos.

Primeramente se definen las entidades, especificando el nombre de la entidad, los atributos que contiene y clasificándolos en los que forman parte de la llave y los que no son 11ave.

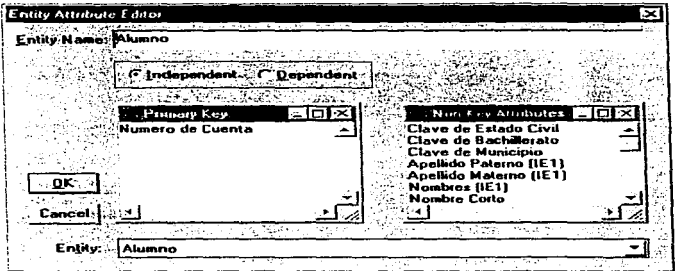

Figura 5.1.3. I Definición de la tabla de alumno y sus atributos.

#### 2. - Relación entre entidades.

Una vez que se tienen definidas todas las entidades se especifica la relación que existe entre ellas. pudiendo ser: identifica, no identifica y muchos a muchos. En el primer caso, la llave primaria de la primer entidad forma parte de los atributos de la segunda, pudiendo ser llave primaria.

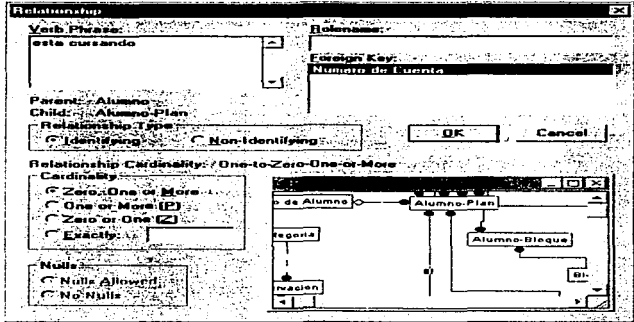

Figura 5.1.3.2 Definición de la relación entre la tabla de alumno y alumno plan.

#### 3. - Defaults.

La ventaja de definir defaults, al igual que las constraints y datatypes, es que se especifican una sola vez y pueden usarse en cualquier entidad. El default es un valor que se indica poseerá un dato en caso de que no se proporcione ninguno por el sistema o como resultado de algún proceso.

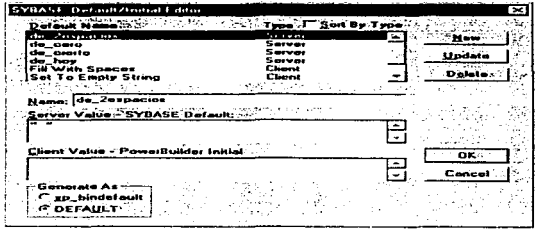

Figura 5.1.3.3 Definición de valores por default.

En nuestro sistema los defaults que existen son:

- Dos espacios. Pone dos espacios a un campo.  $\overline{\phantom{a}}$
- Cierto. Asigna un "true" a un campo.
- $\bullet$  Cero, Inserta un cero.

#### 4. - Reglas (constraints).

En esta parte se definen los rangos válidos que puede tomar un campo en una inserción o un cambio

#### 5. - Tipos de datos (datatypes).

La ventaja de definir tipos de datos, es que es muy frecuente que se repitan a lo largo del modelo, y por lo tanto ahorra tiempo y reduce la posibilidad de error al crearlos una vez y utilizarlos durante la definición del esquema de la base de datos.

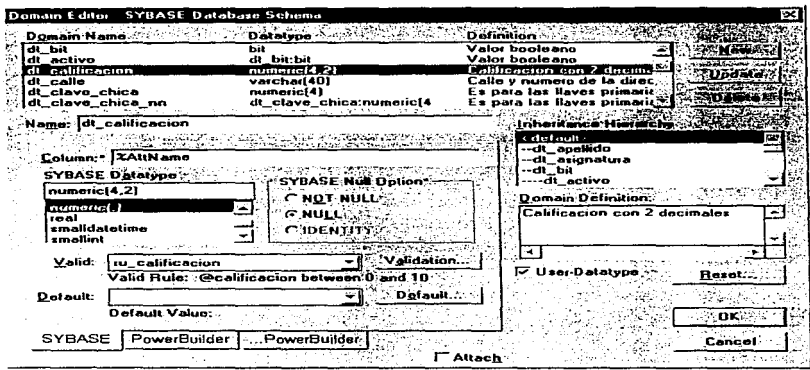

Figura 5.1.3.4 Definición de tipos de datos.

#### 6. - Esquema de la base de datos.

En esta parte se definen los atributos, pudiendo escoger un tipo de dato previamente creado, o elegir uno diferente. Así mismo, cuando es el caso se especifican las reglas y los defaults de un campo.

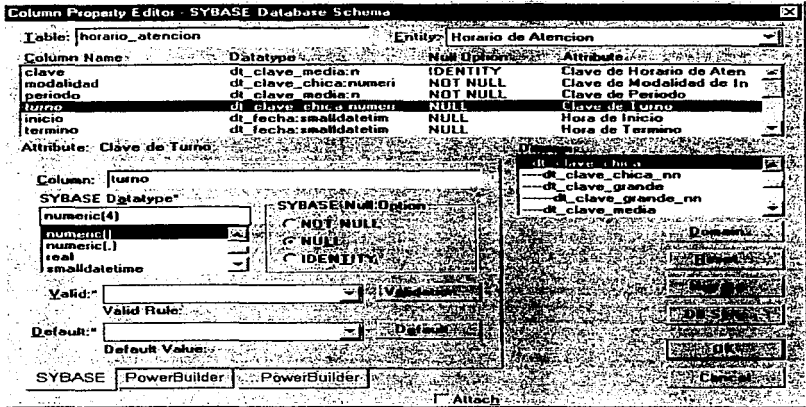

Figura 5.1.3.5 Definición de tipos de datos.

#### 7. - Integridad referencial.

Sobre cada una de las relaciones definidas, se especifica la acción del trigger al momento de que ocurre una acción de borrado, inserción o actualización, tanto para el padre como para la hija. Para el caso de la figura, la descripción la encontramos en la siguiente tabla:

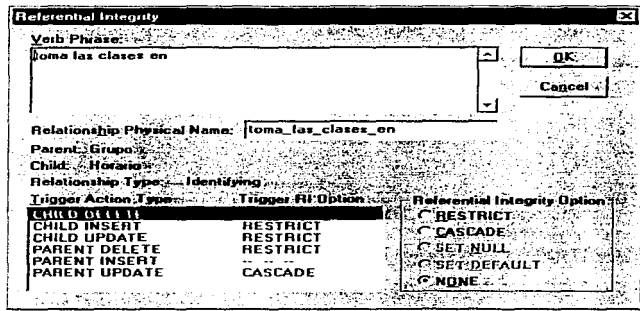

Figura *5.* I .3.6 Definición de integridad referencial.

| Acción                  | Opción de integridad referencial del trigger                                            |  |  |
|-------------------------|-----------------------------------------------------------------------------------------|--|--|
| Borrar en la hija.      | No hay restricción.                                                                     |  |  |
| Insertar en la hija.    | Es necesario que exista su registro padre.                                              |  |  |
| Actualizar en la hija.  | Es necesario que exista su registro padre.                                              |  |  |
| Borrar en el padre.     | Es indispensable que no tenga hijos el registro que se quiere borrar.                   |  |  |
| Insertar en el padre.   | No hay restricción.                                                                     |  |  |
| Actualizar en el padre. | Se actualizan en cascada o automáticamente los registros hijos que<br>tenga este padre. |  |  |

#### 8. - Triggcrs especiales.

Para el caso del sistema de inscripciones. se crearon seis tipos de triggers aplicables a varias bases de datos. definidos en el capitulo 4. que fueron creados desde una hcrrmnienta denominada Windows Interactive SQL, y posteriormente se incorporaron al esquema de triggers de ERwin.

#### 9. - Indices.

Para cada una de las entidades se define los índices que tendrá. y dentro de cada uno de ellos se detallan los campos que lo forman, el tipo de índice, si es único, si contiene elementos de la llave foránea y si se trata de un indice físico denominado "clustered".

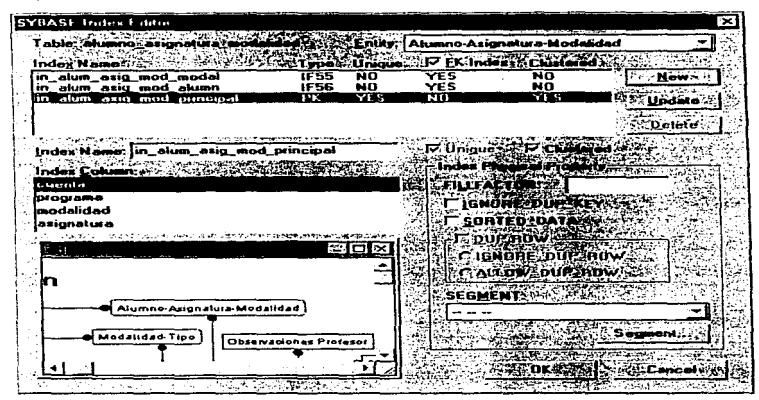

Figura 5.1.3.7 Definición de índices.

#### 10. - Descripción de entidades, atributos y relaciones.

Es muy importante a lo largo del desarrollo y para fines de mantenimiento, tener una descripción completa y simple de las entidades. sus atributos y las relaciones existentes. Para lograr este objetivo. ERwin proporciona facilidades para que para cada elemento se introduzca texto explicativo del mismo.

#### 11. - Generación del modelo físico.

Una vez que se tiene definido todo lo anterior a satisfacción, se procede a generar físicamente la base de datos desde ERwin. Para esto, primeramente se define la plataforma destino del modelo creado, que en nuestro caso es Sybase. Esto se realiza en Server/Target Server.

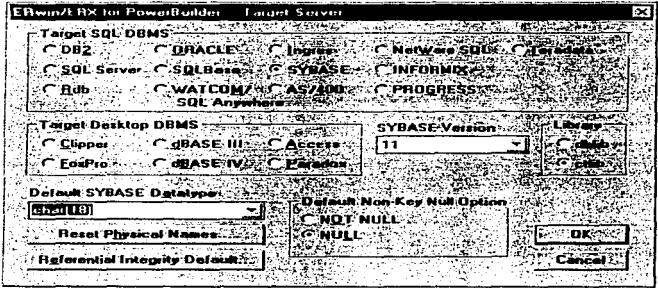

Figura 5.1.3.8 Elección de la base de datos.

En segundo ténnino, se hace la conexión al servidor usando la opción Scrver/SYBASE Connection. Aquí se debe introducir el nombre del usuario y su password. mismo que deberá tener derechos de administrador.

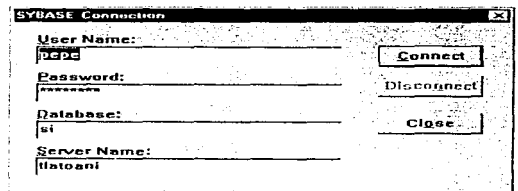

Figura 5. 1.3.9 Conexión al servidor.

Finalmente, se procede a la generación del esquema usando la opción Scrver/SYBASE Schema Generation. Aqui se puede elegir generar: las llaves primarias y foráneas, los triggers, las opciones para las tablas, las reglas, los defaults, los tipos de usuarios y los indices.

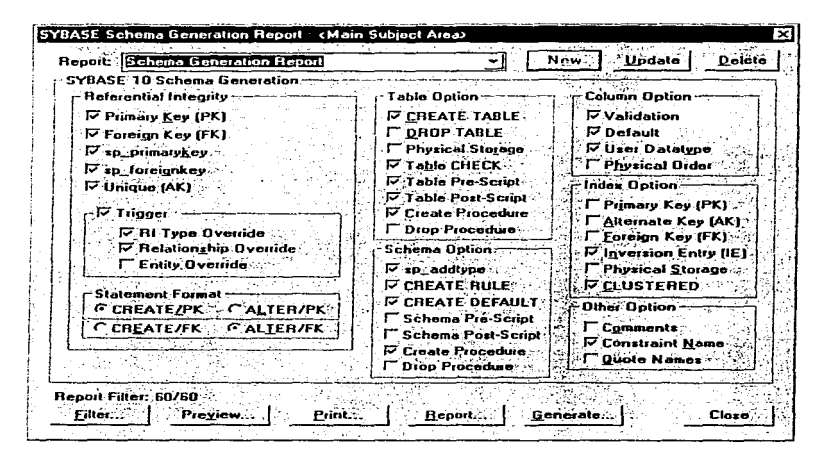

Figura 5.1.3.10 Generación del esquema físico.

Es posible ver una vista preliminar del código SOL que se ejecutará en el servidor, e inclusive se puede definir un archivo de resultados, por si se desea éstudiarlo posteriormente o ejecutarlo desde otra parte.

El código completo de la generación de la base de datos viene en el Apéndice B.

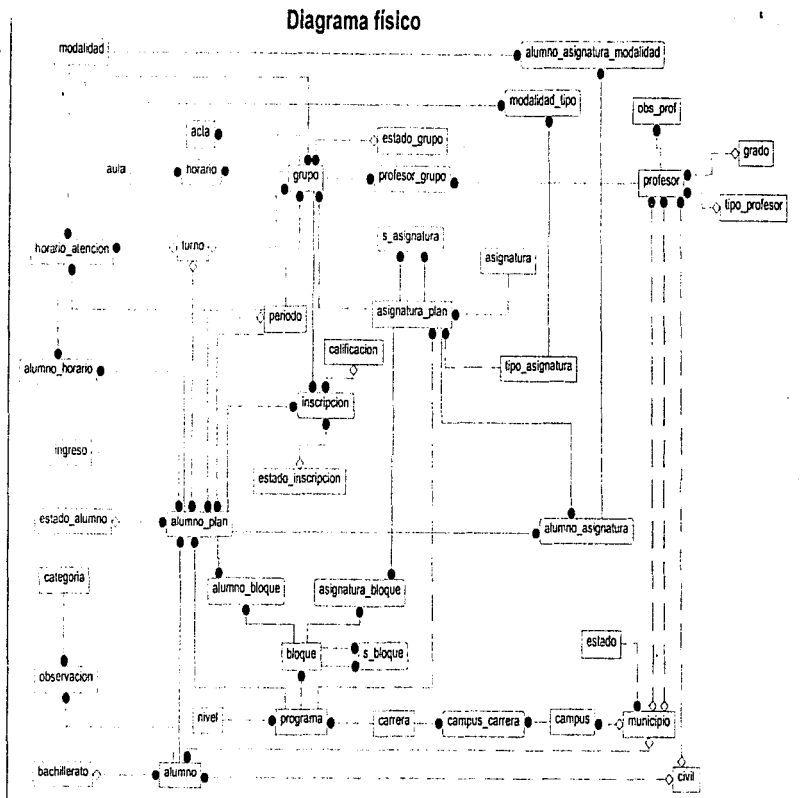

Implementación

 $323$ 

المحصوص عباري dgae carreras parametros doae asignaturas dgae\_inscripcion\_e dgae\_abc\_inscripcion doae alumnos dgae abc ha dgne\_ha dgae\_abc\_grupo dgae\_r\_ha dgae\_c\_carrera dgae\_inscripcion\_s dgae\_c\_unidad\_academica dgae\_actas\_emitidas dgae\_b\_inscripcion dgae\_b\_alumno

pzi

Implementación

#### Migración de datos del viejo al nuevo sistema.

Como se cambió radicalmente de ambiente, fue necesario trasladar Ja infonnación útil del viejo sistema que reside en Paradox 3.5 a Sybase 11. Para ello se utilizó la herramienta Pipeline de PowerBuilder

El procedimiento consiste en definir. a ambas tablas. los campos que se utilizarán y los tipos de datos de la tabla destino. Posteriormente, se establece la conexión entre tablas origen y destino. Una vez realizado esto. se especifica el origen de los datos:

- a) Quick Selcct. Para datos en forma de tabla y con llave.
- b) SOL Select. Para relacionar a tablas que no tienen llaves en común.
- c) Qucry. Para datos definidos por una consulta.
- d) Stored Procedure. Cuando los datos se encuentran definidos por un procedimiento almacenado.

El siguiente paso es seleccionar las columnas a exportar y si se desea algún criterio de ordenamiento.

Finalmente. se indica lo que se hará con los datos de la tabla origen~ que en nuestro caso es abrir la tabla destino y agregar los registros del origen.

5.2

# Desarrollo de la aplicación cliente en PowerBuilder

PowerBuilder es un ambiente de desarrollo para aplicaciones gráficas. Como se comentó en el punto 1.5.14, esta herramienta nos permite crear aplicaciones cliente/servidor que trabajan con bases de datos. Sus características principales son:

**College** 

special case of the con-

- 75

وبالتناص والكاوفي بيانا التبايدين

- Las aplicaciones hechas con PowerBuilder tienen los elementos estándar de cualquier desarrollo en ambiente windows: menús, ventanas, botones. campos de edición. checkboxes. listboxes. etc.
- Reaccionan a eventos activados por los usuarios. y lo que se programa es lo que ocurrirá cuando un evento se dispare. Estos programas se escriben en Powcrscript. el lenguaje de PowerBuilder, y se conforman de comandos, funciones y declaraciones que realizan cierta acción en respuesta a un evento.
- · Cada ventana o menú que se crea con PowerBuilder es un módulo denominado objeto. En este sentido poseen propiedades. eventos y funciones. Las características de encapsulamiento, herencia y polimorfismo, se pueden implementar en el código generado.
- Es posible ejecutar la misma aplicación en diferentes plataformas, v.gr. crear el código bajo windows y ciccutarlo en UNIX.
- PowerBuilder tiene acceso a una amplia variedad de bases de datos por dos medios: ODBC (Open Database Connectivity), que es el estándar de concetividad de bases de datos de Microsoft, en el cual se utilizan manejadores para cada DBMS. Por otro lado, se tiene la interface ODBC de Powersoft, que es una conexión nativa a una base de datos. Cada interface de base de datos de Powersoft tiene su propia DLL que la comunica con la base de datos específica a través de la API (Application Programming Interface) del vendedor.

Dentro del ambiente de PowerBuilder lo primero que aparece es la ventana de inicio de sesión.

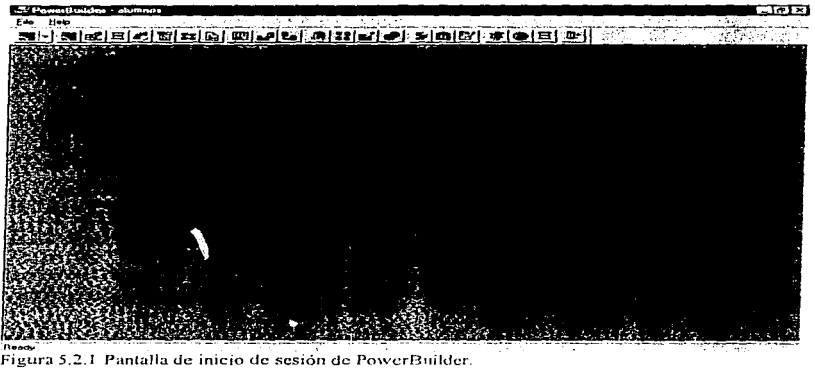

Como podemos observar, en la parte superior se encuentran una serie de íconos que dan acceso a herramientas de propósito especifico denominadas painters.

 $\cdot$ 

| <sup>5</sup> PowerBuilder alumnos                                                    |                                    |                       |                     | ान×           |
|--------------------------------------------------------------------------------------|------------------------------------|-----------------------|---------------------|---------------|
| Entry A Window in Eletropagnetic Sector (CLC) and is advertised a substitution<br>Fe | <b>SALES EN ALTIMATION CONTROL</b> | <u>n Thiophobatan</u> | <b>Artist State</b> | metit         |
|                                                                                      |                                    | ۵H                    |                     |               |
| Henry American State of Constitution<br><b>WE UNDER</b><br>- 11                      |                                    | <b>CONTRACTOR</b>     |                     |               |
| alumnus<br>Applic others                                                             |                                    |                       |                     | $.101 \times$ |
| $\sim$ [ $\sim$ $\sim$                                                               |                                    |                       |                     |               |
|                                                                                      |                                    |                       |                     |               |
|                                                                                      |                                    |                       |                     |               |
|                                                                                      |                                    |                       |                     |               |
|                                                                                      |                                    |                       |                     |               |
|                                                                                      |                                    |                       |                     |               |
|                                                                                      |                                    |                       |                     |               |
|                                                                                      |                                    |                       |                     |               |
|                                                                                      |                                    |                       |                     |               |
|                                                                                      |                                    |                       |                     |               |
|                                                                                      |                                    |                       |                     |               |
|                                                                                      |                                    |                       |                     |               |
|                                                                                      |                                    |                       |                     |               |
|                                                                                      |                                    |                       |                     |               |
|                                                                                      |                                    |                       |                     |               |
|                                                                                      |                                    |                       |                     |               |

Figura 5.2.2 Pantalla del application paintcr.

Para crear una aplicación se selecciona Filc/New. se indica el nombre de la librería. donde residirá y el nombre que tendrá la aplicación. Al término de esta secuencia, aparecerá la ventana de la figura 5.2.2 con el nombre de la aplicación que se ingresó. Para abrir una aplicación existente se sigue un proceso análogo desde File/Open.

Una vez creada la aplicación, es necesario incorporarle los elementos que la conformarán. Uno de los más importantes para fines del sistema de inscripciones es la datawindow.

Para crear una datawindow se hace click en el icono de datawindow y aparece la ventana de selección

| DataWindows: Window<br>d_datos_personales                                                              | <b>KEOKY-</b><br>Concel.                                               |
|----------------------------------------------------------------------------------------------------|------------------------------------------------------------------------|
| contract the contract<br>d buscar akımno<br>d_buscar_obs_alumno<br>d buscar observacion<br>d calegoria | the suggestion of provides applicable<br><b>New:</b><br><b>Browse:</b> |
| <b>I do not consider</b><br>d estado civa<br>d_obs_slumno<br>Comments:                                 |                                                                        |
|                                                                                                    |                                                                        |
| <b>Application Libraries:</b>                                                                          |                                                                        |
| tes c'hoariede desir de pepe alumno pbl                                                                | <b>Qiner</b>                                                           |

Figura 5.2.3 Pantalla de selección de la datawindow.

Al indicar New aparece la ventana para seleccionar la fuente de los datos (data source) y el estilo de presentación (presentation style). Cuando esto se concluye, se procede con el diseño de la datawindow.

| <b>Now DataWindow</b>                                                         | ×               |
|-------------------------------------------------------------------------------|-----------------|
| Dela Source                                                                   |                 |
| F<br>œт<br>☞                                                                  | <b>C.Cancel</b> |
| Quick Select<br>SOL Sekn.<br>Quare<br>External<br><b>Stored</b><br>Procedure. | ≝Нею ж          |
| <b>Piesentation Style</b>                                                     |                 |
|                                                                               |                 |
| Gild<br><b>Crosstab</b><br>Composite<br><b>Finantiation</b><br>Graph          | Dotions:        |
| $\cdots$<br>$- -$<br>÷<br>橋<br>оФЕ                                            |                 |
| $01 - 2.0$<br>Group<br>Label:<br>N-Uo<br><b>RichTaxt</b><br>Tabular-          |                 |
| Proview when built                                                            |                 |

Figura 5.2.4 Pantalla de selección de la fuente de datos y del estilo de presentación.

Cuando se pulsa OK a la pantalla anterior, aparece otra con las tablas del sistema definidas en Sybase. y se seleccionan las que se deseen:

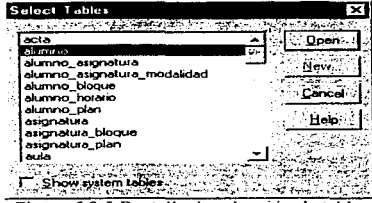

Figura 5.2.5 Pantalla de selección de tablas.

Al seleccionar la tabla alumno, aparece otra pantalla con el detalle de sus campos a seleccionar.

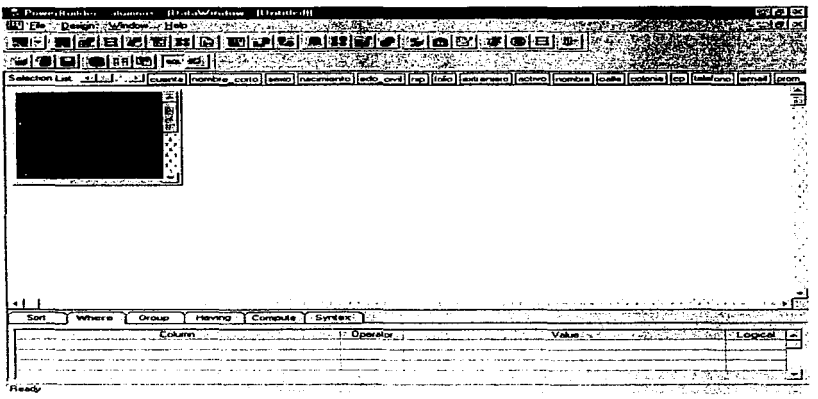

Figura 5.2.6 Pantalla de la tabla con sus campos respectivos seleccionados.

Para fines del ejemplo, el funcionamiento descado de la datawindow es que el número de cuenta sea un dato necesario para operar el resto de los campos. Esto se logra especificando en la selección SOL que el campo alumno-cuenta=:cuenta, además es preciso declarar en Design/Retrieval arguments la variable cuenta como campo numérico.

Al dar click al icono SOL aparecen los campos en el orden en que fueron seleccionados.

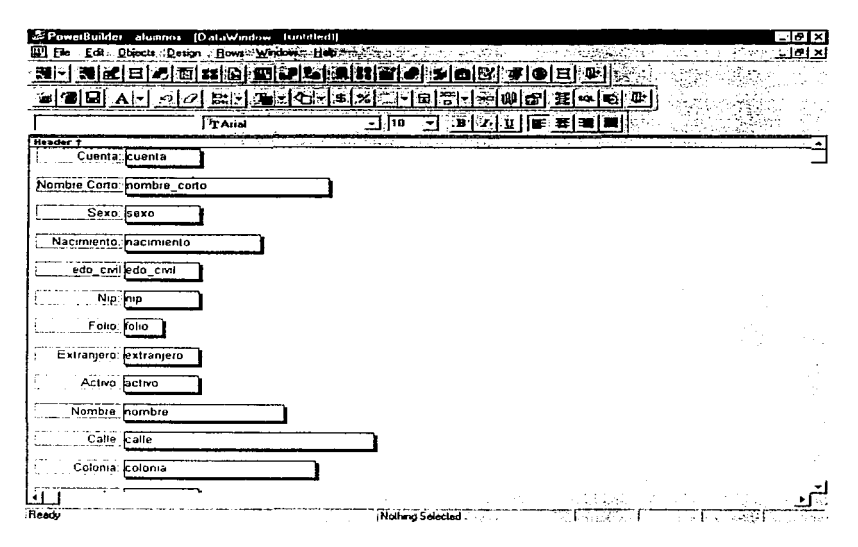

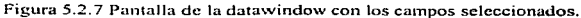

Es posible modificar la apariencia y el orden de los campos de modo que sean más agradables para el usuario. Esto se logra dando click derecho del ratón sobre cada elemento y seleccionando la opción propcrtics. En esta parte es posible cambiar: el estilo del borde. la alineación, el lipa de letra y las propiedades de edición.

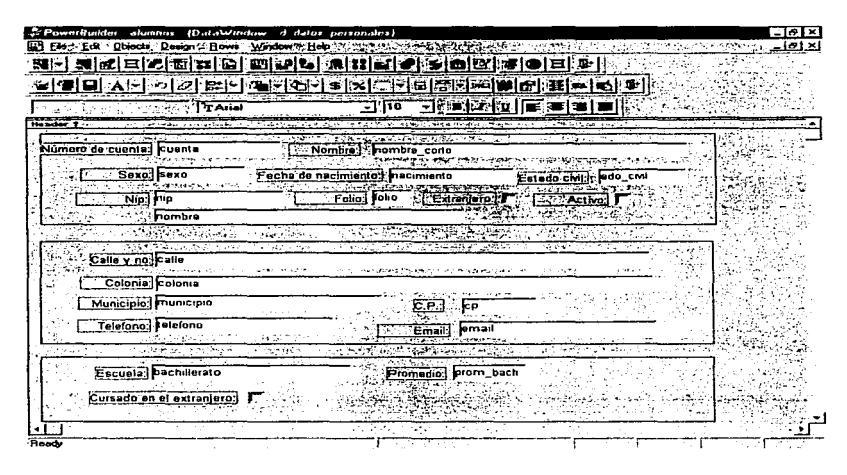

Figura 5.2.8 Pantalla de la datawindow con modificaciones a la apariencia de los campos.

Otro aspecto que se debe definir es las propiedades de actualización de la datawindow. Esto se realiza en Rows/Update Propcrtics.

Al concluir la definición de la datawindow se guarda en Fi1c/Save con el nombre deseado.

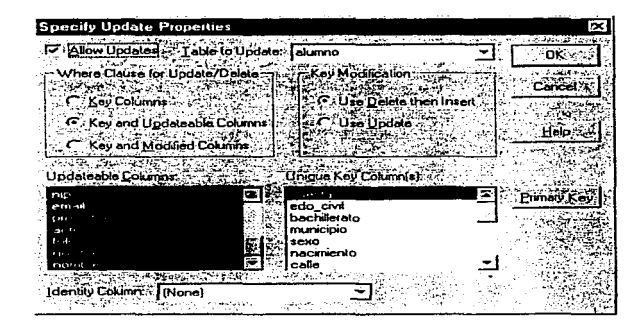

Figura 5.2.9 Pantalla de definición de propiedades de actualización de la datawindow.

Para poder visualizar la datawindow que se definió, en el painter de window se crea una nueva ventana y se selecciona Controls/DataWindow. Una vez que se da al control el tamaño deseado, se le incorpora la datawindow que se ha estado construyendo y se guarda con el nombre que corresponda.

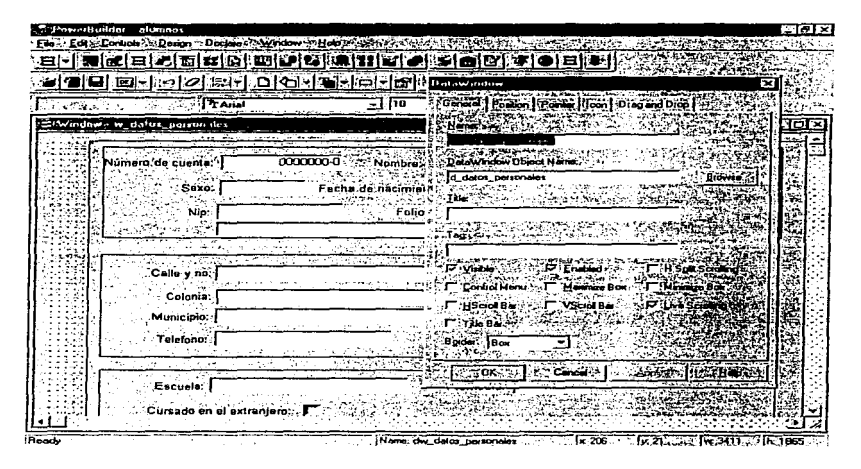

Figura 5.2.10 Pantalla de incorporación de la datawindow al control.

Para incorporar botones de comando a la ventana, el proceso consiste en seleccionar Controls/CommandButton y dar click, en donde se desee que quede posicionado el botón. El nombre del botón se asigna pulsando click derecho, seleccionando Propertics y tecleando el texto deseado.

La definición del código que contendrá cada botón se hace en el Script. A continuación se analizarán los scripts de cada uno de los botones de la pantalla de datos generales de alumnos. que finalrncntc queda como en la figura *5.2.* I 1.

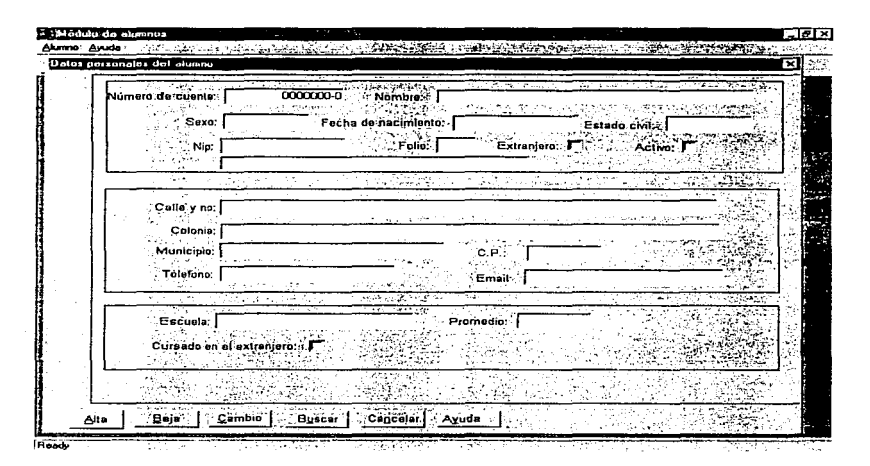

Figura 5.2.11 Pantalla final en ejecución de datos personales de alumnos.

En alguna zona de la pantalla donde no exista ningún elemento se debe insertar el siguiente código, dando click al botón derecho del ratón y entrando a la onción Script.

```
dw datos personales.settrans(sqlca)
dw datos personales.reset()
dw datos personales.insertRow(0)
```
La primer instrucción asigna el objeto de transacciones solca a la datawindow datos personales. La segunda línea borra cualquier dato de la datawindow y la tercera inserta un registro en blanco.

El código que contiene el botón de Alta es:

```
dw datos_personales.update()
if solca.solcode =-1 THEN
   mcssagcbox("Error !!".sq1ca.sqlcrrtext,StopSign!) 
clse 
       dw_datos_personales.reset()
       dw_datos_personalcs.insertrow(O)
```
cnd if

La primera línea actualiza la datawindow denominada datos personales, posteriormente hay una condición en Ja cual en caso de existir un error con el objeto de transacciones, envía un cuadro de texto explicativo del mismo a pantalla; si no hay ningún problema borra Jos datos que aparecen en la datawindow e inserta un registro en blanco.

El código que contiene el botón de Baja es:

Long cuenta

```
if validacion_baja\Omega then
```

```
cuenta=(dw_datos_pcrsonales.gctitemNumber(dw_datos_personales.getrow(),"cuenta"))
DELETE FROM alumno
```
WHERE alumno.cuenta=:cuenta;

```
COMMIT; 
dw datos personales.reset()
dw datos personales.inscrtrow(0)
```
cnd if

Primeramente se define una variable "cuenta" de tipo long. Después, dentro de la función validación baja, envía un cuadro de texto a pantalla para confirmar si se prosigue con la baja, en 1:aso afirmativo. obtiene el registro que corresponde al número de cuenta tecleado. borra el

registro e indica que se completó la transacción. Finalmente, borra los datos que aparecen en la datawindow e inserta un registro en blanco.

El código que contiene el botón de Cambio es:

```
dw datos_personales.update()
dw datos_personalcs.reset()
dw datos_personales.insertrow(0)
```
Actualiza la datawindow con los datos que se tengan en pantalla. borra los datos que aparecen en la datawindow e inserta un registro en blanco.

```
El código que contiene el botón de Buscar es: 
opcn(w_buscar_alurnnos)
```
Abre la ventana w\_buscar\_alumnos, que contiene lo siguiente:

```
d_buscar_alumno.rcsct() 
if rb_nombre.Checked then
 d_buscar_alumno.rctricvc(0.sle_1.text)
clse 
  d_buscar_alumno.rctrieve(long(sle_1.tcxt),"")
endif 
d_buscar_alumno.sctfocus()
cb accptar.default = true
cb buscar.default = false
if d_buscar_alumno.RowCount()<1 then
endif 
       MessageBox("Error ", "No se encontró ningun registro")
       st_1.setfocus()
```
Primeramente, borra Jos dalos de la datawindow buscar\_alumno, dependiendo del radiobutton seleccionado, pasa los parámetros para el retricve que corresponda,, ya sea buscar por número de cuenta o por nombre. Posteriormente manda el foco al primer registro, asigna estados a los botones de comando y en caso de que ta búsqueda no haya sido exitosa, manda un cuadro de diálogo explicando esta situación.

El código que contiene el botón de Cancelar es:

closc(parent)

Simplemente cierra la ventana padre.

#### Pantallas muestra por módulo del sistema en ejecución.

+ Pantalla del módulo de alumnos correspondiente al plan de estudios.

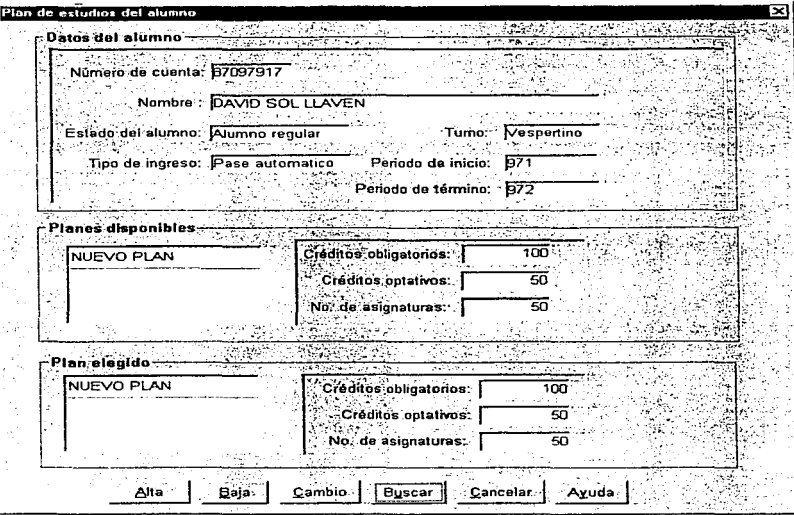

• Pantalla del módulo de alun1n0s correspondiente a observaciones del alumno.

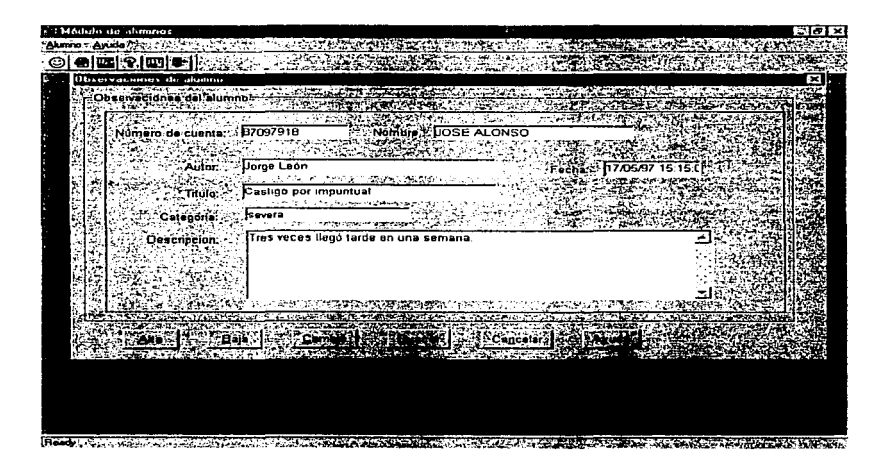

- **Concrete** -- -------~;:\_\_\_ --------'------ \_\_\_\_\_ \_\_:\_\_\_· ---. -.-:-·-. -~-------------- -¡ ·-Carrera-- 46주 Nombre:  $\mathbb I$  icenciatura en derecho Nombre Corto: P" Activo: P" Activo: P" Activo: P" Activo: P" Activo: P" Activo: P" Activo: P" Activo: P" Activo: P" Activo: P" Activo: P" Activo: P" Activo: P" Activo: P" Activo: P" Activo: P" Activo: P" Activo: P" Activo: Descripcion: \_¡\_ \_\_ \_ jcarrera de derecho corre\_spond1enle al plan de estudios de *:997* <sup>I</sup> --~ Baja -Alta Cambio-Buscar Cancelar Avuda • Pantalla del módulo de catálogos en su parte de tipos de ingreso\_ **SECTION NUMBER OF STREET** Caracter Ca **OAURED AILE VIOLATION TO A PION RANGE AND STATE** F3 Data control type of trayer on .<br>Datos del tipo de Ingreso — Nombre Acimo Pase automatico Alta Cambia | **Buscar Cancelar** Baja Avuda
- Pantalla del módulo de campus-carrera correspondiente a la administración de carreras.

• Pantal1a de datos generales del módulo de profesor.

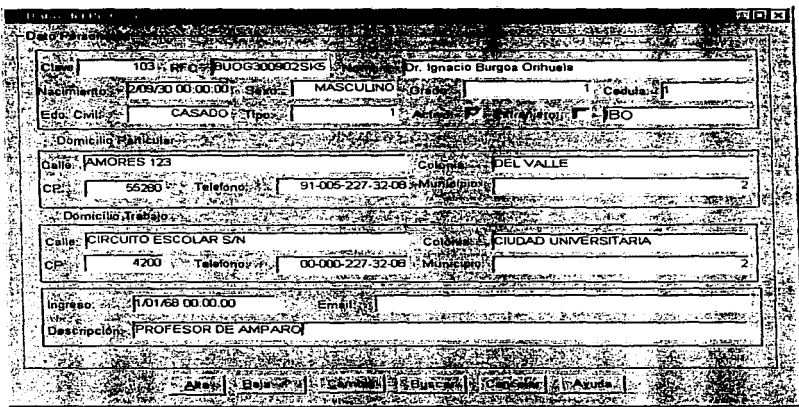

◆ Pantalla de inscripción y movimientos a asignaturas del módulo de inscripciones.

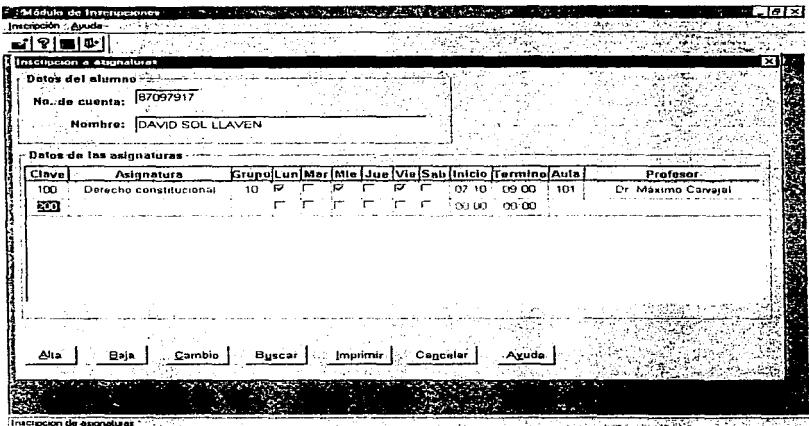

El código que se creó respecto al objeto de transacciones es:

dw sp val alumno.settrans(sqlea)  $dw$  sp val alumno.reset() dw sp val\_asignatura.settrans(sqlca) dw sp val asignatura.reset()  $dw$  sp val asignatura insertrow(0)  $dw$  sp val grupo.settrans(sqlca)  $dw$ <sub>sp</sub> $val$ <sub>grupo.reset()</sub>  $dw$  sp val grupo insertrow(0)

dw\_sp\_val\_inscritos.settrans(sqlca)

 $dw$ <sub>sp</sub> val inscritos.reset()

 $dw$  sp val inscritos, insertrow(0)

Lo que se hace en este código es asignar el objeto de transacciones sqlca a las datawindow cuyas datasource son procedimientos almacenados. éstos son: validaciones del alumno. validaciones de la asignatura, validaciones de grupo y de inscritos. Los detalles de cada uno se especifican en el punto 4.2.2.2.5. y el código SQL se encuentra en el Apéndice B.

El código que se ejecuta al dar tabulador en el campo de cuenta es:

```
double cuenta 
dw sp val alumno.rcset()
cm_cuenta.GetData(cuenta) 
dw sp val alumno.retrieve(cuenta)
dw sp val inscritos.retricve(cucnta)
renglon=dw _sp_ val_inscritos.rowcountO 
rcnglon ++ 
dw sp_val_inscritos.insertrow(0)
dw sp val_inscritos.setrow(renglon)
dw sp_val_inscritos.SctFocus()
```
Lo que se hace es definir una variable "cuenta", traer todos los registros de la datawindow dw sp val alumno, obtener el número de cuenta de la captura, hacer un retrieve con este número de las datawindow val\_alurnno y val\_inscritos. Cualquier error que se presente en el proceso de validación~ se muestra en pantalla via una caja de diálogo. Si todo procede correctamente, abre un nuevo renglón en el grid.

 $\ddot{\phantom{a}}$ 

Al ingresar la clave de la asignatura y cambiar de canno se ejecuta el siguiente código:

```
integer clave
if vetcolumnName()="clave" then
       clave = lonv(eettext))dw sp val asignatura.retrieve(clave,long(em cuenta.text))
       if \frac{1}{2} sp val asignatura.rowcount(\geq 0 then
               \frac{1}{2} \frac{1}{2} \frac{1}{2} inseritos object asignatural renglon renglon = \frac{1}{2} \frac{1}{2} \frac{1}{2} asignatura get
               itemstring(1, asignatura")
       end if
end if
string grupo
if getcolumnName()="grupo" then
       \text{gruno} = (\text{vettext}()')dw sp val grupo.retrieve(grupo)
        if dw sp val grupo.rowcount()>0 then
               dw sp val inscritos object lunes remaindon rengton l=dw sp val grupo gettiemstrin
               g(1, "lun")dw sp val inscritos.object.martes[renglon,renglon]=dw sp val grupo.getitemstri
               ne(1,"mar")dw sp val inscritos.object.micrcoles[renglon,renglon]=dw sp val grupo.getitem
                string(1," mice")dw sp val inseritos.object.jucves[renglon.renglon]=dw sp val grupo.getitemstri
                ng(1," jue")dw sp val inscritos.object.viernes[renglon,renglon]=dw_sp val_grupo.getitemstr
                ing(1, "vie")dw sp val inscritos.object.sabadofrenglon.renglonl=dw sp val grupo.getitemstri
                ne(1."sub")dw sp val inscritos.object.aulafrenglon.renglonl=dw sp val grupo.getitemstring
                (1,\overline{a}ula")
                dw sp val inscritos object profesor [renglon, renglon]=dw sp val grupo getitemst
                rine(1, "profesor")end if
```
end if

Primeramente se define una variable "clave" que controlará las claves de asignaturas que el usuario vava proporcionando. Al momento de ingresarla, se ciecuta la datawindow dw sp val asignatura, que procesa en ese momento el procedimiento almacenado val asignatura con los parámetros "clave" y "cuenta". Aún cuando las validaciones no havan sido superadas, se despliega el nombre de la asignatura en el campo correspondiente.

Si todas las validaciones se han pasado correctamente hasta el momento, se define una variable "grupo", y se le asigna el valor que se ingrese por medio de la captura. En este momento se ejecuta el procedimiento almacenado val grupo, en el cual, se realizan las validaciones mencionadas en el disciio y se despliegan los datos de horario de clases de lunes a sábado, el aula de clases y el nombre del catedrático.

En ese momento el alumno tiene toda la información para decidir si se hace una alta, simplemente dando un click al botón del mismo nombre. Se sigue un proceso similar para todas las asignaturas que se deseen inscribir.

Cuando se trata de una baja. se ejecuta el procedimiento almacenado val\_alumno, validando en especial que el número de cuenta exista, que el alumno tenga horario de inscripción y que se esté inscribiendo dentro del n1ismo. Al final se pulsa el botón de Baja y el movimiento queda registrado.

Para el caso de los cambios, se valida todo lo anterior en val\_ alumno. más el hecho de que exista cupo en el grupo destino y que no exista traslape entre las asignaturas previamente inscritas. De Ja misma forma, es necesario oprimir el botón de Cambio para dar por terminado el movimiento.

Cuando todas las altas concluyen se procede a imprimir la tira de materias, pulsando el botón Imprimir.

### 5.3

## Pruebas y ajustes del sistema

#### 5.3.1 Esquema de pruebas utilizado.

El objetivo es ser consistente con los esquemas de control de calidad que existen en la industria de desarrolJo de software. En este sentido. se entiende que la tarea de aseguramiento de que un sistema esta construido conforme a las especificaciones y sin errores. es un proceso continuo a lo largo del ciclo de vida. Con esta base. al sistema de inscripciones se Je aplicaron pruebas desde el análisis, diseño, durante la construcción y en el tiempo especifico destinado a pruebas integrales y de volumen.

Las características generales que dominaron el proceso de pruebas durante el desarrollo del sistema fueron de estilo descendente. lo que significa que el orden de las mismas fue:

- Prueba de subsistemas.
- Prucba de módulos.
- Prueba de funciones.
#### S.3.2 Pruebas durante el desarrollo.

Es muy imponantc señalar. que la premisa de este desarrollo es que un control de calidad efectivo no se consigue al final del proceso mediante una sola etapa de pruebas. sino que se debe procurar en paralelo con la terminación de cada componente. Es por ello que existió una fase de pruebas durante el desarrollo.

La intención durante las pruebas de subsistemas fue, principalmente, asegurar que las especificaciones definidas en el diseño coincidieran plenamente con lo construido, tanto en forma como en contenido. Esto trajo consigo algunos ajustes a la programación para lograr el objetivo. La ventaja de hacer esto en una etapa temprana del desarrollo del sistema. es que al no tener todos Jos detalles concluidos. no se presenta el efecto en cadena de arrastrar un error hacia Jos detalles inferiores.

Cuando esto se concluyó para todos los subsistemas, el siguiente paso fue probar los módulos de cada subsistema en términos de funcionalidad. Finalmente, se probó la función de cada módulo en fonna independiente.

#### S.3.3 Pruebas integrales.

Las pruebas integrales se realizaron al término de todos los subsistemas. y el objetivo era asegurar el correcto funcionamiento del sistema en su totalidad. A pesar de que se hicieron pruebas durante el desarrollo. en esta etapa surgieron errores de programación y de instalación.

#### 5.3.4 Pruebas de volumen.

Esta fase inició una vez que se tenían cubiertos todos los errores y ajustes al diseño y programación aparecidos en Las etapas anlcriores.

La intención en esta parte fue asegurar que con un volumen de datos reales e incluso superior. el sistema se comportaba de manera estable y de acuerdo a Jos estimados de tiempo de respuesta. Aunque hubo que realizar ajustes y optimización de algunos triggers en la base de datos, se concluyó con éxito.

# 5.4

# Requisitos operacionales

J.

A continuación se presentan los requisitos deseables de hardware y software para operar el sistema de forma adecuada:

Computadoras cliente.

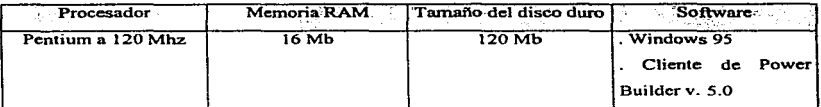

#### Servidor.

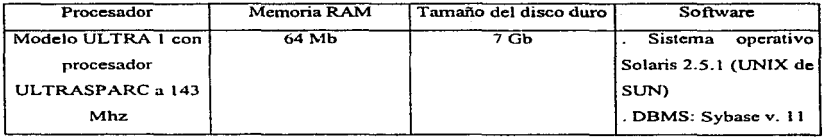

# **Red.**

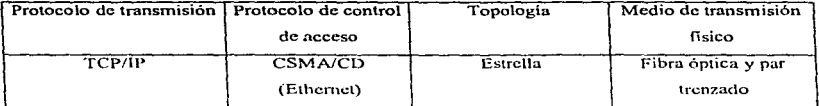

# 5.5

# Instalación del sistema cliente/servidor

Al momento de concluir el sistema. se tenía previamente instalada la red de comunicaciones. el servidor y las computadoras cliente. Por la parte de software. se contaba con el manejador de base de datos (Sybasc versión l 1) y el sistema operativo del servidor (Solaris 2.5.1. UNIX de SUN). En este punto se cubrió la instalación de la versión final de todos Jos componentes del sistema de inscripciones:

- 1.-Jnscripción.
- 2.-Alumno.
- 3 .- Profesor.
- 4.- Programa.
- 5.- Campus Carrera.
- 6.- Grupo.
- 7.- Horario de atención.
- 8.- Estado de alumno.
- 9.- DGAE.
- 10.- Catálogos.

Finalmente, se realizó la etapa denominada puesta a punto. que consistió en configurar de acuerdo a las últimas pruebas de desempeño. las computadoras cliente y sus respectivas impresoras de alta velocidad.

> $\frac{1}{2}$  ,  $\frac{1}{2}$  ,  $\frac{1}{2}$  ,  $\frac{1}{2}$ an an Salaman<br>Bandar Salaman an Salaman

in a shi b

 $\sim 10^{11}$  and  $\sim 10^{11}$ 

Capitulo VI

Conclusiones

# **Conclusiones**

Las soluciones de cómputo sustentadas en un ambiente cliente/servidor, pueden ser la mejor alternativa para muchas empresas mexicanas con demandas de importante procesamiento de información, exigencia de ambientes de trabajo productivos, flexibilidad para el crecimiento acorde a la dinámica del medio y limitantes de recursos económicos.

La metodología de desarrollo de aplicaciones para cliente/servidor utilízada en el presente trabajo funcionó de una manera muy eficiente. Sustentada en su parte de análisis y discfio del software por la n1etodología de Yourdon. y apoyada por una herramienta de discfio de software asistida por computadora, brindó la posibilidad de observar desde el inicio el contexto global del problema y ubicar las diversas opciones de solución del mismo.

Fue una peculiaridad n1uy enriquecedora, asumir como premisa el generar varias opciones de solución al problema por resolver, y cumplir las puntuales expectativas de los diferentes clientes del entorno.

Se generaron tres opciones, cada una con sus ventajas y desventajas de acuerdo a un cuadro de características objetivamente evaluables, después de haber hecho el análisis y diseño en su totalidad~ se demostró que la opción de crear un nuevo sistema bajo cliente/servidor fue la mejor elección. Esto se concluye considerando que el generar un nuevo mantenimiento al sistema actual

nos seguiría ubicando en desventaja tecnológica para aprovechar las nuevas tendencias, y lo más importante, resolvería el problema operativamente mientras persistan las condiciones actuales. La opción de actualizar a Paradox 7.0 significaría en el mediano plazo algo equivalente a lo anterior. los problemas de fondo referentes a falta de flexibilidad para con el entorno y su poca compatibilidad con las nuevas creaciones de software y hardware, la colocaban en plena desventaja.

El sistema creado bajo cliente/servidor, gracias a su altamente flexible y parametrizado diseño de bases de datos. pcnnitc responder .a los cambios del exterior respecto a políticas y condiciones *en*  muy poco tiempo. Esta flexibilidad cubre inclusive variaciones en el mediano y largo plazo.

Como en todo sistema de información. en Ja medida en que sea parte del entorno, lo modificará positivamente y se generará un conjunto de cambios que los mismos usuarios del producto solicitarán.

La metodología de desarrollo de aplicaciones cliente/servidor planteada en este trabajo~ puede aprovecharse en proyectos basados en cliente/servidor.

El sistema de inscripciones generado, resuelve el problema real de ingeniería que representa para la Facultad de Derecho asignar a miles de estudiantes las materias que solicitan, con las limitantcs de cupo y con apego a los reglamentos de Ja Universidad.

Resultó en una gran experiencia haber utilizado herramientas tecnológicas de vanguardia como el sistema operativo Unix, el administrddor de bases de datos Sybase y el lenguaje de programación PowerBuilder, interactuando sobre una amplia red de cómputo. Sin duda los conocimientos adquiridos en la Facultad. me brindaron la formación para aprender y explotar las herramientas citadas.

Los resultados principales a tos que se llegaron son:

- Brindar un ambiente de trabajo amigable para los operadores del sistema en sus diferentes módulos, lo que los hace nmcho más eficientes y los libera de la tensión que un medio poco agradable genera. Todo esto para beneficio de ellos mismos y por supuesto de los alumnos, profesores y el resto del personal administrativo.
- Puesto que el sistema está soportado por una verdadera base de datos, la integridad y seguridad de la información es muy alta.
- La mayoría del procesamiento se hace en el servidor, lo que aunado al diseño modularizado, se traduce en tiempos de respuesta pequeños, pudiendo así atender más rapidamente a los alumnos.
- No habra el riesgo del sistema actual de perder comprobantes de inscripción y alterar la información previamente registrada.
- Se tienen parametrizados una gran cantidad de aspectos de alta movilidad, lo que asegura una pronta adaptación cuando las circunstancias demanden un cambio, en el mediano y largo plazo.
- El tráfico por la red disminuyó considerablemente, siendo uno de los factores que evitan  $\overline{a}$ caídas del sistema, previniendo con ello el desagrado de los alumnos.
- El costo de operación y mantenimiento del sistema disminuirá notablemente comparado con el anterior. puesto que el código del cliente se encuentra bien documentado y la base de datos, diseñada en un ambiente automatizado.
- $\bullet$ Los cambios en línea que requiere la Secretarla de Asuntos Escolares se pueden llevar a cabo por los usuarios de la misma.

Respecto a las perspectivas del producto en el mediano y largo plazo. se puede comentar que Ja idea es tener en un mismo ambiente de base de datos toda Ja infbrmación de Ja f'acultad que así lo requiera, brindando la posibilidad de compartir toda la información necesaria.

Es por cJJo que existe la idea de crear una herramienta que funja como integrador de toda la administración de la información. Cuando ésta se defina con detalle. seguramente producirá cambios en el actual sistema de inscripciones.

La tecnología de cómputo es muy cambiante, *y* desde hoy *existen* ideas para operar la parte cliente con otros medios, por ejemplo internet. En este caso, la parte del servidor está preparada para ello y sólo se afectaría la interfaz al usuario y el medio de acceso, vía un navegador de intemct. Asi como ésta, pueden aparecer tecnologías que se tendrán que ir incorporando.

 $\mathcal{P}^{\text{max}}$ 

Bibliografía

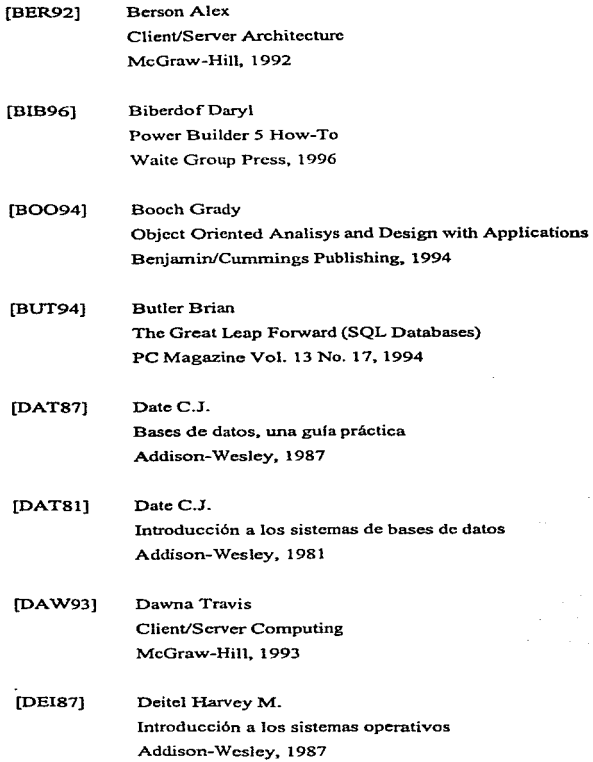

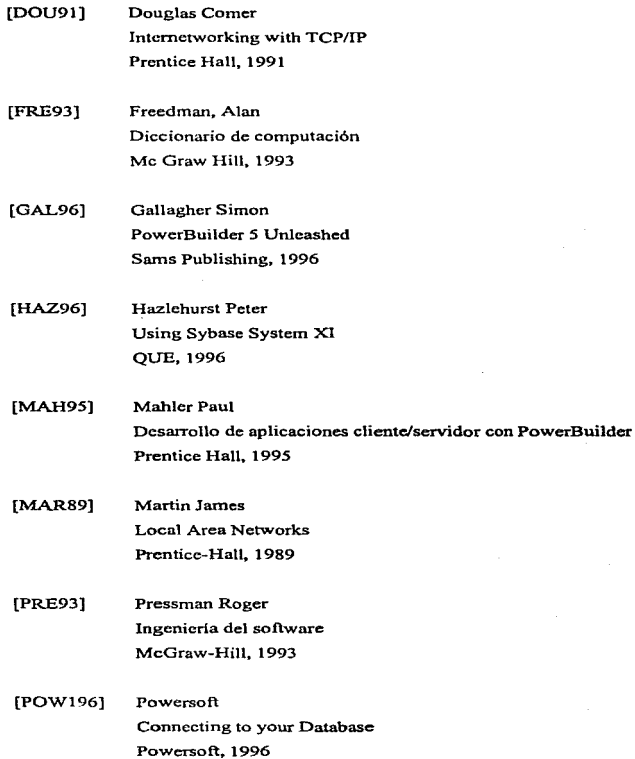

[POW296] Powersoft Gctting Started Powcrsoft. 1996

- [POW396] Powcrsoft Projcct Primer Powersoft. 1996
- [SAN93] Sandcr Ronald Local Area Networking and LAN integration Sander Group Inc., 1993
- [SHA90] Shakuntala Atrc Técnicas de bases de datos Trillas. 1990
- [SHE95) Sheldorn Tom LAN Times Encyclopedia of Networking McGraw-Hill. 1995
- [SHL95) Sheldom Tom LAN Times Guide to interoperability McGraw-Hill, 1995
- [SOMSS) Sornmerville Jan Ingeniería de software Addison-Wesley Iberoamericana, 1988
- [TAN91] Tanenbaum Andrew S. Redes de ordenadores Prcntice-Hall. 1991

[TAN92] Tanenbaum Andrew S. Sistemas operativos modernos Prentice-Hall, 1992

[VAU94] Vaughn Larry T. Client/Servcr System Design and Implementation McGraw-Hill. 1994

- [YOU911] Yourdon Edward Infonnation Systems Analysis Workshop Yourdon Press. 1991
- [YOU89] Yourdon Edward Modem Structured Analysis Prentice-Hall, 1989
- [YOU912] Yourdon Edward Structured Systems and Program Design Yourdon Press. l 991

Apéndices

Apéndice A

Contenido de las

entrevistas

#### Resultados de las entrevistas.

Secretario de Servicios Escolares de la f'acultad.

# t .. - ¿ Cuál es la principal problemática que representa actualmente el proceso de inscripciones en la facultad ?

Considerando que el objetivo primordial de la administración escolar es apoyar la academia. son demasiados cinco días para realizar el proceso de inscripciones; lo deseable serian dos días. Procurando tener más días de clase. Jos mecanismos de lectura de calificaciones y de rcinscripción tendrían que ser más ágiles. para ello las actas se deberían emitir y procesar localmente.

Los horarios se ofertan de acuerdo a la capacidad de profesores, no de alumnos.

Se tienen dos periodos de extraordinarios al final del semestre, un problema grave es que el trámite consume tiempo que podría dedicarse a más clases, en adición, los alumnos no tienen tiempo de estudiar y la estadística que se tiene del total de alwnnos que presentan exámen extraordinario es: 60 % lo reprueban, del 40 % restante, el 30 % no se presenta, y del 10 %, 90 % sacan S de calificación y sólo 1 % B o MB. Por lo que lo deseable es tener varios periodos de inscripciones a lo largo del semestre.

#### 2.- ¿ Qué aspectos conservarla del proceso y del sistema de inscripciones actual ?

La atención personalizada es buena. Se deben seguir vigilando las reglas que fija la propia universidad en cuanto a seriación, horarios, tiempo para concluir los ciclos educativos, etc.

Es rápido y confiable dado que el índice de error es del 1%.

3.- ¿ Qué caracterfsticas debiera tener el proceso y el sistema de inscripciones en la facultad?

Evitar en lo posible la movilización de importantes cantidades de alumnos durante las inscripciones.

Leer las actas de calificaciones localmente, aunque implicara una inversión en un lector óptico.

Es necesario contemplar más reglamentos de la universidad, como los referentes a sanciones universitarias. que de no cumplirse conduzcan a la no inscripción del alumno.

## 4.- ¿ Qué caracteristicas relevantes introducirla en el proceso de inscripciones de la facultad que posean en otras dependencias ?

Miembros de la secretaria estudiaron los procesos de otras dependencias y copiaron lo relevante <sup>y</sup> aplicable para nuestra facultad.

### 5.- ¿ Qué beneficios obtendría usted directamente de un nuevo sistema para el proceso de inscripciones en la facultad ?

Lograr que en la medida que el tiempo de inscripciones se reduzca, por lo tanto los días de clases se incrementarán en la misma proporción.

# 6.- ¿ Que caracteristicns debiera contemp1ar un sistema de inscripciones para soportar el proceso en el mediano y largo plazo ?

Simplificar el proceso buscando ganar más días de clase. Una alternativa sería hacer las inscripciones por adelantado.

Tener un experto en cómputo permanentemente y al servicio de la secretaria, dado que el centro de cómputo no se da abasto.

program

 $\mathcal{A}=\mathcal{A}$  .

# 7-- ¿Cuál es el tiempo promedio de espera en filas?

Para el 60 % de los alumnos el tiempo efectivo es de 1.5 minutos, aunque formados duran horas.

#### 8.- ; Qué porcentaje de las solicitudes se satisface?

El 60 % de los alumnos se inscriben en su primera opción.

Jefe del centro de cómputo de la facultad.

# 1.- ¿ Cuál es In principal problemática que representa actunlntente el proceso de inscripciones en la facuitad ?

El tiempo de respuesta del sistema es muy elevado, además de que el equipo completo se inhabilita de uno a diez minutos por día, posiblemente por el funcionamiento de las tarjetas ethernet. Por otro lado, aunque el tiempo de atención efectivo de los primeros bloques es de seis minutos, se tienen que formar cuatro horas antes de que les corresponda.

#### $2 - i$  Oué aspectos conservaría del proceso y del sistema de inscripciones actual ?

Que el proceso de inscripción siga siendo en linea, conservando para ello la asignación de dias <sup>y</sup> horas de atención.

#### 3.- ¿ Qué características debiera tener el proceso y el sistema de inscripciones en la facultad?

No se debería depender de DGAE para obtener la información de las actas, serla útil un mecanismo de procesamiento propio, aunque posteriormente lo validara DGAE. Además, el sistema debiera ser más completo beneficiando con ello a las personas que tienen que dar la cara ni alumno.

SóJo deben inscribirse los alumnos que no hayan cometido faltas a algún reglamento universitario. v.gr. alumnos suspendidos o deudores de material.

Debiera verificar en tiempo real la historia académica del alumno para evitar preprocesos.

# 4.- ; Qué características relevantes introduciría en el proceso de inscripciones de la facultad que posean en otras dependencias ?

No tengo punto de comparación.

## S.- ¿ Qué beneficios obtendría usted directamente de un nuevo sistema para el proceso de inscripciones en la facultad ?

Mayor flexibilidad y rapidez, así como contar con un sistema antigable y completo.

#### 6.- ¿ Que caracterfsticas debiera contemplar un sistema de inscripciones para soportar el proceso en el mediano y largo plazo?

Estar soportado por una verdadera base de datos, y derivado del dinamismo de la tccnologfa de cómputo, el tiempo de vida que le estimo es de cinco años.

#### 7.- ¿ Cuál es el tiempo promedio de espera en filas ?

Para Ja mayoría de los alumnos el tiempo en ventanillas es de diez minutos. pero tienen que llegar de dos a tres horas antes.

#### 8.- ; Qué porcentaie de las solicitudes se satisface ?

Aproxin1adamente al 30% de los alumnos se les inscribe en su primera opción.

#### Alumno de tercer semestre.

# $1. - 1$  Cuál es la principal problemática que representa actualmente el proceso de inscripciones en la facultad ?

No respeta el bloque de atención, inscribir 300 alumnos en una hora son demasiados y el sistema se cae con una frecuencia de, por lo menos. una vez por día.

#### $2 - i$  Oué aspectos conservaría del proceso y del sistema de inscripciones actual?

La inscripción en línea.

# 3.- ¿ Qué caractcrfsticas debiera tener el proceso y el sistema de inscripciones en la foculted ?

Ampliar a dos semanas el periodo de inscripción y a hora y media el tiempo de atención del bloque. Otra medida sería repartir fichas para atención conforme se vaya llegando.

## 4.- ¿ Qué características relevantes introduciría en el proceso de inscripciones de la facultad que posean en otras dependencias ?

No conozco ningún otro proceso.

## 5.- ¿ Qué beneficios obtendría usted directamente de un nuevo sistema para el proceso de inscripciones en la facultad ?

Menos presión durante el periodo de inscripciones.

# $6 - z$  Oue características debiera contemplar un sistema de inscripciones para soportar el proceso en el mediano y largo plazo?

Ser flexible a los cambios que se presenten en la legislación universitaria.

7.- ; Cuál es el tiempo promedio de espera en filas ?

Tres horas.

8.- ¿ Qué porcentaje de sus solicitudes se satisface ?

El 25 %, lo que representa dos de ocho materias en la primera opción.

Alumno de quinto semestre.

t.- ~·. Cuál es In principal problemática que representa nctualntentc el proceso de inscripciones en la facultad *·!* 

Es lento y el sistema se satura, la tira de materias se traspapela con facilidad y la entregan de 20 a 60 minutos después de concluida la inscripción.

 $2 - z$ . Oué aspectos conservaría del proceso y del sistema de inscripciones actual ?

La inscripción en línea.

3.- ¿ Qué características debiera tener el proceso y el sistema de inscripciones en la facultad.<sup>9</sup>

Atender a 1 00 personas por hora y mantener el criterio de bloque de atención por promedio y créditos.

4.- ¿ Qué caracteristicas relevantes Introduciría en el proceso de inscripciones de la facultad que posean en otras dependencias ?

No conozco otro.

*S.-* ¿ Qué beneficios obtendría usted directamente de un nuevo sistema para el proceso de inscripciones en la facultad ?

Una mejor asignación de profesores.

6.- ¿ Que características debiera contemplar un sistema de inscripciones para soportar el proceso en el mediano y largo plazo ?

Crecer con la matricula.

7.- : Cuâl es el tiempo promedio de espera en filas ?

Tres horas.

#### 8.- ¿ Qué porcentaje de sus solicitudes se satisface ?

En mi caso el 100%.

Alumno de sépthno semestre.

 $1. i$  Cuál es la principal problemática que representa actualmente el proceso de inscripciones en la facultad ?

El 20 % de los profesores no entregan actas a tiempo.

2.- ¿ Qué aspectos conservaria del proceso y del sistema de inscripciones actual ?

El criterio de asignación de bloques basado en el promedio y en Jos créditos.

3.- ¿ Qué características debiera tener el proceso y el sistema de inscripciones en la facultad?

No tardar en entregar las tiras de materias más de 30 minutos, y tener la opción de inscripción individual y por bloque de profesores.

4.- ¿ Qué carncter[sticas relevantes introduciria en el proceso de inscripciones de la facultad que posean en otrns dependencias ?

No conozco ninguno.

S.- ¿ Qué beneficios obtendría usted directamente de un nuevo sistema para el proceso de inscripciones en la facultad ?

Que me asignen a los profesores que quiero.

6.- ¿ Que caracteristicas debiera contemplar un sistema de inscripciones para soportar el proceso en el mediano y largo plazo ?

Considerar que cada año ingresan más alumnos a la facultad.

the control of the control of the control of the and the protection and the office state and

standard and the

المتحال والمتحدث والمتعارض والمتواطن والمتحدث والموارد والمحارب والمتحدث والمتحدث and participants of the con-

# 7.- ; Cuál es el tiempo promedio de espera en filas ?

Tres horas.

#### 8.- ¿ Qué porcentaje de sus solicitudes se satisface?

El 100 º/o.

such as a control of the sec-

Service St

**Contract** 

 $\mathcal{M}_{\rm eff}$  ,  $\mathcal{M}$ 

#### Usuario del sistema de inscripciones actual ..

# 1.- ¿ Cuál es la principal problemática que representa actualmente el proceso de inscripciones en la facultad '!

Se tiene que atender a demasiados alumnos para el tamaño de los bloques de atención, además el sistema se cae con frecuencia.

#### 2.- ¿ Qué aspectos conservarfa del proceso y del sistema de inscripciones actual ?

Que los alumnos puedan saber en qué grupos quedaron al momento.

#### $3 - i$  Qué características debiera tener el proceso y el sistema de inscripciones en la facultad?

Ser ágil y confiable. Se debe idear un medio para que los alumnos no se tengan que formar varias horas antes de que les corresponda a su bloque de atención.

# 4 .. - ¿ Qué caractcristicas relevantes Introducirla en el proceso de inscripciones de la facultad que posean en otras dependencias ?

No conozco otro sistema de inscripciones.

# 5.- ¿ Qué beneficios obtendria usted directamente de un nuevo sistema para el proceso de inscripciones en la facultad?

Que se me asignen a los profesores que solicito como primera opción y no tener que esperar tanto tiempo para inscribirme.

in Li

6.- ¿ Que caracterfsticas debiera contemplar un sistema de inscripciones para soportar el proceso en el mediano y largo plazo ?

 $\chi_1(\mathbf{r}) \to$ 

Que los mecanismos de atención se vayan ajustando sceún el tamaño de la facultad.

7.- ¿Cuál es el tiempo promedio de espera en filas·?

De dos a tres horas.

#### 8.- ; Qué porcentaje de las solicitudes se satisface ?

Supervisor Control

 $\sim 10$ 

El100%.

Personal que le dn soporte al sistema de inscripciones actual.

# l.- ¿ Cuál es Ja principal problemática que representa nctualn1ente el proceso de inscripciones en la facultad ?

La carencia de infonnación actualizada de cupos en grupos, que ocasiona que en un número muy importante: de casos el alumno tenga que rehacer su horario en la misma ventanilla. con los cuellos de botella que esto implica.

Por otro lado, se pierden demasiadas tiras de materias al momento de mandarlas imprimir.

#### $2 - i$  Qué aspectos conservaría del proceso y del sistema de inscripciones actual ?

La inscripción en línea, tomando como parámetros objetivos el armado de bloques de atención, el promedio y el avance en créditos. Además los tiempos de respuesta son aceptables.

## 3.- ¿ Qué características debiera tener el proceso y el sistema de inscripciones en la facultad?

Que al momento de llegar a las ventanillas el sistema pueda sugerir, dependiendo de los datos del alumno. un bloque completo de materias que tengan horario disponible.

Así mismo. es muy deseable que el proceso de impresión de tiras de materias sea más eficiente <sup>y</sup> el tiempo de espera sea uniforme.

# 4.- ¿ Qué características relevantes introduciría en el proceso de Inscripciones de Ja facultad que posean en otras dependencias ?

Analizar cómo se podría instrumentar las inscripciones fuera de linea.

# 5.- ¿ Qué beneficios obtendría usted directamente de un nuevo sistema para el proceso de inscripciones en la facultad ?

Que los alumnos tendrían una inscripción más rápida y sencilla. Por la parte de soporte al sistema se lograría una mayor facilidad de uso y mantenimiento.

# $6. - 7$ . Que características debiera contemplar un sistema de inscripciones para soportar el proceso en el mediano y largo plazo ?

Permitir adaptarse con relativa facilidad a un cambio de plan de estudios o de reglamento de inscripciones.

#### 7.- ¿ Cuál es el tiempo promedio de espera en filas?

De una a dos horas.

#### 8.- ¿ Qué porcentaje de las solicitudes se satisface?

El 40 % en la primera vuelta.

Apéndice B

Código de la

generación de la

base de datos

numeric(4) NULL edo civil CREATE RULE co calificacion bachillerato numeric(4) NULL. AS minimassmaxima municion numeric(8) NULL paterno dt apellido NULL CREATE BULE co. hora materno di apellido NULL AS iniciostermino nombre at\_nombre. varchar(32) NOT NULL. CREATE RULE rul calificacion nombro corto AS @icalificacion between 0 and 10 soxo hit nacimiento .<br>di fecha calle dt calle CREATERULE tu fanterior  $AS$  @ techa <  $o$ etdate()  $a$ di colonia. dt codi postal. co toletono CREATE RULE tu no negativo di telefono 75 AS  $G$ numero >= 0 extraniero bach ext nit numeric(6) NULL CREATE RULE ru rfc nio AS (@rfc.fike "(A-ZI(AE)OU)(A-ZI(A-Z)(0-9)(0-9)(0-1)(0email varchar(30) NULL. 910-310-91%") and (convert (linyin) substring(@rfc.7.2)) prom bach dt calificacion. between 1 and 12) and (convert (linvint substring(@rfc.9.2)) feller char(5) NULL. bit DEFAULT "true". between 1 and 31) activo PRIMARY KEY CONSTRAINT in alumno principal CREATE DEFAULT de hoy (cuenta) AS getdate() CONSTRAINT CO appliidos CHECK (datalength(isnull(paterno, exec so addivoe di apellide, "varchar(20)", "NOT NULL" "1+isnull(materno.""))>0) exec so addivoe di asignatura, "numeric(4)", "NOT NULL" CREATE INDEX in alumno, nombre ON alumno exec so addivue di calificacion, "numeric(4.2)", "NULL" exec sp\_bindrule ru\_calificacion, dt\_calificacion natainn materno. exec spi addtype dti calle, "varchar(40)", "NULL" nombre exec sp\_addtype dt\_codi\_postal, "numeric(5)", "NULL" exec sp. primarykey alumno, exec sp\_addtype dt\_colonia, "varchar(30)", "NULL" cuenta exec sp\_addtype dt\_creditos, "smallint", "NULL" exec so bindrule ru fanterior, 'alumno nacimiento' exec sp bindrule ru no negativo di creditos grant all on alumno to desarrollo grant select on alumno to consulta exec so addivoe di descripcion, "text", "NULL" exec sp addivpe dt fecha, "smalldatelime", "NULL" CREATE TABLE alumno\_asignatura ( cuenta di num cuenta. numeric(8) NOT NULL. exec sp. addtype dt. nombre, "varchar(25)", "NOT NULL" programa asionatura numeric(8) NOT NULL. exec sp. addivpe dt. num. cuenta, "numeric(9)", "NOT NULL" antecedentes tinyint NULL. CONSTRAINT in alumno asia principal PRIMARY KEY exec sp. addtype dt. rfc, "char(13)", "NOT NULL" (cuenta, programa, asignatura) exec sp. bindrule ru. dc. dt. rfc. exec sp. addivpe dt. telefono. "numeric(12)". "NULL" exec so primarykey alumno asignatura. cuonta, CREATE TABLE acta ( programa. folio numenc(7) NOT NULL. asignatura numeric(16) NOT NULL arupo emision ot facha. exec sp\_bindrule ru\_no\_negativo, complementaria T sas alumno asignatura antecedentes' CONSTRAINT in acta principal PRIMARY KEY (folio) grant all on alumno asignatura to desarrollo grant select on alumno asignatura to consulta ÷. exec sp\_primarykey acta, folio CREATE TABLE alumno\_asignatura\_modalidad ( dt num cuenta. cuenta exec sp\_bindefault de\_hoy, 'acta.enusion' programa numeric(8) NOT NULL, grant all on acta to desarrollo modalidad numeric(4) NOT NULL. grant select on acta to consulta asignatura numeric(8) NOT NULL. *<u>Inscripciones</u>* tinvint NULL. CONSTRAINT in alum, asig, mod principal PRIMARY CREATE TABLE alumno ( KEY (cuenta, programa, modalidad, asignatura) cuenta di num cuenta.  $\lambda$ 

exec so primarykey alumno asignatura modalidad. exec so bindrule ru no negativo, 'alumno plan asignaturas' cuenta. graph all on alumno, plan to desarrollo programa erant select on alumno plan to consulta modalidad **pelonaturo** CREATE TABLE asionatura ( exec so bindrule ru no negativo.  $-10.08$ **Bumeric(B) IDENTITY** "alumno\_asignatura\_modalidad.inscripciones"<br>"alumno\_asignatura\_modalidad.inscripciones" clave corta numeric(4) NLLL  $S^{max}$ varchar(50) NOT NULL varchar(28) NOT NULL. grant select on alumno asignatura modalidad to consulta nombre codo descripcion dt descripcion tomario di descripcion CREATE TABLE alumno bloque (  $-11.7$ by DEEALL T "tow" **ODIMADY VEY** cuenta di num cuenta. CONSTRAINT in asignatura principal numeric(8) NOT NULL.  $ldavn$ ororrama **CONSTRAINT** in asionatura nombre bloque numeric(8) NOT NULL. di creditos LINIOUE? avance CONSTRAINT in alumno bloque principal PRIMARY -------**KEY (cuenta programa bioque)** ..<br>CONSTRAINT in asignatura nombre corto **LINIQUE !** exec so primarykey alumno bloque. nombre corto cuenta programa.  $\lambda$ bloque orant all on alumno bloque to desarrollo exec sp. primarykey asignatura, grant select on alumno. bloque to consultacloup. orant all no asignatura to desarrollo. orant select on asignatura to consulta CREATE TABLE alumno horario (  $......$ dt num cuenta programa numeric(8) NOT NULL CREATE TABLE asignatura, blogue f numeric(8) NOT NULL **bloque** numeric(8) NOT NULL. homein dt fecha. numeric(8) NOT NULL. tiernpo asignatura movimientos **Bovint NULL** CONSTRAINT in asignatura bloque principal PRIMARY stenciones tinvint NLILL **KEY (blooue, asionatura)** CONSTRAINT in alumno horario principal PRIMARY KEY (cuenta, programa, horario) exec sp\_primarykey asignatura\_bloque, blonue. exec so, primarykey alumno, horario. asionatura  $n$ crant all on asionatura bloque to desarrollo programa. grant select on asignatural bloque to consulta horarto CREATE TABLE asignature\_plan ( exec so, bindo le ru, no, penativo. 'alumno\_horario.movimientos' numeric/81 IDENTITY dave exec sp\_bindrule ru\_no\_negativo, 'alumno\_horario.atenciones' asionatura numeric(8) NOT NULL. grant all on alumno horario to desarrollo numeric/8) NOT NULL programa tipo numeric(4) NOT NULL. grant select on alumno. horario to consulta dt creditos. creditos periodo tinyint NULL CREATE TABLE alumno\_plan ( antecedentes tinvint NULL dt\_num\_cuenta bit. cuenta acreditar programa numeric(8) NOT NULL. ootativa tinvint NULL bit DEFAULT "true". inicio numeric(8) NOT NULL. activo numeric(8) NULL. CONSTRAINT in asignature plan principal PRIMARY termino ingreso numerici41 NULL. **KEY (clave)** numeric(4) NULL. estado ×, tumo numeric/41 NULL. dt creditos. exec sp. primarykey asignatura plan. obligatorio potativo di creditos. dave asionaturas tinvint NULL. CONSTRAINT in\_alumno\_plan\_principal PRIMARY KEY exec so bindrule ru no negativo, (cuenta, programa) 'asignatura plan.antecedentes' grant all on asignatura plan to desarrollo grant select on asignatura\_plan to consulta exec so primarykey alumno plan. cuenta CREATE TABLE auta ( programa
ctave **Bumeric(B) IDENTITY** nombre dt nombre. CREATE INDEX in catalcacion valor ON calificacion descripcion dt descripcion. capacidad tinyint NULL. valor ubicacion dt descripcion  $\lambda$ activo bit DEFAULT true CONSTRAINT in\_aula\_principal<br>CONSTRAINT in\_aula\_nombre PRIMARY KEY (clave). exec so primarykey calificacion.  $c$ lave UNIQUE ! orant all on calificacion to desarrollo combre grant select on calificacion to consulta  $\lambda$ CREATE TABLE campus ( exec so primarykey aula. dave numeric(4) IDENTITY. minicínio numeric(8) NULL. clave grant all on auto to desarrollo nombre dt nombre. numeric(3) DEFAULT 0 NOT NULL. grant select on pula to consulta nom corto  $dt$  calle. calle dt colonia colonia CREATE TABLE bachillerato ( di codi postal.  $\sim$ numeric(4) IDENTITY. telefono di telefono. **Classes** nombre  $d$ t nombre di descripcion. descripcion bit DEFAULT "true" bit DEFAULT "true".  $n$ calised activo CONSTRAINT in bachillerato principal PRIMARY KEY CONSTRAINT in campus principal PRIMARY KEY (clave). (clave) CONSTRAINT in bachillerato nombre CONSTRAINT in campus nombre LINIOLIE / UNIQUE (  $nomine$ compre h x exec sp. primarykey bachillerato, exec sp primarykey campus. clave closed. grant all on bachillerato to desarrollo. grant select on bachillerato to consulta exec so bindrule ru no negativo "campus.nom codo" grant all on campus to desarrollo grant select on campus to consulta CREATE TABLE bloque ( clave numeric(8) IDENTITY CREATE TABLE campus, carrera ( programa numeric(8) NOT NULL. nombre dt nombre numeric(4) NOT NULL, carnous descripcion dt descripcion. careera numeric(4) NOT NULL creditos dt creditos CONSTRAINT in campus carrera principal PRIMARY CONSTRAINT in\_bloque\_principal PRIMARY KEY (clave). KEY (campus, carrera) CONSTRAINT in bloque nombre plan h, UNIQUE ( **nombre** exec sp. primarykey campus, carrera, programa campus. h carrera grant all on campus carrera to dusarrollo grant select on campus, carrera to consulta exec sp primarykey bloque. clave grant all on bloque to desprrollo CREATE TABLE carrera ( grant select on bloque to consulta clave numbric(4) IDENTITY, nombre varchar(36) NOT NULL nombre corto numeric(2) DEFAULT 0 NOT NULL. **CREATE TABLE calificacion (** descripcion dt descripcion. numeric(4) IDENTITY. clave bit DEFAULT "true". activa char(2) NOT NULL. CONSTRAINT in\_carrera\_principal representacion PRIMARY KEY (clave) dl calificacion. CONSTRAINT in carrera nombre valor aprobatoria That. UNIQUE ( activo bit DEFALLT "true" nombre CONSTRAINT in\_calificacion\_principal PRIMARY KEY  $(cluster)$  $\mathbf{r}$ exec so primarykey carrera. CREATE INDEX in catificacion representacion ON calificacion clave representacion exec so bindrule ru, no negativo, 'carrera.nombre corto' grant all on carrera to desarrollo

grant select on carrera to consulta plantel asionatura grupo baja CREATE TABLE catoria ( grupo alta numeric(4) IDENTITY. fillor clave nombre dt nombre  $\cdot$  $2 - 1$ bil DEFAULT "true" .<br>PRIMARY KEY (clave), CONSTRAINT in cateria principal CONSTRAINT in\_caleria\_nombre LINIOUF ( combre  $\overline{\phantom{a}}$  $\lambda$ exec sp\_primarykey cateria, clave grant all on catena to desarrollo grant select on cateria to consulta CREATE TABLE Givil ( clave numeric(4) IDENTITY, dt nombre. nombre CONSTRAINT in\_civil\_principal **PRIMARY KEY** NONCLUSTERED (clave). CONSTRAINT in\_civil\_nombre filter chart4) NULL UNIQUE CLUSTERED ( x nombre  $\overline{1}$ exec sp\_primarykey civil, clave grant all on civil to desarrollo alumno grant select on civil to consulla num\_cuenta plantel carrera CREATE TABLE dgae\_abc\_grupo ( primer ingreso plantel numeric(3) NULL nacionalidad asionatura numeric(4) NULL. ingreso char(4) NULL anipo exatumno  $E_{100}$ numeric(4) NULL. **SAVO** profesor numeric(1) NULL nacimiento movimiento nombre profesor chart32) NULL char(13) NULL inscrito  $\overline{a}$ movimiento char(2) NULL ٠ char(3) NULL filter  $\cdot$ grant all on doae, abc, grupo to desarrollo grant select on dgae abc grupo to consulta CREATE TABLE dgae asignaturas ( ssignatura plantel CREATE TABLE doae abc ha ( plantel dave numeric(3) NULL creditos num cuenta numeric(8) NULL. numeric(4) NULL. sometra asignatura nivel periodo numeric(3) NULL. filler char(1) NULL, lino calificacion char(2) NULL. ٠ numeric(7) NULL folio arupo char(4) NULL. movimiento char(2) NULL CREATE TABLE dgae\_b\_alumno ( grant all on dgae\_abc\_ha to desarrollo grant select on dgae\_abc\_ha to consulta plantel num\_cuenta carrera CREATE TABLE dgae\_abc\_inscripcion ( baja numeric(8) NULL num cuenta

numeric(3) NULL. numeric(4) NULL. charles NULL. char(4) NULL. charity NULL

grant all on doae, abc, inscripcion to desarrollo. grant solect on doae, abc, inscripcion to consulta-

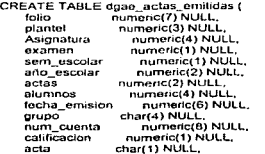

grant all on doge, actas, emitidas to desarrollo grant select on dgae\_actas\_emitidas to consulta

CREATE TABLE dgae alumnos ( char(32) NULL numeric(8) NULL. numeric(3) NULL numeric(2) NULL numeric(2) NULL numeric(1) NULL. numeric(2) NULL. numeric(2) NULL char(1) NULL numeric(6) NULL numeric(6) NULL. numeric(1) NULL

grant all on dgae alumnos to desarrollo grant select on dgae\_alumnos to consulta

char(28) NULL numeric(3) NULL. numeric(4) NULL. numeric(2) NULL numeric(2) NULL. char(1) NULL char(2) NULL

grant all on dgae asignaturas to desarrollo grant select on dope asignaturas to consulta

numeric(3) NULL numeric(8) NULL, numeric(2) NULL. char(2) NULL

```
Numero do cuenta linyinl NULL, 
                                                                                       Clave_de_Planlol linyint NULL.
 grant atl on dgae b alumno lo desarrollo 
                                                                                       Clave_de_Flation unyint NULL.<br>Clave_de_Asignatura tinyinl NULL.
grant select on doae-b_atumno to consulta
                                                                                       Clave_de_Grupo
                                                                                                       char(S) NULL
 CREATE TABLE dgae_b_inscripcion { 
      plantel numerlc{3) NULL, 
                                                                                  grant all on dope_inscripcion_e to desarrollo:
      carrera numeric(2) NULL,<br>num cuenta numeric(8) NU
      num_cuenta numeric(8) NULL,
                                                                                 grant select on dgac_linscripcion_o to consulta
                      filler char(2) NULL 
 \cdotCREATE TABLE dgae_inscripcion_s (
                                                                                       num cuenta numeric(B) NULL,<br>num cuenta numeric(3) NULL,
 grant all on dgao_b_inscripcion to desarrollo
                                                                                       plantel numeric(3) NULL.<br>
asingatura numeric(4) NULL
grant select on dgae_b_inscripcion to consulta
                                                                                       asignatura numoric(4) NULL,
                                                                                       grupo char(4) NULL,<br>filler char(5) NULL,
 CREATE TABLE dgae_c_carrera ( 
                                                                                                       char(5) NULL
      plantel numeric(3) NULL,<br>num cuenta numeric(8) N
                                                                                  \ddot{\phantom{1}}num_cuenta numeric(8) NULL.
      origen numeric(2) NULL.<br>destino numeric(2) NULL.
                                                                                  grant all on dgae_lnscripcion_s to desarrollo 
                        numeric(2) NULL
                                                                                 grant select on dose_inscripcion_s to consulta
 ŀ,
 grant all on dgae_c_carrera to desarrollo 
                                                                                  CREATE TABLE dgae_r_ha (<br>num cuenta numeric(8) NULL
grant soloct on dose_c_carrera to consulta
                                                                                       num_cuenta<br>MB
                                                                                       MB Unyint NULL.<br>B Unyint NULL.
                                                                                       B tinyint NULL.<br>S tinyint NULL.
 CREATE TABLE dgae_c_unidad_academica (
                                                                                       s tinyint NULL.<br>n 6 tinyint NULL.
      num_cuenta numeric(8) NULL,<br>plantel origen numeric(3) NULL,
                                                                                       n 6 linyint NULL,<br>n 7 linyint NULL,
      plantel_origen numeric(3) NULL.<br>carrera origen numeric(2) NULL.
                                                                                       n - 7 tinylnt NULL<br>n 8 tinyint NULL
      carrera_origen numeric(2) NULL,<br>plantel_destino numeric(3) NULL,
                                                                                       n - 8 tinyint NULL.<br>n 9 tinyint NULL,
                            numeric(3) NULL.<br>numeric(2) NULL.
                                                                                       n:9 tinyint NULL<br>n:10 tinyint NULL
      carrera_destino
                                                                                       n_10 linyint NULL.<br>NA linyint NULL.
\lambdaNA Unyint NULL.<br>NP Unyint NULL.
                                                                                       NP linyint NULL<br>Revelidadas tinyint NU
grant all on dgae_c_unidad_academica to desarrollo
                                                                                       Revalidadas linyint NULL,<br>Acreditadas linyint NULL
grant setect on dgao_c_unidad_academica to consulta
                                                                                       Acreditadas tinyint NULL,<br>Aprobadas_en_Ordinario linyint NULL,<br>Aprobadas_en_Extraordinario Unyint NULL,
CREATE TABLE dgae_carreras ( 
                                                                                       Reprobadas_en_Ordinario tinylnt NULL,
      plantel numeric(3) NULL,
                                                                                       Reprobadas_en_Extraordinario tinyint NUL
      carrera numeric(2) NULL.<br>nombre charri36) NULL.
                                                                                       obllgatorios_acumulados numerlc(3) NULL, 
     nombre char(36) NULL,
                                                                                       optativos_acumulados numeric(3) NULL.<br>periodo_inicial numeric(3) NULL.
     nivel char{1) NULL.
      programa numeric(1) NULL,<br>duracion numeric(2) NULL,
                                                                                       periodo_ultimo numeric(3) NULL.<br>Covalidadas tinvint NULL
     duracion numeric(2) NULL.<br>obligatories pumeric(3) NULL.
                                                                                       Covalidadas
     obHgatorios numeric(3) NULL, 
                                                                                  'n,
      optativos numeric{3) NULL,<br>film: char(5) NULL
                     char(5) NULL
                                                                                 grant all on dgae_r_ha to desarrollo
\cdotgrant sclect on dgae_r_ha to consulta 
grant all on doan_carreras to desarrollo
grant select on dgae_carreras to consulta
                                                                                  CREATE TABLE estado (
                                                                                       dave numeric(4) IDENTITY,<br>nombre di nombre
                                                                                       nombre dt_nombre,<br>abreviacion char(4) NC
CREATE TABLE dgae_ha ( 
                                                                                                           char(4) NOT NULL.<br>lado principal PRIMARY KEY (clave).
                                                                                  CONSTRAINT in_estado_principal
      num_cuenta numoric(8) NULL.<br>plantel numeric(3) NULL.
     plantel numeric(3) NULL.<br>asignatura numeric(4) NUL
                                                                                       CONSTRAINT ln_estado_nombre 
      asignatura numeric(4) NULL<br>ano_semestre numeric(3) NU
                                                                                       UNIQUE (
     ano_semestre numeric(3) NULL.<br>calificacion char(2) NULL.
                                                                                            nombre
     calificacion char(2) NULL.<br>grupo char(4) NULL.
     grupo char(4) NULL. 
                                                                                       CONSTRAINT ln_estado_abrevlacion 
     acta numeric(7) NULL,<br>examen char(2) NULL
                                                                                       UNIQUE{ 
                          char(2) NULL
                                                                                            abrevlacion 
J.
                                                                                  Ŷ
grant all on dgae_ha lo desarrollo 
grant select on dgae_ha to consulta
                                                                                  exec sp_primarykoy estado.<br>clave
                                                                                  orant all on estado to dosarrollo.
CREATE_TABLE_dgae_inscripcion_e ( exercise agrant select on estado to consulta
```
grant select on grado to consulta

CREATE TABLE estado alumno ( clave numeric(4) IDENTITY. nombre dt nombre. bit DEFAULT "true". **Dethan** CONSTRAINT in\_estado\_alumno\_principal PRIMARY **KEY (clave)** CONSTRAINT in estado alumno nombre UNIQUE ( nombre  $\cdot$ h exec so primarykey estado alumno. clave grant all on estado alumno to desarrollo grant select on estado alumno lo consulta CREATE TABLE estado grupo ( clave numericia) IDENTITY. nombre dt nombre. bit DEFAULT "true" activo CONSTRAINT in\_estado\_grupo\_principal PRIMARY KEY  $_{\text{(clave)}}$ CONSTRAINT in estado grupo nombre LINIOUE ( nombre ٠, exec sp. primarykey estado, grupo, clave grant all on estado grupo to desarrollo grant select on estado\_grupo to consulta CREATE TABLE estado inscripcion ( numenc(4) IDENTITY.  $n \rightarrow \infty$ nombre dt nombre  $2.4$ bit DEFAULT "Inje" CONSTRAINT in edo inscripcion principal PRIMARY **KEY (clave)** CONSTRAINT in estado inscripcion nombre UNIQUE ( pornbre  $\lambda$ exec sp primarykey estado inscripcion, clave grant all on estado inscripcion to desarrollo grant select on estado\_inscripción to consulta CREATE TABLE grado ( numeric(4) IDENTITY. ciave nombre dt nombre. dt\_descripcion descripcion **PRIMARY KEY** CONSTRAINT in grado principal NONCLUSTERED (clave). CONSTRAINT in grado nombro UNIQUE CLUSTERED ( nombre × j. exec sp\_primarykey grado. Clave

the contract with a series of the series of

CREATE TABLE grupo ( nunvirier16) IDENTITY **Colorado** asignatura numeric(8) NOT NULL periodo numeric(B) NOT NULL. modalidad numbric(4) NOT NULL. norn corto char(4) NOT NULL. estado numeric(4) NULL. turno numeric(4) NULL,  $0.000$ tinvint NULL. ocupados tinyint NULL. CONSTRAINT In arung principal PRIMARY KEY (dave). CONSTRAINT CO. CUDO CHECK (ocupadoss=cupo)  $\lambda$ exec sp. primarykey grupo, close grant all on grupo to desarrollo grant select on grupo to consulta CREATE TABLE horario ( numeric(16) NOT NULL. orupo auto numeric(8) NOT NULL. lunes **Full** montes ЪŘ bit. mittenday **HIGVES** hit viernes bit. sabado bit di fecha. intern termino di fecha CONSTRAINT in horario principal PRIMARY KEY (grupo, auta)  $\lambda$ exec so primarykey horario.  $n \overline{n}$ **Sula** grant all on borario to desarrollo urant select on horario to consulta CREATE TABLE horario atencion ( clave numeric(8) IDENTITY. modalidad numeric(4) NOT NULL. numeric(8) NOT NULL. periodo turno numeric(4) NULL. di\_fecha. inicin termino dt fecha. tiemno dt\_fecha. movimientos tinvint NUILL. atonciones tinvint NULL. altas bit DEFAULT "true" bit DEFAULT "true" baias cambios bit DEFAULT "true". bit DEFAULT "true" consultas activo bit DEFAULT "true". CONSTRAINT in\_horarlo\_principal **PRIMARY KEY** NONCLUSTERED (clave) exec sp\_primarykey horario\_atencion, clave exec sp\_bindrule ru\_no\_negativo, 'horarlo atencion, movimientos'

B-viii

grant all on grade to desarrollo

exec so bindrule ru no negativo. horario stencion atenciones grant all on horario atención lo desarrollo grant select on horario atencion to consulta CREATE TABLE ingreso ( clave<sup>-</sup> numeric(4) IDENTITY. nombre di pornher bit DEFAULT "true".  $2000$ CONSTRAINT in ingreso principal **PRIMARY KEY** telaver CONSTRAINT in increso nombro UNIOUE !  $nonbin$  $\lambda$ exec so primarykev indreso. clave grant all on ingreso to desarrollo grant select on ingreso to consulta-**CREATE TABLE inscripcion ( BURDECALNOT NULL** programa cuenta di num cuenta. numeric(16) NOT NULL.  $0<sub>0</sub>$ estado numeric(4) NULL. calificación numeric(4) NULL fecha dt fecha. PRIMARY KEY CONSTRAINT in inscripcion principal (programa, cuenta, grupo) exec so primarykey inscripcion. programa. cuenta. grupo exec sp\_bindefault de\_hoy, 'inscripcion.fecha' grant all on inscripcion to desarrollo grant select on inscripcion to consulta CREATE TABLE modalidad ( modelidad numeric(4) IDENTITY. nombre di nombre. nombre corto chari2) DEFAULT \* \* NOT NULL. tinvint NULL. inscripciones dt\_calificación. maxima dt catificacion. merican bit DEFAULT "true" activo CONSTRAINT in modalidad principal **PRIMARY KEY** (modalidad). CONSTRAINT in modalidad nombre UNIQUE ( nombre  $\lambda$ exec sp. primarykey modalidad. modalidad exec sp\_bindrule ru\_no\_negativo, modalidad,inscripciones' grant all on modalidad to desarrollo grant seinct on modalidad to consulta CREATE TABLE modalidad tipo ( numeric(4) NOT NULL.  $t_{\text{H}}$ 

modelidad **DUCTORICAL NOT NULLE** *inscripciones* tinvint NULL  $\frac{1}{2}$ dt calificacion  $............$ di colificacion CONSTRAINT in modalidad tipo principal PRIMARY KEY (tipo, modalidad) exec sp. primarykey modalidad tipo. nes. angeren.<br>Bestehende en de exec so bindrule ru no negativo, 'modalidad tipo inscripciones' nootiilate\_promocipeiones<br>erant all on modalidad. tino to desarrollo grant select on modalidad tipo to consulta CREATE TABLE municipio ( dovu numericia) IDENTITY. oombre  $d$ , nombre numeric(4) NOT NULL. **Catholic** CONSTRAINT in nunicipio principal PRIMARY KEY (clave) ٠ CREATE INDEX in municipio nombre ON municipio nombre j, exec sp. primarykey municiple. chun orant all on municipio to desarrollo grant select on municipio to consulta CREATE TABLE nivel ( clave numeric(4) IDENTITY. nombro dt\_nombre descripcion dt descripcion. bit DEFAULT "trup"  $-1$ CONSTRAINT in nivel principal PRIMARY KEY (clave). CONSTRAINT in nivel nombre UNIQUE ( nombre ٠  $\lambda$ exac sp. primarykey nivel, clave grant all on nivel to desarrolla. grant select on nivel to consulta CREATE TABLE obs\_prof ( clave numeric(4) IDENTITY. professor numenc(8) NOT NULL. descripcion varchar(250) NULL. focha dt\_fecha, autor varchar(50) NULL titulo varchar(S0) NOT NULL. CONSTRAINT in obs prof principal PRIMARY KEY (clave) ٠, exec so primarykey obs prof. clove grant all on obs, prof to desarrollo grant select on obs\_prof to consulta

CREATE TABLE observacion ( numeric(16) IDENTITY. dava cuenta dt num cuenta, **HELL** varchar(50) NOT NULL.  $7.17 - 1.7$ varchar(50) NULL fecha dt fecha. numericia) NOT NULL.  $$ descripcion varchart255) NULL. CONSTRAINT in observacion principal **PRIMARY VEV** NONCLUSTERED (clave) exec so primarykey observacion. clave exec sp bindefault de hoy, 'observacion fecha' grant all on observacion to desarrollo grant select on observacion to consulta CREATE TABLE parametros ( dave **DUMBRICA NOT NULL** nombre dt\_nombre, booleano hif int NULL **Bumorica** cadena varchar(255) NULL  $20000$ bit DEFAULT "true" CONSTRAINT XPKparametros PRIMARY KEY (clave) exec sp\_primarykey parametros, clave grant all on parametros to desarrollo grant select on parametros to consulta CREATE TABLE periodo ( dave numeric(8) IDENTITY. **Bombro** dt nombre. nombre corto numerici5) NOT NULL.  $line<sub>0</sub>$ di focha. termino dt fecha hil DEFAULT "true" activo CONSTRAINT in periode principal **DRIMARY KEY** *friavel* ey.<br>CONSTRAINT in\_periodo\_nombre UNIOUF ( nombre  $\cdot$ exec sp primarykov periodo. clave grant all on periodo to desarrollo grant select on periodo to consulta CREATE TABLE profesor ( numeric(8) NOT NULL. dave dt\_rfc, rte. grado numeric(4) NULL. numeric(4) NULL edo civil tipo numeric(4) NULL. trab municipio numeric(8) NULL. nombre dt nombre. paterno dt apellide NULL materno di apellido NULL varchar(32) NOT NULL. nombre corto

nacimiento dt fecha. numeric(9) NULL cedula descripcion dt descripcion.  $221$ dt calle crionia di colonia. co. dt codi postal. telefono dt telefono. trab\_calle dt calle. trab colonia dt colonia.  $trab$ <sub>cp</sub> dt codi postal. trab telefono at telefone  $n = 1$ varchar(30) NULL ingreso dt lecha. numeric(8) NULL municipio activo bit DEFAULT "true". CONSTRAINT in profesor\_principal PRIMARY KEY (clave) CONSTRAINT co nacimiento CHECK (nacimiento<ingreso). CONSTRAINT in\_profesor\_ric UNIQUE ( de.  $\lambda$ exec sp\_primarykey profesor, clave exec sp bindrule ru fanterior, 'profesor.nacimiento' grant all on profesor to desarrollo grant select on profesor to consulta CREATE TABLE profesor\_grupo { numeric(16) NOT NULL arupo profesor numericiA) NOT NULL intein dt facha. termino dt fecha. tinyint NULL **AUGUST** CONSTRAINT in\_profesor\_grupo\_principal PRIMARY KEY (grupo, profesor) exec sp. primarykey profesor\_grupo, orupo. profesor grant all on profesor\_grupo to desarrollo grant select on profesor\_grupo to consulta CREATE TABLE programa ( numeric/8) IDENTITY. clave nivot numeric(4) NOT NULL numeric(4) NOT NULL carrera nombre di nombre. descripcion dt\_descripcion, dt\_fecha. inicio termino dt fecha. obligatorios di creditos. di creditos. ootativos tinyint NULL asig obl periodos tinvint NULL. terminado bit. activo bit. CONSTRAINT in plan\_principal<br>CONSTRAINT in\_plan\_nombre PRIMARY KEY (clave), UNIQUE ( nombre. carrera  $\cdot$ 

extraniero

**BRXO** 

b<sub>t</sub>

bit,

exec sp primarykey programa, clave grant all on programa to desarrollo grant select on programa to consulta CREATE TABLE & asignatura ( numeric(8) NOT NULL antecedente numeric(8) NOT NULL. consecuente simultanea **Bir** CONSTRAINT in s asignatura principal PRIMARY KEY (antecedente consecuente). CONSTRAINT co\_ser\_asignatura CHECK (antecedentes>consecuente)  $\lambda$ exec sp. primarykey s\_asignatura, antocadonte consecuente grant all on a asignatura to desarrollo grant select on a asignatura to consulta CREATE TABLE & blonue ( numeric(8) NOT NULL. antecedente consecuente numeric(8) NOT NULL. dt creditos  $-1$ CONSTRAINT in a blogue principal PRIMARY KEY (antecedente, consecuente), **CONSTRAINT CO. seriacionbioque** CHECK ((a planec plan) and (a bloque<>c bloque)) ï exec so primarykov s bloque. antecedente consecuente grant all on s\_bloque to desarrollo orant select on a blogue to consulta-CREATE TABLE tigo asignatura ( numeric(4) IDENTITY. dave nombre dt nombre. bit DEFAULT "true". activo CONSTRAINT in tipo asignatura principal PRIMARY KEY (dave). CONSTRAINT in tipo asignatura nombre UNIQUE ( nombre  $\lambda$ exec sp primarykey tipo asignatura, ---crant all on tipo asignatura to desarrollo grant select on tipo\_asignatura to consulta **CREATE TABLE tipo\_profesor (** numeric(4) IDENTITY dava nombre dt nombre. descripcion di descripcion. activo bit DEFAULT "true". CONSTRAINT in tipo profesor principal PRIMARY KEY (dave). CONSTRAINT in tipo profesor nombre UNIQUE ( nombre

exec sp. primarykey tipo profesor.  $\sim$ graph all on Juso, profesor to desarrollo. grant select on fine profesor to consulta-CREATE TABLE him of numeric/41 IDENTITY and and com $n$  $\frac{1}{2}$  nombre **Section** dt fecha termino  $\overline{d}$  techa bit DEFAULT "true" **AMERICA** PRIMARY KEY (clave). CONSTRAINT in turno principal CONSTRAINT in turno nombre UNIQUE ( **Administration** Ń  $\lambda$ exec so primarykey turno, clave crant all on turns in desarrollo. grant select on turno to consulta ALTER TABLE and ADD CONSTRAINT es\_repistrado en FOREIGN KEY  $($ anupo $)$ **DECEPENCES ARIAO** exec sp foreignkey acta, grupo, arupo ALTER TABLE alumno ADD CONSTRAINT posee cierto FOREIGN KEY (edo civil) REFERENCES CVIL ALTER TABLE alumno ADD CONSTRAINT vive on FOREIGN KEY (municipio) REFERENCES municipio ALTER TABLE alumno ADD CONSTRAINT estudio\_ en FOREIGN KEY (bachillerato) REFERENCES bachillerato exec sp forejonkey alumno, civil. edo civil exec sp foreignkey alumno, municipio, municipio exec sp foreignkey alumno, bachillerato, bachillerato ALTER TABLE alumno, asignatura ADD CONSTRAINT en cierto FOREIGN KEY (cuenta, programa) REFERENCES alumno plan ALTER TABLE alumno\_asignatura<br>ADD CONSTRAINT tiene\_para\_cada\_alumno\_un FOREIGN KEY (asignatura)

Código de la generación de la base de datos.

exec so foreignkey alumno asignatura, alumno plan. cuenta. programa

exec so forelonkey alumno asignatura, asignatura plan. esionatura

ALTER TABLE alumno asignatura modalidad ADD CONSTRAINT tinne un estado nara FOREIGN KEY (quenta orograma asionatura) REFERENCES alumno asionatura

ALTER TABLE alumno asignatura modalidad ER TABLE alumno\_esignature\_incomment **FOREIGN KEY (modalidad) REFERENCES** modalidad

exec sp. foreignkey alumno asignatura modalidad, alumno asionatura. cuenta. programa. asignatura

exec so foreionkey alumno asignatura modalidad modalidad. modalidad

ALTER TABLE alumno bloque ADD CONSTRAINT esta en cierto FOREIGN KEY (cuenta, programa) programa)<br>REFERENCES alumno olan

**ALTER TABLE alumno bloque** ADD CONSTRAINT para\_cada\_alumno\_tiene FOREIGN **KEY (bloque) REFERENCES Noove** 

exec so foreignkey alumno bloque, alumno plan,  $C<sub>2</sub>$ programa

exec sp. foreignkey alumno bloque, bloque, bloque

ALTER TABLE alumno horario ADD CONSTRAINT hace inscripciones en FOREIGN **KEY (cuenta programa)** REFERENCES alumno plan

ALTER TABLE alumno horario ADD CONSTRAINT se\_aliende\_a FOREIGN KEY (horario) REFERENCES horario atencion

exec so foreignkey alumno horario, alumno plan. cuenta. programa

exec sp. foreignkey alumno horario, horario atencion, borario

ALTER TABLE alumno plan ADD CONSTRAINT termino\_de\_cursar\_el FOREIGN KEY (termino)

**REFERENCES periodo** لودي المحاربة العربية ALTER TABLE alumno plan ADD CONSTRAINT ampazo a cursar el FOREIGN KEY **Holeiol REFERENCES periodo**  $\alpha$  ,  $\alpha$  ,  $\alpha$  $\mathbf{v}$ ALTER TABLE alumno, plan. ADD CONSTRAINT ingreso por FOREIGN KEY (ingreso) **REFERENCES ingreso** and the con-ALTER TABLE alumno\_plan<br>ADD\_CONSTRAINT asiste\_en\_un FOREIGN KEY (turno) REFERENCES turno الداريد المرز ALTER TABLE atumno plan ADD CONSTRAINT queda clasificado en un FOREIGN **KEY** (estado) **REFERENCES estado alumno**  $\mathcal{A}^{\bullet}$  , and  $\mathcal{A}^{\bullet}$ ALTER TABLE alumno\_plan<br>ADD CONSTRAINT tiene FOREIGN KEY (programa) REFERENCES programa ALTER TABLE atumno plan and the second control of the ADD CONSTRAINT esta cursando FOREIGN KEY  $f$ cuenta) REFFRENCES alumno **College** exec sp\_foreignkey alumno plan, periodo, service alle service in termino  $\gamma_{\rm eff} \rightarrow \gamma_{\rm eff}$ exec so forejonkey alumno plan, periodo,  $\alpha=\alpha_1+\cdots+\alpha_k$  is a  $i$  $\mathbf{r}$ exec sp\_foreignkey alumno plan, Ingreso, and and 52.  $\sim 310\,$ ingraso TERRI 20 S. Luis **Contract Contract** exec sp\_foreignkey alumno\_plan, tumo,  $\sqrt{10}$ tuno muu exec sp\_foreignkey alumno\_plan, estado\_alumno, " J. estado exec so foreignkey alumno plan, programa. programa exec sp\_foreignkey alumno\_plan, alumno,  $\sim 10^{-1}$ an Salah cuenta

ALTER TABLE asignatura bloque ADD CONSTRAINT forma\_parte\_de FOREIGN KEY (asionatura) .a.,<br>REFERENCES asignatura\_plan

ALTER TABLE asignatura bloque and with a ADD CONSTRAINT esta\_formado\_por FOREIGN KEY (bloque) وتورديات **REFERENCES blogue** 

exec sp\_foreignkey asignatura bloque, asignatura plan,

## asionatura

- exec sp. foreignkey asignatura\_bloque, bloque, bloque
- ALTER TABLE asionatura plan ADD CONSTRAINT de cierto FOREIGN KEY (tipo) REFERENCES tipo asignatura
- AI TER TABLE asignatura\_plan ADD CONSTRAINT adopters caracteristicas dilne FOREIGN KEY (asignatura) **REFERENCES** asignatural
- ALTER TABLE asignatural plan ADD CONSTRAINT define varias FOREIGN KEY (programa) REFERENCES programa
- exec sp forelonkey asignatura plan, tipo asignatura, **Hoo**
- exec sp. foreignkey asignatura, plan, asignatura, asionatura
- exec so foreignkey asignatural plan, programa. programa
- **ALTER TABLE bloous** ADD CONSTRAINT consta de FOREIGN KEY (proorama) REFERENCES programa
- exec sp\_foreignkey bloque, programa, programa
- **ALTER TABLE campus** ADD CONSTRAINT se\_encuentra\_ubicado en FOREIGN **KEY (municipio) REFERENCES municipio**
- exec sp foreignkey campus, municipio, municipio
- ALTER TABLE campus\_carrera<br>ADD CONSTRAINT imparte\_varias FOREIGN KEY (camous) **REFERENCES campus**
- ALTER TABLE camous carrera ADD CONSTRAINT se\_imparte\_en\_un FOREIGN KEY (carrera) **REFERENCES carrera**
- exec sp foreignkey campus carrera, campus, campus
- exec sp\_foreignkey campus\_carrera, carrera, carrera
- ALTER TABLE grupo ADD CONSTRAINT the encuentra en un FOREIGN KEY (estado) **REFERENCES estado grupo**

ALTER TABLE quigo ADD CONSTRAINT se imparte en FOREIGN KEY (asignatura) REFERENCES asignatura plan

ALTER TABLE grupo ADD CONSTRAINT In corresponde cierto FOREIGN **KEY** (lumo) **REFERENCES turno** 

- ALTER TABLE arripo ADD CONSTRAINT es de cierto FOREIGN KEY (modalidad) **PEEERENCES modalidad**
- ALTER TABLE grupo ADD CONSTRAINT se imparte en cierto FOREIGN KEY  $(periodo)$ **REFERENCES pariodo**

exec sp foreignkey grupo, estado grupo, estado

exec sp\_foreignkey grupo, asignatura plan. asionatura

exec sp foreignkey grupo, turno.  $5 - 7$ 

exec so forejonkey grupo, modalidad. modalidad

exec sp. foreignkey grupo, periodo, periodo

- **ALTER TABLE horarlo** ADD CONSTRAINT se ocupa por FOREIGN KEY (aula) **REFERENCES aula**
- ALTER TABLE horario ADD CONSTRAINT toma las clases en FOREIGN KEY (grupo) **REFERENCES Grupo**
- exec sp\_foreignkey horario, aula, aula
- exec sp foreignkey horarlo, grupo, prupo
- ALTER TABLE horario atencion ADD CONSTRAINT se le atiende en algunos FOREIGN **KEY** (turno) **REFERENCES tumo**
- ALTER TABLE horario\_atencion ADD CONSTRAINT hay FOREIGN KEY (periodo) REFERENCES periodo

ALTER TABLE horsrip atencion

ADD CONSTRAINT se\_divide\_en FOREIGN KEY (modalidad) **REFERENCES modalidad** 

exec so foreignkey horario, atencion, turno henn

- exec so foreignkey horario atencion, periodo, periodo
- exec sp foreignkey horario atoncion, modalidad, modalidad
- **ALTER TABLE inscripcion** ADD CONSTRAINT efectua FOREIGN KEY (cuenta, programa)

REFERENCES alumno plan

**ALTER TABLE inscripcion** ADD CONSTRAINT se encuentra en FOREIGN KEY (asiado) REFERENCES estado inscripcion

**ALTER TABLE inscripcion** ADD CONSTRAINT se le registra FOREIGN KEY (grupo) **REFERENCES** on the

**ALTER TABLE inscripcion** ADD CONSTRAINT se obliene una FOREIGN KEY (calificacion) **REFERENCES calificacion** 

exec so foreignkey inscripcion, alumno plan, cuenta. programa

- exec so foreignkey inscripcion, estado inscripcion, estado
- exec so forejonkey inscripcion, grupo. arupo
- exec sp foreignkey inscripcion, calificacion, calificacion
- ALTER TABLE modalidad tipo ADD CONSTRAINT contiene, una o\_mas FOREIGN KEY (tipo)

REFERENCES tipo\_asignatura

ALTER TABLE modalidad tipo ADD CONSTRAINT puede\_tener\_reglas\_especiales\_ FOREIGN KEY (modalidad) **REFERENCES modalidad** 

exec sp foreignkey modalidad tipo, tipo asignatura, ting

exec so foreignkey modalidad tipo, modalidad. modalidad

ALTER TABLE municipio

ADD CONSTRAINT esta dividido en FOREIGN KEY  $(0s1a<sub>0</sub>)$ **REFERENCES estado** exec so foreignkey municipio, estado estado ALTER TABLE obs prof ADD CONSTRAINT so to hacen FOREIGN KEY (profesor) **REFERENCES profesor** 

- exec sp. foreignkey obs. prof. profesor. profesor
- ALTER TABLE observacing ADD CONSTRAINT tiene una FOREIGN KEY (cateria) **REFERENCES** cateria
- ALTER TABLE observacion ADD CONSTRAINT so to realizan FOREIGN KEY (cunota) **REFERENCES alumno**

exec sp. foreignkey observacion, cateria. catation

exec sp\_foreignkey observacion, alumno. cuenta

**ALTER TABLE profesor** ADD CONSTRAINT es alcanzado por FOREIGN KEY (orado) **REFERENCES grado** 

ALTER TABLE profesor ADD CONSTRAINT se\_encuentra\_en\_cierto FOREIGN KEY (edo\_civil) **REFERENCES Civil** 

ALTER TABLE profesor ADD CONSTRAINT vive on un FOREIGN KEY (municipio) REFERENCES municiolo

ALTER TABLE profesor ADD CONSTRAINT trabaja\_en\_un FOREIGN KEY (trab\_municiple) **REFERENCES municipio** 

ALTER TABLE profesor ADD CONSTRAINT corresponde a cierto FOREIGN KEY (tipo) **REFERENCES** tipo profesor

exec sp\_foreignkey profesor, grado, grado

exec sp. foreignkey profesor, civil, edo civil

exec sp foreignkey profesor, municipio.

municiolo **REFERENCES blogue** exec so foreignkey profesor, municipio. trab municinio exec so foreignkey a blogue blogue n sp\_weight<br>Solocedenis exec so foreignkey profesor, tipo profesor, exec so forelankey s bloque, bloque, **The** consecuente ALTER TABLE profesor\_grupo<br>ADD CONSTRAINT da clases a un FOREIGN KEY Inmiesor) create trigger til acta on acta for INSERT as **PECCRENCES omfasor** " ERwin Buillin Thu Aug 14 21:30:05 1997 P INSERT Moner on acts \*/ ALTER TABLE profesor, grupo bealn ADD CONSTRAINT le\_imparte\_la\_dase\_un FOREIGN declare @numrows int. **KEY (grupo)** moulicat int po,<br>PFFFRENCES grupo availant int **Marton** int. commso varchar(255) exec sp. foreignkey profesor grupo, profesor. select @numrows = @@rowcount /\* ERwin Builtin Thu Aug 14 21:30:04 1997 \*/  $-$ " anyones realistrado en acta ON CHILD INSERT RESTRICT exec sp. foreignkey profesor grupo, grupo. ٠i  $\overline{2}$ w /\* scchildFK(\* or\*,update) \*/ ALTER TABLE programs undate(05upo) ADD CONSTRAINT de\_educacion\_del FOREIGN KEY benin select @nulicnt =  $0$ mlunit **REFERENCES nivel** select @validont = count(") from inserted grupo where ALTER TABLE programs " %JoinFKPK(inserted,grupo) \*/ ADD CONSTRAINT consta de varios FOREIGN KEY nserted.grupo = grupo.clave<br>inserted.grupo = grupo.clave<br>/\* %NotnuliFK(inserted," is null","select @nullcnt = count(")  $(carnora)$ from inserted where"" and "! **DECEPTNOES** conera if @valident + @oullent la @ournows exec sp. foreignkey programa, nivet, booln select @errno =  $30002$ . nival mermso = 'Cannot INSERT "acta" because "grupo" exec so foreignkey programa, carrera. does not exist." carrac to error **ROO** ALTER TABLE & asignatura  $end$ ADD CONSTRAINT as antecedente de FOREIGN KEY P ERwin Builtin Thu Aug 14 21:30:05 1997 \*/ (antecadente) REFERENCES aslgnatura plan reduze  $0<sub>0</sub>$ raiserror marmo merrman ALTER TABLE & asignatura rollback transaction ADD CONSTRAINT es consecuente de FOREIGN KEY end (consecuente) REFERENCES asignatura plan create trigger tU acta on acta for UPDATE as Create myyer to sole on them is 0.05 1997 \*/ /\* UPDATE trigger on acta \*/ begin exec so forelonkey a asignatura asignatura glan. declare @numrows int. antecedents moullent int. **Walldont** Int. exec sp. foreignkey s\_asignatura, asignatura\_plan, consecuente chinafolio numeric(7). Corrno Int. ALTER TABLE a blogue @errmso varchar(255) ADD CONSTRAINT antecedents\_de FOREIGN KEY select @numrows = @@rowcount (antecedente) /\* ERwin Buillin Thu Aug 14 21:30:05 1997 \*/ REFERENCES bloque " grupo es registrado en acta ON CHILD UPDATE RESTRICT .,  $\epsilon$ ALTER TABLE s\_bloque<br>ADD CONSTRAINT consecuents\_de FOREIGN KEY r %ChildFK(" or update) \*/ update(grupo) (consecuente) begin

Código de la generación de la base de datos

 $select$  anullent =  $0$ select @validcnt = count(\*) from Inserted.grupo  $... +$ ie. /\* %JoinFKPK(Inserted.grupo) \*/ inserted.grupo = grupo.clave r %NotnullFK(inserted," is null","salect @nullcnt = count(") begin from inserted where"," and") \*/ **RAI** if @validcnt + @nullcnt != @numrows henin select @errno = 30007 @errmsg = 'Cannot UPDATE "acta" because "grupo" does not exist. to error end  $end$ r ERwin Builtin Thu Aug 14 21:30:05 1997 \*/ roturn  $\lambda$ orner. end raiserror @errno @ermsg rollback transaction end create trigger tD alumno on alumno for DELETE as " ERwin Builtin Thu Aug 14 21:30:05 1997 \*/ /\* DELETE trigger on alumno \*/ bealn beoin dectare @errno int. set @errmsg\_varchar(255) r ERwin Builtin Thu Aug 14 21:30:05 1997 \*/ /\* alumno se le realizan observadon ON PARENT DELETE CASCADE \*\* delete observacion from observacion deleted **Million** /\* %JoinFKPK(observacion.deleted." = "," and") \*/ observacion.cuenta = deleted.cuenta /\* ERwin Builtin Thu Aug 14 21:30:05 1997 \*/ /\* alumno esta cursando alumno\_plan ON PARENT DELETE **RESTRICT Y** If exists ( and. select \* from deleted alumno plan where /\* %JoinFKPK(alumno\_plan.deleted." = "." and") \*/ NULL Y alumno plan.cuenta = deleted.cuenta begin select @armo =  $30001$ . begin @ermsg = 'Cannot DELETE "alumno" because alumno plan" exists. set to error ond /\* ERwin Builtin Thu Aug 14 21:30:05 1997 \*/ return eror raiserror @errno @urtmsg rollback transaction end create trigger tl. alumno on alumno for INSERT as /\* ERwin Builtin Thu Aug 14 21:30:05 1997 \*/  $\overline{\phantom{a}}$ /\* INSERT trigger on alumno \*/ end begin declare @numrows int, **Convilient Int.** return @valident mt, orror: *filerroo* int @errmsg\_varchar(255) rollback transaction

select @numrows = @@rowcount " ERwin Builtin Thu Aug 14 21:30:05 1997 "/ /\* civil esta en cierto alumno ON CHILD INSERT SET NULL \*/ /\* %ChildFK(" or",update) \*/ update(edo\_civil) undate alumno /\* %SetFK(alumno.NULL) \*/ alumno.edo civil = NULL from alumno, inserted where "%JoinPKPK(alumno.inserted." = "." and") "/ alumno.cuenta = inserted.cuenta and not exists ( select " from civil where /" %JoinFKPK(inserted.civil." = "." and") "/ Inserted.edo\_civil = civil.clave /\* ERwin Builtin Thu Aug 14 21:30:05 1997 \*/ /\* municiplo vive en alumno ON CHILD INSERT SET NULL \*/ .<br>/\* %ChildFK(" or",update) \*/ update(municiplo) update alumno /\* %SetFK(alumno.NULL) \*/ alumno.municipio = NULL from alumno inserted where /\* %JoinPKPK(alumno.inserted." = "." and") \*/ alumno.cuenta = inserted.cuenta and not exists ( select \* from municipio where /\* %JoinFKPK(inserted,municipio,\* = "," and") \*/ inserted municiplo = municipio clave /\* ERwin Builtin Thu Aug 14 21:30:05 1997 \*/ /\* bachillerato estudio en alumno ON CHILD INSERT SET /\* %ChildFK(\* or update) \*/ update(bachillerato) update alumno /\* %SelFK(alumno, NULL) \*/ alumno.bachillerato = NULL from alumno, inserted where /\* %JoinPKPK(alumno,inserted," = "," and") \*/ alumno.cuenta = inserted.cuenta and not exists ( select \* from bachillerato where " %JoinFKPK(inserted.bachillerato." = "." and") "/ inserted.bachillerato = bachillerato.clave /\* ERwin Builtin Thu Aug 14 21:30:05 1997 \*/ raiserror @ermo @ermso

nnd.

create trigger tU alumno on alumno for UPDATE as CRwin Builtin Thu Aug 14 21:30:05 1997 \*/ " UPDATE trioger on alumno "/ henin declare *mountows* int. chry lient int myalident int. conservants di num cuenta  $R_{\text{R}}$ @ermsq\_varchar(255) select @numrows = @@mowcount C FRain Builtin Thu Aug 14 21:30:05 1997 \*/ r alumno se le malizan observacion ON PARENT UPDATE CASCADE \*/ /\* %ParentPK(\* or update) \*/ undate(cuenta) begin  $\frac{1}{2}$  Chairman  $\frac{1}{2}$  1 beain select @inscuenta = inserted.cuenta from inserted undate phservacion a ka " %-loinFKPK(observacion @ins." = ".".") \*/ chservacion.cuenta = dilinscuenta from observacion.inserted.deleted where " % loinFKPK/observacion.deleted." = "." and") "/  $observation.cuenta = deleted.cuenta$ قمم olso begin select  $\omega_{\text{ermo}} = 30006$ . ci gjenno – cosoci.<br>@errmso = 'Cannot cascade "alumno" UPDATE because more than one row has been affected." raiserror (Dermo (Derrmac) end **And** P ERwin Builtin Thu Aug 14 21:30:05 1997 \*/ Calumno esta cursando alumno plan ON PARENT UPDATE **CASCADE '/** /\* %ParentPK(\* or\*.update) \*/ update(cuenta) begin  $if$   $@$  purpows  $= 1$ beain select @inscuenta = inserted cuenta from Inserted uodate alumno plan ment " %JoinFKPK(alumno\_olan.@ins." = ".".") \*/ atumno plan.cuenta = @inscuenta from alumno plan inserted deleted where / %JoinFKPK(glumno\_plan.deleted." = "." and") \*/ alumno plan.cuenta = deleted.cuenta end else begin select  $\alpha$ ermo = 30006. @ermso = Cannot cascade "alumno" UPDATE because more than one row has been affected." raiserror @emo @ermso end end /\* ERwin Builtin Thu Aug 14 21:30:05 1997 \*/ /\* civil esta en cierto alumno ON CHILD UPDATE SET NULL \*/  $\mathbf{a}$ " %ChildFK!" or undate) "/ undate (edg. civil) henin uodate alumno  $n - 1$ /\* %SetFK(alumno.NULL) \*/  $number$  and  $r$  and  $r$  and  $r$  and  $r$  and  $r$  and  $r$  and  $r$  and  $r$  and  $r$  and  $r$  and  $r$  and  $r$ from alumno inserted  $... + - -$ " %JoinPKPK(alumno.inserted." = "." and") "/ alumno cuenta e inserted cuenta and not exists ( select " from civil  $m<sub>0</sub>$ " %.ioinEKPK(inserted civil " a " " and") \*/ inserted.edo\_civil = civil.clave  $\lambda$ end ena<br># ERwin Builtie Thu Aug 14 21:30:05 1997 \*/ " municipio vive en alumno ON CHILD UPDATE SET NULL "/ /\* %ChildFK(" or".uodate) \*/ undate/municipio) begin undate alumno  $501$ " %SetEK(alumng NULL) \*/ alumno municipio = NULL from alumno inserted "S.loinPKPKialumno inserted " = "" and"\ "/  $\frac{1}{2}$ ont exists f select \* from municipio  $-1000$ " %JoinFKPKlinserted.municipin." = "." and") \*/ inserted.municipio = municipio.clave  $\lambda$ أمست " ERwin Builtin Thu Aug 14 21:30:05 1997 \*/ /\* bachilterato estudio en alumno ON CHILD UPDATE SET NULL V /\* %ChildFK(\* or\*.undate) \*/ update(bachillerato) begin update alumno .<br>Set /\* %SetFK(alumno.NULL) \*/ alumno bachillerato = NI IL L. from alumno inserted where /" %JoinPKPK(alumno,inserted," = "," and") "/ alumno.cuenta = inserted.cuenta and not exists ( select \* from bachillerato where /\* %JoinFKPK(inserted.bachillerato \* = \*.\* and\*) \*/ Inserted bachillerato = bachillerato.clave ٠ end /\* ERwin Builtin Thu Aug 14 21:30:05 1997 \*/ return ecro-

raiserror (Dermo @ermso rollback transaction ond

the second contract the contract of the second con-

create trigger ID\_alumno\_asignatura on alumno\_asignatura for OELETEas *r* ERwin Bulltin Thu Aug 14 21;30:05 1997 \*/ *r* OELETE lrigger on alumno\_aslgnalura *•¡*  begln dedare *@errno* int. @crrmsg varchar(255) *r* ERwln Builtln Thu Aug 14 21:30:05 1997 •1 *r* alumno\_aslgnatura tiene un eskldo para cada alumno\_asignatura\_modalidad ON PARENT DELETE CASCAOE º/ delate alumno\_asignatura\_modalidad trorn alumno\_asignatura\_modalldad.dolelod where **where** *r* %.JolnFKPK(alumno\_aslgnatura\_n1odalidad,deletod,•"" ·.·and•) *•¡*  alumno\_asignatura\_modalidad.cuenta = deleted.cuonla and alumno\_asignatura\_niodatidad.programa = delelad.programa and alumno\_nslgnatura\_modalldad.aslgnatura = deleted.aslgnatura *r* ERwln Bulltin Thu Aug 14 21:30:05 1997 º/ return<br>orga ralserror @ormo @errmsg rollback transacUon end create trigger tl\_alumno\_asignatura on alumno\_asignatura for INSERTas *r* ERwln Bulltln Thu Aug 14 21:30;05 1997 º/ r INSERT trigger on alumno\_asign<1tura º/ begln dedare @nurnrows lnt, Conullcnt int. @validcnt lnt, @erTnO int. @emnsg varchar(255) select @numrows = @@rowcount *r* ERwln Bulltln Thu Aug 14 21:30:05 1997 •/ *r* alumno\_plan esta en cieno arumno\_aslgnatura. ON CHILD INSERT RESTRICT º/ " *<sup>r</sup>*%ChlldFK(\* ~.update) •1 updale(cuenta) or update{programa) begln select  $\omega$ nullcnt = 0  $select$   $@$ validcnt =  $count$ ") trorn lnsened.alumno\_plan whore *r* %JolnFKPK(lnserted,alumno\_plan) º/ Insertad.cuenta"' alumno\_plan.cuenra and inserted.programa = alumno\_plan.programa *r* %NotnullFK(lnsertad." is nult".•setect @nullcnt"" c:ount{º) from inserted where"." and") \*/ <sup>11</sup>@valldcnt + @nullcot I= @numrows begln select @ermo = 30002. @errmsg = Cannol INSERT "alumno\_aslgnatura" because "alumno\_plan" does not exist. to error end end *r* ERwtn BuUtln Thu Aug 14 21:30:05 1997 •1 *r* eslgnatura\_plan para cada alumno 1.ieno un alumno\_asignatura ON CHILD INSERT RESTRICT \*/

*r* %ChddFK('" or",updalo) *•¡*  update(asignatura) be gin select @nullcnl = O  $select$   $@valident = count(*)$ frorn lnsertod.asignatura\_plan where r %JolnFKPK(insor1od,asJgnalura\_plan) *•¡*  Jnsertcd.asignalura = aslgnatura\_plan.dave reserved.asignatus = congristant\_pranticus from inserted where"." and") "/ lf ®"alidcnt + @nullcnt != @numrows begin select @ermo = 30002. @errmsg = ·c.mnol INSERT "alumno\_aslgnalura'" because "asignatura\_plan" does not exist." to error end end r ERwin Brnllin Thu Aug 14 21.30.05 1997 "/ retum error: ralserror @ortno @errrnsg rollback transaction create trigger tU\_alumno\_asignatura on alumno\_asignatura for<br>UPDATE as UPOATE as *r* ERwtn BullUn Thu Aug 14 21.30;05 1997 '"/ *r* UPDATE lrigger on atumno\_aslgn<1tura *•¡*  begln declare @numrows lnt. **Continent** int @validcnt int. cuinscuenta dt\_num\_cuenta,  $@$ insorograma numeric(B). @insasignatura numeric(8). Darmo int. *(Dermsg varchar(255)* soloct @numrows = @@rowcount *r* ERwln Bulltfn Thu Aug 14 2'1:30:051997 *•¡ r*alumno\_asignatura tiene un estado para cada<br>alumno\_asignatura\_modalidad ON PARENT UPDATE<br>CASCADE \*/ lf !" %ParentPK('" or".updato) "/ update(cuenta) or updale(programa) or update{aslgnatura) begJn if @numrows = 1<br>begin begin<br>select @inscuenta = inserted.cuenta. @lnsprograma = insertod.progracna. @lnsaslgnatura "' Insertad.asignatura from Insertad update alumno\_asignatura\_modalidad set 1• %JoinFKPK(olumno\_asjgnatura\_moc1alidad.@lns,•"' '".".")º/ alumno\_aslgnatura\_modalldad.cuenta • @lnseuenta, alumno\_asignatura\_modalidad.programa = @insprograma. alumno\_aslgnatura\_moclalldad.aslgnatura = @lnsaslgnalura from alumno\_asignatura\_modalided.inserted.deleted whore /\* %JoinFKPK(alumno\_asignatura\_modalidad.deleted," \*

```
'",".and~) ·1
```
alumno asignatura modalidad.cuenta = deleted.cuenta end mm<sup>2</sup> alumno asignatura, modalidad.programa = deleted programa and alumno asignatura modalidad.asignatura = deleted asionatura end else begin select  $\Phi$ erno = 30006 @errmso = 'Cannot cascade "alumno asignatura" UPDATE because more than one row has been affected." raiserror @errno @errmso and. end /\* ERwin Builtin Thu Aug 14 21:30:05 1997 \*/ /\* alumno plan esta en cierto alumno asignatura ON CHILD UPDATE RESTRICT \*/ r %ChildFK(" or update) \*/ update(cuenta) or update(programa) begin select condicat =  $0$ select @valident = count(\*) from inserted, alumno pian where /\* %JoinFKPK(inserted alumno\_plan) \*/ inserted.cuenta = alumno plan.cuenta and hashed.programa = alumno\_plan.programa<br>
/\* %NotnullFK(inserted," is null","select @nullicnt = count(\*) from inserted where"." and") "/ if mivalidant + minuliant to municial begin salect  $\theta$ armo = 30007. @errmsg = 'Cannot UPDATE "alumno asignatura" because "alumno\_plan" does not exist. to error and end /\* ERwin Builtin Thu Aug 14 21:30:05 1997 \*/ l'asignatura plan para cada alumno tiene un alumno\_asignatura ON CHILD UPDATE RESTRICT \*/ " %ChildFK(" or",update) "/ update(asignatura) beain select  $(2null$ cnt = 0 select @validcnt = count(\*) from inserted, asignatura\_plan where /\* %JoinFKPK(Inserted.asignatura\_pian) \*/ Inserted asignatura = asignatura\_plan.clave /\* %NotnullFK(insarted,\* is null",\*salect @nulicnt = count(\*) from inserted where"," and") "/ If @validont + @nulliont t= @numrows begin select @ermo = 30007 @ermsg = "Cannot UPDATE "alumno asignatura" because "asignatura plan" does not exist." to error end end /\* ERwin Builtin Thu Aug 14 21:30:05 1997 \*/ **TOM ATT** errors raisenor @ermo @ermso rollback transaction

create trigger ti alumno asignatura modalidad on atumno asignatura modalidad for INSERT as /\* ERwin Builtin Thu Aug 14 21:30:05 1997 \*/ /\* INSERT trigger on alumno asignatura modalidad \*/ begin dedare @numrows int. *Convitiont Int.* myalident int. @ermo int. @ermag\_varchar(255) select @numrows = @@rowcount /\* ERwin Builtin Thu Aug 14 21:30:05 1997 \*/ /\* alumno asignatura tiene un estado para cada alunno asignatura modalidad ON CHILD INSERT RESTRICT Ξ. 'n /\* %ChlidFK(\* or".update) \*/ update(cuenta) or update(programa) or update(asignatura) bealn  $nuient$  and  $c$  and  $n = 0$ select @validont = count(\*) from inserted alumno\_asignatura where /\* %JoinFKPK(insorted.alumno\_asignatura) \*/ inserted cuenta = alumno asignatura cuenta and inserted.programa = alumno\_asignatura.programa and Inserted.asignatura = alumno\_asignatura.asignatura<br>/\* %NotnullFK(inserted," is null", "select @nullicnt = count(") from inserted where"," and") \*/ if @validont + @nullont I= @numrows begin select @ermo = 30002. @ermsg = 'Cannot INSERT "alumno asignatura modalidad" because "alumno asignatura" does not exist. to error <sub>ond</sub>  $end$ " ERwin Builtin Thu Aug 14 21:30:05 1997 \*/ /\* modalidad lleva cierto numero de inscripciones en este tipo alumno\_asignatura\_modalidad ON CHILD INSERT RESTRICT w " %ChildFK(" or",update) "/ update(modalidad) begin  $select$  Conulicat =  $0$ select @validcnt = count(\*) trom loserted modalidad where /\* %JoinFKPK(inserted.modalidad) \*/ inserted.modalidad = modalidad.modalidad r %NomullFK(inserted," is null","select @nullcnt = count(") from Inserted where"," and") \*/ If @validont + @nullont I= @numrows begin solect  $\hat{a}$ ermo = 30002. **Chermso = 'Cannot INSERT** "alumno\_asignatura\_modalidad" because "modalidad" does not mylet. to error ond

and

/\* ERwin Builtin Thu Aug 14 21:30:05 1997 \*/

return  $n =$ raiserror @ermo @errmso rollback transaction **And** create trigger it) alumno asignatura modalidad on alumno\_asignatura\_modalidad for UPDATE as /\* ERwin Builtin Thu Aug 14 21:30:05 1997 \*/ /\* UPDATE trigger on alumno asignatura modalidad \*/ henin declare @numrows int @nullent int,<br>@valident int, cuinscuenta di num cuenta. minsprograma numeric(8). cuinsmodalidad numerici4) coinsasionatura numeric(8). **Comp** int. @ermsg\_varchar(255) select @numrows = @@rowcount C ERwin Builtin Thu Aug 14 21:30:05 1997 \*/ /\* alumno asignatura tiene un estado para cada alumno asignatura modalidad ON CHILD UPDATE RESTRICT ÷ ٠u /\* %ChildFK(\* or",update) \*/ undate(cuenta) or update(programa) or update(asionatura) heolo select  $\Phi$ nullcnt = 0 select @valident = count(") from inserted alumno asignatura where /\* %JoinFKPK(inserted.alumno\_asignatura) \*/ inserted.cuenta = alumno\_asignatura.cuenta and inserted.programa = alumno\_asignatura.programa and inserted.asignatura = alumno\_asignatura.asignatura risened.asignatura = alditing\_asignatura.asignatura<br>"WeNothullFK(inserted." is rull"."select @hullcnt = count(") from inserted where"." and") \*/ if @valident + @nullent I= @numrows begin select @errng  $\approx$  30007 @errmsg = 'Cannot UPDATE "alumno asignatura modalidad" because "alumno asignatura" does not exist. to error end and /\* ERwin Builtin Thu Aug 14 21:30:05 1997 \*/ r\* modalidad lleva cierto numero de inscripciones en este tipo alumno asignatura modalidad ON CHILD UPDATE RESTRICT ۰,  $\mathbf{u}$ /" %ChildFK(" or" undate) \*/ updale(modalidad) begin select  $\oplus$ nullcnt = 0 select  $\bar{w}$ valident = count(\*) from Inserted, modalidad whore /\* %JoinFKPK(inserted,modalidad) \*/ inserted.modalidad = modalidad modalidad /\* %NotnullFK(inserted," is null","select @nullcnt = count(") from inserted where"," and") \*/ if @validont + @nullont l= @numrows begin select @errno = 30007,

*Chermso = Cannot UPDATE* "alumno asignatura modalidad" because "modalidad" does not  $$ to error end.  $-1$ /\* ERwin Rullin Thu Ang 14 21:30:05 1997 \*/ rotum error raiserror @errop @errmsg rollback transaction end create trigger til atumno\_bloque on alumno\_bloque for INSERT  $78$ P. FRwin Builtin Thu Aug 14 21:30:05 1997 \*/ /\* INSERT trigger on alumno bloque \*/ henin declare @numrows int, *Continent* Int. @valident int @errno int. *Memmso varchar(255)* select @numrows = @@rowcount /\* ERwin Builtin Thu Aug 14 21:30:05 1997 \*/ " alumno\_pian esta en cierto alumno\_bloque ON CHILD<br>INSERT RESTRICT "/ **H** /\* %ChildFK(" or",update) \*/ undate(cuenta) or update(programa) begin select  $\ddot{\omega}$ nulicnt =  $0$ saled myalicont = count(") from inserted alumno plan where /\* %JoinFKPK(inserted.alumno\_plan) \*/ inserted.cuenta = alumno plan.cuenta and inserted programa = alumno\_plan.programa /\* %NotnullFK(inserted," is null", select @nullicnt = count(\*) from inserted where"," and") "/ if @validont + @nullont I= @numrows begin select @smo = 30002. @ermsg = 'Cannot INSERT "alumno\_bloque" because "alumno" plan" does not exist." to error ond end. /\* ERwin Builtin Thu Aug 14 21:30:05 1997 \*/ /\* bloque para cada alumno tiene alumno bloque ON CHILD **INSERT RESTRICT \*/** /\* %ChildFK(\* or\*.update) \*/ update(bloque) begin select @nullcnt = 0 select @validont = count(\*) from inserted, bloque where /\* %JoinFKPK(inserted,bloque) \*/ Inserted.bloque = bloque.clave /\* %NotnullFK(inserted," is null","select @nullcnt = count(") from inserted where"." and") "/ if @validcnt + @nuflcnt != @numrows begin select @errno =  $30002$ .

```
Corroso = 'Cannot INSERT "alumno, bioque" because
"hinnuo" does not exist."
   Ballyman
  \sim...
 /* ERwin Builtin Thu Aug 14 21:30:05 1997 */
 F = F + F\overline{\phantom{a}}raiserror @errno @errmsu
  rothack transaction
and.
create trigger tu alumno, bloque on alumno, bloque for
LPDATE 14
/* ERwin Builtin Thu Aug 14 21:30:05 1997 */
r UPDATE triccer on alumno bloque "
hecip
 declare @numrows int.
      Coultrot int
      Ovaldcol int
       chinscuenta di num cuenta.
       @insprograma numeric(8).
       @insploque numeric(8).
      @array int
       @errmsq_varchar(255)
 select\ \n<math>m</math>/* ERwin Builtin Thu Aug 14 21:30:05 1997 */
 /* alumno plan esta en cierto alumno bloque ON CHILD
UPDATE RESTRICT */
  /* %ChildFK(" or",update) */
  undate(cuenta) of
  update(programa)
 begin
  select \omeganullcnt = 0select @valident = count(1)from inserted alumno plan
    where
      /* %JoinFKPK(inserted.alumno_plan) */
      inserted.cuenta = alumno_plan.cuenta and
  inserted.programa = alumno_plan.programa<br>/* %NotnullFK(inserted." is null"."select @nullcnt = count(*)
from inserted where"," and") */
  if @valident + @nullent l= @numrows
  begin
   select @errno = 30007
        @errmsg = 'Cannot UPDATE "alumno bloque"
because "alumno" plan" does not exist."
   to arror
  erici
 end
 /* ERwin Builtin Thu Aug 14 21:30:05 1997 */
 /* bloque para cada alumno tiene alumno bloque ON CHILD
UPDATE RESTRICT */
٦ï
  r %ChildFK(" or",update) */
  update(bloque)
 begin
  salect @nuticnt = 0select @validont = count(*)
   from inserted blogup
    where
     /* %JoinFKPK(inserted,bloque) */
     inserted bloque = bloque clave
  /* %NotnullFK(inserted," is null","salect @nullcnt = count(")
from inserted where"," and") "/
  if @validont + @hullont != @numrows
 bogin
```

```
salect \Thetaerrno = 30007
        cugarino - sever.<br>Guztinon - Cannot UPDATE "alumno bionua"
hecause "biogue" does not exist."
    10.050\sim\sim# ERwin Builtin Thu Aud 14, 21:30:05 1007 */
 return
\frac{1}{2}.പ<br>വടങ്ങൾ തിങ്ങളെ മിഷതമ
  rollback transaction
nntcreate trager 1 - strange basico on strengt, borario for INSERT
IT FRAID Bullio Thu Aug 14 21:30:05 1007 V
7 INSERT trigger on alumno, horario V
beqin
 declare @quimrows.int.
       Condication
       <u>Ovalident</u> int
       H = HCharmso varchar(255)
 select @number @R/* ERwin Builtin Thu Aug 14 21:30:05 1997 */
" alumno_plan realiza inscripciones en alumno_horario ON<br>CHII D INSERT RESTRICT */
 ٠.
  /* %ChildEK(" or" undate) */
  undatelousntal.or
  update(programa)
 begin
  select moulicot = 0
  salect @valident = count(*)
   from inserted alumno plan
     where
      " %JoinFKPK(inserted,alumno_plan) */
      inserted.cuenta = alumno plan.cuenta and
      inserted.programa = alumno plan.programa
  " "NothutlFK(inserted," is null","select @nullcnt = count(")
from inserted where" " and") "/
  if @validcnt + @nullcnl t= @numrows
  begin
   select @errici = 30002.
        @errmsg = Cannot INSERT "alumno horario" because
"alumno_plan" does not exist."
   to error
  end
 \sim/* ERwin Builtin Thu Aug 14 21:30:05 1997 */
 /* horario atención se atiende a alumno horario ON CHILD
INSERT RESTRICT */
  /* %ChildFK(* or* update) */
  update(horario)
 begin
  select @nullcnt = 0select @valident = count(*)
   from inserted horario atencion
     where
      /* %JoinFKPK(inserted, horario_atencion) */
      Inserted horario = horario atencion clave
  /* %Notnut(FK(inserted," is null","select @nullcnt = count(*)
from inserted where"," and") "/
  if \partial yalident + \partial ynullent != \partial ynummwe
  begin
   select @ermo = 30002
```
@errmsg = 'Cannot INSERT "alumno horario" because "horario alencion" does not exist" to error  $enc$ and /\* ERwin Builtin Thu Aug 14 21:30:05 1997 \*/ restrum  $\mathbf{a}$ raiserror @erroo @ermso rollback transaction end create tripper till, alumno, boratio on akimno, boratio for **UPDATE** as /\* ERwin Builtin Thu Aun 14 21 30 05 1997 \*/ /\* UPDATE trigger on alumno horatio \*/ becan declare @numrows int. **Mouttent** int *Covalident int* conscuenta di num cuenta, @insprograma numeric(8). *Quishorato numeric(B)* @errno int. @errmsg\_varchar(255) select @numrows = @@rowcount /\* FRwin Builtin Thu Aug 14 21:30:05 1997 \*/ /\* alumno plan realiza inscripciones en alumno horario ON CHILD UPDATE RESTRICT \*/ /\* %ChildEK(" or" undate) \*/ undate(cuenta) or update(programa) begin select  $\partial \mathbf{0}$  pullcot = 0 select @validcnt = count(\*) from inserted alumno plan where /\* % loinFKPK(inserted alumno\_olan) \*/ inserted.cuenta = alumno plan.cuenta and inserted.programa = alumno\_plan.programa /\* %NotnullFK(inserted," is null","select @nullcnt = count(") from inserted where"," and") \*/ if @valident + @nullent t= @numrows boain select @errno = 30007 @ermisg = Cannot UPDATE "alumno horario" because "alumno" plan" does not exist." to error end end. / ERwin Builtin Thu Aug 14 21:30:05 1997 \*/ /\* horario atencion se atiende a alumno horario ON CHILD UPDATE RESTRICT \*/ /\* %ChildFK(" or" update) \*/ update(horario) begin select  $@nullent = 0$ sciect  $\omega$ validont = count(\*) from inserted, horario atencion where /\* %JoinFKPK(inserted, horario\_atencion) \*/ inserted horario = horario atención clava /\* %NotnullFK(inserted," is null","select @nullcnt = count(") from inserted where"," and") "/ if @validcnt + @nullcnt != @nunvrows beain

select  $@righte$  = 30007. @errmsg = 'Cannol UPDATE "alumno\_horario" because horario\_atencion does not exist." to error  $\sim$ end /\* ERwin Builtin Thu Aug 14 21:30:05 1997 \*/ **CONTRACTOR** error: raiserror @errno @errmsa rollback transaction ood create trigger tD\_alumno\_plan on alumno\_plan for DELETE as /\* ERwin Builtin Thu Aug 14 21:30:05 1997 \*/ /\* DELETE Ingger on alumno\_plan \*/ begin declare @errno int. @errmso\_varchar(255) /\* ERwin Builtin Thu Aug 14 21:30:05 1997 \*/ /\* alumno plan esta en cierto alumno bloque ON PARENT DELETE CASCADE \*/ delete alumno bioque from alumno bloque.deteted where ">>JoinFKPK(alumno\_blogue.delated." = "." and") \*/ alumno, bloque cuenta a deteted cuenta and alumno bloque programa = deleted programa /\* ERwin Builtin Thu Aug 14 21:30:05 1997 \*/ /\* alumno\_plan esta en cierto alumno\_asignatura ON PARENT DELETE CASCADE \*/ delete alumno asignatura from alumno asignatura deleted where /\* %JoinFKPK(alumno, asignatura deloted," a \*." and") \*/ alumno asignalura cugnia = deleted cuenta and alumno asignatura programa = deleted.programa /\* ERwin Builtin Thu Aug 14 21:30:05 1997 \*/ /\* alumno plan realiza inscripcion ON PARENT DELETE **RESTRICT** if exists ( select \* from deleted inscripcion where /\* %JoinEKPK/inscripcion.deleted \* = \* \* and\*) \*/ inscripcion.cuenta = deleted.cuenta and inscripcion programa = deleted programa begin select @errno = 30001. @errmsg = 'Cannot DELETE "alumno\_plan" because "inscripcion" exists." to arror end " ERwin Builtin Thu Aug 14 21:30:05 1997 \*/ /\* alumno plan realiza inscripciones en alumno horario ON PARENT DELETE RESTRICT '/ If exists ( select \* from deleted, alumno\_horario where /\* %JoinFKPK(alumno\_horario.deleted," = "," and") \*/ alumno horario cuenta = deleted cuenta and alumno\_horario.programa = deleted.programa begin select @ermo = 30001. @errmsg = 'Cannot DELETE "alumno\_plan" because "alumno\_horarlo" exists." to error  $c<sub>0</sub>$ 

/\* ERwin Builtin Thu Aug 14 21:30:05 1997 \*/ return  $-$ .u..<br>raiserror @erroo @errenso rollback transaction .... create trigger thailumno plan on alumno\_plan for INSERT as /\* ERwin Builtin Thu Aug 14 21:30:05 1997 7 / Lives built in rug in 21.30.00 honin zugan<br>Zieclare *i* Raumrows int multent int. @errno int. merrmsg\_varchar(255)  $select$   $@numows = @$   $@$   $@rowcount$ 7. ERwin Builto Thu Aug 14.21.30.05.1997. \*/ /\* genodo termino de cursar el alumno, plan ON CHILD INSERT SET NULL  $\mathbf{H}$ .<br>7. SLChildEKI" or" undate) V. update(termina) hegin .update.alumno.ulan  $\sim$ 7 %SetFK(alumno plan.NULL) \*/ alumno plan termino = NULL from alumno plan inserted where " %JoinPKPK(alumno plan.inserted." = "." and") \*/ aiumno plan.cuenta = inserted.cuenta and alumno\_plan.programa = inserted.programa.and not exists ( select \* from periodo  $mbce$ /\* %JoinFKPK/inserted.periodo." = "." and") \*/ inserted.termino = periodo clave  $\cdot$ end /\* ERwin Builtin Thu Aug 14 21:30:05 1997 \*/ /\* periodo empezo a cursar el alumno plan ON CHILD INSERT RESTRICT Y /\* %ChildFK(\* or".update) \*/ update(inicio) begin select  $@$  nullcnt = 0 select  $\mathbf{\overline{a}}$  valident = count(\*) from inserted periodo where " SJoinFKPK(inserted.periodo) "/ inserted inicio = periodo.clave /\* %NotnullFK(inserted," is null","select @nullcnt = count(") from inserted where"," and") \*/ if @valident + @nutlent != @numrows herito sciect @errno =  $30002$ . @errmsg = 'Cannot INSERT "alumno\_plan" because "periodo" does not exist." to error ood end /\* ERwin Builtin Thu Aug 14 21:30:05 1997 \*/ /\* ingreso ingreso por atumno plan ON CHILD INSERT SET NULL<sup>-1</sup> ń. .<br>/\* %ChildFK(" or".update) \*/ update(ingreso) busin

undate alumno, plansat " %SetFK(alumno plan,NULL) \*/ alumno elan.ingreso = NULL trom alumno plan inserted  $where$ ""SJoinPKPK(alumno\_plan.inserted." = "," and") "/ alumno plan cuenta = inserted cuenta and alumno plan programa = inserted.programa and not exists ( select \* from ingreso where mere<br>/\* ®äJoinFKPK(inserted.ingreso." = "." and") \*/ inserted indiaso = indreso clave ond  $t^*$  ERwin Builtin Thu Aug 14, 21:30:05, 1997 \*/ " turno asiste en un alumno, otan ON CHILD INSERT SET  $64.61.5$  $\ddot{\phantom{a}}$ " ""ChildFK(" or",update) "/ undatefturnol hegin undale alumno plan ent " %SelFK(alumno\_plan,NULL) \*/ alumno plan.lumo = NULL trom alumno plan inserted where "SJoinPKPK(alumno pian inserted." = "" and") "/  $alumno$   $plan.cvenia = inserted.cuenia$  and alumno plan.programa = inserted.programa and not exists ( salect \* from lurgo where "" % loinEKPK(inserted tumo " = "" and") "/ inserted turno = turno clave  $\lambda$ oort /\* ERwin Builtin Thu Aug 14 21:30:05 1997 \*/ " estado\_alumno se encuentra en un alumno\_plan ON CHILD<br>INSERT SET NUILL \*/ /\* %ChildFK(" or" update) \*/ update(estado) begin update alumno plan  $ext$ /\* %SelFK(alumno\_plan.NULL) \*/ alumno plan.estado = NULL from alumno plan.inserted where /\* %JoinPKPK(alumno\_plan,inserted," = "," and") \*/ alumno plan.cuenta = inserted.cuenta and  $alumno$  plan programa = inserted programa and not exists ( select \* from estado alumno where /\* %JoinFKPK(inserted.estado\_alumno." = "." and") \*/ insorted estado = estado alumno clave ond /\* ERwin Builtin Thu Aug 14 21:30:05 1997 \*/ /\* programa tiene alumno, plan ON CHILD INSERT RESTRICT<sup>y</sup> /\* %ChildFK(" or update) \*/ update(programa) begin select @nullont = 0 select  $\mathcal{C}$  *ivalident* = count(")

from inserted programa where /\* %JoinEKPK/inserted.programa) \*/ inseried organizes a programa clave mseries.programs = programm.c===<br>2 %NoinuliFK(inserted," is null","select @nullcnt = count(") from inserted where"" sod") \*/ If @valident + @nullent != @numrows becin  $select$  @errno = 30002. @errmsg = 'Cannot INSERT "alumno plan" because "programa" does not exist." to error  $\sim$ **BDO** /\* ERwin Builtin Thu Aug 14 21:30:05 1997 \*/ /\* alumno esta cursando alumno plan ON CHILD INSERT **RESTRICT** 7 /\* %ChildFKI" or".update) \*/ update(cuenta) beam select  $@$ nullcnt =  $0$ select @validont = countr'' from inserted alumno  $...$ /\* %JoinFKPK(inserted.alumno) \*/ inserted.cuenta = alumno.cuenta " "Nothull EK(linserted," is null","select @nullcnt = count(\*)<br>from inserted where"," and") \*/ if @valident + @nullent != @numrows begin salact @errno = 30002. existe Cannot INSERT "alumno\_plan" because<br>"alumno" does not exist." to error end **and** /\* ERwin Builtin Thu Aug 14 21:30:05 1997 \*/ mturn  $$ raiserror @errno @errmsg milhaek transaction  $\sim$ create trigger tU\_alumno\_plan on alumno\_plan for UPDATE as /\* ERwin Builtin Thu Aug 14 21:30:05 1997 \*/ /\* UPDATE trigger on alumno\_plan \*/ henin declare @numrows int. **@nullcnt** int. **Qvalident int.** @inscuenta dt num cuenta, @insprograma.numeric(8). **@errno** Int. @errmsg\_varchar(255) select @numrows = @@rowcount /\* ERwin Builtin Thu Aug 14 21:30:05 1997 \*/ /\* alumno\_plan esta en cierto alumno\_bloque ON PARENT<br>UPDATE CASCADE \*/ `if /\* %ParentPK(" or".update) \*/ undate(cuenta) or update/orograma) begin if @numrows = 1 beau select @inscuenta = inserted.cuent:i. *<u><u><u>Chinsorograma</u>***</u>** = inserted proor to a</u>

from inserted update alumno bloque set - "%JoinFKPK(alumno\_bloque,@ins," = ",",") \*/<br>|alumno\_bloque.cuenta = @inscuenta, alumno bioque.programa = @insprograma from alumno bloque inserted deleted where /\* %JoinFKPK(alumno\_blogue.deleted," = "." and") \*/ alumno bloque.cuenta = deleted.cuenta and alumno, bloque, programa = deleted, programa  $20<sup>7</sup>$ else begin select @errno = 30006. @armso = 'Cannol cascade "alumno Lolan" UPDATE because more than one row has been affected. raiserror @ermo @ermso end  $\sim$ /\* ERwin Builtin Thu Aug 14 21:30:05 1997 \*/ /\* alumno plan esta en cierto alumno asignatura ON PARENT UPDATE CASCADE \*/ .<br>/\* %ParentPK(\* or\*.undate) \*/ update(cuenta) or update(programa) beain if  $@nurrows = 1$ henin select @inscuenta = inserted.cuenta,  $@in$ sprograma = inserted.programa from inserted update alumno asignatura set /\* %JoinFKPK(alumno\_asionatura.@ins." = ".") \*/ alumno, asionatura cuenta = minscuenta  $alumno$  asignatura.programa =  $dhinsorocrama$ from alumno asignatura inserted deleted where /\* %JoinFKPK(alumno\_asignatura,deleted,\* = "," and") "/ alumno, asignatura cuenta = deleted cuenta and alumno, asignatura programa = deleted programa end alsa beain select @errno = 30006. @errmso = 'Cannot cascade "alumno plan" UPDATE because more than one row has been affected. raiserror @ermo @ermso end.  $-$ /\* ERwin Builtin Thu Aug 14 21:30:05 1997 \*/ /\* alumno plan realiza inscripcion ON PARENT UPDATE CASCADE \*/ /\* %ParentPK(\* or undate) \*/ update(cuenta) or update(programa) henin  $if$   $@$ numrows = 1 hecic select @inscuenta = inserted.cuenta. @insprograma = inserted.programa from inserted update inscripcion set " %JoinFKPK(inscripcion,@ins." = ".".") "/  $inscripción.cuenta =  $①$ inaruanta$ inscripcion.programa = @insprograma from inscripcion inserted detailed

.

```
whose
    " "" "" loin EX PK(inscripcion deleted " = " " and "\ "
    insert inscripcion cuenta = deleted cuenta and
    escripcion.comita = pelolog.comita ano
  end.
  F_{\text{max}}bean
   sulect @erroo = 30006
       @errmso = "Cannot cascade "alumno intan" UPDATE
hecause more than one me has heen allected
   raiserror (Derroo (Derroso
  ....
 ext{end}7* FRwin Builto Thu Aug 14 21:30:05 1997 */
 /* alumno plan realiza inscribeinges en alumno borario ON
PARENT UPDATE CASCADE */
 \mathcal{A}i<br>∵* %ParentPKt" of".uodate) */
  undatelementa or
  update(programa)
 boun
  if @if number = 1botin
    select @inscuenta = inserted.cuenta.
        Conspiration = inserted programs
    trom insurted
    update alumno horario
   3017
       "" JoinFKPK(alumno, borano @ins " = " " ") */
     alumno horano.cuenta = @inscuenta.
     alumno horario programa a @insoroorama
    from alumno horario.inserted deloted
    wnere
    " "sJoinFKPK(alumno hurario.deleted." = "." and") */
     alumno horatio cuenta = deleted cuenta and
     alumno horario programa = deleted programa
   ond
   PISP
   begin
    select @errno = 30006
        @ermsg = 'Cannot cascade "alumno into" UPDATE
because more than one row has been affected.
    raiserror @errop @errosq
   600And
  /* ERwin Builtin Thu Aug 14 21:30.05 1997 */
  cheriodo termino de cursar el alumno, plan ON CHILD
 UPDATE SET NULL
    * NiChildFK(" or",update) */
   update(termino)
  beam
   update alumno cian
    set
     /* %SetFK/alumno_olan.NULL) */
     alumno plan.termino = NULL
    from alumno, plan inserted
    where
     /* %JoinPKPK(alumno_blan.inserted." = "." and") */
      alumno, plan.cuenta = inserted cuenta and
      {\tt d}not exists (
       select * from periodo
       Anere
        /* %JoinEKPK(inserted.periodo." = "." and") */
        inserted temino = periodo clave
      ŀ,
  ond.
  / ERwin Builtin Thu Aug 14 21:30:05 1997 */
  " nenodo empezo a cursar el alumno pian ON CHILD
 UPDATE RESTRICT
```

```
.<br>7. %ChildFK(" or" undate) */
 undale/inicio)
honin
 selfact @ nullcnt = 0
  select \partial value t = cfrom inserted periodo
    where
     / SaloinEKPK (inserted.periodo) */
     \prime * NotaulEK(inserted * is null* "select @nullcat = count(*)
from insected where" " and") */
  if inhvaludent + @inullent != @numrows
  heam
   select (permo = 30007)
        st germe – subert<br>Germania – Canant UPDATE "alumno, plan" because
"winoda" does not exist."
   TAILER
  ena
 \sim/* ERwin Builtin Thu Aug 14 21:30:05 1997 */
 /* ingerso ingreso not alumno intan ON CHILD UPDATE SET
NULL 7
  /* %ChildFK(" or".update1 */
  undateunoresot
 bagin
  ioniato alumno intan
   set
     /* %SetEK(alumno_olan Nt tl 1.1"/
     alumno plan ingreso = NULL
    from alumno, plan inserted
    where" %JonPKPK(alumno plan inserted " = " " and") */
     alumno plan cuenta = inserted.cuenta and
     alumno pian programa = inserted nrograma and
     not exists (
      select * from ingreso
      whore
       "" "NonEKPK(inserted increas " = " " and") "/
       inserted.ingreso = ingreso.clave
     \cdotond
 /* ERwin Builtin Thu Aug 14 21:30:05 1997 */
 /* turno asiste en un alumno plan ON CHILD UPDATE SET
NULL. */
 \mathbf{H}.<br>7. %ChildEKi* ru* undate) */
  updateiturno)
 beque
  update alumno plan
    منتفذ
     /* %SetFK(alumno_olan.NULL) */
     alumno plan tumo = NULL
    from alumno plan.inserted
    where
     /* %JoinPKPK(alumno_plan.inserted." = "." and") */
     alumno_plan.cuenta = inserted.cuenta and
     alumno plan. <math>program = insertod</math> <i>modram</i> andnot exists (
       select ' from Jurno
       /* %JoinFKPKlinserted.turno." = "." and") */
        inserted turno = turno.clave
  end
  /* ERwin Builtin Thu Aug 14 21:30:05 1997 */
  /* estado alumno se encuentra en un alumno plan ON CHILD
UPDATE SET NULL '/
 ٠.
```
**P. N.ChildEK (" or" undate) "** undalerestado) henin undate alumno, plan  $\sim$ " %SetFK(alumno\_plan.NULL) "/ alumno plan estado = NULL from alumno plan inserted  $where$ " % loinPKPK/atumno plan inserted " = " " and") \*/ alumno plan.cuenta = inserted.cuenta and alumno plan.comuna = inserted procrama and not oviete f select \* from estado, alumno whate /\* %JoinFKPK(inserted.estado alumno," = "." and") "/ inserted.estado = estado alumno.clave  $\sim$ /\* ERwin Builtin Thu Aug 14 21:30:05 1997 \*/ /\* programa tiene alumno plan ON CHILD UPDATE **RESTRICT \*/** .<br>"*I*\* %ChildEK(\* or" undate) \*/ undate/programa) begin  $self.$  select monulicnt = 0 select myslident = count(\*) from inserted programa where " %JoinFKPK/inserted.programa) \*/ inserted programa = programa dave " %NotautiFKfinserted," is null","select @nullcnt = count(") from inserted where" " and") \*/ if @valident + @pullent to @pumrows begin select  $\theta$ errno = 30007. @errmsg = 'Cannot UPDATE "alumno plan" because "programa" does not exist." to arms end end F ERwin Builtin Thu Aug 14 21:30:05 1997 \*/ /\* alumno esta cursando alumno plan ON CHILD UPDATE RESTRICT \*/ " %ChildFK(" or" undate) "/ update(cuenta) begin select  $\Phi$  nullcnt =  $0$  $n$ elect muslidant  $n$  count<sup>(\*)</sup> from inserted alumno **where** " %JoinFKPK(inserted,alumno) "/ inserted cuenta = alumno cuenta /\* %NotnullFK(inserted," is null","select @nulliont = count(") from inserted where"" and") "/ if @valident + @pullent t= @pumprows beain select  $\theta$  armo = 30007. di gjerino = sobor;<br>@ermsg = 'Cannot UPDATE "atumno plan" because "alumno" dons not exist." to error and and /\* ERwin Builtin Thu Aug 14 21:30:06 1997 \*/ return  $enor$ 

raiserror Merron Merroco rothack transaction --create trigger (D) aslonatura on asignatura for DELETE as " ERvin Builtin Thu Aug 14 21:30:06 1997 " DELETE Moner on asionaliza "/ begin declare Mermo int *Chermso varchar(255)* P EPvin Builtin Thu Aun 14 21:30:08 1997 \*/ r Civili colluit the Aby 14 choose 1997. asignatura plan ON PARENT DELETE RESTRICT \*/ if exists select \* from deleted ssicoatura, nian where " %JoinFKPK(asignatura\_plan.deleted." = "" and") "/ asionatura, plan asionatura e deleted clave becin select @ermo = 30001 *c*reganno – societ;<br>@arrmso = 'Cannot DEI ETE "asionatura" because "asignatura plan" exists. lo error ... P. ERwin Builtin Thu Aug 14 21:30:06 1997 \*/ can be seen  $$ raisarror @ermo @errmso rollback transaction **And** create trigger tU\_asignatura on asignatura for UPDATE as<br># ERwin Builtin Thu Aug 14 21:30:06 1997 \*/ /\* UPDATE tripper on asignatura \*/ begin dedare @numrows.int. conuliont int. *EDvalidiont Int* minsclave numeric(8) **Dermo** int @ermso varchar(255)  $select$   $@numrows = @@rowcount$ /\* ERwin Builtin Thu Aug 14 21:30:06 1997 \*/ r asionatura adquiere características diferentes en cada asignatura plan ON PARENT UPDATE CASCADE \*/ /" %ParentPK(" or",update) \*/ undatedave) beain  $i$  *(Doumrows = 1*) bean salect (binaclave = inserted clave from inserted undate asignatura\_plan sat " %JoinFKPK(asignatura\_plan,@ins," = ".") "/ asionatura plan asionatura = @insclave from asignatura plan, inserted, deleted where /\* %JoinFKPK(asignatura\_plan.deleted," = "," and") \*/ asionatura plan asignatura = deleted clave end olso begin select @ermo = 30006 **@ermso = "Cannot cascade "asionatura" UPDATE** because more than one row has been affected." raiserror @ermo @errmsg

ond

# B-xxvi

استما /\* ERwin Builtin Thu Aug 14 21:30:06 1997 \*/ column  $\overline{ }$ raiseiror @erino @errniso rollback transaction ond create trigger il asignatural bloque on asignatural bloque for INSERT HE /\* ERwin Builtin Thu Aug 14 21:30:06 1997 \*/ /\* INSERT trigger on asignatural blocus \*/ beam declare @nunitows int. **Chaullont** int. et valident int @errno int. @errmsg\_varchar(255)  $select @ numbers = @binowcount$ /\* ERwin Builtin Thu Aug 14 21:30:06 1997 \*/ /\* asignatura\_plan forma parte de asignatura\_bloque ON if "\* %ChildFK(" or",update) \*/ update(asignatura) beam select  $\ddot{\omega}$  nullent =  $0$ select @valident = count(\*) from inserted asignatura\_plan *<u>Advance</u>* /\* %JoinFKPK(inserted.asignatura\_plan) \*/ inserted asignatura = asignatura  $\vec{p}$ an.clave /\* %NotnullFK(inserted," is null","select @nullcnt = count(") from inserted where"," and") \*/ if  $f$ Pvalident +  $f$ Pnullent !=  $f$ Pnummows beain select @errno = 30002 @ermsg = 'Cannol INSERT "asignatura bloque" because "asignatura plan" does not exist." to error  $end$ end /\* ERwin Builto Thu Aug 14 21:30:06 1997 \*/ /\* bloque esta formado por asignatura bloque ON CHILD **INSERT RESTRICT '/** J. /\* %ChildFK(" or".update) \*/ update(bloque) beain select  $\omega$  nullcnt = 0 select  $\ddot{\textbf{a}}$  valident = count(\*) from inserted bloque whore /\* %JoinFKPK(inserted.bloque) \*/ inserted.bloque = bloque.clave ." %NotnullFK(inserted," is null","select @nullcnl = count(") from inserted where"," and") \*/ if @valident + @nullent != @numrows beain select  $\hat{m}$ errno = 30002. Cerrmsg = 'Cannot INSERT "asignatura, blogue" because "bloque" does not exist." ta error  $\overline{2}$ end /\* ERwin Builtin Thu Aug 14 21:30:06 1997 \*/ casturn.

 $\overline{a}$ raiserror @ormo @errmso rollback transaction  $\mathbf{e}$ create trigger tU, asignatural bloque on asignatura\_bloque for **UPDATE as** r FRwin Builtin Thu Aug 14 21:30:06 1997\*/ . UPDATE trigger on asignatural bloque "/ heam doclare @numrows int. **Onufficnt int** givalident int. cinsbloque numeric(8). Winsasignatura numeric(8). merrno int. werrmsg\_varchar(255) select @numrows = @@rowcount .\* ERwin Builtin Thu Aug 14 21:30:06 1997 \*/ asignatura pian forma parte de asignatura bioque ON CHILD UPDATE RESTRICT \*/ ٠. /\* %ChildFK(" or".update) \*/ update(asignatura) begin select  $G$  nullcnt = 0 select  $\widehat{\omega}$ valident = count(\*) from inserted, asignatura\_plan where "%JoinFKPK(inserted,asignatura\_plan) \*/ inserted asignatura = asignatura\_plan.clave " %NotnullFK(inserted," is null","select @nullcnt = count(") from inserted where"." and") \*/ if @valident + @nullent != @numrows begin select @ermo = 30007. @errmsg = Cannot UPDATE "asignatura bloque" because asignatura plan" does not exist. to error  $end$  $\sim$ /\* ERwin Builtin Thu Aug 14 21:30:06 1997 \*/ /\* bloque esta formado nor asignatura bloque ON CHILD UPDATE RESTRICT \*/ /\* %ChildFK(" or" update) \*/ undate(bloque) begin seleci @nullont = 0 select  $@$ valident = count(\*) from inserted blooue where /\* \*sJoinFKPK(inserted.bloque) \*/ Inserted bloque = bloque clave /\* %NotoullFK(inserted." is null","select @nullcnt = count(\*) from inserted where"," and") "/ if @valident + @nullent != @numrows begin select @errno = 30007. @errinisg = 'Cannot UPDATE "asignatura blonue" because "bloque" does not exist." to error ond end /\* ERwin Builtin Thu Aug 14 21:30:06 1997 \*/

coturn error:

raiserror @errno @errmsg

ŧ

rottback transaction  $$ create tripper tD, asignatural plan on asignatural plan for **DELETE** as /\* ERwin Builtin Thu Aug 14 21:30:06 1997 \*/ /\* DELETE trigger on asignatural plan \*/ homin declare @errno int @errmsg\_varchar(255) /\* ERwin Builtin Thu Aug 14 21:30:06 1997 \*/ r Extendium nich forma narte de asionatura bloque ON **PARENT DELETE RESTRICT \*/** d exists select " from deleted asignabira bloous **Adhere** /\* %JoinFKPK(asignatural blogue.deleted \* = "." and") \*/ asionatura. bloque asionatura = deleted.clave hanin select @erron = 30001 @errmsq = 'Cannot DELETE' asignatura pian" because "asignatura, bloque" exists." to arrot end /\* ERwin Builtin Thu Aug 14 21:30:06 1997 \*/ /\* asimiatura plan para cada alumno tiene un alumno asignatura ON PARENT DELETE RESTRICT \*/ if exists ( select \* from deleted alumno asignatura where /\* %JoinFKPK(alumno\_asignatura.deleted." = "." and") \*/ alumno, asignalura asignatura = deleted.clave begun select @errno = 30001. @errmsq = 'Cannot DELETE "asignatura plan" because "alumno\_asignatura" exists. to error end /\* ERwin Builtin Thu Aug 14 21:30:06 1997 \*/ /\* asignatura plan so imparte en grupo ON PARENT DELETE RESTRICT \*/ if oviets ( select \* from deleted grupp where /" %JoinFKPK(grupo,deleted," = "," and") \*/ grupo.asignatura = deleted.clave begin select @errno = 30001. @errmsg = 'Cannot DELETE "asignatura\_plan" because "grupo" exists." to error  $\overline{a}$ /\* ERwin Builtin Thu Aug 14 21:30:06 1997 \*/ /\* asignatura plan es antecedente de si asignatura ON PARENT DELETE RESTRICT \*/ if exists ( select from deleted s asignatura where /\* %JoinFKPK(s\_asignatura.deleted," = "," and") \*/ a asignatura antecedente = deleted clave begin select @errno = 30001. @errmsg = 'Cannot DELETE "asignatura\_plan" because 's asignatura' exists. to error  $e^{n}$ / ERwin Builtin Thu Aug 14 21:30:06 1997 \*/

/\* asignatural plan es consecuente de si asignatura ON PARENT DELETE RESTRICT ' **H** exists ( select \* from deleted s asignatura  $\overline{\phantom{a}}$ /\* %JoinFKPK(s. asienatura.deleted." = "." and") \*/ s asignatura.consecuente = deleted.clave begin  $select \space 20001.$ ®ermise = 50001;<br>®ermise = 'Cannot DELETE "asignatura\_plan" because "s asignatura" exists." to error  $\sim$ /\* ERwin Builtin Thu Aug 14 21:30:06 1997 \*/ return  $erior$ .u.<br>raiserror Merrio Merrinso rollback transaction ... create tringer tll asignatural plan on asignatural plan for INSERT as /\* FRwin Builtin Thu Aug 14 21:30:06 1997 \*/ /\* INSERT tripger on asignatura plan \*/ henin declare @numrows int. **Conulcat int.** *<u>Dvalident</u>* int. @errno int. @errmsg\_varchart2551 select @numrows = @@nowcount /\* ERwin Builtin Thu Aug 14 21:30:06 1997 \*/ " lipo asionatura es de cierto asionatura, plan ON CHILD **INSERT RESTRICT '/** 74 " %ChildFK(" or",update) "/ unctate(ting) heain select  $\omega$  nulticat =  $\omega$ solar! @ualidcat = count(\*) from inserted tipo asionatura whore " %JoinFKPK(inserted.tipo\_asionatura) "/ inserted.tipo = tipo asignatura.clave "%NotnullFK(inserted," is null","select @nullcnt = count(") from inserted where" " and") "/ if @validcat + @nullcat != @numrows begin select @errng = 30002 @ermsg = 'Cannot INSERT "asignatura plan" because "tion, asignatura" does not exist." to error end end /\* ERwin Builtin Thu Aug 14 21:30:06 1997 \*/ /\* asignatura adquiere características diferentes en cada asionatura, plan ON CHILD INSERT RESTRICT Y /\* %ChildFK/\* or".update) \*/ update(asignatura) begin select @nullont = 0 select @validont = count(") from inserted asignatura where /\* %JoinFKPK(inserted asignatura) \*/ inserted asignatura = asignatura clave

/\* %NotnullFK(inserted," is null","select @nullcnt = count(") from inserted where"," and 1"/ if @validont + @nullont i= @numrows herrin select @ering = 30002. @errmse = "Carnot INSERT "asionatura inlan" because "asinnatura" does not exist." to error end end /\* ERwin Builtin Thu Aug 14 21.30:06 1997 \*/ /\* programa define varias asignatura plan ON CHILD INSERT **RESTRICT** 7 " %ChildFKr" or" undale) "/ update (programa) beam select  $@$  nullical = 0 select  $\omega$  valident  $\approx$  count(\*) from inserted programa where /\* %JoinEKPK(inserted programa) \*/ inserted programa = programa.clave /\* %NotnullFK(inserted," is null","select @nullcnt = count(") from inserted where"," and") '/ if @valident + @nutlent != @numrows hegin  $set$  act @ermo = 30002. @errmsg = 'Cannot INSERT "asignatura\_plan" because "programa" does not exist. to error  $end$ and /\* ERwin Builtin Thu Aug 14 21:30:06 1997 \*/ **Containers** error raiserror @erno @ermso rollback transaction and create trigger tU asignatural plan on asignatural plan for **UPDATE as** /\* ERwin Builtin Thu Aug 14 21:30:06 1997 \*/ /\* UPDATE trigger on asignatura, plan \*/ begin declare @numrows int, **Conullent** int. *<u>Ovalident</u>* int. @insclave numeric(8). @ermo int. merrinsa varchar(255) select @numrows = @@rowcount /\* ERwin Builtin Thu Aug 14 21:30:06 1997 \*/ /\* asignatura\_plan forma parte de asignatura\_bloque ON PARENT UPDATE CASCADE \*/ - 16 /\* %ParentPK(" or",update) \*/ updato(clave) henin If  $@$  numrows = 1 begin select @insclave = inserted clave from inserted uodate asignatura blogue set " %JoinFKPK(asignatura bloque.@ins."="".")" asignatura bloque.asignatura = @insclave from asignatura bloque.inserted.deleted

**Mark Cursos** "," %JoinEKPK(asconatural bloque.deleted " = "," and") "/ asignatura, bloque asignatura = deleted clave and. elso heqin select  $@$  erro $a = 30006$ . @ertmsg = 'Cannot cascade "asignatura plan" UPDATE because more than one row has been affected." raiserror @errno @errmso end  $\overline{end}$ " ERwin Builtin Thu Aug 14 21.30.06 1997 \*/ /\* asignatura plan para cada alumno tiene un alumno asignatura ON PARENT UPDATE CASCADE \*/ .<br>/\* %ParentPKr\* or".uudato1 \*/ update(clave)  $......$  $d$  @numrows = 1 hanin select @insclave = inserted.clave from inserted update alumno asignatura  $\ddot{\bullet}$ / %JoinFKPK(alumno asignatura.@ins." = ".".") \*/ alumno asionatura asionatura = @insclave from alumno asignatura inserted deleted where /\* %JoinFKPK(alumno asignatura,deleted," = "," and") "/ alumno asignatura asignatura = deleted.clave end else begin select @errno = 30006 @errmsg = 'Cannot cascade "asignatura, plan" UPDATE because more than one row has been affected." raiserror @errno @errmsg  $n<sub>0</sub>$ end P ERwin Builtin Thu Aug 14 21:30:06 1997 \*/ /\* asignatura\_plan se imparte en grupo ON PARENT UPDATE CASCADE \*/ .<br>/\* %ParentPK/" or".update1 \*/ update(clave) begin  $if  $Q$  numbers = 1$ hanin select @insclave = inserted.clave from inserted update grupo co) / %JoinFKPK(grupo,@ins," = ",",") \*/ grupo asignatura = @insclave from grupo inserted deteted where " %JoinFKPK(grupo deleted," = "," and") "/  $arubo$ . asignatura = deleted.clave end  $_{\rm{else}}$ begin select @errno = 30006. @errmsg = 'Cannot cascade "asignatura\_plan" UPDATE because more than one row has been affected." raiserror @errno @errmsg ond end /\* ERwin Builtin Thu Aug 14 21:30:06 1997 \*/ /\* asignatura, plan es antecedente de s. asignatura ON

PARENT UPDATE CASCADE \*/

### B-xxix

.<br>.r. %ParentPKi" or" undale) \*/ undate(clave) hemin  $if$  @nunirows = 1 begin select @insclave = inserted.clave from inserted update s asignatura  $\overline{3}$ ct /\* %JoinFKPK(s\_asignalura,@ins,\* = ",",") \*/ s asignatura antecedente = @insclave from a asignatura inserted defeted where " ">JoinFKPK(s\_asignatura,deleted," = "," and") "/ s asignatura antecedente = deleted clave  $end$ else henin select @errno = 30006 @errmsq = 'Cannot cascado "asignatura plan" UPDATE because more than one row has been ulfocted." raiserror @errno @errmsg end  $end$ /\* ERwin Builtin Thu Aug 14 21:30:06 1997 \*/ /\* asignatura\_plan es consecuente de s\_asignatura ON<br>PARENT UPDATE CASCADE \*/ /\* %ParentPK(" or" undate) \*/ update(clave) begin if @numrows = 1 begin select @insclave = inserted.clave from inserted update s asignatura e ni " %JoinFKPK(s\_asignatura,@ins." = ".".") \*/ s\_asignatura.consecuente = @insclave from s asignatura inserted deleted where /\* %JoinFKPK(s\_asignatura,deleted," = "," and") \*/ s asignatura.consecuente = deleted clave end  $e$ <sub>ise</sub> begin select  $\alpha$ errno = 30006. @errmsg = 'Cannot cascade "asignatura\_plan" UPDATE because more than one row has been affected." raiserror @errno @errmsg end end /\* ERwin Ruillin Thu Aug 14 21:30:06 1997 \*/ /\* tipo asignatura es de cierto asignatura plan ON CHILD UPDATE RESTRICT '/ 7 %ChildEKC or update) \*/ update(tipo) begin select @nullcnt = 0 select @validont = count(\*) from inserted.tipo\_asignatura where /\* %JoinFKPK(inserted.tipo\_asignatura) \*/ inserted tipo = tipo asignatura clave /\* "sNotnutif K(inserted \* is null","select @nullcnt = count(") from inserted where"," and") \*/ if @validont + @nullont != @numrows

beam

```
select @errno = 30007.
       @errnisg = "Cannot UPDATE "asignatura plan"
because "tipo_asignatura" does not exist.
   to orror
  end\sim/* ERwin Builtin Thu Aug 14 21:30:06 1997 */
/* asignatura adquiere características diferentes en cada
asignatura plan ON CHILD UPDATE RESTRICT */
Ŧ.
  /* %ChildFK(" or" update) */
  update(asignatura)
 begin
  select G nullcnt = 0
  select @value t = count)
   from inserted,asignatura
    where
     " %JoinFKPK(inserted.asignatura) */
      inserted asignatura = asignatura clave
  ("%NotnutlFK(inserted," is null","select @nullcrit = count(")
from inserted where"," and") "/
  if @valident + @nullent != @numrows
  begin
   solect \widehat{\omega}ermo = 30007.
        @errmsg = 'Cannot UPDATE' asignatura plan*
because "asignatura" does not exist."
   to error
  end
 end.
 /* ERwin Builtin Thu Aug 14 21:30:06 1997 */
 /* programa define varias asignatura_ptan ON CHILD
UPDATE RESTRICT */
  /* %ChildEK(" or".update1"/
  update(programa)
 begin
  select @nullcnt = 0
  select @validont = count(")
    from inserted.programa
     where
      /* %JoinFKPK(inserted.programa) */
      inserted programa = programa.clave
  /* %NotnullFK(inserted," is null","select @nullcnt = count(")
from inserted where"," and") */
  if @valident + @nullent != @numrows
  bagin
    select @p mo = 30007.
        @arrmsg = 'Cannot UPDATE 'asignatura' olan'
because "programa" does not exist."
   to error
  end
 end
 /* ERwin Builtin Thu Aug 14 21:30:06 1997 */
 return
error:
  raiserror @ermo @errmsg
  rollback transaction
end
create trigger tD_aula on aula for DELETE as
/* ERwin Builtin Thu Aug 14 21:30:06 1997 */
/* DELETE trigger on aula */
begin
 declare @orrno int.
       @arrmsg varchar(255)
  /* ERwin Builtin Thu Aug 14 21:30:06 1997 */
  /* auto se ocupa por horario ON PARENT DELETE
RESTRICT 7
```
if oxists I select." from detered horario **SALE SERVICE** P. S. lomEKPK (horario deleted " = "" and") \*/ horano aula = deleted clave benin select @errno = 30001. @errmsg = Cannot DELETE "aula" because "horano" Paints ter erren ood /\* ERwin Builtin Thu Aug 14 21:30:06 1997 \*/ return **Prrnr** raiserror @ermo @errmso rollback transaction **ADH** create trigger ttl. auto on auto for UPDATE as /\* ERwin Builtin Thu Aug 14 21.30:06 1997 \*/ " UPDATE trigger on aula " bogin dedare @numrows int. **@nullcnt int.** *<u>@valident</u>* int @insclave numeric(8) @errno int cherrmso varchar(255)  $select$   $@numrows = @@rowcount$ /\* ERwin Builtin Thu Aug 14 21:30:06 1997 \*/ /\* aula se ocupa por horario ON PARENT UPDATE CASCADE ۰, i4 /\* %ParentPK(" or",update) \*/ undate(clave) begin  $if$  @ numrows = 1 begin select @insclave = inserted clave from insertod update horario  $set$ / %JoinFKPK(horano.@ins." = ".")"/ horario aula = @insclave from horario inserted deleted where " "SJoinFKPK(horario.deleted." = "," and") "/ horario aula = deleted.clave end else beain select @errno = 30006, mermsg = 'Cannot cascade "aula" UPDATE because more than one row has been affected. raiserror @ermo @errmsg end ond /\* ERwin Builtin Thu Aug 14 21:30:05 1997 1/ return error raiserror @errno @urrmso rollback transaction eod create trigger tD bachillerato on bachillerato for DELETE as /\* ERwin Builtin Thu Aug 14 21:30:06 1997 \*/ \* DELETE trigger on bachillerato \*/ begin

declare @errno int. @errmsg\_varchar(255) " ERwin Builtin Thu Aug 14 21:30:06 1997 \*/ **RESTRICT V** if exists ( solect \* from deleted alumno where /\* %JoinFKPK(alumno.deleted." = "." and") \*/ alumno bachillerato e deleted clave becin select @errno = 30001. @errmsg = 'Cannot DELETE "bachillerato" because "alumno" exists to error oñd /\* ERwin Builtin Thu Aug 14 21:30:06 1997 \*/ roturn  $Bessel$ raiserror @ermo @errmso rolback transaction compatible of create trigger tU bachillerate on bachillerate for UPDATE as /\* ERwin Builtin Thu Aug 14 21:30:06 1997 \*/ /\* UPDATE trigger on bachillerato \*/ becm declare @numrows int. **Conviction** @valident int *Chinsclave numeric(4)*  $C$  $C$  $C$  $D$  $D$  $D$  $D$  $D$  $D$  $D$  $D$  $D$  $D$  $D$ Germso varchar(255) select @numiows = @@nowcount /\* ERwin Builtin Thu Aug 14 21:30:06 1997 \*/ A bachillerato estudio en alumno ON PARENT UPDATE CASCADE \*/  $\overline{\mathbf{a}}$ /\* %ParentPK(" or".update) \*/ update(clave) boain il @ num rows = 1 begin select @insclave = inserted.clave from inserted update alumno set /\* SuloinFKPK(alumno,@ms," = ",",") \*/ alumno bachilierato = @insclave from alumno inserted deleted where vivore<br>/\* %JoinFKPK(alumno,deleted," = "," and") \*/ alurnno bachiflerato = deleted.clave end elso hegin select @errno = 30006. @errmsg = 'Cannot cascade "bachillerato" UPDATE because more than one row has been affected." raiserror mermo mermiso end end /\* ERwin Builtin Thu Aug 14 21:30:06 1997 \*/ return orror: raiserror @ermo @errmsg rollback transaction end

E-xxxi

```
create trigger (D blogue on blogue for DELETE as
   r ERwin Builtin Thu Aug 14 21:30:06 1997 */
   P DELETE trigger on bloque */
   begin
    declare @errno int.
          @errmsq_varchar(255)
     " ERwin Builtin Thu Aug 14 21:30:06 1997 "/
     /* blooue para cada alumno tiene alumno, bloque ON
   PARENT DELETE RESTRICT */
     Waylete A
      select * from defeted alumno bloque
      where
       /* %JoinFKPK(alumno bloque.deleted." = "," and") */
       alumno. bloque bloque = deleted.clave
     begin
      select @errno = 30001.
          Cugomo - Cannot DELETE "bloque" because
  atumno bloque" exists."
      to arror
     end
     /* ERwin Builtin Thu Aug 14 21:30:06 1997 */
     /* bloque as antecedente de s bloque ON PARENT DELETE
  RESTRICT V
     if exists f
     select * from deleted s bloque
     where
      /* %JoinFKPK(s_bloque,deleted," = "," and") */
       s bloque.antecedente = deleted.clave
    Basein
     select @ermo = 30001.
         @emmsg = 'Cannot DELETE "bloque" because
  "s bloque" exists.
     to error
    end
    /* ERwin Builtin Thu Aug 14 21:30:06 1997 */
    /* bioque es consecuente de s_bloque ON PARENT DELETE
 RESTRICT Y
    if exists
     select * from deleted s bloque
     where
     /* %JoinFKPK(s bloque.deleted.* = ""and") */
      s_bloque.consecuente = deleted.clave
   begin
    select @errno = 30001.
         @arrmsg = 'Cannot DELETE "bloque" because
 "s_bloque" exists."
    to error
   end
   r ERwin Builtin Thu Aug 14 21:30:06 1997 */
   /* bloque esta formado por asignatura bloque ON PARENT
DELETE RESTRICT Y
   if aviete i
    select * from deleted, asignatura_bloque
    where
     " %JoinFKPK(asignatura_bloque,deleted," = "," and") "/
     asignatura bloque bloque = deleted.clave
  begin
    select @ermo = 30001,
        @errmsg = 'Cannot DELETE "bloque" because
"asignatura_bloque" exists."
    to error
  end
  /* ERwin Builtin Thu Aug 14 21:30:06 1997 */
  conturn
error:
```

```
raiserror @ermo @errmsq
     rolback transaction
  ....
  create trigger if blooue on blooue for INSERT as
  " ERwin Builtin Thu Aug 14 21:30:06 1997 */
  " INSERT tripger on blogue */
  begin
   declare @numrows int.
         Convilient int
        covalident int.
        @errno int.
        @errmsg_varchar(255)
   select @numows = @@rowcount" ERwin Builtin Thu Aug 14 21:30:06 1997 */
   /* programa consta de bloque ON CHILD INSERT RESTRICT
  .;
   'n
    .<br>/* %ChildFK(" or" undate) */
    update(programa)
  henin
    select \Phinullcnt = 0
    select @value = count;
     from inserted programa
      Sachara
       /* %JoinFKPK(inserted.programa) */
       inserted organizina = programa.clave
   /* %NotnullFK(inserted,* is null*,"select @nullcnt = count(*)
 from inserted where." and"! "/
   if @valident + @nullent != @numrows
   begin
    select \Phierrno = 30002.
        @errmsg = 'Cannot INSERT "bloque" because
 programa" does not exist."
    to error
   end
  end
  " ERwin Builtin Thu Aug 14 21;30:06 1997 */
 column.
erroc
  raiserror @errno @errmsg
   rolback transaction
pod
create trigger tU blogue on blogue for UPDATE as
/* ERwin Builtin Thu Aug 14 21:30:06 1997 */
/* UPDATE trigger on bloque */
begin
 declare @numrows int.
      Canuliant int.
       Qualident int.
       @insclave numeric(8),
      Cermo int.
      @errmsg_varchar(255)
 select @numrows = @@rowcount
 /* ERwin Builtin Thu Aug 14 21:30:05 1997 */
/* bloque para cada alumno tiene alumno_bloque ON PARENT
UPDATE CASCADE */
  /* %ParantPK(" or" update) */
  update(clave)
begin
  if @numrows = 1
 begin
   select @insclave = inserted.clave
    from inserted
   update alumno_bloque
  801/* %JoinFKPK(alumno_bloque.@ins." = ",",") */
```
alumno bloque bloque = @insclave from alumno\_bloque,inserted.deteted where vis<br>-%JoinEKPK/alumno\_blogue.deleted." = " " and") \*/ ٠. alumno bloque.bloque = deleted.clave  $-1$  $A =$  $\sum$ select @emno = 30006 Cannon Burrou,<br>Cannot Gascade "bloque" LIPDATE because more than one row has been affected." raiserror *(bertho @errmso*)  $end$ ---**FRwin Builtie Thu Aug 14 21:30:06 1997 \*/** " blooue es antecedente de s bloque ON PARENT UPDATE CASCADE Y " %ParentPK(" or" undate) \*/ update(clave) begin  $\frac{1}{2}$  @numrows = 1 becio select @insclave = inserted.clave from inserted update s bloque set. ».<br>→ \* %JoinFKPK(s\_bloque,@ins,\* = ",",") \*/<br>→ s\_bloque.antocedente = @insclave from s\_bloque, inserted.deleted where /\* %JoinFKPK(s\_bloque.deleted," = "" and") \*/ s binque antecodenie a deleted clave end else begin select  $\Phi$ erno = 30006 @errmsg = 'Cannot cascade "bloque" UPDATE because more than one row has been affected. raiserror @errno @errmsg **And nnd** /\* ERwin Buillin Thu Aug 14 21:30:06 1997 \*/ P bloque es consecuente de s. bloque ON PARENT UPDATE CASCADE '/ /\* %ParentPK(" or",update) \*/ undate/clave) begin begin segm<br>select filmsclave = inserted clave from inserted undate a bloque set .et<br>/\* %JoinFKPK(s\_bioque,@ins," = ",",") \*/ s\_bloque.consecuente = chinsclave from a bloque.inserted.deteted where /\* %JoinFKPK(s\_blogue.delated." = "." and") \*/ s bloque.consecuente = deleted.clave end.  $^{-1}$ se becin select @ermo = 30006. @errmsg = 'Cannot cascade "bloque" UPDATE because more than one row has been affected." raiserror @ermo @errmsg **And** end /\* ERwin Builtin Thu Aug 14 21:30:06 1997 \*/

/\* bloque esta formado por asionatura bloque ON PARENT **IPDATE CASCADE \*/** T. " %ParentPK(" or" undate) \*/ undatatelave) **Banks** If  $@$ numrows = 1 besain. select minsclave x inserted clave from insarted undate asignatura, higgue -55 %JoinFKPK(asignatura\_bloque,@ins." = ".".") \*/ seinnatura bloque bloque a minaclave from asignatura bloous inserted deleted  $m = 1$ "" %JoinFKPK(asionatura\_bloque.deleted." = "" and") \*/ asionatura bloque bloque = deleted clave تمم olea begin select  $\omega$ ermo = 30006. o emmsg = coooo,<br>@emmsg = 'Cannot cascade "bloque" UPDATE because more than one row has been affected." raiserror @armo @ermso and. and. /\* ERwin Builtin Thu Aug 14 21:30:06 1997 \*/ /\* programa consta de bioque ON CHILD UPDATE RESTRICT ۰. P. S.ChildFKC or undate) \*/ update/programa) henin  $select$  anulicat =  $0$ select @valident = count(\*) from Inserted.orpgrama where " %JoinFKPK(inserted.programa) "/ inserted.organiza = organiza clave " %NotnutlFK(inserted," is null","select @nulliont = count(") from inserted where"," and") \*/ if @validont + @nullont != @numrows begin salect @errno =  $30007$ . @ermsg = "Cannot UPDATE "bloque" because "programa" does not exist."  $10.77$  $end$ ستم /\* ERwin Builtin Thu Aug 14 21:30:06 1997 \*/ ratum error raiserror @ermo @errmsg rollback transaction and. create trigger tD\_calificacion on calificacion for DELETE as<br>/\* ERwin Builtin Thu Aug 14 21:30:06 1997 \*/ /\* DELETE tripper on callficacion \*/ bedin declare @ermo int. @errmsg\_varchar(255) /\* ERwin Builtin Thu Aug 14 21:30:06 1997 \*/ " calificación se obtiene una inscripción ON PARENT **DELETE RESTRICT \*/** if exists ( select \* from deleted,inscripcion where

 $P$  % Join FKPK (inscripcion deleted." = "." and") "/ inscripcion calificacion = deleted clave beain  $select$   $@error = 30001$ . ct wernto = 30001,<br>@errmsn = 'Cannot DELETE "calificacion" because "inscripcion" exists."  $for  $0$$ and /\* ERwin Builtin Thu Aug 14 21:30:06 1997 \*/ return  $n = 1$ ralserror @errno @errmsg rolback transaction end create trigger IU\_calificacion on calificacion for UPDATE as<br>/\* ERwin Builtin Thu Aug 14 21:30:06 1997 \*/ /\* UPDATE trigger on calificacion \*/ begin declare @numrows int. **Conviction** *<u><u>Ryalident</u>*</u> int. @uselave.numeric(4). @ermo int. @errmsg\_varchar(255) select @numrows = @@rowcount /\* ERwin Builtin Thu Aug 14 21:30:06 1997 \*/ /\* calificación se obtiene una inscripción ON PARENT UPDATE CASCADE \*/ /\* %ParentPK(" or" update) \*/ update(clave) beain  $if$   $@$  numrows = 1 begin select @insclave = inserted.clave from inserted update inscripcion sot n<br>n %-toinEKPK(inscripcion.@ins." = ".".") \*/  $insertation$  calificacion =  $#inscaleve$ from inscripcion, inserted, deleted where  $P$  % loinFKPK/inscripcion.deleted." = "." and") "/  $in$ scripcion calificación = deleted clave end olse begin  $select$   $@nrmo = 30006$ . @errmsg = 'Cannot cascade "calificacion" UPDATE because more than one row has been affected." raiserror @errno @errmsg end end /\* ERwin Builtin Thu Aug 14 21:30:06 1997 \*/ maturn error raiserror @ermo @errmsg rollback transaction  $\sim$ create trigger tD\_campus on campus for DELETE as<br>/\* ERwin Builtin Thu Aug 14 21:30:05 1997 \*/ /\* DELETE trigger on campus \*/ begin declare @ermo int, @errmsg\_varchar(255) / ERwin Builtin Thu Aug 14 21:30:06 1997 \*/

/\* camous imparte varias camous carrera ON PARENT DELETE RESTRICT " if exists ( select \* from deleted camous, carrera where " %JoinFKPK/campus, carrera deleted." = "," and") "/  $camous$  carrora.campus = deleted.clave beain  $select$   $ment$   $= 30001$ . mermsg = 'Cannot DELETE' campus' because "campus carrora" oxists." to error and. /\* FRwin Builtin Thu Aug 14 21:30:06 1997 \*/ return  $r = r$ raiserror @errno @errmso rollback transaction and. create trigger till campus on campus for INSERT as " FRwin Builtin Thu Aug 14 21:30:06 1997 "/ /\* INSERT trigger on campus \*/ bagin declare @numrows int. @nulicnt int. @validont int. @ermo int. @errmso\_varchar(255) select @numrows = @@rowcount /\* ERwin Builtin Thu Aug 14 21:30:06 1997 \*/ /\* municipio se encuentra en un campus ON CHILD INSERT SET NULL '/ 44 /\* %ChildFK(" or",update) \*/ update/municipio) begin update campus sei /\* %SetFK(campus.NULL) \*/ campus.municipio = NULL from campus inserted where /\* %JoinPKPK(campus.inserted." = "." and") \*/ campus clave = inserted clave and not exists ( select \* from municipio where "S-loinEKPK(inserted municipie." = "." and") "/  $inserted$ . municipio = municipio.clave ood /\* ERwin Builtin Thu Aug 14 21:30:06 1997 \*/ roturn  $error$ raiserror @errno @errmso rollback transaction end create trigger tU\_campus on campus for UPDATE as r ERwin Buillin Thu Aug 14 21:30:06 1997 \*/ /\* UPDATE trigger on campus \*/ henin declare @numrows int. **Conulicnt** int. myalldont int. chinsclave numeric(4).

*Chermo* Int.

@errmsg varchar(255) aelect @numrows = @@rowcouot *r* ERwin Bulllin Thu Aug 14 21:30:06 1997 "/ *r* campus imparte varias campus\_carrera ON PARENT UPOATE CASCADE "/ ,<br>/\* %ParentPK(" or",update) \*/<br>undate(clave) begin if @numrows = 1 begln select @insclave = lnserted .ciave from 1nsertod update campus\_carrera ~· r ª..E.JolnFKPK(campus\_carrera,@ms.· = *·.·:1 •1* campus\_carrera.campus"" @lnsciavo trorn campus carrera.lnsertecl,deleted where r %.JolnFKPK(campus\_carrerai.deloted," = "," and") *•¡*  campus\_carrcra.campus = deleted.clave end **begin** soloct @errno = 30006. @orrmsg = ºCannol cascado "campus• UPDA TE because more than one row has been affected.' raiserror @errno @errmsg end end *r* ERwin Buillln Thu Aug 14 21:30:06 1997 *•¡*  <sup>r</sup>munoc:ipio se encuentra en un campus ON CHILD UPOATE SETNULL *•¡*  " *<sup>r</sup>*%ChildFK("' or"',updalo) "/ update(municiplo) begln update campus *r* %SetFK(campus.NULL) .. ,  $camplus.munlcinio = NULL$ from campus.Insertad where *r* %.JDlnPKPK(campus.\nserted.- = -.- .nncr) *•¡*  campus clave = inserted.clave and not evists ( د<br>• موج select \* from municipio where. *r* %.JolnFKPK(lnserted,municlplo." = "•" antr) \*/ inserted.munlciplo = munlc:ipio.clave *r* ERwin BuUlln Thu Aug 14 21:30:06 1997 •1 retum error. raiserror @errno @errmsg rol1back transaclion end create trigger tl\_campus\_carrera on campus\_carrera for<br>INSERT as /!' ERwtn Builtin Thu Aug 14 21:30:06 1997 *•¡ r* INSERT trigger on campus\_carrera  $\dot{v}$ declare @numrows int. @nuUcnt lnt. @vaRdcnt int, Ctenno lnt. @efnT\50 YJffdlar(255} select @numrows = @@rowcount

 $\epsilon$ 

*r* ERwln Buillln Thu Aug 14 21;30:061997 "/ r campus Imparte varias campus\_carTera ON CHILO INSERT RESTRICT•/ " *<sup>r</sup>*%ChildFKC- or-.update) *•¡*  update(campus) begin<br>select @nullcot = 0  $select$   $@$ from inserted campus where r •..E.JolnFKPK(lnserted,campus) •1 inserted.campus = campus,dave r %Notnul\FK(lnsertod."1s null"',"'select@nu\lcnt m counl(") from **Insertad whore<sup>\*</sup>** " and") \*/ if @validcnt + @nultcnt != @numtows begin  $select$   $@right = 30002$ . @errrnsg = ·cannol INSERT "campus\_carrera• because "campus" does not exist." to e1Tor end end r ERwln Builtln Thu Aug 14 21:30:06 1997 "/ *r* carrera se Imparte en un campus\_carrera ON CHILD INSERT RESTRICT *•¡*  "<br>"/" %ChildFK(" or",update) \*/ updato(carrera) bog1n  $select$   $@n$ ull $ent = 0$ solact @validcnt e count("') from inserted,carrera where marc<br>*l'* %.loinFKPK(inserted.carrera) \*/ tnserted.carrem = carrera.clavo *r* %NotnullFK(inserted," Ss nuU",'"select @nullcnt"' count(") from Insertad where"," and") *·1*  lf @valldcnt + @nullcnl I= @numrows bogin  $select$   $@bold = 30002$ . @errmsg m "Cannot INSERT ·campus\_carrera• because "carrera" does not exist." to error end end *r* ERwtn Builtin Thu Aug 14 21:30:06 1997 "/ ralum error: ralsenor @enno @emnsg rollback transaction end create tricoer tU\_campus\_carrera on campus\_carrera for UPOATEas *r* ERwin Builtln Tttu Aug 14 21:30:06 1997 "/ *r* UPDATE trigger on eampus\_carrera "'f begln dedare **Conumrows** Int. @nullcntlnt. @vafidont lnt. @lnsc:ampus numerlc(4). @lnscatTetal numerlc(4), @ermo lnt. @emmsg varchar(255)<br>select @numrows = @@rowcount aelect @numrows = c@rowcounl *r* ERwln BuBtin ThU Aug 14 21:30:06 1997 *•t* 

*r* campus imparta varias campus\_carrcra ON CHILD UPOATE RESTRICT<sup>"</sup> " <sup>r</sup>%ChildFK(" or"".updato) *•¡*  update(campus) be gin  $s$ clect @nullcnl =  $0$  $select$   $@$ validcnt =  $count$ ") from Insertad.campus whore. *r* o/0JoinFKPK(msortcd,can1pu\$) *•¡*  lnsorted.campus =campus.clave r %NotnuJIFK(lnsortod." is nutr', "selccl @nullcnl => counl{") from insorted where." and") "/ <sup>11</sup>@val1dcnt ... @nullcnl !: @numrows bogm seloct @orrno = 30007. @orrmsg e: 'Cannot UPOATE "campus\_cmrera" because "carnous" does not exist." to error end end r ERwln Bu11lln Thu Aug 14 21:30.06 1991 •1 1• carror.a so imparto en un campus\_carrera ON CHILO UPDATE RESTRICT "/ " <sup>r</sup>%ChUdFK(" or"".updatel *•¡*  update(carrera) begtn select @nuncnl :: O select @vahdcnt = count{") from inserted carrera whero r '}i>Jo1nFKPK{lnserted.can-~ra) *•¡*  insorted.carrera = carrera.clave r %NotnullFK(inserted," is null"."select@nullcnt = count(") from inserted where"." and") \*/ if @vahdcnt + @nullcnt != @numrows bog1n  $select$   $@$ ermo  $=$  30007. @orrmsg"' 'Cannot UPDATE "campus\_can'era" because "carrera" does not exist." end end *r* ERwin Bu11t1n Thu Auo 14 2t 30:06 1997 *·1*  return O'rror: ralserror @errno @ernnsg rollback transaction ond croale triggor tD\_carrera oo carrera far OELETE as *r* ERwin BuilUn Thu Aug 14 21:30:06 1997 *•¡ r* OELETE ttlgger on carrera *•¡*  begin dedare @ermo int. @ernnsg van:har(255) *r* ERwm Buillin Thu Aug 14 21:30:06 1997 "/ *r* carrera consta de vanos programa ON PARENT DELETE **RESTRICT** ifexlsts( select \* from deleted,programa whora *r* %JotnFK.PK(programa.deleled.".,. -.- an<r) •1 programa.carrera z deleted.dave ) bogln

and a strain and a strain and a

select  $@$ errno = 30001. @errmsg = ·cannot OELETE "carrera" because •programa~ eidsts. • to error ond *r* ERwm Bu1llln Thu Aug 14 21:30:06 1997 *"I r* can'era so 1mpar1e en un campus\_cauera ON PARENT OELETE RESTRICT "/  $i$  cxists  $i$ salect • from deleled.campus\_carrera ware ...<br>/\* %JoinFKPK(campus\_carrera,deleted," = "." and") \*/ campus\_can'era.carrera = deloled.ciave ) begm sclort @orrno = 30001 @errmsg = ·cannot OELETE "carrera" because ·canipus carrera• e><ists · to error end *r* **ERwin Buillio Thu Aug 14 21:30:06 1997 \*/** rcturn en-or: racsorror @errno @en-msg rollback lransaclion end create triggor tU\_carrera on carrera for UPDATE as r ERwin Bullhn Thu Aug 14 21:30:06 1997 "f *r* UPDATE tt1ggcr oo carrera •1 beg•n dociare @numrows inl, @nullcnt inl. @validcnt int,  $@$ lnsclave gumenc(4), @errno lnt. @orrmsq\_varchar(255) select @numrows = @@rowcount *r* ERwin Bulttin Thu Aug 14 21:30:06 1997 *•¡*  /" can-era consta de varios programa ON PARENT UPDATE CASCADE "I if<br>*I*\* %ParentPK(" or",update) \*/ update(dave) begln lf @numrows = 1 solect @insclave = insortod.clave from insertad updale programa ~· *r* %.JoinFKPK(programa,@lns.•"' ·.·.·) •1 programa.carrera = @insclave<br>from programa.inserted.deleted where<br>**from PKPK(programa,delated " = "," and") \*/** programa.carrera = deleted.clave end else begln select  $\omega$ ormo = 30006. @errmsg """Cannot co.scado •cat'fora• UPOATE because more lhan one row has been affecled." raiserror @errno @errmsg<br>end ~· *r* ~· ERwin BuilUn Thu Aug 1'4 21:30:06 1997 •¡ <sup>r</sup> carrera se imparte en un campus\_carrera ON PARENT UPOATE CASCADE *•¡*  "

#### B-xxxvi

/\* %ParentPK(" or",update) \*/ update(dave) begin  $\frac{1}{2}$   $\frac{1}{2}$  begin select minsclave = inserted.clave from inserted update campus carrera set /\* %JoinFKPK(campus\_carrera,@ins,\* = ",",") \*/ camous carrora carrora = @insclave from campus, carrora.insorted.deleted where /\* %JoinFKPK(campus\_carrera,deleted," = "." and") \*/  $c$ amous  $c$ arrera carrera  $\approx$  deleted clave end olco hegin select  $f$ ermo = 30006. @ermsg = 'Cannot cascade "carrera" UPDATE because more than one row has been affected. raiserror @errno @errmsg ond nnet. / ERwin Builtin Thu Aug 14 21:30:06 1997 \*/  $rac{1}{2}$ .u..<br>raiserfor @prmo @errmsg rollback transaction ond. create trigger tD, cateria on cateria for DELETE as /\* ERwin Builtin Thu Aug 14 21:30:06 1997 \*/ /\* DELETE trigger on caleria \*/ heatn declare @arrno int @ernnsg\_varchar(255) /\* ERwin Builtin Thu Aug 14 21:30:06 1997 \*/ /\* cateria tiene una observacion ON PARENT DELETE RESTRICT Y if exists ( select ' from deleted observacion  $. . . . . . .$ /" %JoinFKPK(observacion.deleted." = "," and") \*/ observacion.cateria = deleted.clave begin select @errno = 30001. @errmsg = 'Cannot DELETE' "cateria" because "observacion" exists."  $\overline{10}$ end /\* ERwin Builtin Thu Aug 14 21:30:06 1997 \*/ return arrest: raiserror @errno @errmsg rotiback transaction end create trigger tU\_cateria on cateria for UPDATE as /\* ERwin Builtin Thu Aug 14 21:30:06 1997 \*/ /\* UPDATE trigger on cateria \*/ begin declare @numrows int. **Convictor** int. *Elvatidont Int.* @insclave.numeric(4). @ermo int, @arrmsg\_varchar(255)

select @numrows = @@rowcount " ERwin Builtin Thu Aug 14 21:30:06 1997 \*/ /\* cateria tiene una observacion ON PARENT UPDATE CASCADE \*/ /\* %ParentPK(" or",update) "/ updatedaver hegia  $\frac{1}{2}$  Continuous = 1 henin select @insclave = inserted.clave from inserted undata observacion sei %JoinFKPK(observacion,@ins," = ",",") "/ 77 chservacion caloria = @Insclave from observacion.inserted.delated where /\* %JoinFKPK(observacion.deleted." = "." and") \*/ chservacion caleda « deleted clave ond also begin select @errno = 30006. @errmsg = 'Cannol cascade "caleria" UPDATE because more than one row has been affected." raiserror @ermo @errmsg end  $rac{1}{2}$ /\* ERwin Buttin Thu Aug 14 21:30:06 1997 \*/ rotum error raiserror @errno @errmsg rolback transaction  $\sim$ create trigger tD\_civil on civil for DELETE as /\* ERwin Builtin Thu Aug 14 21:30:06 1997 \*/ /\* DELETE trigger on civit \*/ begin declare @errno int, @errmsg\_varchar(255) /\* ERwin Builtin Thu Aug 14 21:30:06 1997 \*/ /\* civil esta en cierto alumno ON PARENT DELETE SET  $N$ undate alumno Ant /\* %SetEK(alumno NULL) \*/ alumno.edo civil = NULL from alumno deleted where " %JoinFKPK(alumno.deleted." = "" and") "/ alumno.edo civil = deleted.clave /\* ERwin Bulltin Thu Aug 14 21:30:06 1997 \*/ /\* civil se encuentra en cierto profesor ON PARENT DELETE SET NULL '/ undate profesor **RAT** /\* %SetFK(profesor NULL) \*/ profesor.edo\_civil = NULL from profesor delated where /\* %JoinFKPK(profesor.delated." = "." and") \*/ profesor.edo\_civil = deleted\_clave /\* ERwin Builtin Thu Aug 14 21:30:06 1997 \*/ return error: raiserror @ermo @errmsg rolback transaction

#### $\overline{a}$

create trigger tt L civil on civil for UPDATE as **CROWN Builtie Thu Aug 14-21-20-06-1997 \*/** *P. LIPDATE trigger on civil \*/* henin declare @nucarows inf  $\omega$ nulicnt n<sup>+</sup> **Chyalident** int **Coinsclave numeric(4)** merrino int @errmsg\_varchar(255) select @numrows = @@nowcount /\* ERwin Builtin Thu Aug 14 21:30:06 1997 \*/ /\* civil esta en cierto alumno ON PARENT UPDATE CASCADE -" %ParentPK(" or" uodate) \*/ undaterdave) henin  $H$  (Dinumcown = 1) henin saled @insclave = inserted dave from incorted undate atumno -not " "WoinFKPK(alumno @ins" = """) "/ alumno edo civil = @insclave from alumno inserted deteled where /\* %JoinFKPK(alumno,deleted," = "," and") \*/ alumno edo, civil « deloted dave **port Atso** begin select @erroo = 30006 @errmsq = 'Cannot cascade "civil" UPDATE because more than one row has been affected." raiserror @errno @errmso ond and. /\* ERwin Builtin Thu Aug 14 21:30:06 1997 \*/ /\* civil se encuentra en cierto profesor ON PARENT UPDATE CASCADE \* " %ParentPK(" or" uodate) "/ update(clave) begin  $if$   $\omega$ numrows = 1 beain select @insclave = inserted.clave from inserted update profesor set " %JoinFKPK(profesor,@ins," = "."") "/  $prolesor.  $\text{edo} \cdot \text{civil} = \text{Qlinsclave}$$ from profesor inserted delated where /\* %JoinFKPK(profesor,deleted, \* = "," and") \*/ profesor edo civil = deleted.clave -nd **Also** honin solect  $\Phi$ erro $\Phi$  = 30006. @errmsg = 'Cannot cascade "civil" UPDATE because more than one row has been affected." raiserror @ermo @ermiso **And** end /\* ERwin Buillin Thu Aug 14 21:30:06 1997 \*/

the contract and service in the case of

and a state

return  $\overline{a}$ raisernr fherno Glerman rollhack transaction  $-1$ create tripper tD, estado on estado for DELETE as " ERwin Builtin Thu Aug 14 21:30:06 1997 "/ /\* DELETE trigger on estado \*/ healn declare merroo int @errmsg\_varchar(255) /\* ERwin Builtin Thu Aug 14 21:30:06 1997 \*/ " estado esta dividido en municipio ON PARENT DELETE **RESTRICT 'I** if aviate : exisis i<br>select \* from deleted municipia where /\* % loinEKPK/municibio delated " = \* " and " \*/ municipio estado = deleted clave begin select merring = 30001. @ermsg = 'Cannot DELETE "estado" because "municinio" exists "  $10.870$ **And** /\* ERwin Builtin Thu Aug 14 21:30:06 1997 \*/ return  $error:$ raiserror @ermo @erroso rollback transaction and create trigger tU estado on estado for UPDATE as " ERwin Builtin Thu Aug 14 21:30:06 1997 \*/ r UPDATE trigger on estado Y begin declare mournrows int. **Convilient int. Dyafdent** int. @insclave.numeric(4). *ffiermo* int. @errmsg\_varchar(255) select @numrows = @@rowcount /\* ERwin Builtin Thu Aug 14 21:30:06 1997 \*/ /\* estado esta dividido en municipio ON PARENT UPDATE CASCADE '/  $\overline{14}$ /\* %ParentPK(" or",update) \*/ undate(clave) begin if  $G$  numrows = 1 begin select @insclave = inserted.clave from inserted update municipio set /\* %JoinFKPK(municipio,@ins." = ".".") \*/ municipio estado = @insclave from municiplo.inserted.deleted where /\* %JoinFKPK(municipio,delated \* = "," and") \*/ municipio.estado = deleted.clave end  $\sim$ becin select @errno = 30006.

@ermsg = 'Cannol cascade "estado" UPD ATE because more than one row has been affected."

 $\sim$   $\sim$   $\sim$ 

**B-xxxviii** 

raisenor @ermo @ermsg select @ermo = 30006, end *r* ERwin Bu11tin Thu Aug 14 21:30:06 1997 *\*'I*  retum error: ralserro< @ermo @errmsg rollback transportion <sub>cnd</sub> create triggor ID\_estado\_alumno on estado\_alumno for OELETE as *r* ERwin Builhn Thu Auo 14 21·30:06 1997 *•1 r* DELETE tngger on estado\_alumno "/ beoln as dedaro @armo 1nt. @crnnsg varchar(255) *r* ERwin Builtm Thu Aug 14 21:30:06 1997 "I *r* eslado\_alumno so encuentra en un alurnno\_plan ON PARENT DELETE SET NULL \*/ update alumno\_plan <sup>r</sup>%SctFK(alumno\_plan,NULL) *•t* alun1no\_plan.estado = NULL from alumno\_plan.deleted whero *r* ºJóJoinFKPK(alumno\_plan,deloled, .. =•.·anti")\*'/ atumno\_plan.estado = deluted.clave r ERwin Bu1ltm Thu Aug 14 21:30·06 1997 *•¡*  retum error: rajserror @ermo @ermsg rollback transaction create trigger tU\_ostado\_alumno on estado\_alumno for UPOATE as *r* ERwin Builtin Thu Aug 14 21:30:06 1097 *•¡ r* UPDATE tngger on estado\_alumno *•¡*  -In dedaro @numrows lnt, *Consilient Int. <u>Ovalident</u>* Int @insclave numeric(4),<br>@errno lnt, @errmsg\_varchar(255)<br>select @numrows =: @@rowcounl<br>\* ERwin Builtin Thu Aug 14 21:30:06 1997 \*/ ~ ;:~~~a~~~n~hsue~':i~:n~!~:~~ ::!~~\_plan ON ~·=~gvá,char(255) PARENT UPOATE CASCAOE •¡ select @numrows .. @@rowcount tive and the set of the set of the set of the set of the set of the set of the set of the set of the set of the<br>The stade grupe se encuentra en un grupe Of the set of the set of the set of the set of the set of the set of begin if the contract of the contract of the contract of the contract of the contract of the contract of the contract of the contract of the contract of the contract of the contract of the contract of the contract of the c lf bəgin<br>|f @numrows.= 1 | www.filesoft.com | www.filesoft.com | www.filesoft.com | www.filesoft.com | www.filesoft.com<br>| update(clave) + update(clave) + update(clave) + update(clave) + update(clave) + update(clave) + upd salect @insclave = inserted.clave<br>from inserted update alumno \_plan set select @insclave = inserted.clave<br>
7 %JoinFKPK(alumno\_plan,@ins," = ",",") \*/ from inserted *r* %.JoinFKPK(é!IUmno\_plan.@lns," = •,\*',ª) "/ frorn Insertad olumno\_plan,estado = @insclave<br>in alumno\_plan,inserted,deleted in a grupo grupo grupo from alumno\_plan.inserted.deleted r %JoinFKPK(alumno\_plan.deleted." = "," and") \*/ grupo.estado = @insclave<br>
alumno\_plan.estado = deleted.clave international strategic deleted ulumno\_plan.estado = deleted.clave to the triangle triangle triangle triangle triangle triangle end end when when when when when when  $\sim$ else *r* ~.JolnFKPK(grupo.deleted.- • ·.- and•) "'/

engenne – eeuw,<br>@errmsg = 'Cannot cascada "estado\_alumno" UPOATE bocause more than ono row has becn alfoctod.' ralserror @errno @errmsg end end *r* ERwin Bui1Un Thu Aug 14 21:30"061997 \*'/ return error: raiserror @errno @errnsg rollback transaction create trigger tD\_estado\_grupo on estado\_grupo for DELETE<br>Ps *r* ERwln Builtln Thu Aug 14 21:30:06 1997 \*'/ *1•* OELETE lngger on eslado\_\_grupo •f begin declara @errno hit, @errmsg varchar(255) *r* ERWIO Duiltln Thu Aug 14 21:30:06 1997 *"I*  set results and the set of the results of the control of the control of the control of the control of the control of the control of the control of the control of the control of the control of the control of the control of PELETE SÉT NULL "/ update grupo ...<br>/\* %SetFK(grupo,NULL) \*/  $g(x) = g(x)$ from grupo.deleted *r* %JoinFKPK(grupo,deleted,· ""·.· and·) •¡ grupo.astado "'delclcd.clavo r ERwin Bu11un Thu Aug 14 21:30:061997 *·1*  retum  $\overline{r}$ raiserror @errno @errmsg rollback transacbon end croate togger tU\_est.1do\_grupo on est:ado\_grupo for UPOATE as<br> *r* ERwin Builtin Thu Aug 14 21:30:06 1997 \*/ r UPOATE higgor on estado\_grupo •¡ be gin declare @numrows lnt. **Conviction** validcnl lnt. ginsclave numeric(4).<br>@ermo\_int, r %ParentPK(" or",update} \*/<br>
in a complete encuentia en un grupo ON PARENT (" restado\_grupo se encuentra en un grupo ON PARENT" .<br>
update(ciave) update(clave)<br>begin if @numrows = 1<br>begin wnere *r* %.JoinFKPK{grupo.@lns.· = ",",•) *•¡*   $\frac{1}{2}$ 

ond else begin select @ errng = 30006 @errmsg = 'Cannot cascade "estado\_grupo" UPDATE because more than one row has been affected. raiserror @ermo @errmsg  $end$ وشما /\* ERwin Builtin Thu Aug 14 21:30:06 1997 \*/ return error raiserror @errno @errmsg rollhack transaction and create trigger tD estado inscripción on estado inscripción for **DELETE** as /\* ERwin Builtin Thu Aug 14 21:30:06 1997 \*/ /\* DELETE trigger on estado\_inscripcion \*/ henin declare @ermo int. @orrmsg\_varchar(255) /\* ERwin Builtin Thu Aug 14 21:30:06 1997 \*/ /\* estado, inscripción se encuentra en un inscripción ON PARENT DELETE SET NULL "/ undate inscrincion **COL** /\* %SetEK(inscripcion NULL) \*/ inscripcion estado « NUILL from inscripcion deleted where /\* %JoinFKPK(inscripcion,deleted," = "," and") "/ inscripcion estado a deleted dave /\* FRwin Builtin Thu Aug 14 21:30:06 1997 \*/ return error raiserror @errno @errmsg rollback transaction end create trigger tU\_estado\_inscripcion on estado\_inscripcion for **UPDATE as** /\* ERwin Builtin Thu Aug 14 21:30:06 1997 \*/ /\* UPDATE trigger on estado\_inscripcion \*/ begin declare @numrows int. **Conviced** int **@valident int.** @insclave.numeric(4) Cherrno int. @errmsg\_varchar(255) select @numrows = @@rowcount /\* ERwin Bulltin Thu Aug 14 21:30:06 1997 \*/ /\* estado, inscripcion se encuentra en un inscripcion ON PARENT UPDATE CASCADE \*/ " %ParentPK(" or" uodate) \*/ update(clave) bealn if @numrows = 1 begin select @insclave = inserted.clave from inserted update inscripcion  $80<sup>1</sup>$ /\* %JoinFKPK(inscripcion,@ins," = ",",") \*/ inscripcion.estado = @insclave from inscripcion inserted deleted

where /\* %JoinFKPK(inscripcion.deleted." = "." and") \*/ inscripcion estado = deleted.clave eod. alsa begin select  $\omega_{\text{corrno}} = 30006$ . @errmsg = 'Cannot cascade "estado inscripcion" UPDATE because more than one row has been affected." raiserror @errno @errmsg end. end /\* ERwin Builtin Thu Aug 14 21:30:06 1997 \*/ **CALLED**  $rac{1}{2}$ raiserror @errno @errmso rollback transaction and create trigger tD\_grado on grado for DELETE as<br>/\* FRwin Bulltin Thu Aug 14 21:30:06 1997 \*/ /\* DELETE trigger on grado \*/ begin declare @ermo int. @errmsg\_varchar(255) r ERwin Builtin Thu Aug 14 21:30:06 1997 \*/ /\* grado es alcanzado por profesor ON PARENT DELETE SET NI II ! undate profesor  $\overline{2}$ /\* %SetFKforofesor.NULL) \*/ profesor.grado = NULL from profesor deleted where "%JoinFKPK(profesor.deleted." = "." and") "/ profesor grado = deleted clave /\* ERwin Builtin Thu Aug 14 21:30:06 1997 \*/ return error. raiserror @ermo @errmsg rollback transaction end create trigger tU\_grado on grado for UPDATE as<br>/\* ERwin Builtin Thu Aug 14 21:30:06 1997 \*/ " UPDATE trigger on grado \*/ begin declare @numrows int. **Conulicnt int**,<br>*Govalident int*. @insclave numeric(4), @ermotht @errmsg varchar(255)  $select$  anumrows =  $0$  arowcount " ERwin Builtin Thu Aug 14 21:30:06 1997 \*/ /\* grado es alcanzado por profesor ON PARENT UPDATE CASCADE Y " %ParentPK(" or" update) \*/ update(clave) heain if @numrows = 1 begin select @insclave = Inserted.clave from inserted update profesor sel " %JoinFKPK(profesor,@jns," = ".".") "/ profesor.grado = @insclave
from profesor inserted, deleted where *r* %.JoinFKPK(profesor,deletod," = -... and") "'/ profesor.grado= doleted clave end else begln select @ermo = 30006, @errmsg z 'C•mnot cascado "grado" UPDA TE because more than one row has been affected.' rajserror @errno @errmsg end end ~~~wJn Budlin Thu Aug 14 21:30:06 1997 "/ error; ra1sorror @errno @errrnso rollback transaction end create trigger ID\_grupo on grupo for DELETE as *r* ERwm Buillm Thu Aug 14 21:30.06 1997 "/ *r* DELETE trigger on grupo"/ begln declare @errno in!. @:errmsg varchar¡255) I" ERwm Bullhn Thu Aug 14 21:30:06 1997 "/ *r* grupo es registrado en acta ON PARENT DELETE CASCADE " delate acta from acta deleted where *<sup>r</sup>*%.JomFKPK(acla,deleted," = "," and") *·1* acta.grupo"' deletud.clave I" ERwin BuUUn Thu Aug 14 21:30:06 1097 "/ *r* grupo toma las ciases en horario ON PARENT OELETE RESTRICT "/ lfexlsls( select " from deloted,horario where *r* %.JomFKPK(horano.dcleted," = •,• and"} "I horario.grupo = dolelod.clavo ) bogln seloct @ermo = 30001. @errmsg = 'Cannot DELETE "grupo" because 9h0fario" exists.' to ortor end *r* ERwln BuHUn Thu Aug 14 21;30:06 1997 "/ *r* grupo le imparte la clase un profesor\_grupo ON PARENT OELETE RESTRICT •1 lfe>elsts ( select \* from deleted profesor\_grupo<br>where -·~ *r* %.JoinFKPK(profosor\_grupo,delEoled," = .... sod"') "I profesor\_grupo.grupo = deleled.clave )<br>begin select  $@$ ermo  $= 30001$ . @errmsg - 'Cennot DELETE "grupo" because "profesor\_grupo" exists." lo•~ end *r* ERwin Builtin Thu Aug 14 21:30:06 1997 "I *r* grupo se le registra lnscrtpcion ON PARENT DELETE **RESTRICT**<sup>+</sup>/ ltextsts ( select \* from deleted.inscripcion<br>where

-·~

*r* %.JoinFKPK(lnscrlpclon,deleted.- ""-... and") •1 insaipcion.grupo = deloled.clave ) beg•n  $seled$  @ermo = 30001. @errmsg .. 'Cannol OELETE "grupo" because "inscrtpcion• exisls.' to error end r ERw1n Bu1lhn Thu Aug 14 21:30:07 1997 *"I*  return error: ralserror @errno @crrmsg rollback transaction end create trigger II grupo on grupo for INSERT as r ERwin Bul!lln Thu Aug 14 21:30.07 1997 "/ *r* INSERT tnggor *on* grupo "I be gin dedare @numrows int. **@nullcnt** int. **@validcnt** int. @ermo lnt. @orrmsg varchar(255) select @numrows = @@rowcount *r* ERwtn Budlin Thu Aug 14 21;30;07 1997 "I r estado\_grupo so encuentra en un grupo ON CHILD INSERT SET NULL<sup>7</sup> if<br>*if* %ChildFK(" or",update) \*/ updalc(cslado) b&Qin updato grupo ~· *r* %SelFK(grupo,NULL) .. ,  $q$ grupo.estado ... NULL lrom grupo.Insertad where <sup>r</sup>%.JoinPKPK(grupo.tnsortod," = -... end") "I grupo.clave = Inserted.clave and select \* from estado\_grupo -·~ *r* %.JolnFKPK(insor'lod.ostado\_grupo.• = .... and•) •1 inserted.estado = estado\_grupo.clave ) end *r* ERwin Bulltin Thu Aug 14 21:30:07 1997 *•¡ r* aslgn.Jlura\_plan ae imparte en grupo ON CHILD INSERT RESTRICT"'/ ,, *r* %ChlldFK(" Ot"',upda1e} *•¡*  updale(asignatura) beQin select  $\boldsymbol{\varpi}$ nulicnt = O select @valldcnl 2 count{"} from inserted asionatura\_plan whem *r* %.JotnFKPK(lnaerted,asignatura\_\_plan) •1 inserted.asignatura = asignatura\_plan.clave *r* %Notnu11FK(lnserted,• ls nuJl"',"seloel @nullcnt = count(") from inserted where", and") \*/ lf @valldait + @nullcnt !• @numrows. begin<br>select @ermo = 30002. select @ermo = 30002,<br>
Corrmag = 'Cannot INSERT "grupo" because<br>"astgnatura\_plan" does not exist."<br>
to error

end *r* ERwin Buillin TllU Aug 14 21:30:07 1997 ., *r* turno le corresponde cierto grupo ON CHILD INSERT SET NULL"/ lf *r* %ChildFK('' or"'.update) *•¡*  updale(lumo) begln updala grupo sel *r* %SetFK(grupo.NULL) \*/ grupo.tumo e NULLI from grupo. inserted where *r* %.JolnPKPK(grupo,lnserted." ::::: ..... and") *•¡*  grupo.clave= mserted.ci.ave and not exists ( ) end selecl • from turno When you *r* %.JomFKPK(lnserted,lurno.· = ••• and") *"¡*  inserted.hurno = turno clave r ERwin BullUn Thu Aug 14 21:30:07 1997 *•¡*  r modalldad es de cierto grupo ON CHILD INSERT **RESTRICT** • *<sup>r</sup>*%ChlldA<(" or".updata) *•1*  update(modalidad) begin  $select$   $@n$ ull $ent = 0$ soled @vulidcnt *=* counl(") froni insertod,modalidad whero *r* %.JolnFKPK(inserted,modalldad) *•¡*  lnserted.modalidad = modalidad.modalidad *r* %Notnu11FK(lnserted," Is null","seloct @nullcm"' count(") from insorted where<sup>-</sup>," and") \*/ if @valldcnt + @nullcnl != @numrows begln solect @errno = 30002. @errmsg"' 'Cannot INSERT •grupo• bocause "modalidad'" doos not exlst.' to error ond *r* ERwtn Builtln Thu Aug 14 21:30:07 1997 *•¡ r* periodo se imparte en cierto grupo ON CHILD INSERT end<br> *r* ERwin Buil<br> *r* periodo se<br>
RESTRICT \*/<br> *r* %ChildFi *r* %ChlldFK(" or"',updale} *•¡*  updato(porlodo) begln  $select$   $@$  nullcnt =  $0$ select @validcot = count(") from inserted,poriodo where *r* '%.JolnFKPK(lnserted.periodo) "/ lnserted.periodo a por1odo.dave *r* %NotnullFK(inserted." Is nu1r.·se1ec:t @nul1cnt = count(") Jrorn inserted where"." and"} "/ lf @validcnt + @nullcnt != @numrows be gin  $select$  @ermo  $= 30002$ . @errmsg = 'Cannot INSERT "grupo" because "periodo" does not exist. to error end

#### end

*r* ERwln BullUn Thu Aug 14 21:30:07 1997 *•¡*  return error: ralserror @armo @on-msg rollback transacUon end cteale tnggor tU\_grupo on grupo for UPOATE as *r* ERwin Bu1IUn Thu Aug 14 21:30:07 1997 *•¡ r* UPDATE trioger on grupo "/ bogln regin<br>declare @numrows int,<br>@nullcnt int.  $Q$  valident int,<br> $Q$  valident int, *ffiermo* int @errmsg varchar(255) soled @numrows = @@rowcount r ERwin BuUtm Thu Aug 14 21:30:07 1997 *•¡*  r gl'\Jpo es registrado en acta ON PARENT UPOATE CASCAOE "/ **11** *r* %ParontPK(• or'",updalc) *•¡*  updata(davo) bcgln  $11$  @numrows = 1 begln select @lnsclave = insorted.ciave from Insertad update acta set <sup>r</sup>%JomFKPK(acta.@lns," = ·,-.") *•t* acia.grupo = @insclava from acta,lnsertad,deleted where *r* '%.JotnFKPK(acta.deleted,· = -.· and") *•¡*  acta.grupo = deleted.clave end else begin<br>select @errno = 30006 select ®º""º = 30006. ®e"msg = 'Cannot cascadc: "grupo• UPDATE because moro than one row has beon affected. • ralsorror @ormo @errmsg end end *r* ERwin Buil!in Thu Aug 14 21:30:07 1997 *•¡*  r grupo toma las ciases on hotarlo ON PARENT UPDATE CASCAOE *•¡*  lf r %Paren!PK('" Ol"',updale) *•¡*  updale(clave) begln lf @numrows R 1 begin  $select$  @insclave  $*$  inserted clave from Insertad updatu horario sel *r* %JoinFKPK{horarlo.@ins.• = ........ , •1 horario.grupo = @insclave from horarlo,lnserted.deleted whem **/\* %.JoinFKPK(horarlo,deleted .\* = \*,\* and\*) \*/** horario.grupo = deleted.clave end elso begin select @ermo = 30006.

end

@errmsg., ·cannot cascada •grupo• UPOATE because mme than one row has buen affecled ' raiserror @ermo @errmsg end end *r* ERwin Bu\llm Thu Aug 14 21:30:07 1997 *•¡*  r grupo lo Imparte la clase un profesor\_grupo ON PARENT UPOATE CASCAOE *•¡*  " *<sup>r</sup>*%ParentPK(. or'".updale) *·1*  update(clave) begln  $if$   $@$ numrows  $= 1$ begln select @insclave = insertod.clave lrom lnserted updato profesor \_grupo set *r* %Jo1nFKPK(profesm\_nrupo.@ins,• e·.-;) •J prolosor\_grupo.grupo = @1nsdave trom profesor\_grupo.lnsartcd,deleled where *r* %.JolnFKPK(profesor\_grupo.delotcd.· = •.• and·) •1 profesor\_grupo.grupo = deleted.clave ond .... begln solecl @errno = 30006. @errrnsg = ·cannot cascado ·grupo• UPOATE because more than one row has been affected. raiserror @errno @errmsg end end *r* ERwm BulltJn Thu Aug 14 21:30.07 1997 "/ *r* grupo se le registra inscripcion ON PARENT UPDATE CASCADE "/ " *<sup>r</sup>*"1.ParentPK(" or".update) "/ updale{clavo) begin  $U$  @numrows  $= 1$ be gin salect @insclave = insorted.clave from insertod updale lnscnpc:ion set *r* %..JoinFKPK(lnscnpcioo.@lns.· "" ..... -) •1 inscripclon.grupo = @insdave from inscripcion,inserted,deloted<br>where *r* %JoinFKPK(inscripcion,doleted. = "," and") \*/ Jnscrlpcion.grupo '3 doloted.davo etse<br>begin soled @enno = 30006. @errmsg = •cannot cascade •grupo• UPOATE becauso more lhan one row has been affected.' ralserror @orrno @orrmsg end end *r* ERwln Builtln Thu Aug 1' 21:30:07 1997 *•¡*  . *r* estado\_grupo sf!I encuentra en un grupo ON CHILD UPDATE SET NULL *•¡*  • <sup>r</sup>%ChildFK(" or-,update) "/ updalfl(estado) begln update grupo -· *<sup>r</sup>*'%SetFK(grupo.NULL) "f

grupo.estado = NULL from anno Inserted wan was a *r* %.JolnPKPK(grupo,tn?lerted,• .. •; and·) *•¡*  grupo.dave =insertad clave and  $n$ nolex $\sim$ ) end select \* from estado\_grupo where *<sup>r</sup>*%JomFKPK(insertod,estado\_grupo." 15 ·; and") "/ lnsorted.ostado;; ostado\_grupo.davo r ERwm Bu1\lln Thu Aug 14 21:30:07 1997 *•¡ r* asignatura\_plan se imparte en grupo ON CHILD UPDATE RESTRICT \*'/ " <sup>r</sup>%ChildFK(" or".updatu) *•¡*  updato(asignatura) begln sctect  $\omega$  mullcnt =  $0$  $s$ otoct @validcnt = count(\*) from inserted asignatura\_plan whoro *r* ºA.J01nFKPK(inscrted.asignatura\_plan) *•¡*  lnsorted.aslgnatura = asignatura\_plan.ctave *r* %NotnullFK(mserted." is nuil"."select@nulicnl = count(") lrom Insertad whoro"." and•) *•¡*   $if$   $@$ va $||$ dcnt +  $@$ nullcnt !=  $@$ numrows begm select @errno = 30007. @errmsg;; 'Cannol UPDATE "grupo" t>eceuse •asignatura\_plan· does nol oxisl." to error end end r ERwin au11t111 Thu Aug 14 21:30:07 1997 "/ r turno lo correspondo cierto grupo ON CHILD UPDA TE SET NULL•/ lf r %ChlldFK(" or".update) •1 update(turno) begin update grupo set *r* %SetFK{grupo,NULL) ., grupo.tumo = NULL from grupo.inserted where *r* %.toinPKPK{grupo,lnserted." ""·.· and•) *•¡*  grupo.clave = inserted.clave and nol exisls ( ) end<sup>1</sup> select \* from turno where <sup>r</sup>'%Joh1FKPK{insortod.tumo,• = ","' and") "'/ inserted.tumo • tumo.ctave *r* ERwln BuilUn Thu Aug 14 21:30:07 1997 "'/ *r* modalidad es de cierto grupo ON CHILD UPOATE RESTRICT<sup>+</sup>/ " <sup>r</sup>%ChildFK(" or-.updale) "/ updato(modalidad) begln select  $\mathbf{\Omega}$ nullcnt =  $0$ select @validcnt = count(") from inserted, modalidad *r* %-JolnFKPK(lnsarted.modaRdad) •1 lnserted.modalldad • modalidad.modalidad

/\* %NotnullFK(inserted.\* is null"."select @nullicnt = count(") from inserted where"" and") \*/ if @valident + @nullent to @numenws beain salact *Marroo* = 30007 merriso = "Cannot UPDATE "grupo" because "modalidad" does not exist lo error end end P ERwin Builtin Thu Aug 14 21:30:07 1997 \*/ /\* periodo se imparte en cierto grupo ON CHILD UPDATE RESTRICT \*\* - 18 If %ChildEKI" or undate 11/ update(periodo) becin select  $\omega$ nullcnt = 0 select  $\partial \mathbf{v}$ alident = count(\*) from inserted.periodo where /\* %JoinFKPK(inserted.periodo) \*/ inserted periodo = beriodo clave " %NothullFK(inserted," is null","select @nullcnt = count(") from inserted where"." and") "/  $d$  @valident + @nullent t= @numrows henin select  $\Theta$ errno = 30007 @errmsg = 'Cannot UPDATE "grupo" because "panodo" does not exist." to arror end **crd** /\* ERwin Builtin Thu Aug 14 21:30:07 1997 \*/ return  $error$ raiserror @errno @errmso rollback transaction ond create tripper il horario on horario for INSERT as /\* ERwin Builtin Thu Aug 14 21:30:07 1997 \*/ /\* INSERT trioner on horario \*/ begin declare mnumrows int, *<u>Convillant</u>* int myalldent int. @errno int. @errmsg\_varchar(255) select @numrows = @@rowcount<br>/\* ERwin Builtin Thu Aug 14 21:30:07 1997 \*/ /\* aula se ocupa por horario ON CHILD INSERT RESTRICT \*/ **M** /\* %ChildFK(\* or\*,update) \*/ undate(aula) bogin select  $\Theta$ pullcot =  $\theta$ select *abvalidant* = count(\*) from inserted aula where /\* %JoinFKPK(inserted.auta) \*/  $insected$ . aula = aula clave /\* %NotnullFK(inserted," is null", "select @nullcnt = count(\*) from inserted where"," and") \*/ if @validont + @nullont != @numrows begin select @ermo = 30002

@errose = 'Cannot INSERT "horario" because "aula" does not exist. to error  $-1$ end P.ERwin Builtin Thu Aug 14 21:30:07 1997 \*/ /\* grupo toma las clases en borario ON CHILD INSERT RESTRICT \*/ P. M.ChildEk C. oc. undate) "/ undatatoruno) begin select @nutlont = 0 select  $\omega_{\text{valident}} = \omega_{\text{mult}}(r)$ from inserted grupo where riisie<br>7° %JoinFKPKlinserted.arupo) \*/ inserted on no = grupo clave /\* %NotnullFK(inserted," is null","select @nullcnt = count(\*) from inserted where" " and") "/ If *Bryalldent + Sinufficut 1= @nummys* begin select  $\theta$  armo  $= 30002$ . @errmsg = "Cannot INSERT "horarlo" because "grupo" does not exist."  $0.000$ end end. /\* ERwin Builtin Thu Aug 14 21:30:07 1997 \*/ return eror: raisarror @ermo @errmso rollback transaction end create trigger tU horario on horario for UPDATE as P. F.Rwin Builtin Thu Aug 14 21:30:07 1997 \*/ /\* UPDATE trioger on horario \*/ honin declare @numrows int. **Conulicat int.** *Covalident int.* @insgrupo numeric(16). @insaula numeric(8). @ermo int. @errmsg\_varchart255) select @numrows = @@rowcount /\* ERwin Builtin Thu Aug 14 21:30:07 1997 \*/ /\* aula se ocupa por horario ON CHILD UPDATE RESTRICT \*/ " %ChildFK(" or",update) \*/ undate(aula) bogin select  $@$ nullont =  $0$ select @validont = count(") from inserted aula where \* %JoinFKPK(inserted.auja) \*/ inserted aula = aula clave /\* %NotnutIFK(inserted," is null","select @nullcnt = count(") from inserted where"," and") "/ If @validont + @nullont != @numrows booin select @ermo = 30007. @errmsg = 'Cannot UPDATE "horario" because "aula" does not exist." to error end

end *r* ERwln Buillin Thu Aug 14 21:30:07 1997 *•¡ r* grupo toma la& clases en horario ON CHILO UPOATE RESTRICT *•¡*  " *<sup>r</sup>*%ChlldFK(. or-,updale) *•¡*  upclate(grupo) begln select @nullcot = 0  $select$   $@v$ alident =  $count$ <sup>+</sup>) from insertod.grupo where *r* o/oJoinFKPK(insorlod,grupo) *•¡*  insertad.grupo= grupo.clave *r* %NotnullFK(msorted.• 1s nun·.·solecl @nullcnl • count{•) from insertod vuhore·.· and•) *•¡*  if @validen! + @nullcnl != @numrows bogln  $s$ elect @errno = 30007 er tgenno – coopr.<br>@errmsg = 'Cannot UPDATE "horario" because "grupo" does not el':1st.' to error end end ~e:7i~wm Bulllln Thu Aug 14 21:30.07 1997 *•¡*  error: raiserror @ermo @omnsg rollback transaction end create trigger ID\_horario\_atencion on horario\_atencion for DELETE as *r* ERwin BuUt1n Thu Aug 14 21:30.07 1997 *•¡ r* DELETE lrigger on horario\_atenci<>fl *•¡*  begin<br>declare @errno\_int. declaro @errno *int.* @ernnsg varchar(255) *r* ERwin Bu1lt1n Thu Aug 14 21:30:07 1997 *•¡ r* horarlo\_atenclon se atiendo a alumno\_horario ON PARENT DELETE RESTRICT *•¡*  lfe¡.;Jsts( )<br>begin select \* from doleted,alumno\_horario where r 'lb.Jo1nFKPK(alumno\_horano.deleled.- ... ·.- aoo·) *•¡*  alumno\_horario.horario = dololod.clave  $select$   $@error = 30001$ . @orrmsg = ·cannol OELETE ·horarlo\_atencion• because <sup>\*</sup>alumno\_horario<sup>\*</sup> exists.' to error end *r* ERv.lin Builtin Thu Aug 14 21:30:07 1997 "/ return -~ raisol"fOf @ermo @orrmsg rollback transactlon ond create trigger tl\_horario\_atencion on horario\_atencion for<br>INSERT as r ERwtn BullUn Thu Aug 14 21:30:07 1997 "/ *r* INSERT trigger on horarlo\_atendon "/ begln dedare @numrows lnt, @nulle%1t lnt. @vaQdcnt lnt.

@ermo int. @errmsg varchar{255) solect @numrows = @@mwcount *r* ERwln BullUn Thu Aug 14 21:30:07 1997 *•¡*  ~~.f ~~e ,::~~'¿d.~ en algunos horarto\_atendon ON CHILD if *r* %ChlldFK(" o<",update) *•¡*  update{tumo) begin update horario\_atencion ... *<sup>r</sup>*%Se!FK(hornrio\_alendon.NULL) *•¡*  horano\_atencion.tumo ... NULLL trom horario\_atencion.lnserted where *r* ».JoinPKPK(horano\_atoncion.inserted." = "." and") \*/ horario\_atoncion.clave\_s inserted.clave.and nol exlsts ( select \* from turno whe~ *r* %.JoinFKPK(insertod,tumo ... *u","* antf") *•¡*  Insertad.tumo .. tumo.clave  $\lambda$ end r ERwin Builtin Thu Aug 14 21:30:07 1997 *•¡ r* periodo hay horario\_atenclon ON CHILD INSERT RESTRICT "/ if<br>- /\* %ChildFK(" or",update) \*/<br>- updalo(poriodo) boglo  $select$   $@$  nullcnt  $= 0$ select @validcnt = count(") rrorn tnserted,perlodo where *r* %.JoinFKPK(Jns.erted,porlodo) ... , 1n&erted.perlodo = periodo.clava *r* %NotnullFK(inserted.· is nulr."seloci @nullcnt = c:ount(") from inserted where<sup>\*</sup>." and") \*/ 11 @validcnl + @nullcnt l= @nurnrows begln  $relect$  @errno  $=$  30002. @orrmsg "" ·cannot INSERT "horario at.oncion· because "periodo" does not exist.' to error end *r* ERwln Buitlln Thu Aug 14 21:30:07 1997 *•¡*  **P** modalidad se divide en horario\_atencion ON CHILD INSERT RESTRICT *•¡ w r* %ChildFK(" or-,update) *•¡*  update(modalldad) bogin  $\frac{1}{100}$  and  $\frac{1}{100}$  and  $\frac{1}{100}$  and  $\frac{1}{100}$ select @validcnt = count(\*) from lnsorted,modalldad whera *r* %.JoinFKPK(lnsortad,modalldad) •/ Inserted.modalidad = modalidad.modalidad<br>*i* %NotnullFK(inserted," is null","select @nullcnt = count(") from inserted where<sup>-</sup>," and") \*/ lf @vaUdcnt + @nullcnt I= @numrows begin<br>select @ermo = 30002, @errmsg = 'Cannot INSERT "horario atencion" because "modalidad" does not exist." lo error

end end *r* ERwin Builün Thu Aug 14 21:30:07 1997 *"'I*  relum ·~ ral-tTOr @ermo @errmsg rollback transaction end create Irigger IU\_horario\_atencion on horario\_atendon for UPOATEas *r* ERwln Buillln Thu Aug 14 21:30:071997 "'/ *r* UPDATE trigger on horario\_atencion \*/ begln declare @numrows int. @nullcnl int, @vnlidcnl lnl. @lnsciave numerie(8), @enno lnl, @errmsg varchar(255) select @numrows e @@rowoount *r* ERwln Builtin Thu Aug 14 21:30:07 1997 •1 *r* horario\_atenclon se atiende a alumno\_horario ON PARENT **UPDATE CASCADE \*/** if *r* %ParontPK(" or-,updalo) *•¡*  update(davc) begln If  $@$ numrows = 1 begln select @insclave = inserted.clave from inserted update alumno\_horario ... *<sup>r</sup>*%JolnFKPK(alumno\_horar1o,@lns,•"' •.-,'") •1 alumno\_horario.horario = @insclave from alumno\_horario.inserted.deleted wharn *<sup>r</sup>*%JolnFKPK(alumno\_hororlo.deleted,'" • ..... and"') *•1* alumno\_horar1o.horano a deleted.ctave end else begln select @ermo = 30006, @errmsg .. "Cannot cascade "'horario\_atencion'" UPDATE because more than one row has beon al'fected.' ralserror @armo @ernnsg end ond *r* ERwln BUllün Thu Aug 14 21 :30:07 1997 *•¡ r* tumo se le atiende en algunoe horarto\_atencion ON CHILD *r* umra se le alema e<br>
UPDATE SET NULL \*/<br> *i*<br> *p* %ChildFK(\* or\*,upc<br>
update horario\_alenc<br> *p* %SetFK(horario<br> *x* \* %SetFK(horario<br>
horario\_alencion.it<br> *r* %SetFK(horario\_alencion.it if *r* '%ChlldFK(• or",updato) •1 update(tumo)<br>begin update horario\_atencion ... *<sup>r</sup>*%SelFK(horarto\_atencion,NULL) *"'I*  horario\_atencion.lumo = NULL from horario\_atencion.inserted -· *<sup>r</sup>*%JolnPKPK{hOrario\_atenclon,insertod,'" "" ",'" ancr) •1 horario\_atencion.clave = inserted.clave and not exists ( select \* from turno '""""' *r* %JoinFKPK(lnserted,tutno.· • ",'" and'") •1 inserted.tumo = turno.clave ٠

end *r* ERwln BuilUn Thu Aug 14 21:30:07 1997 "/ *r* periodo hay horario\_atencion ON CHILO UPOATE RESTRICT<sup>\*</sup>/ lf *r* %ChildFK(" or-,update) •1 updale(periodo) begin  $select$   $@$  nullcnt =  $0$  $select$   $@$ validcnt = count(\*) from inserted,periodo where r %.JolnFKPK(lnsoned.per1odo) "'/ Insertad.periodo • per1odo.ciave *r* %NotnullFK(lnserted.· I• null'" ... aelect @nullcnt • co1.ml("') from inserted where<sup>\*</sup> \* and") \*/ lf @validcnt • @nullcnt I• @numrows begin select @ermo = 30007. @emnsg = 'Cannot UPOA TE 9hofarto atencion" because "periodo" does not exist." loe~ •nd end *r* ERwln Bulltln Thu Aug 14 21:30:07 1997 *•¡ r* modalidad ao divide en h0f'ar1o\_alenclon ON CHILD UPDATE RESTRICT " lf r %ChildFK{"' or"',update) *•¡*  update{modalldad) begin select @nullcnt a O select @valident = count(\*) from inserted modalidad **whore** *r* %.JolnFKPK(lnaerted,modalldad) •1 lnserted.modalidad = modalidad.modalidad<br><sup>*r*</sup> %NotnullFK(inserted." is null","select @nullcnt = count(\*) from inserted where"." and " lf @validcnl + @nuncnt ,.., @numrows begln select @errno = 30007. @errmsg = 'Cannol UPDATE "horario atoncion" because "modalidad" does not exist to error end end r ERwin Builtin Thu Aug 14 21:30:07 1997 *•¡*   $$ enor. raiserror @ermo @crrmsq rollback transaetion end create trigger tD\_ingreso on ingreso for DELETE as *r* ERwln Bunun Thu Aug 14 21:30:07 1997 •¡ *r* DELETE trigger on ingreso •1 begln dodare @orrno lnt, @errrnsg VBrohar(255J *r* ERwin Builtin Thu Aug 14 21:30:07 1997 \*/  $r$  ingreso ingreso por alumno\_plan ON PARENT DELETE SET NULL '/ update alumno\_plan ... *r* %SetFK(alumno\_plan,NULL) ., alumno\_\_ptan.ingreso • NULL from atumno, plan.deleted

where withit<br>./\* % loveEk@krobingo\_nlan.deleted \* # \* \* and\*) \*/ alumno, plan ingreso = deteted clave /\* FRwin Builtin Thu Aug 14 21:30:07 1997 \*/  $$ error<sup>.</sup> raiserror @ermo @ermso rollback transaction  $- -$ create trioner #1, increase on increase for HPDATE as ereally urgger to ungreso on ingreso for OPOA. /\* UPDATE trigger on ingreso \*/ heain declare @numrows int. *Consident int* Givalident int chinsclave numeric/4). merron int merrinso varchar(255) select mnumrows = @@rowcount /\* ERwin Builtin Thu Aug 14 21:30:07 1997 \*/ /\* ingreso ingreso por alumno plan ON PARENT UPDATE CASCADE '/ 74 r %ParentPK(" or",update) \*/ undate(dave) begin beain select @insclave = inserted clave from inserted undate alumno plan sot %JoinFKPK(alumno\_pian.@ins." = ".".") \*/ alumno plan Ingreso = @insclave from alumno plan.inserted.deleted where " %JoinFKPK(alumno plan.deleted." = "." and") "/ alumno plan ingreso = deleted dave end. **Also** begin select @errno = 30006 @errmsg = Cannot cascade "Ingreso" UPDATE because more than one row has been affected." raiserror @errno @errmsg and end /\* ERwin Builtin Thu Aug 14 21:30:07 1997 \*/ return annraiserror @ermo @errmsg mithack transpolon and create trigger thinscripcion on inscripcion for INSERT as " ERwin Builtin Thu Aug 14 21:30:07 1997 "/ /\* INSERT trigger on inscripcion \*/ henin .declare @numrows int, **Convilient Int.** *EDvalident int.* @ermo int. @errmsg\_varchar(255) select @numrows = @@rowcount /\* ERwin Builtin Thu Aug 14 21:30:07 1997 \*/ P alumno pian realiza inscripcion ON CHILD INSERT<br>RESTRICT \*/

à. .<br>C. %ChildEKC oc.undate) \*/ update(cuenta) or undatementama boain select Moullant = 0 select @validont = count(\*) from inserted alumno, plan where r %.tolnFKPK(inserted.alumno\_plan) \*/ inserted.cuenta = alumno plan.cuenta and inserted.programs = alumno\_plan.programs<br>
r % NoteubEK(inserted " is null" "select @pullicnt = count(\*) from inserted where"," and") \*/ if myalident + moulient is mumrows henin select *(berrno* = 30002. @ermsg = 'Cannot INSERT "inscripcion" because "alumno culan" does not exist."  $$ and ---/\* ERwin Builtin Thu Aug 14 21:30:07 1997 \*/ r estado, inscripcion se encuentra en un inscripcion ON CHILD INSERT SET NULL \*/ P %ChildFK(" or",update) \*/ undaterestado) begin undate inscripcion **RAL** 7" %SetFK(inscripcion.NULL) \*/ inscripcion.estado = NULL from inscripcion inserted where /\* %JoinPKPK(inscripcion.insorted." = "." and") \*/ inscripcion programa = inserted programa and inscripcion.cuenta = inserted.cuenta and inscripcion.grupo = inserted.grupo and not exists ( select \* from estado inscripcion where /\* %JoinFKPK(inserted,estado\_inscripcion," = "," and") \*/ inserted.estado = estado inscripcion.clave end /\* ERwin Builtin Thu Aug 14 21:30:07 1997 \*/ /\* grupo se le registra inscripcion ON CHILD INSERT RESTRICT<sup>y</sup> /\* %ChildFK(\* or\* update) \*/ update(grupo) henin select  $Q$ nullcnt =  $0$ select @validont = count(\*) from inserted.grupo where /\* %JoinFKPK(inserted.grupp) \*/ Inserted.grupo = grupo.clave<br>
/\* %NotnullFK(inserted." is null"."select @nullcnt = count(") from inserted where"," and") "/ if @validcnt + @nuticnt t= @numrows bagin  $select$  @ermo = 30002. @ermisg = 'Cannot INSERT "inscripcion" because "anno" does not exist." to error end end

*r* ERwln Bulltln Thu Aug 14 21:30:07 1997 *•¡ <sup>r</sup>*c:::ellflcadon so obtiene una lnsalpdon ON CHILO INSERT SET NULL *•¡*  " *<sup>r</sup>*'%ChlldFK(" or-.update) *•¡*  update(calificacion) begln update inscripcion set *r* %SetFK(lnacr\pdon,NULL) .,  $inscriocion.calification = NULL$ from inscripcion inserted where *r* %JolnPKPK(lnscrlpc.ion,lnsertod," z ..... ancr) *•¡*   $in$ scripcion.programa =  $in$ serted.programa and lnsc:rlpcion.cuenta = Insertad.cuenta and inscripcion.grupo = inserted.grupo and nol exlsls ( ) select " from calificacion **where** r %JolnFKPK(Jnsertcct.ca!lflcac:ion.• "'·.· and"} "/ inserted.callflcacion • callficacion.ciave end *r* ERwln Bulllln Thu Aug 14 21:30:07 1997 *•¡*  retum ralserror @errno @errmsg roflback transaction end create trigger IU\_inscripcion on inscripcion for UPDATE as *r* ER\Mn BuUUn Thu Aug 14 21:30:07 1997 *•¡*  r UPDATE triggeron inscnpclon *•¡*  begin declare @numrows lnl. **@nullcot** int  $E$ validcol int @lnsprogranm numut'lc(8}. @1nscuenta dl\_num\_cuenta, @lnsgrupo numeric(16}. @ermo lnt, @emnsg varchar(255) select @numrows = @@rowcount *r* ERwln Bulltln Thu Aug 14 21 :30:07 1997 *•¡*  select @numrows = @@rowcount<br>
/\* ERwin Builtin Thu Aug 14 21:30:07 1997 \*/<br>/\* alumno\_plan realiza inscripcion ON CHILD UPDATE<br>**RESTRICT** \*/<br>",\* %ChildFK(" or",update) \*/ *r* %ChlldFK(" or-.update) "/ update(programa) begin<br>select @nullont = 0  $s$ elect @validcnt = count(") from inserted.alumno\_plan Where *r* '%JoinFKPK{lnser1ed.alumno\_plan) "'/ inserted.cuenta = alumno-plan.cuenta and lnserted.Pf'Ograma • slumno\_plan.programa *r* %Notnu11FK(insertod,- ia nulr'."select @;nullcnt • counl(") from inserted where"," and") \*/ lf @valldcnt + @nullcnt !sr @numrows begin<br>select @smc = 30007 @errmsg = 'Cannot UPDATE "inscripcion" because ·alurnno\_plan"' does not exlst." end '°ª""' **""** 

r ERwin Buillln Thu Aug 14 21:30:07 1997 *•¡*  r estado inscripcion se encuentra en un inscripcion ON CHILO UPOATE SET NULL "/ if<br>*T* %ChildFK(" or".update) \*/ updata(estado) begln update inscripcion<br>set -· *<sup>r</sup>*%SelFK{ln.crlpcion,NULL) .. , inscripcion.estado = NULL from inscripcion, insertod where r %.JolnPKPK(lnsalpcion,lnserti;td." ,. "'. • and"') *•¡*   $<sub>l</sub>$ nscripcion.programa = inserted.programa and</sub> lnsertpclon.cuenta = lnserted.c:uenta and lnscripcion.grupo = inserted.grupo and not exists ( select • from estado\_inscripcion where *r* '%.JoinFKPK(lnserted,astado\_inscripclon,"' • .... and") "'/ lnsetted.esledo • estado\_lnscripclon.clave ) end r ERwtn Bulltln Thu Aug 14 21:30:07 1997 *•¡*  r grupo se lo reglslra lnscrtpcion ON CHILO UPDATE RESTRICT•/ • r %ChlldFK("' Of"",updale) •/ update(grupo) begin  $select$  @nullcnt =  $0$ select @validcnt = count(\*) from *inseried.grupo* ilect @validont = count(\*)<br>rom inserted.grupo<br>- whore<br>- /r ‰JoinFKPK(inserted.grupo.\*/<br>- inserted.grupo = grupo.clave<br>%Note:#EK/inserted " is oul!" <sup>w</sup>eek r %Notnu11FK(ln90ftecl." is nulr,'"seJect @nuUcnl'"" counl(") from inserted where"," and") "/ If @validcnt + @nuilcnt 1= @numrows begln  $select$  @errno = 30007. @emnsg """Cannot UPDATE "insafpdon"' because "'grupo• does nol exlst.' toon-or end end *r* ERwln Bui!Un Thu Aug 14 21:30:07 1997 "'/  $r$  calificacion se obtiene una inscripcion ON CHILD UPDATE SET NULL \*/ " <sup>r</sup>%ChilcJFK(" or"'.update) "'/ update(callflcacion) begln update inscripcion ... *<sup>r</sup>*'%SetFK(inscrlpcion,NULL) .. , lnscripdon.callflcacion • NULL from Inscripcion,inserted *r* %.JotnPKPK(Jnse:rlpdon.fnserted.•., -.· ancr) "/ inscripcion.programa = inserted.programa and lnscrlpdoo.cuenta • lnserted.c:uenta and inscripcion.grupo = inserted.grupo and<br>not exists ( select \* from calificacion ........ *r* %.JoinFKPKOnsertect,ca&lfk:acion: • .... ancf") "/

ln.et1ed.caHftcsdon • caBftcacion.clave

B-xlviii

end

/\* ERwin Builtin Thu Aug 14 21:30:07 1997 \*/ **CONTRACTOR** error: raiserror @errno @errmso rollback transaction and. create tripper tD modalidad on modalidad for DELETE as " ERwin Builtin Thu Aug 14 21:30:07 1997 " " DELETÉ trigger on modalidad " begin declare @errno int. @errmsg\_varchar(255) /\* ERwin Builtin Thu Aug 14 21:30:07 1997 \*/ /\* modalidad puede tener reglas especiales para cierto modalidad tipo ON PARENT DELETE RESTRICT \*/ if exists i select \* from deleted modalidad tipo where /\* %JoinFKPK(modalidad\_tipo.defeted." = "" and") \*/ modalidad tipo modalidad = deleted modalidad begin soloct chemic =  $30001$ . @ermsg = 'Cannot DELETE "modalidad" because "modalidad\_tipo" exists." lo error end /\* ERwin Builtin Thu Aug 14 21:30:07 1997 \*/ /\* modalidad lleva cierto numero de inscripciones en este tipo alumno asignatura modalidad ON PARENT DELETE **RESTRICT** \*/ if exists select \* from deleted, alumno\_asignatura\_modalidad where /\* %JoinFKPK(alumno\_asignatura\_modalidad,deleted,\* =  $-$  and  $\rightarrow$ alumno asignatura modalidad.modalidad = delated.modalidad booin select  $\hat{\omega}$ errno = 30001. @errmsg = 'Cannot DELETE "modalidad" because "alumno\_asignatura\_modalidad" exists." to error and. /\* ERwin Builtin Thu Aug 14 21:30:07 1997 \*/ /\* modalidad se divide en horario\_atencion ON PARENT DELETE CASCADE \*/ delete horario atencion from horario atencion deleted where /\* %JoinFKPK(horario atencion deleted," = "," and") \*/ horario atencion modalidad = deleted modalidad /\* ERwin Builtin Thu Aug 14 21:30:07 1997 \*\* /\* modalidad as de cierto grupo ON PARENT DELETE **RESTRICT** if exists ( select \* from deleted.orupo where /\* %JoinFKPK(grupo.dpleted." = "." and") \*/ grupo.modalidad = deleted.modalidad hegin select @errno = 30001. @ermisg = 'Cannot DELETE "modalidad" because "grupo" exists." to error **And** 

/\* ERwin Builtin Thu Aug 14 21:30:07 1997 \*/  $m \overline{m}$ arior. raiserror Merroo Merroso rollback transaction end. create trigger tU modalidad on modalidad for UPDATE as " ERwin Builtin Thu Aug 14 21:30:07 1997 \*/ /\* UPDATE trigger on modalidad \*/ begin declare @numrows int. **Convillent** int. covalident int. minsmodalidad numerici4). cherrno int. @emmsg\_varchar(255) select @numrows = @@rowcount /\* ERwin Builtin Thu Aug 14 21:30:07 1997 \*/ r undalidad puede lenor reglas especiales para cierto. modalidad tipo ON PARENT UPDATE CASCADE \*/ /\* %ParentPK(" or".update) \*/ update(modalidad) begin ິນທີ່<br>if @ ⊓ນກາກດ∾∨s = 1 begin select @insmodalidad = inserted.modalidad from inserted update modalidad tipo set / %JoinFKPK(modalidad\_tipo.@ins." = ".".") \*/ modalidad tipo.modalidad = @insmodalidad from modalidad tipo inserted deleted where " %JohnFKPK(modalidad\_ting.deteted." ="," and") \*/ modalidad tipo.modalidad = deleted.modalidad smd else begin  $select$  ( $q$ orrno = 30006. @errmsg = Cannot cascade "modalidad" UPDATE because more than one row has been affected." raiserror @errno @errmsg ond  $end$ /\* ERwin Builtin Thu Aug 14 21:30:07 1997 \*/ /\* modalidad lleva cierto numero de inscripciones en este tipo alumno\_asignatura\_modalidad ON PARENT UPDATE CASCADE<sup>V</sup> /\* %ParentPK(" or",update) \*/ update(modalidad) begin  $\frac{1}{2}$  if  $\frac{1}{2}$  numbers = 1 hedin select @insmodalidad = inserted.modalidad from Inserted update alumno asignatura modalidad set /\* %JoinFKPK(alumno\_asignatura\_modalidad,@ins,\* =  $-2.5 - 7$ alumno\_asignatura\_modalidad.modalidad = *<u><u>Oinsmodalidad</u>*</u> from alumno\_asignatura\_modalidad,inserted,deleted where /\* %JoinFKPK(alumno\_asignatura\_modalidad,deleted," =  $\cdot$  and  $\cdot$ alumno\_asignatura\_modalidad.modalidad = doleted modalidad

end else begin  $s$ elect @errno = 30006. @ermsg = 'Cannot cascade "modalidad" UPDATE because more than one row has been affected." raiserror @errno @errmsg end  $rac{1}{2}$ /\* ERwin Builtin Thu Aug 14 21:30:07 1997 \*/ r modalidad se divide en horario atención ON PARENT **UPDATE CASCADE '/** /\* %ParentPK(" or" update) \*/ uodate(modatidad) begin If  $oplus number = 1$ beain select @insmodalidad = inserted.modalidad from inserted undate horario atencion set " %JoinFKPK(horario atencion.@ins." = ".".") \*/ horarlo atencion modalidad = @insmodalidad from horario atencion.inserted.deleted where /\* %JoinFKPK(horario atencion.deleted." = "and") \*/ horarlo\_atencion, modalidad = deleted. modalidad end eise begin select @ermo = 30006, @ermsg = 'Cannot cascade "modalidad" UPDATE because more than one row has been affected." raiserror @errno @errmsg end and /\* ERwin Bulltin Thu Aug 14 21:30:07 1997 \*/ /\* modalidad es de cierto grupo ON PARENT UPDATE CASCADE \*/ r %ParentPK(" or update) \*/ undate(modalidad) begin If  $B$  nummows = 1 begin spiect @insmodalidad = inserted modalidad from inserted undate grupo sol /" %JoinFKPK(grupo,@ins," = ",",") \*/ grupo.modalidad = @insmodalidad from grupo inserted deleted where /" %JoinFKPK(grupo,deleted," = "," and") \*/ grupo modalidad = deleted modalidad  $end$ etse begin select @errno = 30006 @errmsg = 'Cannot cascade "modalidad" UPDATE because more than one row has been affected." raiserror @ermo @errmsg end and /\* ERwin Builtin Thu Aug 14 21:30:07 1997 \*/ return **ATTOR** raiserror @ermo @ernnsg rotback transaction

#### and

create trigger til modalidad, tipp og modalidad, tipp for INSERT  $\mathbf{a}\mathbf{a}$ F ERwin Bulltin Thu Aug 14 21:30:07 1997 \*/ /\* INSERT trigger on modalidad tipo \*/ begin declare @numrows int. moulicat int. @validcnt int. **Cermo** int. @errmsg\_varchar(255) select @numrows = @@towcount /\* ERwin Bulltin Thu Aug 14 21:30:07 1997 \*/<br>/\* tipo\_asignatura contiene una o mas modalidad\_tipo ON CHILD INSERT RESTRICT \*/ /\* %ChildFK(\* or\*.update) \*/ undateftingy boain select  $\Phi$ nullicht =  $0$ select @validont = count(\*) from Inserted tipo asignatura where /\* %JoinFKPK(inserted,tipo\_asignatura) \*/ inserted tipo = tipo\_asignatura.clave " %NotnullFK(inserted," is null","select @nullcnt = count(") from inserted where"," and") \*/ if @validgat + @nullcot is @numrows beain select @ermo = 30002. to error  $-nd$ end /\* ERwin Builtin Thu Aug 14 21:30:07 1997 \*/ L' modalidad puede tener regias especiales para cierto. modalidad tipo ON CHILD INSERT RESTRICT \*/ /\* %ChildFK(" or",update) \*/ update(modalidad) beain select  $d$  nullcnt =  $0$ select @validont = count(") from inserted modalidad where \* %JoinFKPK(inserted.modalidad) \*/ inserted.modalidad = modalidad.modalidad r" %NotnullFK(inserted," is null", "select @nutilcnt = count(") from inserted where"," and") \*/ if @valident + @nullent t= @numrows begin select @ermo = 30002, @errmsg = 'Cannot INSERT "modalidad tipo" because "modalidad" does not exist." to error and end /\* ERwin Builtin Thu Aug 14 21:30:07 1997 \*/ return error: raiserror @ermo @ermsg rollback transaction mnd create trigger IU modalidad tipo on modalidad tipo for **UPDATE as** 

/\* ERwin Builtin Thu Aug 14 21:30:07 1997 \*/ /\* LIPDATE trigger on modalidad tipo \*/ henin declare *Commons* int **Conultient** int Qualident int Chasting numeric(4) Cinemadalidad numeric(4) @errno int @errmsg\_varchar(255) select @numrows = @@rowcount /\* ERwin Builtin Thu Aug 14 21:30:07 1997 \*/ it tipo, asionatura contiene una o mas modalidad, tipo ON CHILD UPDATE RESTRICT \*/ w .<br>.r\*%ChildFK(\* or\*.update) \*/ undatedino heain  $self$   $60$  pullent =  $0$ saled  $G$ from inserted tipo asignatura ------/\* %JoinFKPK(inserted.tipo\_asignatura) \*/  $inserted.tipo = tipo$  asignatura.clave " %NotnullFK(inserted," is null","select @nullcnt = count(") from inserted where" " and ") "/ If @validont + @outlent is @oumrows begin select  $\theta$  error = 30007. @ermsg = 'Cannot UPDATE "modalidad lipo" because "tino, asignatura" does not exist."  $5 - 2$  $-$ ... " FRwin Builtin Thu Aug 14 21:30:07 1997 \*/ /\* modalidad puede tener reglas especiales para cierto modalidad tipo ON CHILD UPDATE RESTRICT \*/ /\* %ChildFK(" or" update) \*/ update(modalidad) begin select @nullcnt =  $0$  $select$  @valident =  $count$ ") from Inserted modalidad where "%JoinEKPK(inserted.modalidad) \*/  $inserting a list of a set of the set of the set of the set.$ /\* %NotnullFK(inserted," is null","select @nullcnt = count(") from inserted where"," and") \*/ if @validcnt + @nullcnt != @numrows **banin** select  $f$ 2errno = 30007 @errmsg = 'Cannot UPDATE "modalidad tipo" because "modalidad" does not exist." to error  $end$ end /\* ERwin Builtin Thu Aug 14 21:30:07 1997 \*/ return  $error:$ raiserror @ermo @errmsg rollback transaction end create trigger tD\_municipio on municipio for DELETE as /\* ERwin Builtin Thu Aug 14 21:30:07 1997 \*/ /\* DELETE trigger on municipio \*/

begin

# Códivo de la generación de la base de datos

declare @ermo int @errmsg\_varchar(255) ERwin Builtin Thu Aug 14 21:30:07 1997 \*/ /\* municipio vive en alumno ON PARENT DELETE SET  $MTH$ ∠ue →<br>uodale alumno .<br>sal " %SetEK(alumno NULL) \*/ stumno municipio = NHH from alumno deleted where ""%JoinEKPK(alumno.deleted." = "." and") "/  $s$ lumno municipio = deleted clave " ERwin Builtin Thu Aug 14 21:30:07 1997 "/ **Complete the Community of Article Community of Community Community Community Community Community Community Community** NULL V undate orofesor  $set$ /\* %SetEK(profesor NULLI)\*/ profesor municipio = NULL from profesor deleted where " % loinEKPK/profesor deleted " = " " and") "/ profesor.municipio = deleted.clave Profesor, manicipio - constelazione di Profesor 1997 \*/ 7 municipio trabaja en un profesor ON PARENT DELETE SET NULL ' ........<br>update profesor e of /\* %SelFK(profesor.NULL) \*/ profesor trab municipio = NULL. from profesor.deleted where " %JoinFKPK(profesor.delated." = "." and") "/ orplesor.trab\_municipio = deleted.clave " ERwin Builtin Thu Aug 14 21:30:07 1997 \*/ " municipio se encuentra en un campus ON PARENT DELETE SET NULL \*/ undate campus  $501$ /\* %SetFK(campus.NULL) \*/ campus municipio  $\equiv NCH$ from campus deleted where " %JoinFKPK(campus.deleted." = "." and") \*/  $c$ ampus municipio = deleted clave P FRwin Ruiltin Thu Aug 14 21:30:07 1997 \*/ return orror raiserror @errno @errmso rollback transaction and create trigger ti\_municipio on municipio for INSERT as<br>/\* ERwin Builtin Thu Aug 14 21:30:07 1997 \*/ /\* INSERT trigger on municipio \*/ begin declare @numrows int. **Conulticat int.** *<u>@valident</u>* int. cherrno int. @errmsg\_varchar(255) select @numrows = @@rowcount /\* ERwin Bulltin Thu Aug 14 21:30:07 1997 \*/ /\* estado esta dividido en municipio ON CHILD INSERT **RESTRICT 7** /\* %ChildFK(" or",update) \*/ update(estado) beain

 $\overline{\phantom{a}}$ 

ż

## Código de la generación de la base de datos

selact moulicat  $\neq 0$  $select$  and  $c$  and  $c$  and  $c$  and  $c$  and  $c$  and  $c$  and  $c$  and  $c$  and  $c$  and  $c$  and  $c$  and  $c$  and  $c$  and  $c$  and  $c$  and  $c$  and  $c$  and  $c$  and  $c$  and  $c$  and  $c$  and  $c$  and  $c$  and  $c$  and  $c$  and  $c$  and  $c$  a from inserted estado where rere<br>I\* %. IninFKPK(Inserted estado) \*/ " "ANotoutiFK/inserted " is null" "select moulimit = count(") from inserted where"." and "1" if @validont + @nutlont t= @numrows begin salect  $m_{\text{armo}} = 30002$ @errmsg = "Cannot INSERT "municipio" because "estado" does not exist." to error  $$ and. /\* ERwin Builtin Thu Aug 14 21:30:07 1997 \*/ ratum  $n =$ raiserror @ermo @errmso miback transaction end create trigger tU\_municipio on municipio for UPDATE as " ERwin Builtin Thu Aug 14 21:30:07 1997 \*/ /\* UPDATE trigger on municipio \*/ healn declare @numrows int. **Convilient int** *<u>Ovalident</u>* int. minsclave numeric/8) Corno int. @errnsq varchar(255) select @numrows = @@rowcount / ERwin Bullin Thu Aug 14 21:30:07 1997 \*/ /\* municipio vive en alumno ON PARENT UPDATE CASCADE ÷ Ъ. "/"%ParentPK("or",update) "/ undatatelaval begin  $100$ numrows = 1 beath select @insclave = inserted.clave from inserted undate alumno **ABI** /\* %JoinFKPK(alumno.@lins." = ".") \*/ atumno municipio = @insclave from alumno.inserted.delated where /\* %JoinFKPK(alumno.deleted," = "," and") \*/ atumno municipio = deleted clave ao d als a henin select  $\epsilon$ bermo = 30006 @errmsg = 'Cannot cascade "municipio" UPDATE because more than one row has been affected." raiserror @ermo @ermsg end and. /\* ERwin Builtin Thu Aug 14 21:30:07 1997 \*/ /\* municipio vive en un profesor ON PARENT UPDATE CASCADE \*/ /\* %ParentPK(" or".uodate) \*/ undata(dave) begin

*EDOUTHWAN* begin<br>select foloscieve = inserted clave from inserted undate nonfesor ... at<br>/\* %JoinFKPK(profesor,@ins," = ",",") \*/  $prol<sub>ex</sub>$  municipio =  $@$ insciave from organizer inserted deteled  $-<sub>hero</sub>$ " \*JoinEKPK(profesor deleted " = "." and") " profesor municipio = deteted.clave ....  $\overline{\phantom{a}}$ booin  $Bolec$  (Dermo = 30006. Cerroso = "Cannot cascade "municipio" UPDATE because more than one row has been affected." caiserror @ermo @errmsq and. ... " ERwin Bulttin Thu Aug 14 21:30:07 1997 \*/ C municipio trabaja en un profesor ON PARENT UPDATE CASCADE \*/ /\* %ParentPK(\* or\*.update) \*/ undataidave) booln  $if$  converges  $= 1$ begin select @insclave = inserted.clave from inserted undate profesor ---%JoinFKPK(profesor.@ins." = ".".") \*/ profesor.trab\_municipio = @insclave from profesor inserted deleted where /" %JoinFKPK(profesor deleted," = "," and") \*/ profesor.trab\_municipio = deleted.clave تنبيه  $\overline{\phantom{a}}$ begin select  $\Phi$ ermo = 30006. @errmsg = 'Cannot cascade "municipio" UPDATE because more than one row has been affected." raiserror @ermo @errmsg  $-1$ end /\* ERwin Builtin Thu Aug 14 21:30:07 1997 \*/ /\* municipio se encuentra en un campus ON PARENT UPDATE CASCADE Y и /\* %ParentPK(" or" update) \*/ undate(clave) **booln**  $if$   $@$  nummows = 1 begin select @insclave = inserted.clave from inserted undate camous sist. /" %JoinFKPK(campus,@ins," = ",",") \*/ campus.municipio = @insclave from camous.Inserted.delated where /\* %JoinFKPK(campus.deleted." = "." and") \*/ camous municipio = delated clave and. else begin

select @errno = 30006 @errmsg = 'Cannot cascade "municipio" UPDATE because more than one row has been affected. raiserror @errno @errmsg and end /\* ERwin Builtin Thu Aug 14 21:30:07 1997 \*/ L'estado esta dividido en municipio ON CHILD UPDATE DESTRICT \*/ и /\* %ChildFK(" or".update) \*/ undate(estado) begin select  $\Omega$  pullcot  $\approx 0$  $select$  availant =  $count$ ; from inserted estado whore /\* %JoinFKPK(inserted.estado) \*/ inserted.estado = ostado.clave  $\ell$  %NotnullEK(inserted." is null"."select @nullcnt = count(") from inserted where"," and") \*/ if @validont + @nullont 1= @numrows begin select @errno = 30007. @errmsg = 'Cannol UPDATE "municiplo" because "estado" does not exist."  $P<sub>0</sub>$ and end /\* ERwin Builtin Thu Aug 14 21:30:07 1997 \*/ reiturn error raiserror @erroo @erroso rollback transaction end create trigger tD nivel on nivel for DELETE as /\* ERwin Builtin Thu Aug 14 21:30:07 1997 \*/ r DELETE trigger on nivel \*/ begin declare @ermo int. @errmsg\_varchar(255) " ERwin Builtin Thu Aug 14 21:30:07 1997 \*/ /\* nivel de educacion del programa ON PARENT DELETE RESTRICT \*/ if exists ( select \* from deleted programa where /\* %JoinFKPK(programa.deleted," = "," and") \*/ programa nivel = deleted.clave bean select @errno = 30001. @errmsg = 'Cannot DELETE "nivel" because "programa" exists." to error end /\* ERwin Builtin Thu Aug 14 21:30:07 1997 \*/ return error raiserror @ermo @ermso rollback transaction end create trigger tU\_nivel on nivel for UPDATE as<br>/\* ERwin Builtin Thu Aug 14 21:30:07 1997 \*/ r UPDATE trigger on nivel \*/ begin

declare @numrows int. Conuticat int. **Qvalident** Int *Chinsclave* numerici4) Cormo int Quinting varchar(255) select @numrows = @@rowcount<br>/\* ERwin Builtin Thu Aug 14 21:30:07 1997 \*/ r nivel de educación del programa ON PARENT UPDATE CASCADE '/ P %ParentPK(" or" update) \*/ update(clave) begin ngen<br>if @inummwe≉n 1 beain ou...<br>select @insclave = inserted.clave from inserted undata programa set " %JoinFKPK(programa,@ins," = ",",") \*/  $product = 0$ from programa inserted deleted where /\* %JoinFKPK(programs,deleted," = "," and") \*/ programa nivel = deleted.clave end else begin select  $\Omega$ ermo = 30006. Chermso = Cannot cascade "nivel" UPDATE because more than one row has been affected." raiserror chermo chermso and end /\* ERwin Builtin Thu Aug 14 21:30:07 1997 \*/ return **Arrow** raiserror @ermo @errmso rollback transaction --create trigger tl. obs\_prof on obs\_prof for INSERT as /\* ERwin Builtin Thu Aug 14 21:30:07 1997 \*/ " INSERT trigger on obs prof "/ begin declare @numrows int, **Coulient** Int. **Welldent int.** @ermo int. Deffmag varchar(255) select @numrows = @@rowcount / ERwin Builtin Thu Aug 14 21:30:07 1997 \*/ /\* profesor se le hacen obs prof ON CHILD INSERT RESTRICT '/ /\* %ChildFK/\* or".update) \*/ update(profesor) begin  $select$   $@null$ cnt =  $0$ select @validont = countr') from inserted profesor where /\* %JoinFKPK(inserted.profesor) \*/ inserted.profesor = profesor.clave<br>
/\* %NotnutiFK(inserted\_" is nuti", "select @nullcnt = count(") from inserted where"," and") \*/ if @validont + @nullont t= @numrows

### begin

select chermo =  $30002$ . **@armso = Cannol INSERT** obs prof" because "profesor" does not exist." to error end end /\* ERwin Builtin Thu Aug 14 21:30:07 1997 \*/ return error<sup>.</sup> raiserror @errno @errmsg rolback transaction **and** create trigger tU\_obs\_prof on obs\_prof for UPDATE as /\* ERwin Builtin Thu Aug 14 21:30:07 1997 \*/ /\* UPDATE trigger on obs\_prof "/ begin declare *conumnows* int **Convilient int @validcnt** int *<u>Olinsclave</u>* numeric(4) @armo int. @errmsg\_varchar(255) select @numrows = @@rowcount<br>/\* ERwin Builtin Thu Aug 14 21:30:07 1997 \*/ /\* profesor se le hacen obs. prof ON CHILD UPDATE **RESTRICT** '/ If %ChildFK(" or",update) \*/ update(profesor) beam select @nuticnt = 0 select @validont = count(\*) from inserted profesor where /\* %JoinFKPK(inserted.profesor) \*/ Inserted profesor = profesor clave " %NotnullFK(inserted," is null", select @nullcnt = count(") from inserted where"," and ) "/ If @validont + @nullont != @numrows begin select @errno = 30007. @errmsg = 'Cannot UPDATE "obs\_prof" because "profesor" does not exist. to error end end /\* ERwin Builtin Thu Aug 14 21:30:07 1997 \*/ rotum error raiserror @errno @errmsg rollback transaction and create trigger tl\_observacion on observacion for INSERT as /\* ERwin Builtin Thu Aug 14 21:30:07 1997 \*/ /\* INSERT trigger on observacion \*/ begin declare @numrows int **Convitiont Int.** 

```
@valident int
      gerno int.
      @emmsg_varchar(255)
select @numrows = @@rowcount
/* ERwin Builtin Thu Aug 14 21:30:07 1997 */
/* cateria tiene una observacion ON CHILD INSERT
RESTRICT */
```

```
- 14
```
r"%ChildFKr" or".update) \*/ undatatcataria) begin select  $\theta$  pullcnt = 0 select myalidont = count(\*) from inserted cateria where r % JoinFKPK(inserted.cateria) \*/ inserted.catoria = catoria.clave  $r$  %NotoullEK(inserted," is pull","select @nullcnt = count(\*) from inserted where"," and") \*/ if @validont + @nuflont != @numrows begin select  $\hat{m}$ ermo = 30002. @errmsg = 'Cannot INSERT "observacion" because "cateria" does not exist." to arms end ood /\* ERwin Builtin Thu Aug 14 21:30:07 1997 \*/ Palumno se le realizan observacion ON CHILD INSERT **RESTRICT \*/** /\* %ChildFK(\* or",update) \*/ undate(cuenta) boain select  $\omega$ nullcnt =  $0$ select @validcnt = count(\*) from inserted alumno where /\* %JoinFKPK(inserted.alumno) \*/ inserted.cuenta = alumno.cuenta " %NotnullFK(inserted," is null","solect @nullcnt = count(") from inserted where"," and") \*/ if @validont + @nullont != @numrows begin select @errno = 30002, @errmsg = 'Cannot INSERT "observacion" because "alumno" does not exist." to error end. end /\* ERwin Builtin Thu Aug 14 21:30:07 1997 \*/ continued. error: raiserror @ermo @ermsg rollback transaction and create trigger tU observacion on observacion for UPDATE as /\* ERwin Builtin Thu Aug 14 21:30:07 1997 \*/ /\* UPDATE trigger on observacion \*/ begin declare @numrows int. **Conulient** int. *Ovalident Int.* @insclave numeric(16), *flermo* int. @errmsg\_varchar(255) select @numrows = @@rowcount /\* ERwin Builtin Thu Aug 14 21:30:07 1997 \*/ /\* cateria tiene una observacion ON CHILD UPDATE **RESTRICT \*/** /\* %ChildFK(" or",update) \*/ update(cateria) begin select @nullcnt = 0

select @validcnt = count(\*) from inserted cateria where /\* %JoinFKPK(inserted.cateria) \*/ inserted.cateria = cateria.clave /\* %NotoullFK(inserted." is null"."select @nuticnt = count(") from inserted where" " and") \*/ if @validcnt + @nullcnt != @numrows hanin select @ermo = 30007. @errmsg = 'Cannot UPDATE "observacion" because "cateria" does not exist." to error eod and. / ERwin Builtin Thu Aug 14 21;30:07 1997 \*/ /\* alumno se le realizan observacion ON CHILD UPDATE **RESTRICT 1** /\* %ChildFK(" or",update) \*/ update(cuenta) begin  $\sim$ select  $\Phi$ nullcnt = 0 select @validont = count(") from inserted alumno **Saftware** /\* %JoinFKPK(inserted.alumno) \*/  $inserted.c$ /\* %NotnullFK(inserted," is null","select @mullcnt = count(") from inserted where"," and") \*/ if @valident + @nullent t= @numrows begin select  $\Omega$ ermo = 30007 @errmsg = 'Cannot UPDATE "observacion" because "alumno" does not exist." to error end end r ERwin Builtin Thu Aug 14 21:30:07 1997 \*/ cohim  $nmc$ raiserror @errno @errmsq rollback transaction and create trigger tD\_periodo on periodo for DELETE as<br>/\* ERwin Builtin Thu Aug 14 21:30:07 1997 \*/ /\* DELETE trigger on periodo \*/ beoin declare @ermo int. *Cherman varchar(255)* /\* ERwin Builtin Thu Aug 14 21:30:07 1997 \*/ /\* periodo termino de cursar el alumno plan ON PARENT DELETE RESTRICT \*/ if exists (<br>select " from deleted alumno plan where /\* %JoinFKPK(alumno\_plan.deleted," = "," and") \*/ alumno plan.termino = deleted.clave begin select  $@$  errno = 30001. @ermsg = 'Cannot DELETE "periodo" because "alumno plan" exists. *<u>An Arrow</u>* 

end /\* ERwin Builtin Thu Aug 14 21:30:07 1997 \*/

/\* periodo empezo a cursar el alumno, plan ON PARENT DELETE RESTRICT '/ if exists ( select \* from deleted alumno plan where " %JoinFKPK(alumno plan.deleted." = "." and") \*/ alumno plan, inicio = deleted, clave beain select @errno =  $30001$ @errmsg = 'Cannot DELETE "periodo" because "alumno plan" exists. to error  $end$ " FRwin Builtin Thu Aug 14 21:30:07 1997 \*/ r periodo hay horario atencion ON PARENT DELETE CASCADE \*/ delete horario atencion from borario, atencion deleted where " % loinFKPK(horario atencion deleted." = "." and") "/ horario atencion.periodo = deleted.clave " ERwin Builtin Thu Aug 14 21:30:07 1997 "/ /\* periodo se imparte en cierto grupo ON PARENT DELETE **RESTRICT** 7 if exists t salect \* from deleted.grupo where /\* %JoinFKPK(grupo.deleted." = "." and") \*/ grupo.periodo = deleted.clave begin  $select$  @ermo = 30001 @emnsg = 'Cannot DELETE "periodo" because "grupo" exists." to arror  $-$ /\* ERwin Builtin Thu Aug 14 21:30:07 1997 \*/ return orror: raiserror @errno @errmso rollback transaction end create trigger tU\_periodo on periodo for UPDATE as F ERwin Builtin Thu Aug 14 21:30:08 1997 \*/ /\* UPDATE trigger on periodo \*/ begin declare @numrows int, **@nutlent** int. **Qvalidont int.** @insclave.numeric/8) *ftermo* int. @errmsg\_varchar(255) select @numrows = @@rowcount r ERwin Builtin Thu Aug 14 21:30:07 1997 \*/ P periodo termino de cursar el alumno, plan ON PARENT **UPDATE CASCADE '/** r %ParentPKI" or update) \*/ update(clave) beain If @numrows = 1 begin select @insclave = inserted.clave from inserted update alumno\_plan sot /\* %JoinFKPK(alumno\_plan,@ins," = ",",") \*/ siumno pian termino - @inaclave

from alumno\_plan,lnserted,deleted where *r* %.JolnFKPK(alumno\_plc:m,deletad,• .. •.• and•J •¡ alumno\_plan.termino = deleted.clave end else begin<br>select @ermo = 30006 select @ermo = 30006, @errmsg e "Cannot cascado •periodo• UPOATE because more than one row has been affected.' ralserror @ormo @errmsg end end r ERwin Bu1lt.m Thu Aug 14 21:30:06 1997 •1 *r* periodo empezo a cursar ol alumno\_plan ON PARENT UPOATE CASCADE *•¡*  1( *r* %ParentPK{"' or"',updato) *•¡*  update(clave) bogln 1f @numrows = <sup>1</sup> begin select @1nsclave =Insertad.clave from inserted update alumno\_plan ... r o/oJoinFKPK(alumno\_plan,@ins."' IC ........ , ., alumno\_plan.inicio = @insclave from alumno\_plan.inserted.deleted. where <sup>r</sup>%JomFKPK(alumno\_plan,deletod,• = .... and"') *•¡*  alumno\_plan.inicio = deleted.clave end else bogin<br>select @erring = 30006 solect @ormo = 30006, @errmsg = 'Cannot cascada •periodo" UPOATE because more than ono row has been affected.' raiserror @errno @errmsg end end r ERwin Butltin Thu Aug i4 21;30:08 1997 *•¡*  r periodo hay horano\_atencmn ON PARENT UPOATE CASCAOE *•¡*  " *<sup>r</sup>*%ParentPK\ or",updoto) *·1*  updale(clave) begin  $i$  *(Doumrows = 1*) begin  $select$   $@$  insclave  $=$  inserted.clave from lnserted update horario\_atencion<br>set<br>- # %-loinEKPK/horario *r* %.JolnFKPK(hOf"ario\_atenclon.@ina," ""•,'",•) •/ horario\_atencion.periodo: *@insclave* from horario\_atencion,inserted,deleted r %.JolnFKPK(horario\_alonclon,deleted, • • •, • ari<r) '"/ horano\_atenclon.perlodo = deleted.d.ave end elso begln select  $@$ erro $a = 30006$ . @emnsg = 'Cannot cascado •periodo• UPOATE because more than one row has been affected." ralserror @errno @errmsg end end r ERwin Buíllln Thu Aug 14 21:30:08 1997 *·1* 

*r* periodo se imparte on cierto grupo ON PARENT UPOATE CASCADE<sup>V</sup> " *<sup>r</sup>*%ParentPK\ or"'.update) *•¡*  update(dave) begin if @numrows = 1 begln select @insclave = inserted.clave from Insertad update grupo ... *<sup>r</sup>*%JolnFKPK(grupo.@tns."' .. ",".") *•¡*   $a$ rupo.periodo = @insciavo from grupo, losserted.doleted. where *r* %.JoinFKPK(grupo.deloted,'" = .... and") •1 grupo.periodo = deleted.clave end .... begin  $select$  @ermo $= 30006$ . @errmsg"" ·cannot cascado "portado"' UPDATE because more than one row has been affected." raiserror @ermo @orrmsg end end *r* ERwin Bulllln Thu Aug 14 21 :30:08 1997 *•¡*  retum error. raiserror @errno @orrmsg rollback trans.aclion end create trigger tD\_profesor on profesor for DELETE as r ERwin Builtin Thu Aug 14 21:30:08 1997 *•¡ r* DELETE trigger on profesor \*/ begln dodaro @armo int. @enmsg varchar(255) *r* ERwin Bulllln Thu Aug 14 21:30:08 1997 *•¡ r* profeso.- se le hacen obs\_\_p«Jf ON PARENT DELETE CASCADE<sup>+</sup> dclele obs\_pror from obs\_prof,deleted whera *r* %.JoinFKPK(obs\_prof,dolobtd,""" ..... an<rJ *•¡*  obs\_prof.profesor = deleted.clave<br>
/\* ERwin Builtin Thu Aug 14 21:30:08 1997 *r*<sup>e</sup> profesor da clases a un profesor\_grupo ON PARENT DELETE RESTRICT "/ lf exlsts ( select \* from deloted.prafesor\_grupo wnene *r* %.JoinFKPK(profesor\_\_grvpo.deloled.· = .... and") •1 profesor\_grupo.profesor = deloted.clave ) begin select @ermo = 30001.<br>@errmsg = 'Cannot DELETE "profesor" because "profoSOC'\_grupo" exists.' lo•= end *r* ERwin BullUn Thu Aug 14 21:30;08 1997 "I retum<br>arror: ·~ ru.lserror @ermo @ernn.sg roflback transaclion end

create lrigger U\_profosor on profesor for /NSERT as *r* ERwin Bu11lin Thu Aug 14 21:30·08 1997 "/ *r* INSERT trlgger on profesor•¡ begln deciare @numrows inl. @nullcnt lnt, @vaUdcnl int, @errno lnl. @enmsg varchar(255) select @numrows = @@rowcount *r* ERwin Builtin Thu Aug 14 21:30:08 1997 "/ <sup>2</sup> grado es alcanzado por profesor ON CHILD INSERT SET NULL *•¡* ,, r %Ch1ldFK(- or'".update) "f updale(grado) begln updale profesor ... *<sup>r</sup>*%Se1FK(profesor.NULL) "/ profesor.grado e NULL from profesor inserted where *r* %.JoinPKPK(profesor,lnserted ... = ..... and .. ) "/ profesor.davo = inserted.ciave and not exists ( select \* from grado where <sup>r</sup>%JolnFKPK(inserted,grado,• = ..... and") •1 Insertad.grado "' grado.ciave ر<br>مص *r* ERwin BuilUn Thu Aug 14 21:30:08 1997 "/ r civil se encuentra on cierto profesor ON CHILO INSERT SETNULL *"1*  "/\* %ChildFK(" or",update) \*/<br>update(edo\_civi)<br>hegin updatefedo civil) update profesor ~· *r* %Se1FK(profes0f'.NULL) ., profesor.edo\_civil = NULL frorn profesor.insertad where /\* %JoinPKPK(profesor.inserted," = "," and") \*/ profesor.clave = insortod.ciavo and not exists ( select \* from civil where *r* %.loinFKPK(lnserted,civll.'" • .... ancf"} *•¡*  inserted.edo\_civil = civil.clave ) end<br>/\* ERwin Builtin Thu Aug 14 21:30:08 1997 **\*/** *r* munlcipto vive en un profesor ON CHILO INSERT SET NULL•t " *<sup>r</sup>*%ChildFKr or"'.update) •1 update(munlciplo) begln update profesor ... *r* %.SctFK(profesor,NULL) ., profesor.municipio = NULL from profesor, inserted '"""'e *r* %.JotnPKPK(profesor-,ln-rted.- = ..... omd"J *•¡*  profesor.dave = inserted.clave and not exists (

) end´<br>/\* ERwin Builtin Thu Aug 14 21:30:08 1997 \*/ select \* from municipio Where *r* %.JoinFKPK(insorted,munlciplo.• = ••• and'") •/  $insated.municio = municipio.ciave$ *r*<sup>E</sup> municipio trabaja en un profesor ON CHILD INSERT SET NULL"/ lf r %ChlldFK('" Df'",update) *•¡*  update(trab\_municipio) begin update profesor !" %SetFK{profesor,NULL) *•¡*  profesor.trab\_municipio.e.NULL lrorn profesor,inserted whe"' *r* %JolnPKPK(profesorJn\$0rted.'".,. ••• and'") *•¡*  profesor.clave = inserted.clave and not exls1s { ر<br>مەم select \* from municipio **Where**  $r$  %JoinFKPK(insorted.municipin." = "." and")  $v$  $inserted.train$  municipio = municipio.clave r ERwln Builtin Thu Aug 14 21:30:08 1997 "/ ∕ tipo\_profosor es de cierto profesor ON CHILD INSERT SET<br>NULL \*/ " <sup>r</sup>%CtuldFKC" or"',updato) *"'I*  update(tipo) bogln updale profesor sel *r* %SelFK(profesor.NULL) *·1*  profesor.tipo = NULL from profesor.inserted where. *<sup>r</sup>*%.JolnPKPK(profesor,lnserted: = .... ancr} "/ prolesor.ciave ,,. inserted.clavo and not exists ( solect \* from tipo...profesor where <sup>r</sup>%.JoinFKPK(lnserted.üpo\_proresor." = •.• and") *•¡*  lnserted.tlpo • tlpo\_profesor.ciave l end *r* ERwin Bul1110 Thu Aug 14 21:30:08 1997 "/ relum erroc: ra!serror @crrno @errmsg roflback transactlon end creote trigger tU\_profesor-on profesor for UPOATE as *r* ERwln Built!n Thu Aug 14 2't;30:oe 1997 "/ *r* UPOATE trigger on profesor•¡ begln declare @numrows int, Coulicot int. *<u>Cuvalident</u>* int. @insclave nume ric(8). **c**emo int. @ermsg\_varch.ir(255) select @numrows. E @r@rowcount<br>/\* ERwin Builtin Thu Alig 14 21:30:08 1997 <sup>\*/</sup>

B-tvii

/\* profesor se le bacen obs. prof ON PARENT UPDATE CASCADE Y w /\* %ParentPK(\* or\*.uodale) \*/ undate(clave) beain  $if follows = 1$ begin select @insclave = inserted clave from inserted update obs prof set " %JoinFKPK(obs\_prof.@ins," = ",",") "/ obs prof profesor = @insclave from obs. prof.inserted.deleted where " %JoinFKPK(obs\_prof.deleted." = "," and") \*/ obs prof.profesor = deleted.clave end ole o begin select  $\Phi$ erno = 30006. @errmsg = 'Cannot cascade "profesor" UPDATE because more than one row has been affected." ralserror @ermo @errmsg end. and /\* ERwin Bulltin Thu Aug 14 21:30:08 1997 \*/ /\* profesor da clases a un profesor grupo ON PARENT UPDATE CASCADE \*/ /\* %ParentPK(\* or\* undate) \*/ update(clave) begin  $\n *if*  $\Omega$  numbers = 1$ begin select @insclave = inserted.clave from inserted update profesor grupo set / %JoinFKPK(profesor\_grupo,@ins," = ",",") \*/  $or<sub>0</sub> tensor curve  $\frac{1}{2}$  or  $\frac{1}{2}$$ from profesor grupo inserted deleted where /\* %JoinFKPK(profesor\_grupo,deleted," ="," and") \*/  $profesor$   $qrupo.org$   $resor = dola$   $claw$ end etse begin select @ermo = 30006. @armso = 'Cannot cascade "profesor" UPDATE because more than one row has been affected." raiserror @armo @ermso  $end$ **And** /\* ERwin Builtin Thu Aug 14 21:30:08 1997 \*/ " grado es alcanzado por profesor ON CHILD UPDATE SET NULL 7 r %ChildFK(" or" update) \*/ undate(grado) heolo update profesor 5al /\* %SetFK(profesor.NULL)\*/ profesor grado = NULL from profesor inserted where /\* %JoinPIKPK(profesor,jnserted," = "," and") \*/ profesor.clave = inserted.clave and not exists (

select \* from grado  $A$ " %JoinFKPK(inserted.grado." = "." and") "/ inserted.grado = grado.clave ٠, and " ERwin Builtin Thu Aug 14 21:30:08 1997 \*/ /\* civil se encuentra en cierto profesor ON CHILD UPDATE SET NULL Y × r %ChlidFKI" or update) \*/ update/ado civil) begin undate profesor e ot /\* %SatFK(profesor.NULL) \*/ profesor.edo civil = NULL from profesor inserted where " %JoinPKPK(profesor.inserted." = "." and") "/ profesor clave = inserted.clave and not exists ( salect from civil where /\* %JoinFKPK(inserted.civil," = "," and") \*/ inserted.edo\_civil = civil.clave × ond " ERwin Builtin Thu Aug 14 21:30:08 1997 \*/ " municipio vive on un profesor ON CHILD UPDATE SET NULL '/ "<br>/\* %ChildFK(" or",update) \*/ undate(nunicipio) booin update profesor ment. /\* %SatFK(profesor.NULL) \*/ profesor.municipio = NULL from profesor inserted where /\* %JoinPKPK(profesor.inserted." = "." and") \*/ profesor.clave = inserted.clave and not exists ( select \* from municipio where r %JoinFKPK(inserted.municipio." = "." and") \*/ inserted municipio = municipio.clave end /\* ERwin Builtin Thu Aug 14 21:30:08 1997 \*/ /\* municipio trabala en un profesor ON CHILD UPDATE SET NULL \* Ħ n %ChildFKr" or undate) \*/ update(trab municipio) begin update profesor set /\* %SetFK(profesor,NULL) \*/ profesor.trab\_municipio = NULL from profesor inserted where /\* %JoinPKPK(profesor inserted." = "." and") \*/ profesor clave = inserted.clave and not exists ( select \* from municipio

where " %JoinFKPK(inserted.municipio." = "," and") "/ inserted.trab\_municipio = municipio.clave

/\* ERwin Builtin Thu Aug 14 21:30:08 1997 \*/ /\* ting profesor es de gerto profesor ON CHILD UPDATE SET NULL 7 A. **IF ACCOUNTER IT OF UDDATES** undatelling **Nonin** undale orofesor **e** of " %SetFKforotesor NULL\"  $orofesor.tbo = NULL$ trom profesor inserted **ution** /\* %JoinPKPK(profesor,inserted," = "." and") \*/ profesor clave = inserted clave and not exists i select \* from lipo profesor where /" %JoinFKPK(inserted.tipo\_protesor." = "." and") \*/ inserted the  $\equiv$  ting, profesor clave end /\* ERwin Builtin Thu Aug 14 21;30:08 1997 \*/  $int<sub>1</sub>$  $\overline{a}$ raiserror @orrno @errmsq rollback transaction eod create trigger til profesor, grupp on profesor, grupp for INSERT / FRwin Builtin Thu Aug 14 21:30:08 1997 \*/ /\* INSERT trigger on profesor, grupo \*/ begin declare @pumrows int **Convilient** int. *Covalidont* int Cherrino Int. @errmsg\_varchar(255) select @numrows = @@rowcount<br>T ERwin Builtin Thu Aug 14 21:30:08 1997 \*/ /\* profesor da clases a un profesor grupo ON CHILD INSERT RESTRICT \*/ "/" %ChildFK(" or".update) \*/ update(profesor) begin salact  $\theta$ mulicol = 0 select  $\overline{\omega}$ valident = count(\*) from inserted profesor where /\* %JoinFKPK(inserted,profesor) \*/ inserted.profesor = profesor.clave /\* %NotnullFK(inserted," is null","select @nullcnt = count(") from inserted where"," and") "/ if @valident + @nullent I= @numrows begin  $select$   $@termo = 30002$ "Cannot INSERT "profesor\_grupo" because<br>"profesor" does not exist." to enor end end /\* ERwin Builtin Thu Aug 14 21:30:08 1997 \*/ /\* grupo le imparte la clase un profesor\_grupo ON CHILD INSERT RESTRICT '/ r %ChildFK(" or",update) \*/

 $2.5$ 

undata(govern) boole salact moulical  $\approx 0$ select *Qualident* = country from inserted.orupo where rrena<br>7° %JoinFKPK(inserted.orupo) \*/ inserted gaps is grupp clave nsened.grupo = grupo.cave<br>/\* %NotaullFK(inserted,\* is null","salect @nullcnt = count(\*) from inserted where"" and") \*/  $d$  @ valident + @ oullent != @ ournows bogin select @errno = 30002 ct @ermsq = 'Cannot INSERT "profesor\_orupo" because "atuno" does not exist." to error  $\sim$  $\overline{256}$ /\* ERwin Builtin Thu Aug 14 21:30:08 1997 \*/ return  $n$ rres $n$ raiserror @ermo @errmsg rollback transaction .... create trigoer till grotesor, gaing an profesor, grupo for UPDATE as P. ERwin Builtin Thu Aug 14 21:30:08 1997 \*/ " UPDATE trigger on profesor, grupp." tionin declare mountows int. **@nullcnt** int. *<u>Ovalident</u>* Int minson ino numerici 16) @insprofesor numeric(8). **Chercup** int @ormso varchar(255)  $select$  mummy =  $end$ /\* ERwin Builtin Thu Aug 14 21:30:08 1997 \*/ /\* profesor da clases a un profesor grupo ON CHILD UPDATE RESTRICT \*/ /\* %ChildFK(" or".update) \*/ undate(profesor) beoin select @nullcot = 0  $select$  myalidont =  $count$ \*) from inserted,profesor where " %JoinFKPK(inserted profesor) "/ inserted profesor = profesor clave  $r$  %NotnullFK(inserted," is null","select @nullcnt = count(") from inserted where"." and 1 "/ If @validont + @nutiont != @numrows bagin select @armo = 30007. @errmsn = 'Cannot UPDATE "profesor\_grupo" because "profesor" does not exist." to error end end /\* ERwin Builtin Thu Aug 14 21:30:08 1997 \*/ /\* grupo le imparte la clase un profesor grupo ON CHILD UPDATE RESTRICT \*/ r %ChildFK(" or update) \*/ update(grupo) bealty

Código de la generación de la base de datos

select @nullcnt =  $0$ select @validcnt = count(\*) from inserted grupo where **IF & IninEKDKineerlad council \*/** inserted orung E grupo clave riserieu.grupo – grupo.ceve<br>" "L'NotaullFK/inserted." is null"."select @nullcat = count(") from inserted where" " and") \*/ If *(Prestident + (Papullent 1= (Program*ows) begin salari @erro $\alpha$  = 30007 Chermso = 'Cannot UPDATE' profesor\_grupo' because "ODIDO" COOS DOL AVIST to error end. ---/\* ERwin Builtin Thu Aug 14 21:30:08 1997 \*/  $m \overline{m}$  $$ raisarror Garron Garroso rollback transaction end create trigger tD, programa on programa for DELETE as /\* ERwin Builtin Thu Aug 14 21:30:08 1997 \*/ /\* DELETE tringer on programa \*/ hooin declare @errno int @errmsg\_varchar(255) /\* FRwin Builtin Thu Aug 14 21:30:08 1997 \*/ /\* programa tiene alumno\_plan ON PARENT DELETE BESTRICT Y **Maylota F** solect \* from deleted shimno, olan where /\* %-JoinEKPK(alumno, plan deleted " = " " and") \*/ alumno plan programa = deleted.clave **Expertise** select @armo = 30001 **Merrmso = "Cannot DELETE "programa" because** "alurnno plan" exists."  $t_0$  error end P ERwin Builtin Thu Aug 14 21:30:08 1997 \*/ /\* programa consta de bloque ON PARENT DELETE **RESTRICT Y** if exists **I** select \* from deleted bloque where " %JoinFKPK(bloque,deleted," = "," and") \*/ bloque programa = deleted clave begin select  $@$ errno = 30001 @arrmso = 'Cannot DELETE "programa" because "bloque" exists. to error end. /\* ERwin Builtin Thu Aug 14 21:30:08 1997 \*/ /\* programa define varias asignatura plan ON PARENT DELETE RESTRICT \*/ if exists ( select from deleted asignatura plan where /\* %JoinFKPK(asignatura\_plan.deleted." = "." and") \*/ asignatura plan.programa = deleted.clave booin

salact filerron, a 30001 Chermso = "Cannot DELETE "programa" because asionalura plan exists."  $100 - 100$ -52 P. EPuin Builtin Thu Aug 14 21:30:08 1997 \*/ return ----raisarror Merron Merronso milhack kansaction تتمم create frigger th programa on programa for INSERT as /\* ERwin Builtin Thu Aug 14 21:30:08 1997 \*/ /\* INSERT trioger on programa \*/ henin declare @numrows int conulient int **Myaktont** int @errno int. merroso varchar(255) select @numrows = @@rowcount / ERwin Builtin Thu Aug 14 21:30:08 1997 \*/ /\* nivel de educacion del programa ON CHILD INSERT **RESTRICT Y** r %ChildEK(" or" undate) \*/ update(nivel) begin salect  $\epsilon$  nullicnt = 0 select myslident = count(") from inserted nivel where rie:e<br>/\* %JoinFKPK(Inserted.nivel) \*/ inserted nivel = nivel days  $\prime^*$ %NotnullFK(inserted," is null", select @nullicnt = count(\*) from inserted where"." and") \*/ if *@valident + @nullent I= @nummys* begin select @ermo = 30002. ct @ermsn = "Cannot INSERT "programa" because "nivel" does not exist." to army end and /\* ERwin Builtin Thu Aug 14 21:30 08 1997 \*/ /\* carrera consta de varios programa ON CHILD INSERT RESTRICT<sup>Y</sup> /\* %ChildFK(" or",update) \*/ update(carrera) beath select conuticat  $= 0$ select @validcnt = count(\*) from inserted,carrera where /\* % JoinFKPK(inserted carrera) \*/ inserted carrera = carrera clave /\* %NotnullFK(inserted," is null","select @nullcnt = count(") from inserted where"." and") \*/ If @validont + @nullont I= @numrows begin select  $60$ ermo = 30002. @errmsg = Cannot INSERT "orocrama" because "carrera" does not exist." to error end senci

*r* ERwin Builtin Thu Aug 14 21:30:08 1997 \*/ relum errors<sup>\*</sup> nalserror @errno cerrrnsg rollback transactlon end create trigger tU\_programa on programa for UPDATE as<br>/\* ERwin Bulltin Thu Aug 14 21:30:08 1997 *\*/ r* UPOATE trlgger on programa•¡ begln declare @numrows int, *EDvalident Int.* e numeric(8).<br>Int, @errmsg\_varchar(255) select @numrows = @@rowcount<br>/\* ERwin Buillin Thu Aug 14 21:30:08 1997 <u>\*</u>/ r programa llena alumno\_plan ON PA.RENT UPOATE CASCADE *•¡*  <sup>11</sup>*r* %Paren1PK(• or-.updale) *•¡*  updato(dave) begln If  $@$ numrows  $= 1$ begln seled @insciave = lnserted.ciave from inserted update alumno\_plan -· *<sup>r</sup>*%.JolnFKPK(alumno\_plan.@lns," "'•.•.·) *•1*   $alumno$  plan.programa  $=$   $\Omega$ lnsclave from alumno\_plan,inserted,deleted where r %.JolnFKPK(alumno\_ptan,deleted,· ....... antr) *•¡*  alumno\_plan.programa = delelod.clave<br>end end<br>else<br>begin<br>selec  $select$   $@$ ermo =  $30006$ . @errmsg . Cannot cascade "programa" UPDATE because more than one row has been affected. ralserror @ermo @errmsg end end *r* ERwin Bu11t1n Thu Aug 14 21:30:08 1997 *•¡ r* programa consta de bloque ON PARENT UPOATE CASCADE<sup>+</sup> " <sup>r</sup>%ParenlPK('" or".update) *•¡*  update(ciavo) begln if @numrows • 1 begln  $s$ elect  $@$ insdave = inserted.clave lrom lnaerted update bloque -· *<sup>r</sup>*%.JofnFKPK~ue.c1ns.· • ••• ... > *•1*  bloque.programa = @insclave from bloque.inserted.deleted ......... *r* %.JolnFKPK{bloque.defeted,"" • -.- and"'") *•¡*  bloque.programa = deletod.clave  $.4<sub>cm</sub>$ begln select @errno = 30006.

@errmsg .,. ºCannot cascade •programa'" UPOA TE because more than one row has been affected." ralserror @ermo @errmsg end end r ERwln Bulllln Thu Aug 14 21:30:08 1997 *•¡ r* programa define varias asignatura\_pian ON PARENT UPOATE CASCAOE *•¡*  " *<sup>r</sup>*%ParentPK(• ~.updale) *•¡*  update{dave) begln  $if$   $@$ numrows  $= 1$ banks select @insclave = inserted.clave<br>\* from inserted update asignatura\_plan ~· *r* %.foinFKPK(aslgnatura\_plan.@lns." ... ·.",") "'/ asignatura\_plan.programa = @insclave from asignatura\_plan.inserted.deleted Whom *r* %.JolnFKPK(asignatura\_pfan,deletect.• • .... an<f") *•¡*  asignatura\_plan.programa = deletod.clave<br>end else<br>bogin  $s$ eiect @ermo = 30006. @errmsg "' "Cannot cascado •programa'" UPOA TE bec:au•e rnore than ono row has been affected.' ralserror @errno @errmsg end end *r* ERwin Bullün Thu Aug 14 21:30:08 1997 •1  $r$  nivel de educacion del programa ON CHILD UPDATE RESTRiCT"/ " *<sup>r</sup>*%ChildFK('" or-,update) *•¡*  updato(ntvel) bogln solect @nullcnt =  $0$  $select$  @velidcnt = count(\*) from lnserted.nlvel -· *<sup>r</sup>*%.JOinFKPK(lnserted.ntval) *•¡*  inserted.nivel = nivel.clave  $r$  %NotnullFK(inserted." is null"." select @nullcnt = count(") from inserted where"." and "! lf @validcnt + @nulicnt != @numrows<br>begin<br>select @ermo = 30007 @errmsg = "Cannot UPDATE "programa" because "nivel" does not exist." end end r ERwln BulltinThu Aug 14 21:30:081997 *•¡*  r carrera consta de varios programa ON CHILD UPOATE RESTRICT"'/ " *<sup>r</sup>*%ChifdFK('" or".update) "'/ update(carrera)<br>begin  $select$   $各out$   $t = 0$ salect @valident = count(") from inserted,carrera """""' *<sup>r</sup>*%.JolnFKPK(lnserted.caneni) *•¡*  inserted.carrera = carrera.dave

/\* %NotnullEK(inserted." is null"."select @hullcnt = count(\*) from inserted where" " and") \*/ if @valident + @mullent t= @numrowe hanin salari @erroq = 30007 @ermsg = "Cannot UPDATE" programa" because "carrera" does not exist." **In arror** end.  $-1$ /\* ERwin Builtin Thu Aug 14 21:30:08 1997 \*/ **Paturn**  $n$ . ...<br>raiserror @errno @errnso rollback transaction من ساده create trigger tt\_s\_asignatura on s\_asignatura for INSERT as<br>/\* ERwin Bulltin Thu Aug 14 21:30:08 1997 \*/ /\* INSERT trigger on a asignatura \*/ begin declare @numrows int. *<u>Consident</u>* int *Evalident int.* **Merring** int @ermsg\_varchar(255)  $s$ elect @numrows = @@rowcount /\* ERwin Builtin Thu Aug 14 21:30:08 1997 \*/ /\* asignatura plan es antecedente de a asignatura ON CHILD INSERT RESTRICT \*  $\mathbf{H}$ r %ChildFK(" or update) \*/ updatetantecedente) henin select  $\omega$  nullicnt = 0  $select$  @valident = count(\*) from inserted asignatura, plan where /\* %JoinFKPK(inserted.asignatura\_plan) \*/ inserted antecedente = asignatura\_plan.clave /\* %NotnullFK(inserted," is null","select @nullicnt = count(") from inserted where"," and") "/ *if flyalident + flyoulignt t= flyournows* begin select me $m<sub>0</sub> = 30002$ . Chermso = 'Cannot INSERT's asignatura because asignatura\_plan" does not exist." to error end  $en<sup>d</sup>$ " ERwin Builtin Thu Aug 14 21:30:08 1997 "/ r asignatura plan es consecuente de s. asignatura ON CHILD INSERT RESTRICT \*/ .<br>/\* %ChildFK(" or".update) \*/ update(consecuente) hecin  $selfact$  anulicnt =  $0$ select @valident = count(") from inserted, asignatura plan where /\* %JoinFKPK(inserted.asignatura\_plan) \*/ inserted.consecuente = asignatura\_plan.clave " %NotnullFK(inserted," is null","select @nullicnt = count(") from inserted where"," and") "/ If @valident + @nullent != @numrows heain

select  $\widehat{\mathfrak{O}}$ errno = 30002 io agomio – Juuu∠.<br>@errmso = 'Cannot INSERT "s\_asionatura" because. "asignatura\_plan" does not exist." to error  $\sim$  $\sim$ /\* ERwin Builtin Thu Aug 14 21:30:08 1997 \*/ cash con ----raiserror @errno @errmso raiserior egumo en and. create trigger IU\_s\_asignatura on s\_asignatura for UPDATE as<br>/\* EBwin Builtin Thu Aug 14 21:30:08 1997 \*/ " UPDATE tripper on a asignatura \*/ henin declare @numrows int. **Couldent** int *Ovalident* int *esteroon mu*<br>@insantecedente.numeric(8) @insconsecuente numeric(8).  $6$  error int @errmsg\_varchar(255) select @numrows = @@rowcount /\* ERwin Builtin Thu Aug 14 21:30:08 1997 \*/ r Eisen bunnt mu sug is antocolou tear r UPDATE RESTRICT \*/ " %ChildFK(" or".update) \*/ undatelantecedente) begin select @nuticnt = 0 select  $\omega$ valident = count(\*) from inserted asignatura plan where /\* %JoinFKPK(inserted,asignatura\_plan) \*/ inserted.antecedente = asignatura\_plan.clave  $P$ %NotoutlEK(inserted " is null","select @nullcnt = count(") from inserted where" " and") '/ if @valldcnt + @nullcnt != @numrows begin select @ermo = 30007. @errmsg = "Cannot UPDATE"s\_asignatura" because "asignatura plan" does not exist." to error  $end$ and. /\* ERwin Builtin Thu Aug 14 21:30:08 1997 \*/ 1P /\* %ChildFK(\* or update) \*/ update(consecuente) begin salect  $\Phi$ nulicnt =  $\theta$ select @validont = count(\*) from inserted asignatura plan where /\* %JoinFKPK(inserted,asignatura\_plan) \*/ inserted.consecuente = asignatura\_plan.clave<br>/\* %NotnullFK(inserted," is null","select @nullicnt = count(") from inserted where"," and") "/ if @validcnt + @nullcnt != @numrows begin select @ermo = 30007. @errmsg = 'Cannot UPDATE "s asignatura" because "asignalura\_plan" does not exist."

to error --- $-$ /\* ERwin Builtin Thu Aug 14 21:30:08 1997 \*/ return  $n = 1$ raiserror @ermo @ermso rollback transaction تندد create trigger ti\_s\_bloque on s\_bloque for INSERT as " ERwin Builtin Thu Aug 14 21:30:08 1997 " r INSERT trigger on a blogue \*/ henin declare @numrows int **Convitiont int.** *<u>avalident</u>* int. marron int merrinso varchar(255) select @numrows = @@rowcount /\* ERwin Builtin Thu Aug 14 21:30:08 1997 \*/ /\* bloque es antecedente de s bloque ON CHILD INSERT **PESTRICT \*\*** " %ChildFKr" or" update) "/ undate(antecedente) beain select  $@$ nultcnt =  $0$  $select$   $@width$   $=$   $count$ . from Inserted bioque where %JoinFKPK(inserted,bloque) \*/ inserted antecedente = bloque clave  $r$  %NotnullFK(inserted." is null","select @nullcnt = count(") from inserted where"," and") \*/ if @valident + @nullent I= @numrows beain select @ermo = 30002. @errmsg = 'Cannot INSERT 's bloque' because "bloque" does not exist.  $\overline{10.0}$ nnd end " ERwin Builtin Thu Aug 14 21:30:08 1997 \*/ /\* bloque es consecuente de s bloque ON CHILD INSERT **RESTRICT \*/** r %ChildFK(" or undate) \*/ update(consecuente) beain select condicat  $= 0$ select @validont = count(") from inserted bloous where /\* % JoinFKPK(inserted.blogue) \*/ inserted consecuents = bloque.clave /" %NotnutlFK(inserted," is nutl", "select @nutlcnt = count(") from inserted where"," and") \*/ if Covalidont + Conuliont I= Commons beam select @armo = 30002. @ermsg = 'Cannot INSERT's blogue" because "bloque" does not exist." to error end and /\* ERwin Builtin Thu Aug 14 21:30:08 1997 \*/

return  $$ raiserror *C*iermo *(Derrmso* milhack transaction - create trigger tU\_s\_bloque on s\_bloque for UPDATE as<br>/\* ERwin Builtin Thu Aug 14 21:30:08 1997 \*/ " UPDATE trigger on a blogue " bealn declare mountows int. considert int. myalident int @insantecedente numeric/81 minsconsecuente numeric(8) @errno Int. *Marmso varchar(255)* select @numrows = @@rowcount " ERwin Builtin Thu Aug 14 21:30:08 1997 \*/ /\* bloque es antecedente de a bloque ON CHILD UPDATE RESTRICT Y r %ChildFKr or update) \*/ update(antecedente) beath select  $\Omega$ nulicnt = 0  $select$   $$ from inserted bloous where " % loinEKPK(lesarted blocue) "/ inserted antecedents = bloque.clave  $\ell$  %NotoulEK(inserted " is null" "select @nullcnt = count(") from inserted where"," and") \*/ If @valident + @nullent t= @numrows begin salact Marrio = 30007 Cermisa = 'Cannot UPDATE "s. bloque" because "bloous" does not exist." to arre end and. P EBwin Builtin Thu Aug 14 21:30:08 1997 \*/ /\* bloque es consecuente de s\_bloque ON CHILD UPDATE **RESTRICT** \*/ I" %ChildFKI" of undate) "/ update(consecuente) begin select @nullcnt = 0 select @validont = count(") from Inserted blooue where r\* %JoinFKPK(inserted.bloque) \*/ inserted.consecuente = bloque.clave " %NotnuliFK(inserted," is null","select @nullicnt = count(") from inserted where"," and") \*/ if divalident + dinutiont i= dinummows beam select channo =  $30007$ . @ermsg = 'Cannot UPDATE "s. bloque" because "bloque" does not exist." to error end end " ERwin Builtin Thu Aug 14 21:30:08 1997 \*/ raturn error: raiserror @ermo @ermsg

### Código de la generación de la base de datos

milhack imposacion ... create trigger tD, ting, asignatura on tigo, asignatura for DELETE A " ERwin Builtin Thu Aug 14 21:30:08 1997 \*/ /\* DELETE trigger on tipo asignatura \*/ house dedare merro int *Chermsg* varchar(255) /\* ERwin Builtin Thu Aug 14 21:30:08 1997 \*/ r tipo asignatura contiene una o mas modalidad tipo ON PARENT DELETE RESTRICT '/ **Mayleto** select \* from deleted modalidad, ting where P. % loinEKPK(modalidad, ting delated " = "" and") \*/ modalidad tino tino = deleted clave begin saled  $\theta$  armo = 30001 *Chermso* = Cannot DELFTE "tipo asionatura" because "modalidad tipo" exists." *<u>BOL WORKST</u>* end. /\* ERwin Builtin Thu Aug 14 21:30:08 1997 \*/ /\* tipo asignatura os de cierto asignatura plan ON PARENT DELETE RESTRICT \* if aviate i select \* from deleted asionatura plan where " %JoinFKPK (asignatura plan.deleted." = "." and") "/ asignatura plan.tipo = deluted.clave **hanin** select @erro $=$  30001 @ermsg = 'Cannot DELETE "tipo asignatura" because "asionatura plan" exists." to error and r ERwin Builtin Thu Aug 14 21:30:08 1997 \*/ raturn error raiserror @errno @errmso rollback transaction an d create trigger tU\_tipo\_asignatura on tipo\_asignatura for **UPDATE** as 7 ERwin Builtin Thu Aug 14 21:30:08 1997 \*/ /\* UPDATE trigger on tipo asignatura \*/ begin declare @numrows int. **Conulicnt** int **@valident** int. *Quinsclave numeric(4)* Clermo Int. @errmsg\_varchar(255) select @numrows = @@rowcount /\* ERwin Builtin Thu Aug 14 21:30:08 1997 \*/ /\* tipo\_asignatura contiene una o mas modalidad tipo ON PARENT UPDATE CASCADE \*/ .<br>/\* %ParentPK(\* or\*.uodate) \*/ update(clave) begin If @numrows = 1 henin select @insclave = inserted.clave from inserted

undate modalidad, lion se %JoinFKPK(modalidad\_tino @ins." = "."L"!" 7 modalidad\_tipo.tipo = @insclave from modalidad, tipo inserted deleted  $... - -$ " %JoinFKPK/modalidad, ting deleted " = " " and") \*/ modalidad ting ting = delated clave and aisa begin  $value$ t @ermo = 30006. c: Commo = cocoo;<br>@errmsn = 'Cannot cascade "lino asionatura" UPDATE because more than one row has been affected." raiserrof marmo marmso --end /\* ERwin Builtin Thu Aug 14 21:30:08 1997 \*/ " tipo asionatura es de cierto asionatura plan ON PARENT UPDATE CASCADE \*/ P %ParentPK(" or undate) \*/ undate(clave) becin  $0$  *(DOUTSTONS = 1*) bonin select @insclave = inserted clave from inserted undate asionatura plan eat. " %JoinFKPK(asignatura\_plan,@ins," = ",",") "/ asignatura plan.tipo = @insclave from asignatura plan, inserted, deteted where /\* %JoinFKPK/asinnatura plan.deleted.\* = ".\* and") \*/ asignatura plan.tipo = deleted.clave تمم eis o begin select @errno = 30006. @errmsg = 'Cannot cascade "tipo aslonatura" UPDATE because more than one row has been affected." raisorror @errno @errnsg end end P ERwin Builtin Thu Aug 14 21:30:08 1997 \*/ relum amv<sup>.</sup> raiserror @errno @errmsg milback transaction -nd create trigger tD\_tipo\_profesor on tipo\_profesor for DELETE as /\* ERwin Bulltin Thu Aug 14 21:30:08 1997 \*/ r DELETE trigger on tipo profesor "/ begin declare @ermo int. @errmsq varchar(255) /\* ERwin Builtin Thu Aug 14 21:30:08 1997 \*/ " tipo profesor es de cierto profesor ON PARENT DELETE SET NULL Y undate profesor s.nt /\* %SetFK(profesor.NULL) \*/ profesor tipo = NULL from profesor delated  $. . . . . .$ /\* %JoinFKPK(profesor.deleted." = "." and") \*/ profesor tipo = deleted clave

/\* ERwin Builtin Thu Aug 14 21:30:08 1997 \*/ return ---ron.<br>Taiserror @erroo @erroso rollback transaction anii create trigger BJ, and profesor on tipp profesor for UPDATE as Create trigger to\_irpo\_protesor on spo\_protes " UPDATE trigger on tipo profesor " begin declare @numrows.int **Conulicri int.** myalidcal int Ginsclave numeric(4). **Terrno** int *<u>Ciertmsg</u>* varchar<sup>(255)</sup>  $select$   $Gnumrows = 62$   $Browcount$ /\* ERwin Builtin Thu Aug 14 21.30:08 1997 \*/ / tipo profesor es de cierto profesor ON PARENT UPDATE CASCADE Y u /\* %ParentPK(" or" update) \*/ update(clave) henin .ue...<br>tf @numrows = 1 henin select @insclave = inserted clave from inserted update profesor ear 7. %JoinEKPK(profesor @jins " = " " ") \*/  $proofosor, tipo = @Ansclave$ from profesor inserted deleted where " %JoinFKPK(profesor deleted " = " " and") \*/ profesor.tipo = deleted.clave  $\sim$  $_{else}$ begin select @ errno = 30006. ci ஆகாம் – sosso;<br>இerrinisg = 'Cannot cascade "spo\_profesor" UPDATE because more than one row has been affected. raserror @ermo @errmsp end **And** /\* ERwin Builtin Thu Aug 14 21:30:08 1997 \*/ return arror: raiserror @ermo @errmsa rollback transaction end create tridger tD turno on turno for DELETE as " ERwin Builtin Thu Aug 14 21:30:08 1997 " /\* DELETE trigger on turno \* begin declare @errno int. @errmsg\_varchar(255) /\* ERwin Buillin Thu Aug 14 21:30:08 1997 \*/ /\* turno asiste en un alumno plan ON PARENT DELETE SET NULL Y update alumno\_plan  $-$ /\* %SetFK(alumno\_plan,NULL) \*/ alumno plan.turno = NULL from alumno plan deleted where /\* %JoinFKPK(alumno\_plan,deleted," = "," and") \*/ alumno\_plan.turno = deleted.clave

/\* ERwin Burlin Thu Aud 14 21:30:08 1997 \*/ *r* Erven trailer ma sug is a nooled foot *i* PARENT DELETE SET NULL Y undale horatio, utencion ne t vi<br>/\* %SetEK(horarin\_alencion NHLL) \*/ horario atención turno = NULL from horario, atención deleted where rnara<br>/\* %JoinEKPK(horario\_atencino deleteri \* = \* \* and") \*/ horario alencion.lurno = deleted.clave /\* ERwin Builtin Thu Aug 14 21:30:08 1997 \*/ /\* lurno le corresponde cierto quipo ON PARENT DELETE SET NULL 7 update grupo sol. .v.<br>7\* %SetFK(grupo.NULL) \*/ from uruno deleted  $when a$ /\* %JoinEKPK/grupp.deleted " = " " and") \*/ oruno hirpo a delated clave /\* ERwin Builtin Thu Aug 14 21:30:08 1997 \*/ return  $error$ ....<br>raiserror @erroo @errmso rollback transaction end. create trigger IU, turno on turno for UPDATE as<br>/\* ERwin Builtin Thu Aug 14 21:30:08 1997 \*/ /\* LIPDATE trigger on turno \*/ begin declare @numrows int, **Conulicatint Ovalident** int @insclave numeric(4). @errno int @errmsg\_varchar(255) select @numrows = @@rowcount /\* ERwin Builtin Thu Aug 14 21:30:08 1997 \*/ /\* turno asiste en un alumno, plan ON PARENT UPDATE CASCADE \*/ /\* %ParentPK(" or",update) \*/ uodate(clave) begin if  $@$  numrows = 1 beam select @insclave = inserted.clave from inserted update alumno\_plan set " %JoinFKPK(alumno\_plan,@ins." = ",",") "/ alumno plan turno = @insclave from alumno\_plan, inserted, deleted where ntere<br>/" %JoinFKPK(alumno\_plan,deleted," = "," and") \*/ alumno plan.turno = deleted.clave end elso begin select  $@$  ermo = 30006. @errmsg = 'Cannol cascade "turno" UPDATE because more than one row has been affected." raiserror @ermo @errmsg end and /\* ERwin Builtin Thu Aug 14 21:30:08 1997 \*/

÷

```
r turno se le atiende en algunos horano_atencion ON 
 PARENT UPOATE CASCAOE "/ 
  if 
   /" %Paron1PK(- or-.updale) "I 
   updale(Clave) 
  be gin 
   if @numrows = 1
   begrn 
    selocl @1nsclavo = insoned.clavo 
      from inserted
    update horario atencion
    set 
      r '%jornFKPK(horario_atencion.@ins.· ""·.·.·) "I 
      horario_atencion.turno = @insclave
    trom horano_afonc1on.1nserted.dcleted 
    where 
      I" ~~Jo1nFKPK(horano_atencion.doloted,- = ·.- and") "/ 
      horano_atencion.lurno = deleted.clave
   end 
   else 
   beg1n 
    select @errno = 30006.
         @errmsg = ·cannol cascada ·1urno" UPDATE becauso 
more than one row has been affected."
    ralsorror @crrno @errmsg 
   end 
  end 
  I" ERwm Built1n Thu Aug 14 21:30:06 1997 •/ 
 I" lumo lo correspondo cierto grupo ON PARENT UPDATE 
CASCADE "
  lf 
1• ~"'-ParenlPK(- or".updalo) •¡ 
   updato(Clave) 
 begrn 
   if <math>Q</math> numbers = 1begin 
    select @insclave = inserted.clave
     from 1nserted 
    update grupo 
    set 
     J" %.JoinFKPK(grupo.@1ns,• ....... ·) •¡ 
     grupo.tumo:: @insClave 
    from grupo.inserted.deieled
    whore
     t• %JomFKPK(grupo.deletad,-"' .... and") •1 
     grupo.tumo= dereted.clavo 
   end 
   else 
   begin<br>select @errno = 30006,
        select @errno "' 30006. @errmsg = 'Cannot cascade •turno'" UPDATE boeauso 
moro than ono row hüs been affecled." 
    raiserror @errno @errmsg
 end<br>end
 r ERwm Bulltin Thu Aug 14 21:30:08 1997 •1 
 retum 
error: 
  raiserror @ermo @ernnsg 
  rollback lransacticn 
end
```